# **PLAN DE NEGOCIO PARA LA CREACIÓN DE UNA EMPRESA DE CLASIFICACIÓN AUTOMATIZADA DE RESIDUOS EN LA CIUDAD DE POPAYÁN BASADO EN EL MODELO DEEP LEARNING.**

### **JAIR ANDRÉS CATAMUSCAY HORMIGA JULIO CESAR ZEMANATE BOLAÑOS**

**FUNDACIÓN UNIVERSITARIA DE POPAYÁN FACULTAD DE INGENIERÍA PROGRAMA INGENIERÍA INDUSTRIAL POPAYÁN 2023**

# **PLAN DE NEGOCIO PARA LA CREACIÓN DE UNA EMPRESA DE CLASIFICACIÓN AUTOMATIZADA DE RESIDUOS EN LA CIUDAD DE POPAYÁN BASADO EN EL MODELO DEEP LEARNING.**

### **JAIR ANDRÉS CATAMUSCAY HORMIGA JULIO CESAR ZEMANATE BOLAÑOS**

**Trabajo de grado para optar al título de Ingeniero Industrial**

### **Alejandro Benítez Garzón Director INGENIERO INDUSTRIAL**

**FUNDACIÓN UNIVERSITARIA DE POPAYÁN FACULTAD DE INGENIERÍA PROGRAMA INGENIERÍA INDUSTRIAL POPAYÁN 2023**

### PÁGINA DE ACEPTACIÓN

**Nota de aceptación: Aprobado por el Comité de Grado en Cumplimiento de los requisitos Exigidos por la Fundación Universitaria de Popayán para optar al Título de Ingeniero Industrial**

**Nombre del Jurado**

**Nombre del Jurado**

**Nombre del Director**

## **CONTENIDO**

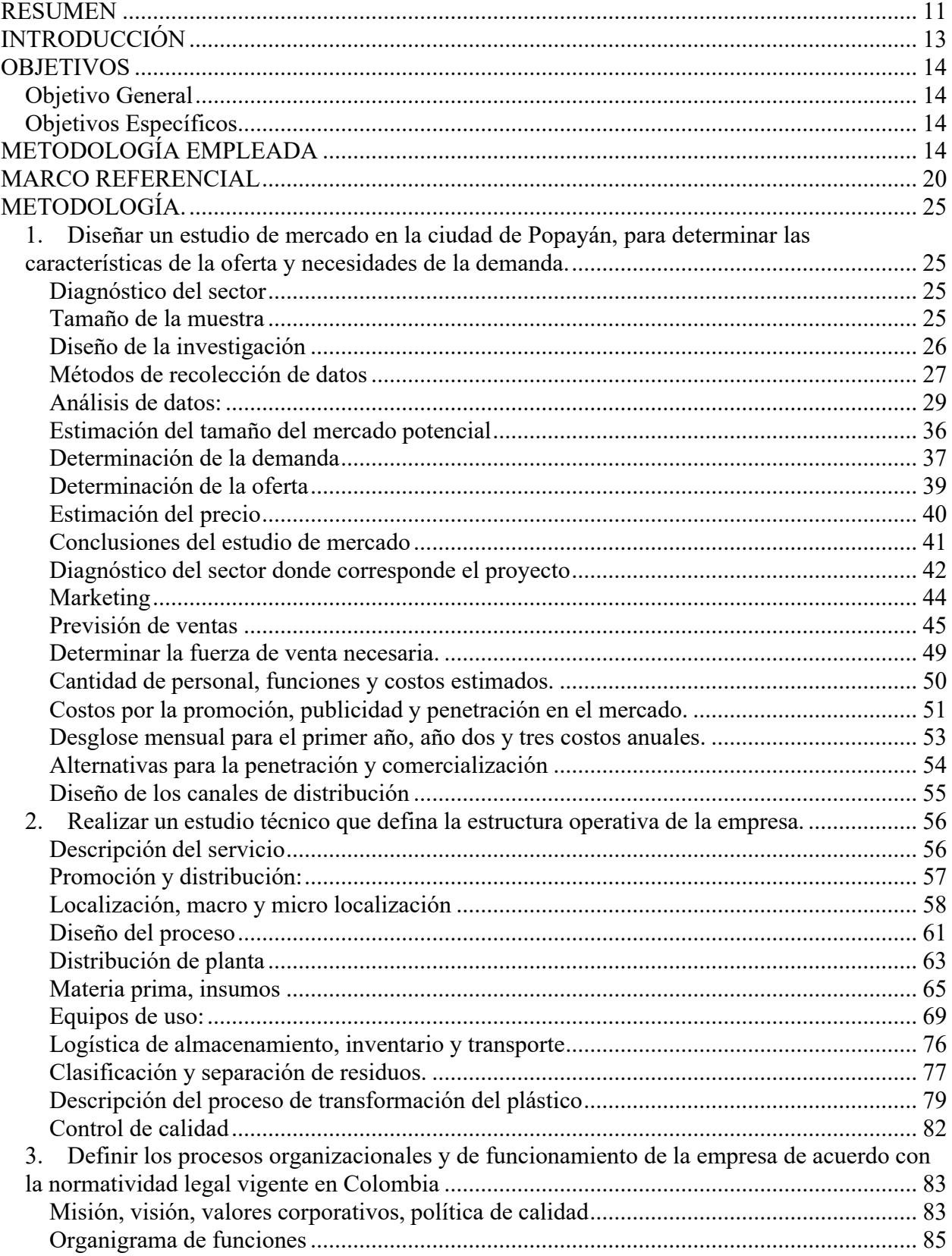

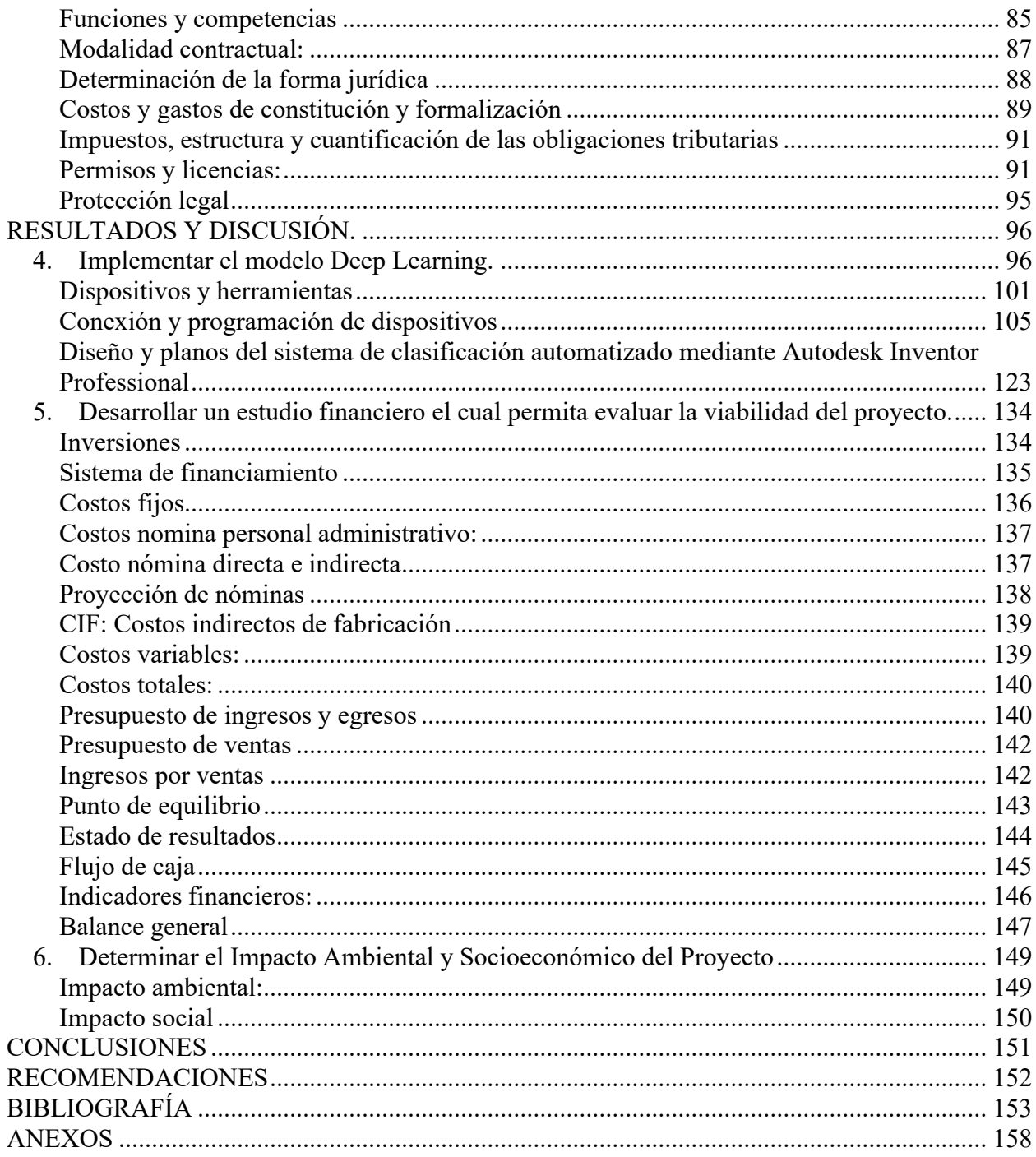

### **LISTA DE TABLAS**

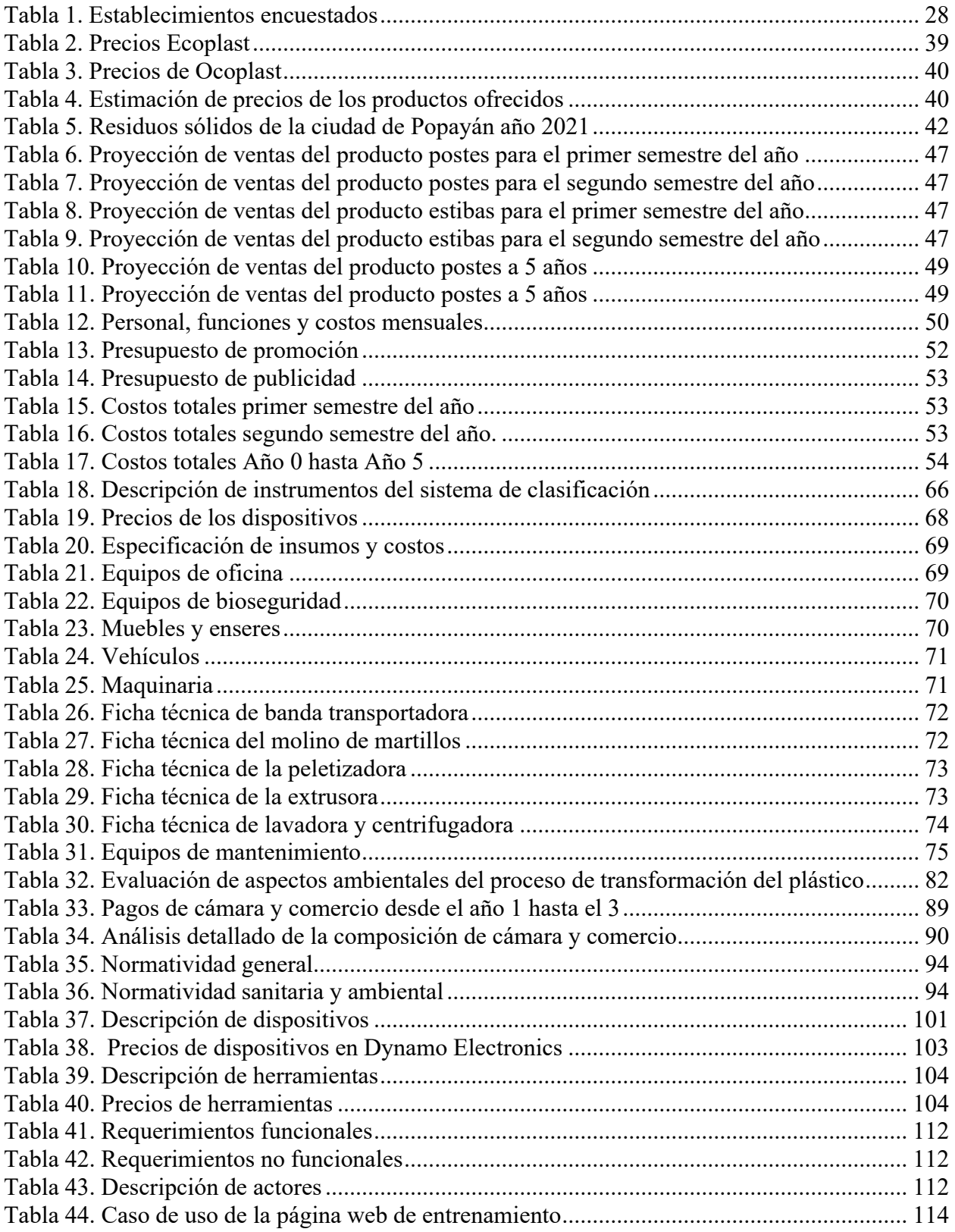

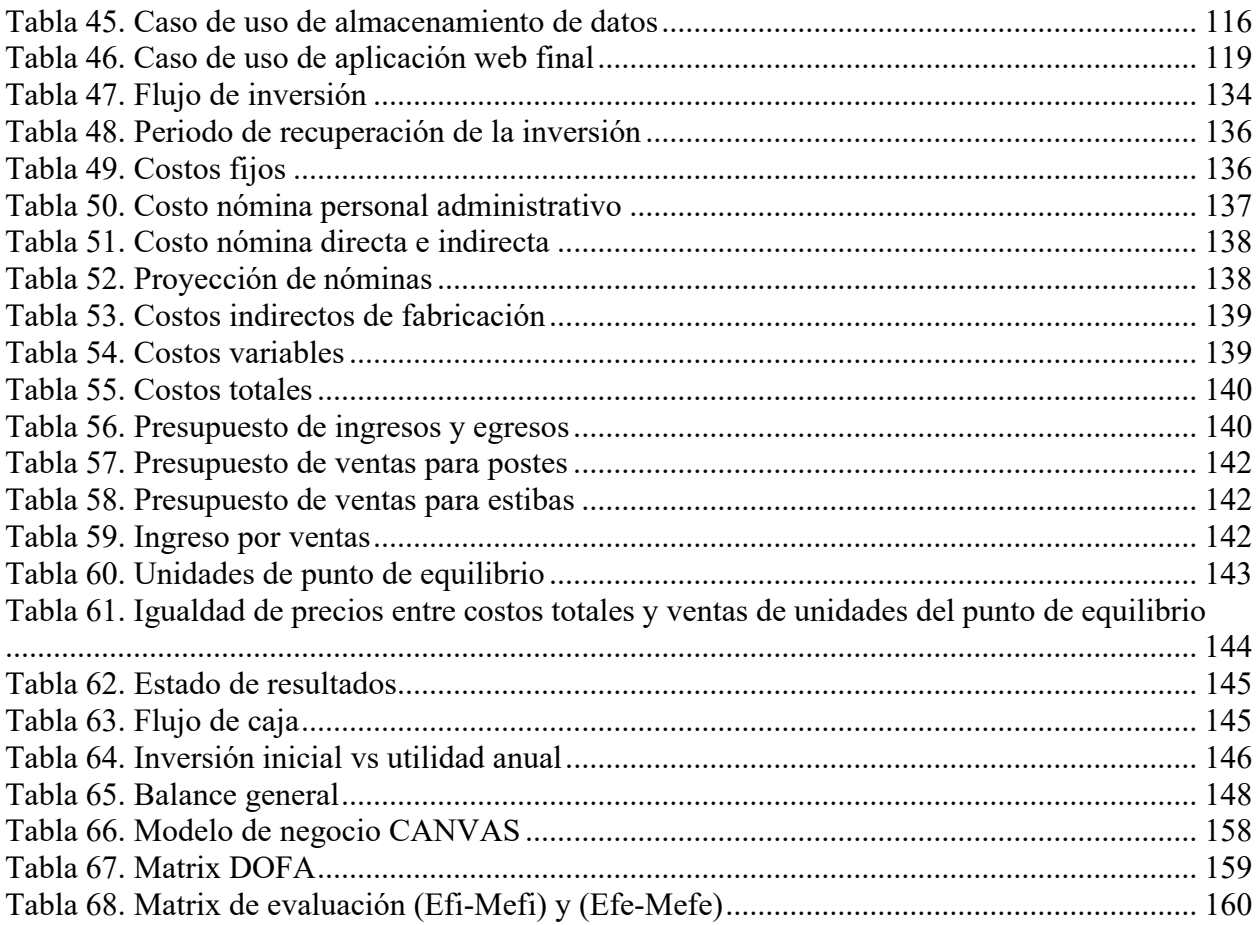

### **LISTA DE FIGURAS**

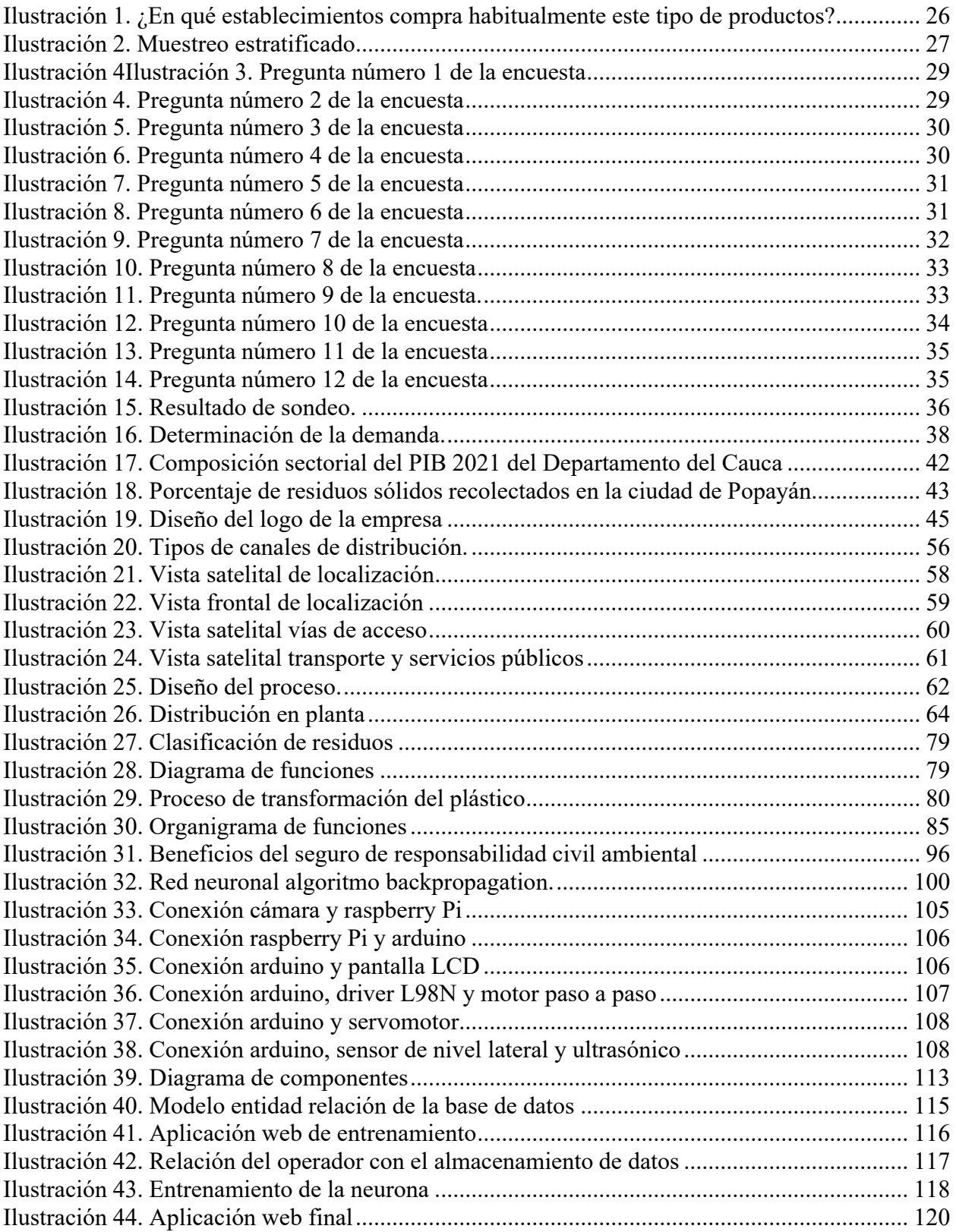

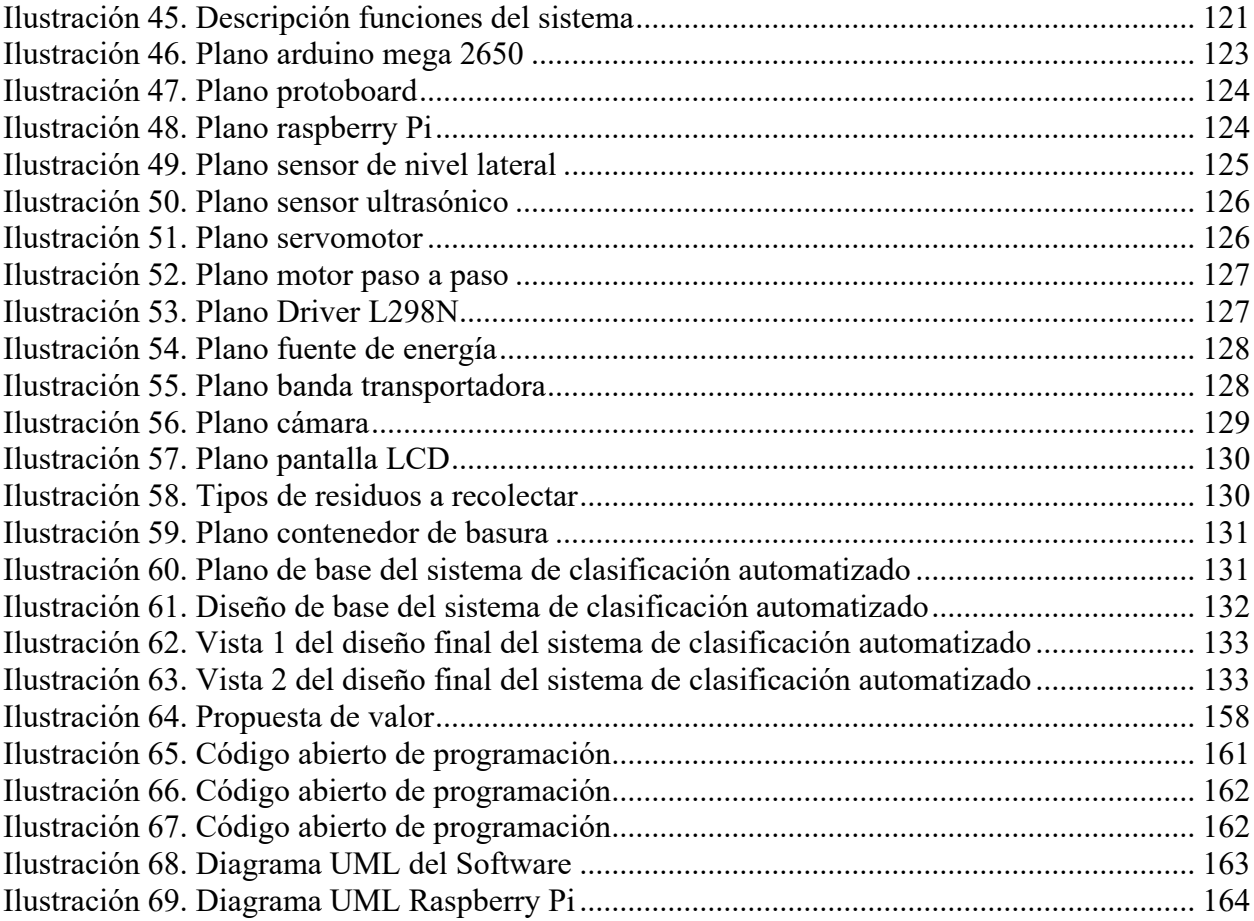

### **LISTA DE ANEXOS**

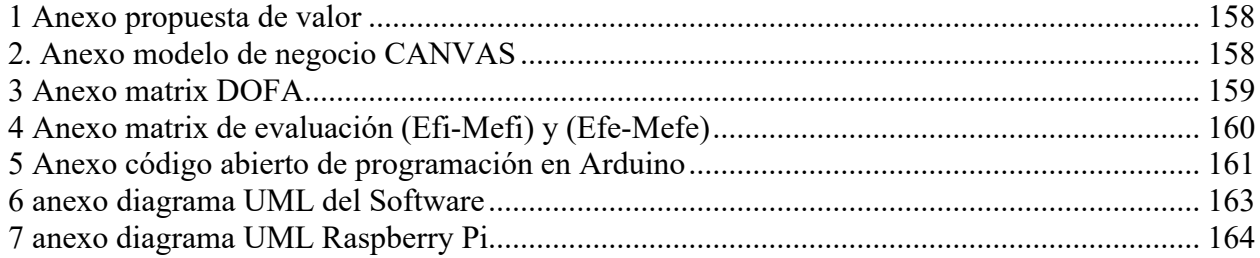

### <span id="page-10-0"></span>RESUMEN

El presente proyecto tiene como propósito considerar el reciclaje como una opción viable para innovar y emprender nuevas formas de producción y/o transformaciones alternativas, promoviendo la reutilización de residuos, creando y reforzando una conciencia de manejo adecuado de desechos y especialmente el cuidado del medio ambiente. Adicionalmente, no existe una empresa ni un sistema inteligente semejante que preste el servicio de clasificación de residuos en el punto de origen en la ciudad de Popayán.

Se eligió este tipo de negocio porque se identificó la oportunidad de obtener grandes cantidades de residuos como materia prima en grandes establecimientos, en los cuales no existe un servicio semejante de clasificación, además se ofrecerá un servicio fácil de adquirir debido a que no tendrá ningún costo, solo se necesitará un espacio y la disposición de los establecimientos que deseen usarlo. Adicionalmente, la responsabilidad social empresarial, el tema de medio ambiente y ecología han tomado mucha fuerza en la actualidad.

Este proyecto pretende utilizar la industria 4.0 como foco principal, esencialmente la utilización de la inteligencia artificial, utilizando una red neuronal artificial la cual permite crear sistemas inteligentes de aprendizaje para reconocer objetos; es una semejanza al cerebro humano que desarrolla la capacidad de conocer e identificar los objetos. Inicialmente la neurona artificial identifica el objeto a reciclar, lo dirige mediante una banda transportadora; luego la membrana envía una señal que acciona un eje el cuál redirigirá el residuo hasta el contenedor apropiado, realizando una clasificación eficiente de los distintos tipos de residuos.

Se pretende transformar mediante el plástico reciclado en productos de perfilería para la construcción y productos sustitutos de la madera para vivienda o encierres de áreas y productos para almacenamiento de mercancía en general.

**Palabras clave:** Deep Learning, residuos, clasificación de residuos, transformación, aprovechamiento, inteligencia artificial.

## <span id="page-12-0"></span>INTRODUCCIÓN

El presente trabajo tiene como propósito prestar el servicio de clasificación de residuos según sus componentes, fomentando la reutilización, creando valor y fortaleciendo la conciencia del manejo adecuado de desechos; además teniendo un mayor cuidado del ecosistema. Dicho proceso se realiza mediante la automatización de procesos, más concretamente la utilización del modelo Deep Learning que es un tipo de aprendizaje automático, se realiza mediante una neurona artificial; es entrenar a la membrana para que efectúe el almacenamiento de imágenes para realizar su trabajo de clasificación.

Por lo anteriormente expuesto, se realiza un plan de negocio que determine su viabilidad y sustentabilidad de una empresa prestadora de servicios de clasificación de residuos en la ciudad de Popayán, logrando ser un punto ecológico inteligente eficaz. La empresa contribuiría significativamente a los establecimientos y/o usuarios que lo utilicen, contrarrestando el impacto ambiental negativo a causa de la falta de prácticas de reciclaje y aprovechamiento de este.

Es de resaltar que el plan de negocio integra todos los aspectos relacionados con la organización y planeación de sus áreas, como el estudio de mercado para analizar la oferta y conocer el comportamiento de la prestación del servicio, además el estudio técnico para conocer los aspectos operativos de la empresa, los recursos materiales necesarios para poder iniciar el proyecto, procesos organizacionales para su buen funcionamiento, evaluación financiera con la finalidad de conocer los recursos económicos necesarios y la factibilidad económica de la empresa para su puesta en marcha. Adicionalmente, los impactos ambientales y socioeconómicos de la organización, brindando prioridad para cada aspecto por igual, esto a que una organización es un sistema integral cuyas partes deben estar en equilibrio para la permanencia de esta y logrando obtener su sostenibilidad.

## <span id="page-13-0"></span>**OBJETIVOS**

## <span id="page-13-1"></span>*Objetivo General*

Diseñar un plan de negocios para la creación de una empresa de clasificación automatizada de residuos en la ciudad de Popayán basado en el modelo Deep Learning.

## <span id="page-13-2"></span>*Objetivos Específicos*

- Diseñar un estudio de mercado en la ciudad de Popayán, para determinar las características de la oferta y necesidades de la demanda.
- Realizar un estudio técnico que defina la estructura operativa de la empresa.
- Definir los procesos organizacionales y de funcionamiento de la empresa de acuerdo con la normatividad legal vigente en Colombia.
- Implementar el modelo Deep Learning.
- Desarrollar un estudio financiero el cual permita evaluar la viabilidad del proyecto.
- Determinar el impacto ambiental y social del proyecto.

## <span id="page-13-3"></span>**METODOLOGÍA EMPLEADA**

A continuación, se mostrará cada uno de los objetivos a desarrollarse dentro del trabajo de investigación para determinar la viabilidad de la creación de una empresa clasificación automatizada de residuos en la ciudad de Popayán basado en el modelo Deep Learning y los componentes que se llevarán a cabo para cumplir con cada uno de los objetivos.

## **Diseñar un estudio de mercado en la ciudad de Popayán, para determinar las características de la oferta y necesidades de la demanda**.

Oferta y demanda: En este análisis se considera el tamaño del mercado tanto en el pasado como en el momento actual y en el futuro, se seleccionará el mercado específico para realizar una

revisión documental, hacer encuestas y entrevistas para evaluar los resultados obtenidos. Como parte de este estudio se realizará una investigación acerca de las condiciones en que lleva a cabo la compra y venta del servicio considerados en el mercado, el conocimiento de los precios pasados y vigentes, los cuales nos permitirán definir los precios más adecuados para que nuestro servicio pueda participar exitosamente en el mercado.

#### **Realizar un estudio técnico que defina la estructura operativa de la empresa**

Descripción del servicio: Se relaciona detalladamente la prestación del servicio, beneficios, utilidades, entre otros.

Promoción y distribución: Se realiza la selección de canales de distribución, puntos estratégicos donde se pueda prestar el servicio, pudiendo obtener una buena cantidad de residuos.

Localización, macro y micro localización: Se realizará un estudio para la ubicación futura de la empresa donde se debe tener en cuenta los siguientes factores, comunicaciones (vías de acceso, telecomunicaciones, facilidad de transporte), clima (niveles de contaminación), entorno social, facilidades de servicios públicos, ventilación e iluminación, etc.

Diseño del proceso: Se establece la modalidad de desarrollo de las actividades productivas, brindando la secuencia de actividades; desde el inicio, hasta el fin del proceso.

Distribución de planta: Se realiza la ordenación y diseño físico de los elementos que constituyen la empresa, que sea la más eficiente en costos, también que sea la más segura y agradable para los colaboradores de la organización.

Materia prima, insumos: Se llevará a cabo un análisis de los insumos que se utilizaran para la elaboración del producto, en donde es necesario examinar la ficha técnica de cada insumo y que tengan las especificaciones esperadas.

Equipos de uso: Se lleva a cabo una lista de la cantidad de elementos tecnológicos, recursos informáticos, requeridos en la empresa.

Equipo de bioseguridad, maquinaria y equipos menores: Se realiza una lista con los equipos utilizados para la seguridad del personal, maquinaria necesaria para la producción del producto, además de elementos menores necesarios.

Logística de almacenamiento, inventario y transporte: Se establecerá un sistema de almacenamiento, inventario y transporte de manera eficiente, que pueda transmitir una vibra positiva a la empresa, teniendo en cuenta los métodos de almacenamiento.

Control de calidad del producto: Se ejecuta un seguimiento en cada una de las operaciones, evitando fallas y que el producto tenga algún defecto. Realizando una serie de pruebas con diferentes componentes de residuos para verificar su funcionamiento.

## **Definir los procesos organizacionales y de funcionamiento de la empresa de acuerdo con la normatividad legal vigente en Colombia**

Misión, visión, valores corporativos, política de calidad: Dichos elementos se realizan en base en la cultura de la empresa, fomentando el sentido de pertenencia, alineando la motivación de la organización y el enfoque de los colaboradores en una dirección unificada.

Organigrama de funciones: Se hace un gráfico que representa la estructura interna de la organización, reflejando las relaciones jerárquicas y las competencias de esta.

Funciones y competencias: Se comprenden conceptos importantes, como funciona y qué componentes son necesarios para establecerse a cabalidad con la ley existente en Colombia.

Modalidad contractual: Es necesario basarse en las opciones que tiene una empresa para vincular a sus trabajadores dependiendo su función, evitando tener problemas legales; siempre y cuando

la contratación se ajuste a la ley.

Determinación de la forma jurídica: En esta modalidad se debe establecer qué tipo de forma jurídica la empresa elige para llevar a cabo su actividad económica.

Permisos y licencias: Investigar los permisos, licencias y/o obligaciones que son necesarios para que la empresa pueda operar sin ningún inconveniente.

### **Implementar el modelo Deep Learning**

Explicación de términos de inteligencia artificial y modelo Deep Learning: Se explica estos conceptos que son parte de la industria 4.0

Dispositivos y herramientas: Se realiza la lista de instrumentos y herramientas del sistema, en conjunto con sus costos.

Conexión y programación de dispositivos: Se realizan las conexiones de todos los dispositivos, además de la programación.

Almacenamiento de datos y entrenamiento de la neurona: Se realizan los procedimientos paso a paso del almacenamiento y entrenamiento de la neurona.

Diseño y planos del sistema de clasificación automatizado mediante Autodesk Inventor Professional: Finalmente se realiza el diseño de planos y estructura del sistema de clasificación.

#### **Desarrollar un estudio financiero el cual permita evaluar la viabilidad del proyecto.**

Inversiones: Se identifican y valorizan los componentes que integran la estructura de la inversión total del proyecto.

Costos fijos: Se deben detallar los costos que la empresa debe pagar de manera constante mes a mes.

Costos nomina personal administrativo: Basado en la estructura interna de la organización se

determinan los costos del personal administrativo.

Costo nómina directa e indirecta: Se calcula el costo de los colaboradores que están dentro de operaciones de producción y el personal de mano de obra indirecta.

Nóminas: Se debe hacer práctica de esta actividad la cual es importante para tener un orden en cuanto a salarios, sueldos, indemnizaciones, de los trabajadores, con esto se justifica las relaciones laborales entre la empresa y el operario.

CIF: Los productos comprados para producción en su precio de venta incluyen el costo de la mercancía, el del transporte marítimo o fluvial, así como el seguro.

Costos variables: En este caso se debe tener en cuenta que siempre se debe tratar de optimizar los recursos para lograr una mayor productividad con el mismo nivel de materia prima.

Costos totales: Se realiza la suma de costos fijos y costos variables que la empresa incurre para obtener una cantidad de servicios.

Presupuesto de ingresos y egresos: Se realiza un supuesto de ingresos y egresos en un tiempo determinado.

Presupuesto de ventas: Es importante tener el número promedio de entidades, organizaciones, empresas, personas que quieran utilizar nuestro servicio, esto para garantizar la rentabilidad del servicio.

Ingresos por ventas: Se debe realizar los cálculos de ingresos por ventas de residuos para poder determinar si en un tiempo determinado tuvieron ganancias o pérdidas.

Punto de equilibrio: Es importante para toda empresa obtener el P.E ya que es el punto en que los ingresos de la empresa son iguales a sus costos y sus gastos; en este punto no hay utilidad ni

pérdida.

Estado de resultados: Es fundamental realizar el análisis del estado de resultados, donde el reporte financiero nos mostrará de forma detallada los ingresos, gastos; y si la empresa está en beneficio o pérdida en un tiempo específico.

Flujo de caja: Es importante tener el flujo de caja al día, ya que detalla el flujo de ingresos y gastos de dinero que tiene una empresa en un periodo dado.

Indicadores financieros: Se realizan todos los indicadores financieros con la finalidad de examinar y evaluar los resultados de las operaciones de la empresa, además realiza un análisis financiero de la situación de esta en un período de tiempo determinado.

Balance general: Realizar el balance refleja tener un orden adecuado del manejo de la empresa donde se refleja lo que la empresa posee, su situación económica y financiera en un simple vistazo.

#### **Determinar el Impacto Ambiental y Social del Proyecto**

Impacto ambiental: Se debe determinar el impacto que ocasionará la empresa hacia el medio ambiente; si la empresa busca prevenir, mitigar y restaurar los daños al ambiente, así como la regulación de obras o actividades para evitar o reducir sus efectos negativos en el ambiente. Impacto social: Se debe medir de manera cualitativa o cuantitativamente en cuanto a los cambios que generen en las personas, grupos o poblaciones, si causa alguna transformación en cuanto al uso del nuevo servicio.

## <span id="page-19-0"></span>**MARCO REFERENCIAL:**

La construcción de nuevos contextos en donde ambiente, sustentabilidad e innovación social no se desliguen, sino que permitan a comunidades y sus actores integrar su conocimiento a las áreas disciplinarias, ha sido el reto de las tendencias transdisciplinarias. Un caso particular es el de las ruralidades, que han iniciado un trasegar desde la reconfiguración del valor de sus entornos naturales o transformados, potenciación de capacidades instaladas y la dinamización de procesos de desarrollo; así la incorporación de nuevas ideas en los procesos y/o sistemas regionales, a través de nuevos productos o servicios, han impulsado el crecimiento económico local. (Eraso, Lozada, Pinilla, & Fernández, 2021)

Reciclar significa separar o extraer materiales del flujo de desechos y acondicionarlos para su comercialización de modo que puedan ser usados como materias primas en sustitución de materiales vírgenes. El reciclaje es ampliamente considerado como una opción a incentivar debido a sus beneficios ambientales ya que mitiga la escasez de recursos naturales vírgenes, disminuye los riesgos de enfermedades y de alteración de ecosistemas, reduce la demanda de espacio en tiraderos y generalmente involucra ahorros en el consumo de energía. Por otra parte, contribuye a reducir el impacto ambiental de la disposición de desechos sólidos, las numerosas emisiones a la atmósfera, la generación de lixiviados y los malos olores. ("Costos y Beneficios Ambientales del Reciclaje en México | Ayres residuos," n.d.)

La acumulación de residuos es una problemática urbana que la mayoría de las ciudades del mundo no han podido resolver, esto provocando aumento en la contaminación, produciendo enfermedades de toda clase, además se traslada a las corrientes subterráneas de agua e introduciendo nuevos elementos tóxicos en la cadena alimentaria.

Actualmente se evidencia un alto grado de contaminación al medio ambiente, los desechos no se clasifican ni se reutilizan de la manera adecuada, generando un aumento en la cantidad de radioactivos en nuestro suelo, perjudicando la salud de personas, animales y plantas. El hombre produce grandes cantidades de residuos generando una alta contaminación; existe carencia de proyectos para contrarrestar esta problemática, adicionalmente los residuos renovables no están retornando a un proceso productivo, por tal motivo la cantidad de materia que se está desaprovechando es considerable, los grandes establecimientos de la ciudad no cuentan con un servicio de clasificación de residuos automatizado, utilizan un servicio donde se realiza la recolección de los residuos; pero sin su debida clasificación

Otra situación es la que se presenta en relación con el Plan de Gestión Integral de Residuos Sólidos (PGIRS) del municipio de Popayán, el cual presenta inconvenientes en cuanto al manejo adecuado de los residuos sólidos, siendo, entre otros: poca cultura ciudadana para su manejo en vías y áreas públicas, insuficiencia en la prestación del servicio público de aseo y falta de control por parte de las autoridades competentes para velar por el cumplimento de la norma frente a la presentación y disposición adecuada de los residuos y así no permitir la existencia de puntos críticos en las vías y áreas públicas. (Carolina & Ortiz, 2018)

El calentamiento global que actualmente está ocurriendo en nuestro Planeta, como consecuencia de la modificación de la composición de la atmósfera y por ende del ambiente terrestre, está directamente relacionado con la actividad humana desarrollada principalmente durante las últimas 6 décadas, la cual está generando cada vez mayores efectos negativos sobre la Naturaleza. (Pérez-Viloria & Gónima, 2014)

Colombia tiene muchas leyes, ordenanzas, decisiones y reglamentos que definen los estándares de gestión de residuos. Hablando específicamente de separación de residuos y restricciones

poblacionales en Bogotá, existe la Resolución 799 del 31 de diciembre de 2012, que prevé una combinación de materiales reciclables y no reciclables para la adecuada clasificación de materiales y residuos sólidos en origen. Además, existe el Manual técnico de Columbia Icontec GTC-24 con fecha del 20 de mayo de 2009, que es una guía técnica para separar las fuentes de materiales reciclables no peligrosos y brinda pautas para la recolección de Recolectar estos materiales por separado. (Fabian et al., 2018).

En la actualidad una de la mayor problemática que enfrenta el mundo es la contaminación ambiental y sus impactos por causa de la cantidad de residuos sólidos que se generan diariamente, temas como la adecuada disposición final de los residuos sólidos, la difícil y compleja realidad de los trabajadores informales de la basura, la minimización y el reciclado de los residuos, el cambio climático, se han convertido, en la actualidad, en los principales puntos de discusión de las agendas gubernamentales. (Ramón, Luna, & Castillo, 2017)

El desarrollo científico y tecnológico en aras de una mejor calidad de vida, avanza exponencialmente y genera altos niveles de industrialización, lo que, aunado al consumismo desmesurado, altera el equilibrio ecológico del planeta, afecta la salud de las poblaciones y constituye una de las principales problemáticas que enfrenta actualmente la humanidad. (Huertas, 2015).

La automatización aplicada a procesos industriales ha experimentado una gran evolución en las últimas décadas gracias al empleo de dispositivos programables (PLC), que permiten un control prácticamente absoluto de la evolución de un proceso. (Medina Garcia & Guadayol Cunill, 2010). La automatización en Colombia viene surgiendo desde varios años atrás. Esta práctica viene en incremento y tiende a ser tendencia en diferentes industrias del sector de servicios, mantenimiento, etc. Dentro del modelo de automatización de procesos industriales y domésticos,

la necesidad que tienen las grandes y pequeñas empresas es optimizar procesos, reducir costos de mano de obra y producción, esto con un retorno a la inversión en poco tiempo y a gran escala. La automatización toma fuerza en distintos campos donde existen diferentes variables que pueden aprovecharse en pro de brindar un servicio digno y optimo a las necesidades de las personas; estas variables van de la mano con mejoras en la productividad, reducción de costes de producción y mejorando en gran magnitud la calidad de los procesos terminados. (Fabian, Colorado, Armando, & Vega, 2018)

La RNA es un modelo computacional capaz de imitar las características básicas del cerebro humano como el autoadaptibilidad, autoorganización y la tolerancia a errores. Durante las últimas dos décadas, sus aplicaciones han crecido de manera exponencial en casi todas las áreas de investigación, debido a que permiten resolver problemas que son susceptibles a la estadística convencional, por consiguiente, los modelos que se originan son adecuados para describir pronósticos para tiempos más prolongados, además de relaciones no lineales, por ende, es difícil prescribir la relación matemática exacta entre los parámetros. Se puede resumir, que han sido ampliamente adoptadas para la identificación, análisis, pronóstico, reconocimiento del sistema y optimización del diseño de modelos. (Quiñones Huatangari et al., 2020).

Hoy se puede apreciar que la revolución tecnológica y social ha generado una gran cantidad de residuos, quizás los más grandes en la historia de la humanidad, afectando negativamente al medio ambiente, principalmente por esto Nuevos modelos de desarrollo Las innovaciones tecnológicas deben basarse en la elaboración de productos que incorporar nuevas tecnologías al aprovechamiento de estos residuos, acompañando esta política de valorización de residuos, y la producción de nuevos materiales a partir de plástico reciclado, se convierte en una alternativa

muy favorable que contribuye no solo al medio ambiente, sino también a la economía del país. (Ministerio de hacienda, 2018).

En la ciudad de Popayán actualmente no existe un proceso eficiente que brinde el servicio de separación de residuos en el origen de producción y final del proceso de desechos; por ende, se plantea la necesidad de crear una idea de negocio de clasificación de residuos automatizado en un punto ecológico inteligente, el cual entregará los residuos totalmente separados para ser transportados y comercializados a empresas recicladoras para utilizarlos en nuevos procesos productivos o de transformación. El funcionamiento de la empresa consiste en que él cliente que use el servicio se le entregará un porcentaje monetario de los residuos recolectados que se generen en un tiempo determinado, donde se verán beneficiados los clientes y la empresa.

Se eligió este tipo de negocio porque se identificó la oportunidad de obtener grandes cantidades de residuos como materia prima en grandes establecimientos, en los cuales no existe un servicio semejante de clasificación. Adicionalmente, la responsabilidad social empresarial, el tema de medio ambiente y ecología han tomado mucha fuerza en la actualidad.

Este proyecto pretende utilizar la industria 4.0 como foco principal, esencialmente la utilización de la inteligencia artificial, utilizando una red neuronal artificial la cual permite crear sistemas inteligentes de aprendizaje para reconocer objetos; es una semejanza al cerebro humano que desarrolla la capacidad de conocer e identificar los objetos. Inicialmente la neurona artificial identifica el objeto a reciclar, lo dirige mediante una banda transportadora; luego la membrana envía una señal que acciona un eje el cuál redirigirá el residuo hasta el contenedor apropiado, realizando una clasificación eficiente de los distintos tipos de residuos.

## <span id="page-24-0"></span>**METODOLOGÍA.**

### <span id="page-24-1"></span>*1. Diseñar un estudio de mercado en la ciudad de Popayán, para determinar las características de la oferta y necesidades de la demanda.*

### <span id="page-24-2"></span>**Diagnóstico del sector:**

El objetivo de este estudio es conocer si nuestros productos podrán tener buenos resultados y será aceptado en el mercado agrícola. Con un análisis cualitativo, por un lado, de acuerdo con las características del desarrollo de la ciudad, se encuentra que los productos que pueden tener un mayor impacto en el mercado son las estibas, bloques y postes para cercas de encierro. Por otro lado, el sector público y privado, nuestro sector agrícola tiene grandes áreas a cercar y tiene gastos continuos por la pérdida de postes de madera, vemos una oportunidad de incursionar en este sector con innovaciones en productos ecológicamente sustentables.

### <span id="page-24-3"></span>**Tamaño de la muestra:**

Los productos que se ofrecerán serán cerchas, estibas, bloques y postes para cercas, que son productos intermedios que se producirán mediante la conversión de PET, los clientes potenciales en este caso son clientes dedicados a la construcción, teniendo en cuenta además que las empresas distribuidoras en el año para materiales de construcción, las empresas agrícolas se enfocan en la comercialización de cercos en esta zona. Se toman en cuenta criterios demográficos, en este caso industria, geografía, tamaño, perfil, para encontrar clientes y distribuidores potenciales, teniendo en cuenta que también habrá venta directa a micro clientes potenciales.

### <span id="page-25-0"></span>**Diseño de la investigación:**

La investigación se caracteriza por emplear elementos fundamentalmente cuantitativos tanto de fuente secundaria (estadísticas) como fuente primaria (derivados de la encuesta).

Inicialmente se realiza un sondeo segmentando de nuestros posibles clientes, en la [Ilustración](#page-25-1) 1 se escogió aleatoriamente un grupo de 50 personas las cuales se les explicó y se les presentó los productos que se ofrecerán en la empresa estibas y perfilería plástica (cerchas, postes y bloques), luego a cada una de las personas se le formuló la misma pregunta, ¿En qué establecimientos compra habitualmente es tipo de productos? Teniendo como opciones farmacias, papelerías, estancos o tiendas, supermercados, centros agropecuarios, distribuidores de productos plásticos, distribuidores de madera, constructoras, ferreterías, tiendas de ropa, zapatos y accesorios, galerías, centros educativos, centros de salud, restaurantes y distribuidores de productos metálicos.

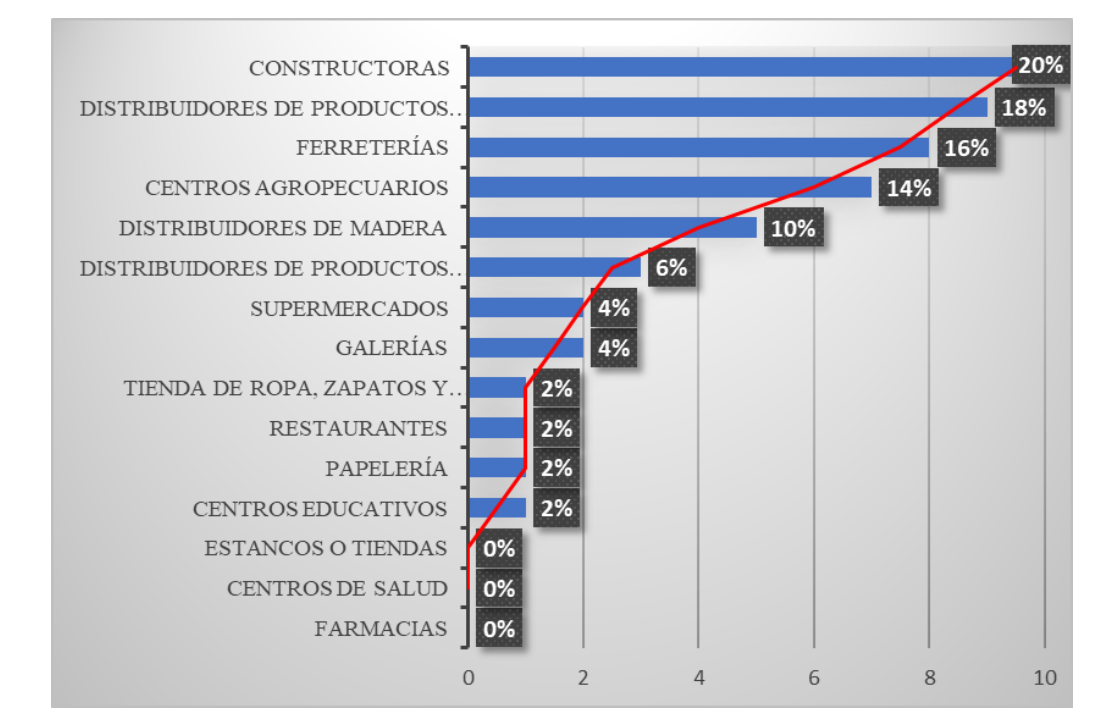

<span id="page-25-1"></span>**Ilustración 1. ¿En qué establecimientos compra habitualmente este tipo de productos?** Fuente: Elaboración propia.

Luego de realizar la pregunta a las 50 personas escogidas aleatoriamente se procede a seleccionar los 5 establecimientos que tengan un resultado más favorable respectos a los otros, nuestro principal cliente según la gente sondeada son las constructoras teniendo una favorabilidad de 10 personas es decir el 20% del total, seguido de los distribuidores de productos plásticos con 9, obteniendo el 18%, en tercer lugar están las ferreterías con 8 personas a su favor, alcanzando un 16%, el cuarto establecimiento son los centros agropecuarios con 7, logrando un 14%, finalmente se encuentran los distribuidores de madera con 5 personas, teniendo un 10%. Como se puede evidenciar en la ilustración 1, se tiene focalizada y seleccionada los clientes potenciales.

### <span id="page-26-0"></span>**Métodos de recolección de datos:**

A partir de un muestreo estratificado el cual se basa en seleccionar una serie de personas y/o lugares comerciales por estratos como se puede observar en la [Ilustración 2,](#page-26-1) en este caso por variedad de precios entre los establecimientos, obteniendo una información amplía sobre cada categoría, además brinda una proporción estadística más elevada.

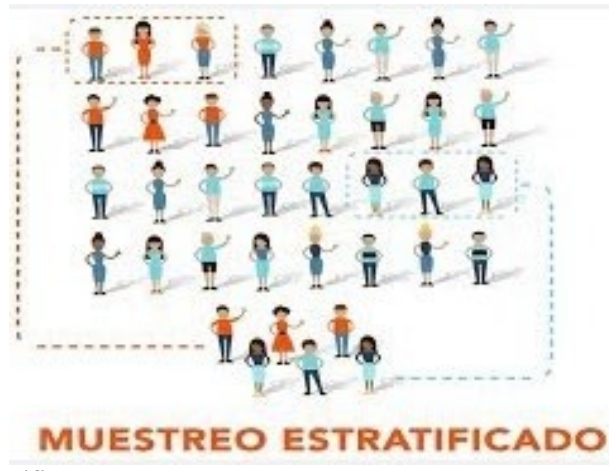

#### <span id="page-26-1"></span>**Ilustración 2. Muestreo estratificado** Fuente: Muestreo estratificado: Un tipo de muestreo de probabilidad

Inicialmente se realiza la ejecución de la encuesta a los establecimientos teniendo como prioridad la frecuencia de favorabilidad de la respuestas del sondeo anteriormente realizado, inicialmente se procede a realizar la encuesta a 10 constructoras, 9 distribuidores de plásticos, 8

ferreterías, 7 centros agropecuarios y 6 distribuidoras de madera como se puede observar en la [Tabla 1,](#page-27-0) cabe resaltar que los establecimientos seleccionados están ubicados en el Municipio de Popayán, el formulario de la encuesta es fácil de diligenciar y tendrá como objetivo obtener información sobre sus percepciones, motivaciones e intereses con relación con los productos transformados de material reciclado.

<span id="page-27-0"></span>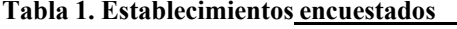

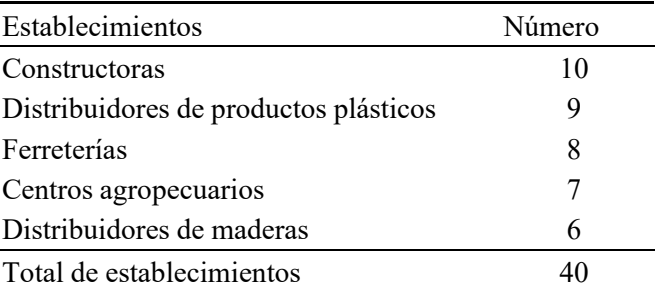

Fuente: Elaboración Propia

Para recoger la información necesaria que permitirá determinar la viabilidad del proyecto mencionado, se diseñaron unas encuestas para aplicarlas en los diferentes establecimientos donde se suministrarán los productos en la ciudad de Popayán.

Trabajo en campo:

Una vez seleccionados los establecimientos a encuestar, se trasladó personalmente a cada lugar de interés para solicitar muy comedidamente la ejecución de la encuesta, se realizó una medición de tiempo estimado para cada encuesta; el cual fue un promedio 10 (diez) minutos.

Tabulación de la información:

Para la elaboración del cuestionario se eligió preparar preguntas en escalas primarias de tipo nominal, todas de selección múltiple para hacer la encuesta más sencilla y fácil realización para los encuestados.

### <span id="page-28-0"></span>**Análisis de datos:**

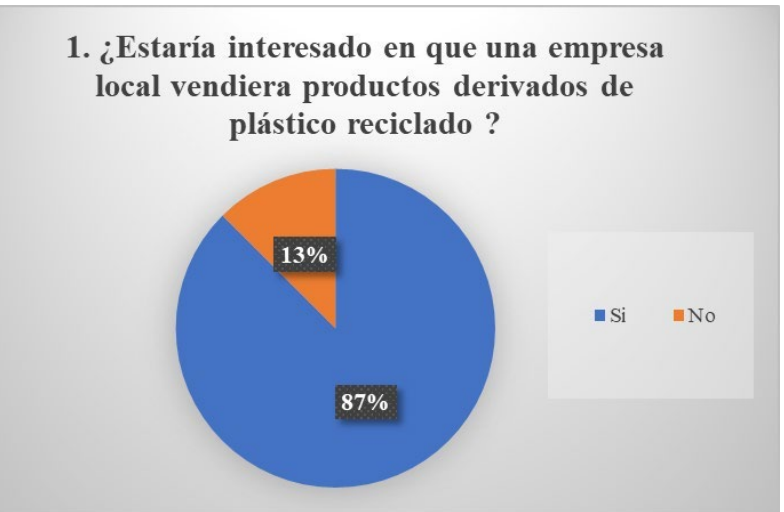

#### <span id="page-28-1"></span>**[Ilustración](#page-28-2) 4Ilustración 3. Pregunta número 1 de la encuesta.** Fuente: Elaboración propia.

En la [Ilustración 3](#page-28-1) podemos observar el resultado de la pregunta número 1 de la encuesta realizada a los establecimientos, donde 35 establecimientos es decir el 87% están interesados en que una empresa local venda este tipo de productos, mientras que 5 establecimientos, el 13% no están interesados en que una empresa local produzca los productos.

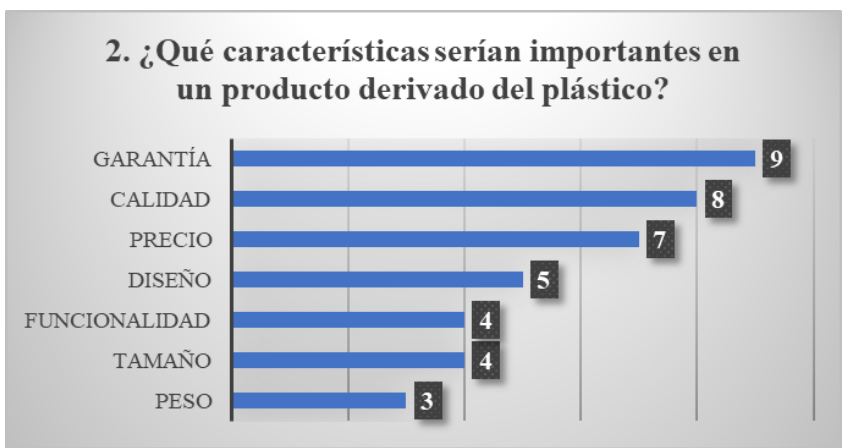

<span id="page-28-2"></span>**Ilustración 4. Pregunta número 2 de la encuesta.** Fuente: Elaboración propia.

La [Ilustración 4 r](#page-28-2)epresenta los resultados de la pregunta 2, donde se preguntan las variables más importantes que deben tener los productos, en primer lugar está la garantía con una votación de 9 establecimientos, es decir el 23%, en segundo lugar está la calidad del producto con una votación de 8, siendo el 20%, seguido del precio con 7 votos, teniendo un 18%,, el diseño obtuvo un

resultado de 5, siendo un 12%, continúa la funcionalidad y el tamaño obtiene ambos un total de 4 votos, el 10% cada uno y por último se encuentra el peso con 3, es decir el 7%.

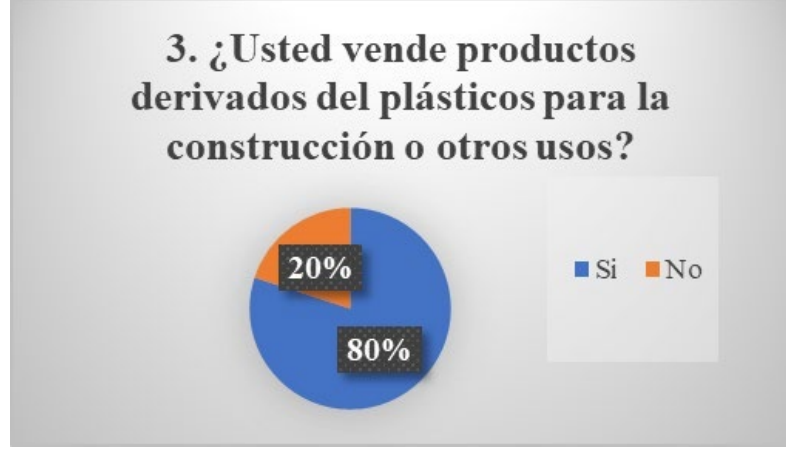

<span id="page-29-0"></span>**Ilustración 5. Pregunta número 3 de la encuesta.** Fuente: Elaboración propia.

En la [Ilustración 5 s](#page-29-0)e realizó una pregunta a los establecimientos que es relevante para el estudio de mercado, también es de vital importancia debido a que se podrán identificar nuevos posibles clientes, de los 40 establecimientos entrevistados 32 respondieron que si vendían los productos, esto es el 80%, 8 establecimientos no venden los productos, ósea que el 20% se encuentran en posibles clientes futuros.

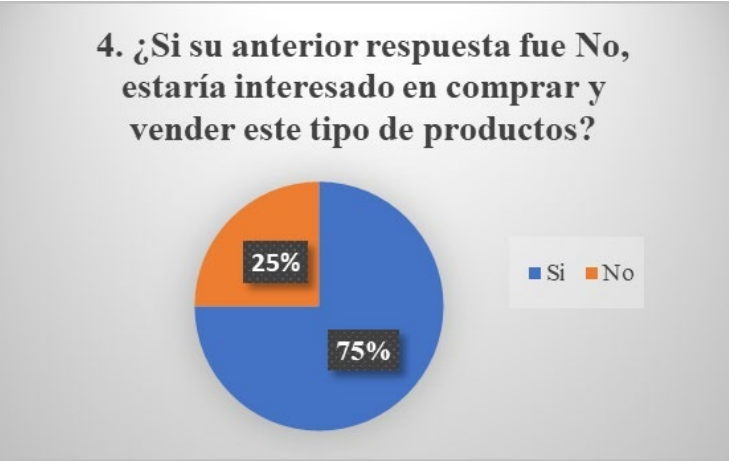

<span id="page-29-1"></span>**Ilustración 6. Pregunta número 4 de la encuesta.** Fuente: Elaboración propia.

Está pregunta se realizará a los 8 establecimientos que no venden este tipo de productos los demás pueden omitir el interrogante, en la [Ilustración](#page-29-1) 6 se puede evidenciar que se obtuvo que 6,

es decir, el 75% están interesados en un futuro comprar y comercializar los productos ofrecidos, mientras que 2, el 25% no está interesado en vender este tipo de productos.

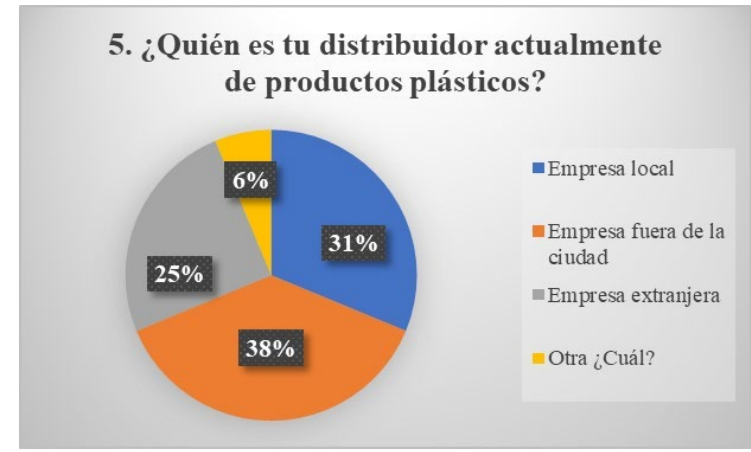

<span id="page-30-0"></span>**Ilustración 7. Pregunta número 5 de la encuesta.** Fuente: Elaboración propia.

Para los 32 establecimientos que sí venden los productos se pregunta por los distribuidores debido a que se desea tener conocimientos sobre donde se encuentran ubicados. Como se puede observar en la [Ilustración](#page-30-0) 7, el 38% comprar los productos a empresas fuera de la ciudad, es decir 12 establecimientos, 10 de estos le compran a empresa local ósea el 31%, seguido del 25%, 8 que compran dichos productos a empresas extranjeras, y 2 compra en otra empresa, el 6% respondió que le compra sus productos a un distribuidor que no tiene constituida una empresa.

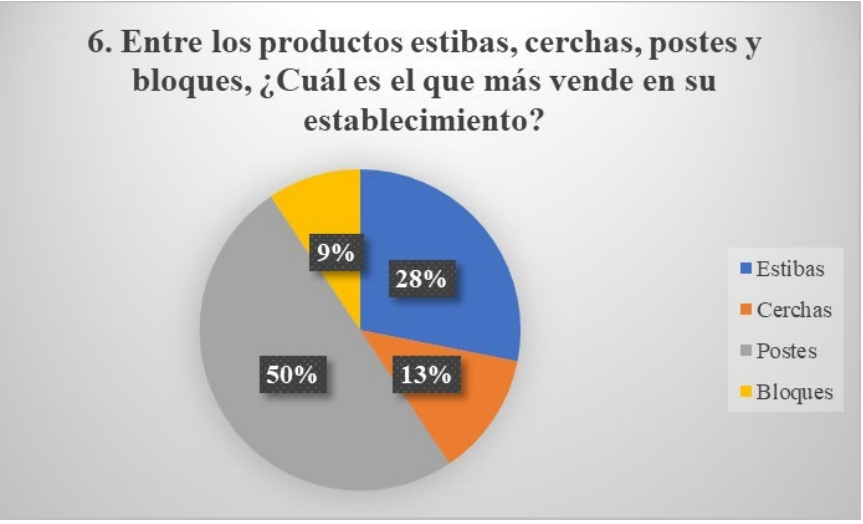

<span id="page-30-1"></span>**Ilustración 8. Pregunta número 6 de la encuesta.** Fuente: Elaboración propia.

En la [Ilustración 8 s](#page-30-1)e puede observar que los postes y las estibas son los 2 productos que más venden los 32 establecimientos, teniendo los postes como el 50% es decir 16 establecimientos, seguido de las estibas con 9 establecimientos, siendo el 28%.

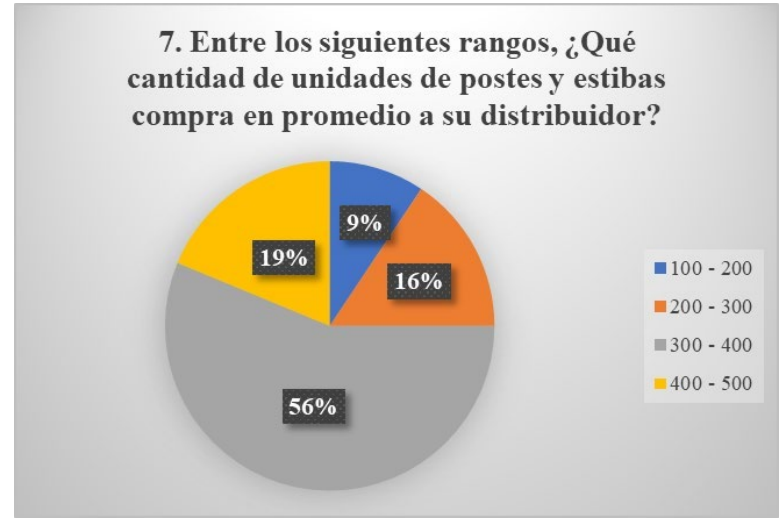

<span id="page-31-0"></span>**Ilustración 9. Pregunta número 7 de la encuesta.**

Fuente: Elaboración propia.

Luego se procede a consultar sobre la cantidad promedia que compran entre los 2 productos que más se comercializan en los establecimientos es decir los postes y las estibas, como se puede observar en la [Ilustración 9 e](#page-31-0)l 56% compran entre 300 a 400 unidades, seguido del 16% con el rango de 400 a 500, de 200 a 300 el 16% compra entre esa cantidad, por último, el 9% entre el rango 100 a 200.

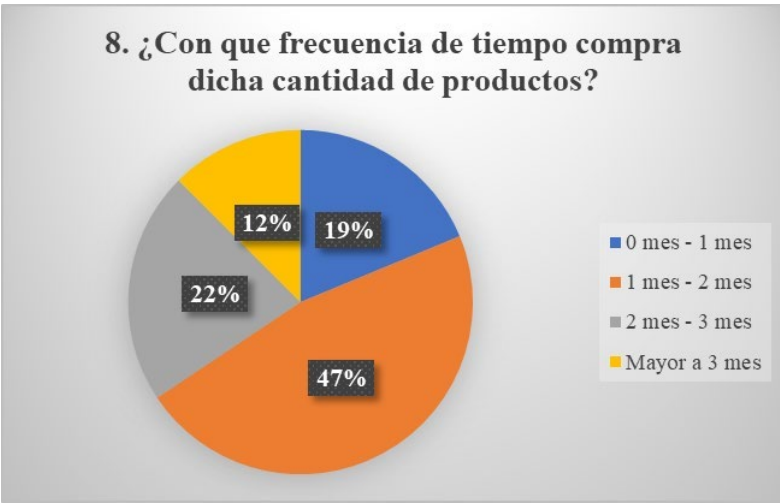

<span id="page-32-0"></span>**Ilustración 10. Pregunta número 8 de la encuesta.** Fuente: Elaboración propia.

En la [Ilustración](#page-32-0) 10 es posible evidenciar la frecuencia de compra de los establecimientos, obteniendo que el 47% compra entre 1 a 2 meses, seguido de 2 a 3 meses con el 22%, es decir 7 establecimientos, 6 de ellos compran de 0 a 1 mes, el 19%, finalmente el 12% compra de 3 meses en adelante.

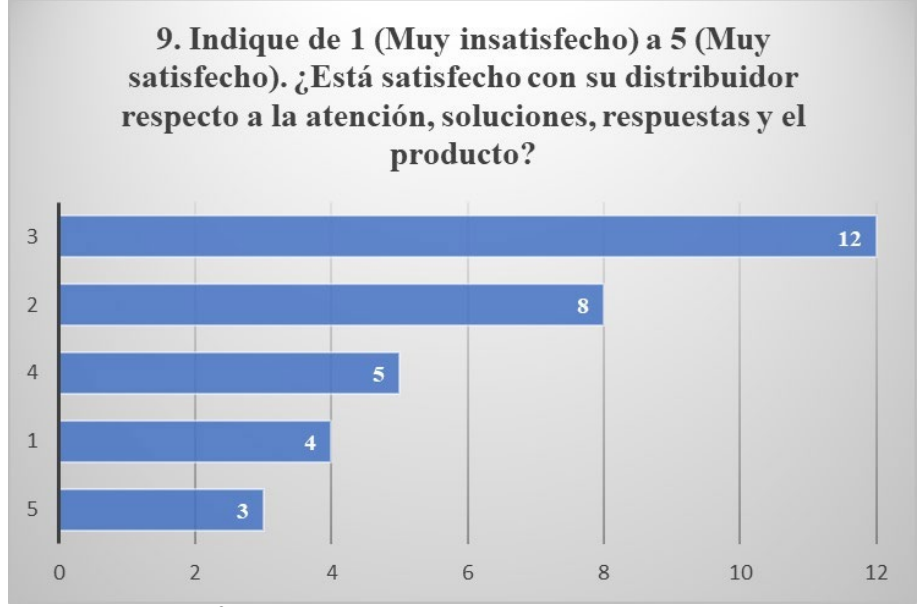

<span id="page-32-1"></span>**Ilustración 11. Pregunta número 9 de la encuesta.** Fuente: Elaboración propia.

En la [Ilustración](#page-32-1) 11 se puede observar el nivel de satisfacción de sus distribuidores, respecto a la atención, soluciones y el producto. Teniendo como resultado que 12 establecimientos indican un 3, un 38%, seguido de un nivel de satisfacción de 2 con 8 establecimientos, es decir un 25%, 5 de ellos tienen un nivel de satisfacción de 4, un 16%, 4 establecimientos están muy insatisfechos con sus distribuidores, siendo el 12% y finalmente el 9%, 3 establecimientos se encuentran muy satisfecho con su proveedor. Es importante concluir que la mayoría de empresas no se encuentran satisfechos con sus proveedores de estos productos, teniendo una oportunidad viable para que estos establecimientos se puedan convertir en nuestros clientes.

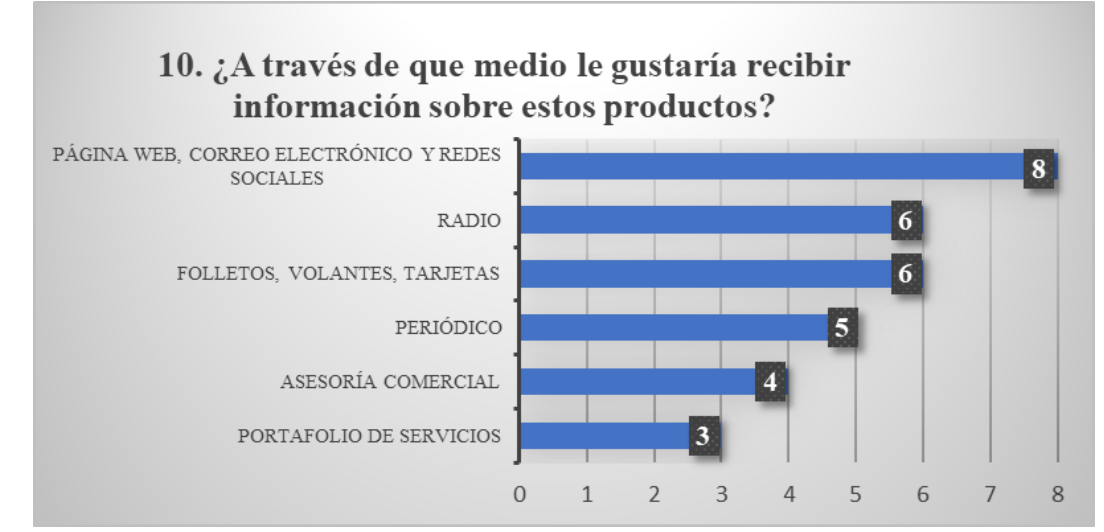

<span id="page-33-0"></span>**Ilustración 12. Pregunta número 10 de la encuesta.** Fuente: Elaboración propia.

En la [Ilustración 12 e](#page-33-0)s posible ver el resultado de en qué medios les gustaría recibir información de los productos, el 25% de los establecimientos eligió la página web, correo electrónico y redes sociales, 6 establecimientos decidieron los folletos, volantes, tarjetas y radio, siendo el 19% respectivamente, mientras que 5 escogieron el periódico, el 12% decidió la asesoría comercial y en último lugar quedó el portafolio de servicios teniendo 3 establecimientos, el 9%.

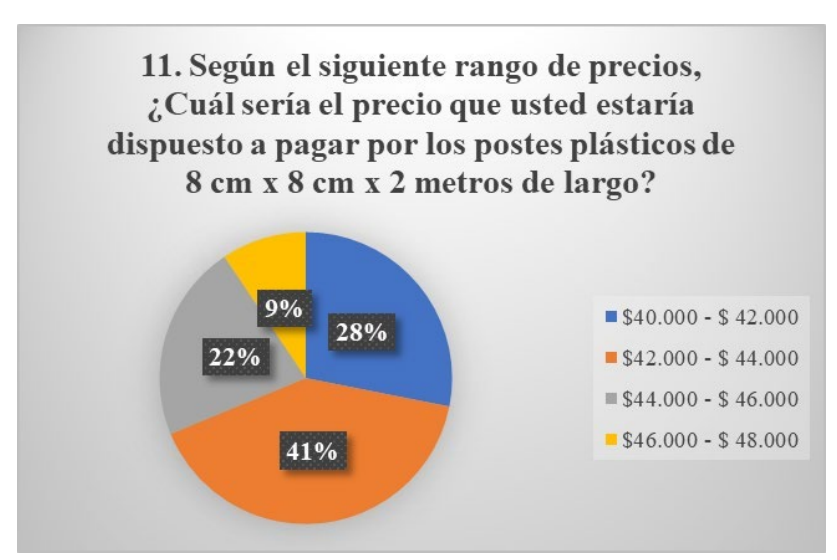

<span id="page-34-0"></span>**Ilustración 13. Pregunta número 11 de la encuesta.** Fuente: Elaboración propia.

Se realiza una valoración de cuánto dinero estarían dispuestos a pagar por los postes plásticos de 8 cm x 8 cm x 2 metros de largo, como se observa en la [Ilustración 13 s](#page-34-0)e formularon una serie de rango de precios, donde cada establecimientos decidía el rango que pagaría, obteniendo que la mayoría 13, el 41% están dispuestos a pagar un rango entre \$42.000 y \$44.000, seguido del 28%, 9 que decidieron pagar un valor de \$40.000 a \$42.000, 7 de ellos eligieron el valor de \$44.000 a \$46.000 siendo el 22%, por último el 9%, 3 establecimientos están dispuestos a pagar un valor entre el rango \$46.000 a \$48.000.

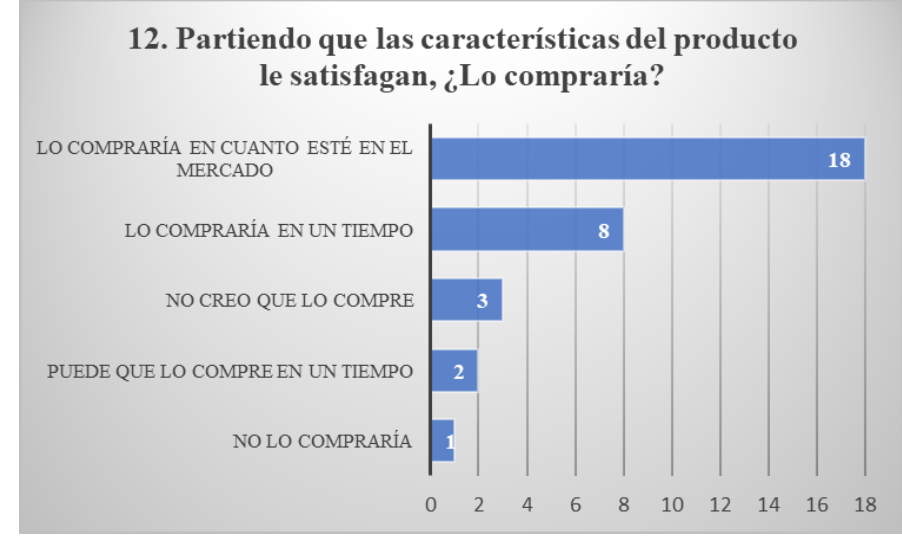

<span id="page-34-1"></span>**Ilustración 14. Pregunta número 12 de la encuesta.** Fuente: Elaboración propia.

La [Ilustración 14](#page-34-1) muestra las respuestas si los establecimientos estarían dispuestos a comprar nuestros productos dependiendo de que estén satisfechos con las características del producto, 18 respondieron que lo comprarían en cuanto esté en el mercado, es decir el 56%, seguido del 25%, 8 establecimientos eligieron que lo compraría en un tiempo, 3 de estos escogieron que no creen que lo compren, es decir el 10%, el 6% argumentó que puede que lo compre en un tiempo, 2 establecimientos y finalmente 1 votó que no lo compraría, ósea el 3%.

#### <span id="page-35-0"></span>**Estimación del tamaño del mercado potencial**

Con el fin de obtener el nicho de mercado se realizó un sondeo donde se seleccionaron los establecimientos que podrían ser posibles clientes, para este procedimiento se eligió un grupo de 50 personas de forma aleatoria, respecto a sus respuestas se eligen los 5 establecimientos que tengan un resultado más propicio respectos a los otros, donde se obtuvo que el cliente principal de la empresa son las constructoras teniendo una favorabilidad de 10 personas, es decir el 20%, en segundo lugar se encuentran los distribuidores de productos plásticos con 9, alcanzando el 18%, seguido de las ferreterías con 8 personas a su favor, obteniendo un 16%, el cuarto establecimiento son los centros agropecuarios con 7 personas, logrando un 14%, finalmente se encuentran los distribuidores de madera con 5, teniendo un 10%. En la siguiente [Ilustración 15 e](#page-35-1)s posible evidenciar y observar el resultado del sondeo.

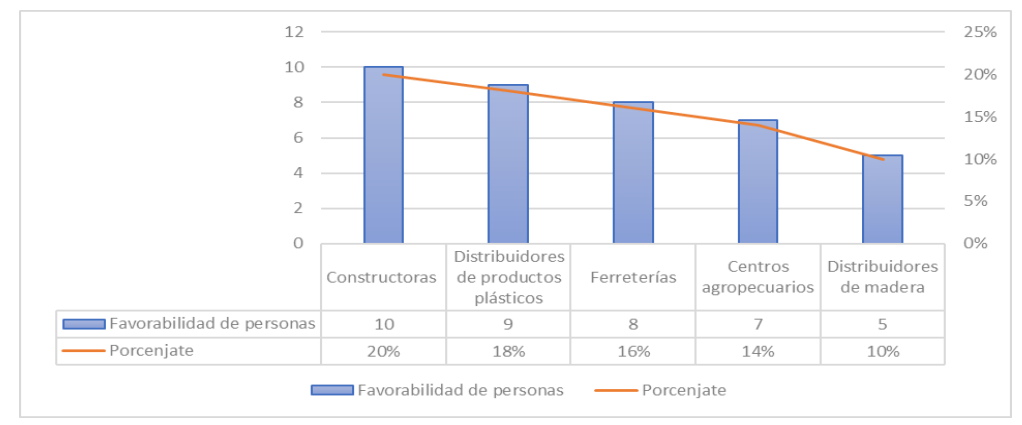

<span id="page-35-1"></span>**Ilustración 15. Resultado de sondeo.** Fuente: Elaboración propia.
Como estimación del tamaño del mercado potencial se obtiene que en la ciudad de Popayán según el Ministerio de Comercio, industria y turismo existen 360 de estos 5 tipos de establecimientos en 2021(Otoya, s. f.), encontrando un mercado bastante amplio para la empresa, como tal la organización se enfocará en la publicidad, promoción y ofertas ofrecidas a los establecimientos con el fin de atraerlos y logrando que se conviertan en clientes.

## **Determinación de la demanda**

Se determina la demanda basado en la muestra de 40 establecimientos que se les realizaron a cada uno de ellos el diligenciamiento de la encuesta a través de los 32 establecimientos que comercializan en la actualidad productos plásticos, respecto al nivel de satisfacción se tienen en cuenta para la determinación de la demanda los establecimientos el rango desde 1 al 3, teniendo como resultado que 12 establecimientos indican un 3, un 38%, seguido de un nivel de satisfacción de 2 con 8 establecimientos, es decir un 25% y 4 establecimientos están muy insatisfechos con sus distribuidores, siendo el 12%.

Obteniendo un 75% de los establecimientos tienen un nivel de satisfacción de sus distribuidores no muy favorable, respecto a la atención, soluciones y el producto con relación a sus características, dicho porcentaje son nuestros posibles clientes debido a que al no tener satisfacción con sus proveedores se tiene una muy buena entrada al mercado.

Como se puede observar en la [Ilustración 16 ,](#page-37-0) se tienen 360 establecimientos entre constructoras, distribuidores de plástico, ferreterías, centros agropecuarios y distribuidores de madera, según el resultado de la encuesta el 20% no venden productos plásticos, es decir que 72 establecimientos no venden este tipo de productos, teniendo como una referencia de 288 establecimientos, los cuales el 75% de ellos no estarían satisfechos con sus proveedores, esto es 216 nuevos posibles

clientes, partiendo de que se estima entrar en un 5% del total de posibles compradores, en pocas palabras 11 establecimientos en la ciudad.

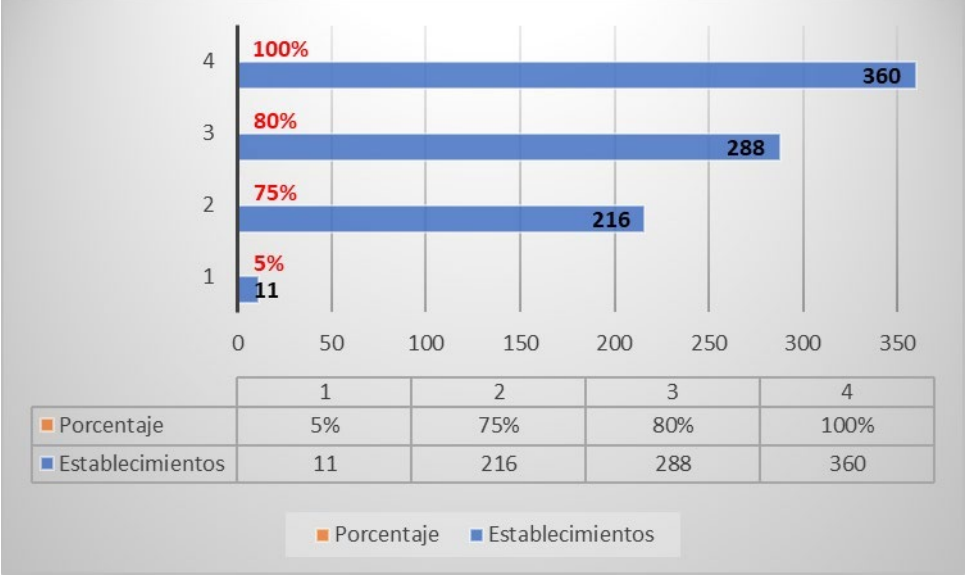

<span id="page-37-0"></span>**Ilustración 16. Determinación de la demanda.** Fuente: Elaboración propia.

Con el fin de identificar los clientes finales se realizó un sondeo, obteniendo los siguientes resultados.

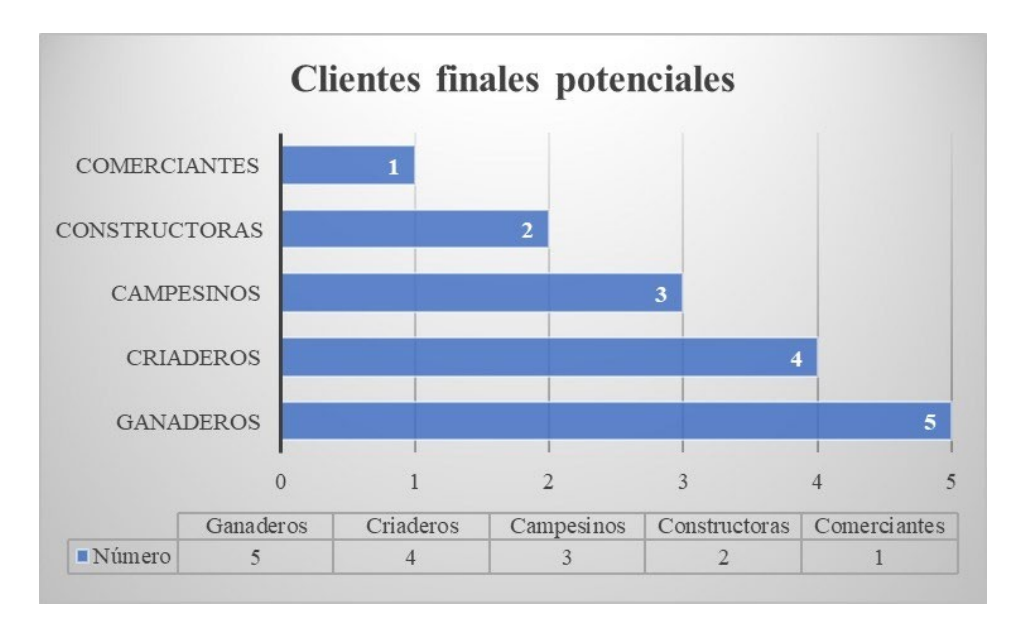

### <span id="page-37-1"></span>**Ilustración 17. Clientes finales potenciales**

Fuente: Elaboración propia.

Como se puede observar en la [Ilustración](#page-37-1) 17 el cliente final más relevante es el sector ganadero,

seguido de los criaderos, es importante resaltar que dichos criaderos están integrados por la

crianza de cerdos, caballos, ovejas, entre otros; continua con los campesinos, seguido de las empresas constructoras y finalmente los comerciantes

## **Determinación de la oferta**

Según la encuesta y la entrevista a los establecimientos se obtuvo que el 90% le compra a un distribuidor local, es decir nuestro competidor directo Intera S.A.S.

Intera S A S: La empresa Intera S A S tiene como domicilio principal de su actividad la dirección, KILOMETRO 0.5 DEL PARQUE INDUSTRIAL en la ciudad de POPAYÁN, CAUCA. El teléfono de Intera S A S es el 3024561334.

Esta empresa fue constituida como SOCIEDAD POR ACCIONES SIMPLIFICADA y se dedica a la fabricación de artículos de plástico como estibas, postes, cercas, casas, mesas, etc.

ECOPLAST: Somos una empresa dedicada a la fabricación de madera plástica, la cual se deriva completamente de plástico 100% reciclado; es decir, tomamos el plástico que normalmente se convierte en basura y lo procesamos para luego convertirlo en productos terminados de excelente calidad y durabilidad, tales como parques infantiles, estibas, comederos para animales, casas para perros, sillas, mesas, etc. Ubicada en Ecoplast, Las Palmas-Aeropuerto José María Córdova, Rionegro, Antioquia, contacto 3014144634, [ventas@ecoplast.co.](mailto:ventas@ecoplast.co)

En la [Tabla](#page-38-0) 2 es posible ver el precio de las estibas de Ecoplast, que es el único producto que elabora este competidor.

<span id="page-38-0"></span>**Tabla 2. Precios Ecoplast**

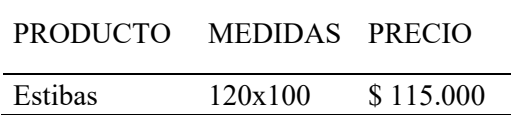

Fuente: Elaboración propia.

Ocoplast: "somos una empresa colombiana que ofrece perfilería plástica para aplicaciones industriales, agrícolas, ganaderas, construcción y urbanismo, a partir de reciclaje y limpieza de plásticos", ubicada en CALLE 19 # 9C -57 CIUDADELA LOS ALPES, Neiva-Palermo #1

LOTE 1 KM, Neiva, Huila.

En la siguiente [Tabla](#page-39-0) 3 se puede observar los precios de Ocoplast.

<span id="page-39-0"></span>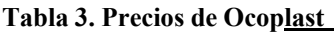

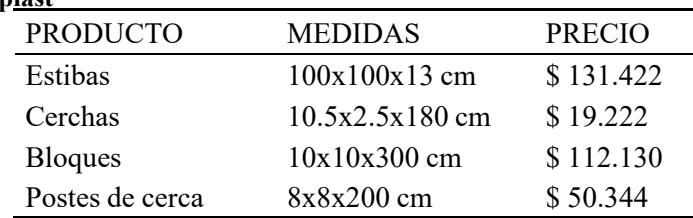

Fuente: Elaboración propia.

## **Estimación del precio**

En la siguiente [Tabla 4](#page-39-1) se observan los precios y medidas de cada producto fabricado, se formularon una serie de rango de precios, es importante resaltar que la empresa inicialmente realizará estos materiales a unas dimensiones estándares, sin embargo, los clientes que necesiten unas medidas específicas, el área de producción se encargará de programar su producción dependiendo de la demanda del momento.

El precio de los postes verificando los costos de producción en conjunto con los costos fijos y variables es posible ofrecerlo por el valor de \$42.000, siendo este valor el que la mayoría de los establecimientos escogió el rango entre \$42.000 y \$44.000, con el 41% del total de establecimientos, además del 28% que decidió por el precio entre \$40.000 y \$42.000. En conclusión, se está satisfaciendo a un 69% en el precio es bastante favorable para la empresa, adicionalmente respecto a la competencia es un valor mucho más económico.

<span id="page-39-1"></span>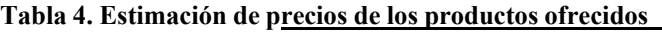

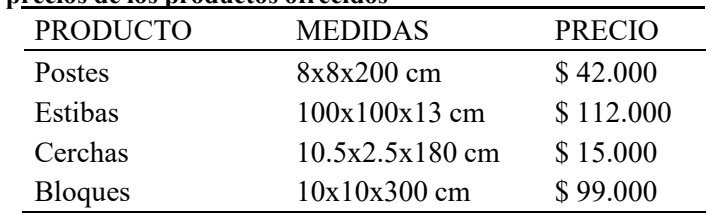

Fuente: Elaboración propia.

## **Conclusiones del estudio de mercado**

El mercado objetivo del proyecto son las constructoras, distribuidores de plástico, ferreterías, centros agropecuarios y distribuidores de madera, estos centros de comercio mencionados han crecido de manera significativa en los últimos años debido a la oportunidad de mercado que tiene la ciudad de Popayán. El Ministerio de Vivienda afirma que, por regiones, las dinámicas de participación más destacadas se dieron en Armenia, Cúcuta, Cartagena, Popayán, Pasto y Pereira. En estas zonas antes mencionadas el mayor crecimiento de vivienda que más progresó fue la vivienda de interés social(*20 años de ordenamiento territorial en Colombia | Minvivienda*, s. f.), esto es un factor importante debido a que nuestros productos se pueden utilizar en la construcción de dichas viviendas y en su entorno, así participando en el crecimiento del mercado. En los últimos 5 años en la ciudad de Popayán, se ha visto un crecimiento considerado en la construcción, la zona norte y sur de la capital Caucana es donde se encuentra el mayor crecimiento; las viviendas de interés social, los conjuntos cerrados, los centros comerciales y principalmente las construcciones en la zona rural ha aumentado significativamente esto siendo un factor decisivo para la empresa; debido a que nuestros productos son idóneos para este sector, esto permitido aumentar la demanda en venta de materiales utilizado en las obras de construcción.

Respecto al estudio se puede concluir que 11 establecimientos serían clientes iniciales, accediendo al 5% del total del mercado, el 95% restante de posibles futuros clientes se establecerán estrategias de promoción y publicidad para empezar a atraerlos, es de resaltar que con el pasar de los años irán creciendo significativamente nuevos negocios de los mismos establecimientos; generando directamente que en un futuro tengamos un mayor número de mercado.

## **Diagnóstico del sector donde corresponde el proyecto**

Los productos ofrecidos son idóneos para los sectores de industria, agrícola, ganadera, construcción, urbanismo y ruralismo, en la [Ilustración 18](#page-41-0) es posible observar la composición sectorial del departamento del Cauca respecto al resto del país, a nivel de Industria manufactureras es posible observar que es el sector en segundo lugar que más tiene con un 16,1% en el Cauca, seguido de la agricultura, ganadería y pesca con 14% en último lugar se tiene la construcción con 7%. Por tal motivo es importante deducir que existe un diagnóstico muy positivo respecto a los sectores donde se encuentran nuestros posibles clientes.

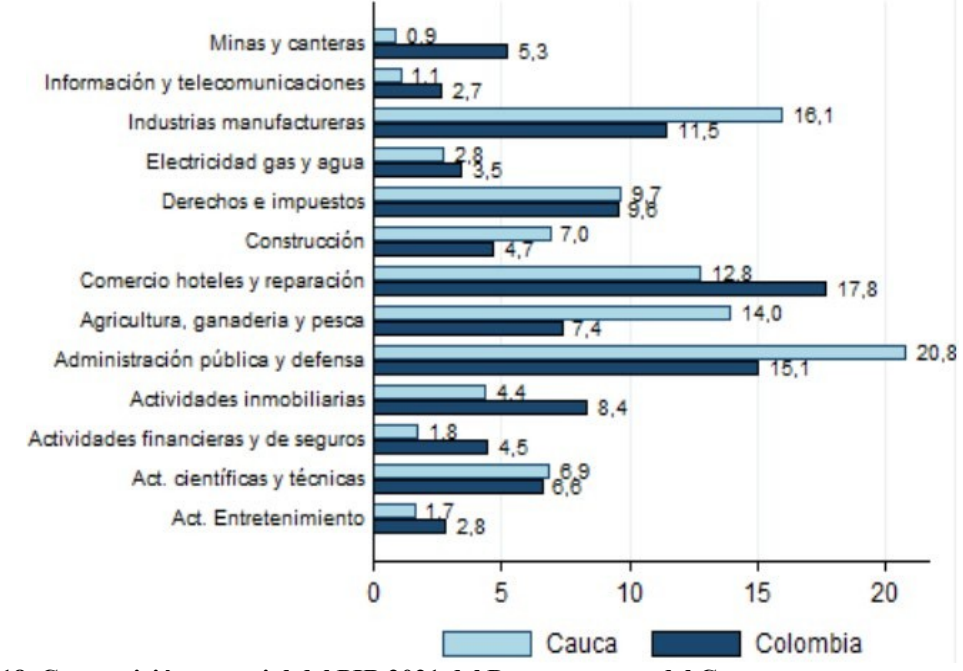

<span id="page-41-0"></span>**Ilustración 18. Composición sectorial del PIB 2021 del Departamento del Cauca.** Fuente: Perfiles Económicos Departamentales - Ministerio de Comercio, industria y turismo.

En la siguiente [Tabla 5 s](#page-41-1)e puede observar las toneladas recolectadas de residuos sólidos en la ciudad de Popayán en el año 2021 mensualmente, obteniendo con esta información el promedio mensual de los residuos.

<span id="page-41-1"></span>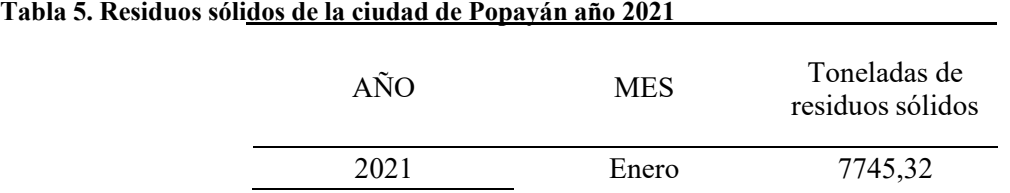

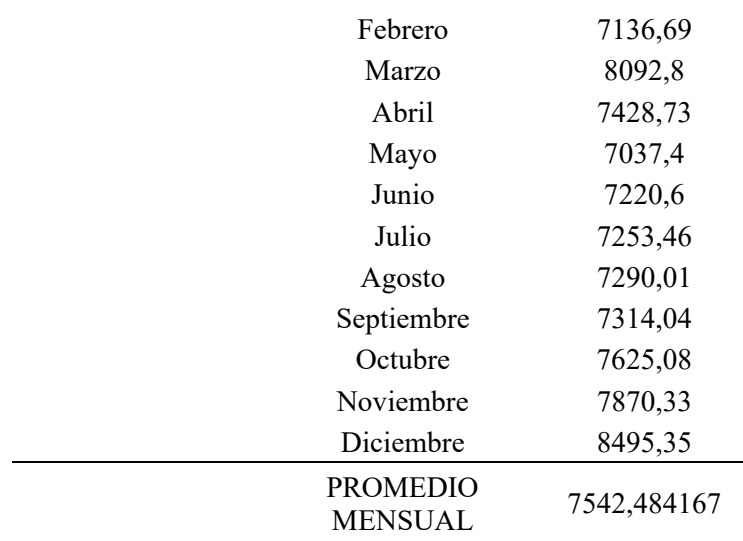

Fuente: Plan de gestión integral de residuos sólidos (PGIRS) municipio de Popayán 2016-2027

En [Ilustración](#page-42-0) 19 se puede evidenciar el porcentaje de cada tipo de residuo sólido que se recolectan en la ciudad de Popayán dispuesto en el relleno sanitario, es importante observar el gran porcentaje de residuos plásticos que se generan en el departamento.

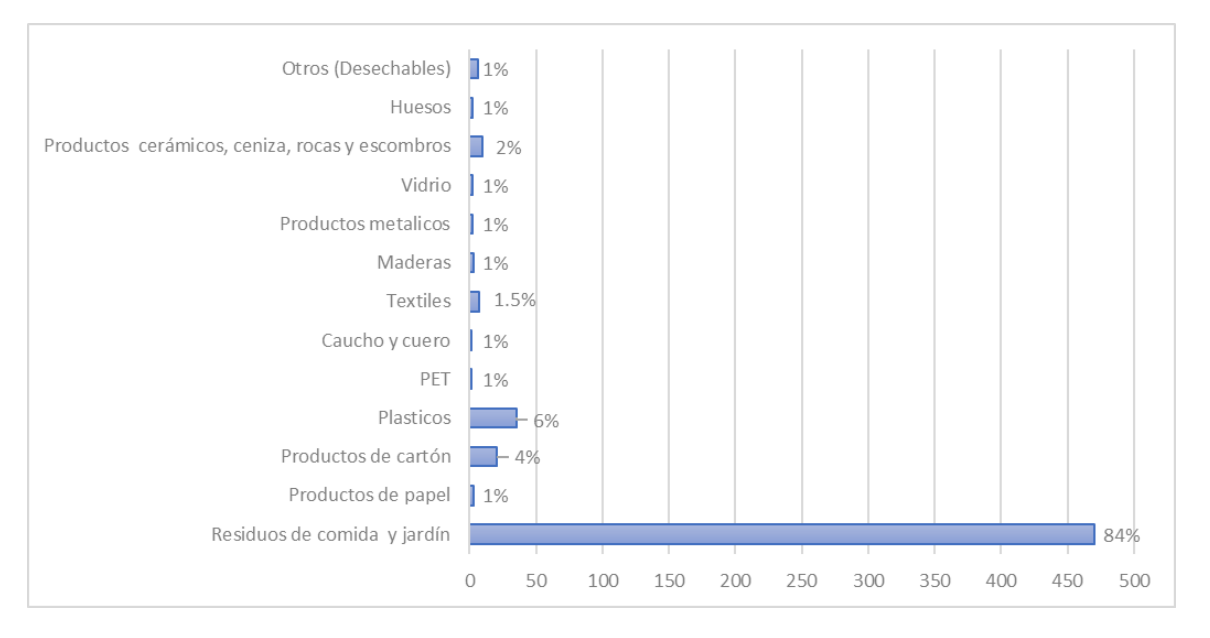

<span id="page-42-0"></span>**Ilustración 19. Porcentaje de residuos sólidos recolectados en la ciudad de Popayán.** Fuente: Perfiles Económicos Departamentales - Ministerio de Comercio, industria y turismo.

De la información anterior se sustrae que el 7% de los residuos sólidos recolectados en la ciudad de Popayán son residuos plásticos, es decir que de las 7542,48 toneladas recogidas mensualmente el 527,97 toneladas son desechos plásticos siendo el 82% residuos plásticos

aprovechables, es decir 432.93 toneladas; es importante resaltar que esta materia prima debe estar en óptimas condiciones fisicoquímicas para poder lograr una reutilización satisfactoria, esto debido a que si no presenta las características idóneas si entra a su transformación ocasionaría un producto no aceptado por control y calidad ya que tendría fallas en su aspecto físico, podría tener orificios o abertura y tendría una vida útil muy corta. Resumiendo, las propiedades químicas del plásticos tiene que estar en muy buenas condiciones para que sea posible una buena adhesión del material y el producto transformado pueda ser compacto y resistente, dicha cantidad aprovechable es un número amplio respecto a la necesidad de esta materia prima para la producción, es de considerar que de ser necesaria una mayor cantidad de residuos plásticos se acudirá a comprar a recicladores que en la ciudad son una cantidad considerable, con el fin de tener un stock de almacenamiento para los meses donde aumenta la producción.

#### **Marketing**

#### **Estrategia de producto:**

La empresa es de carácter Industrial, debido a que se emplea en la clasificación, recolección, producción y transformación de materia prima (Plástico PP Reciclado) en producto terminado estibas y perfilería plástica (cerchas, postes y bloques). La localización de nuestra entidad está en la variante sur de la ciudad de Popayán, Cauca.

#### **Marca:**

Transplast es una organización nueva en el mercado, tiene pocos competidores en la ciudad, por ende, se buscará a través de la nueva marca posicionarse en la población objetivo, representando un nuevo estilo y tratando de impulsar una mejor calidad de vida, basándose en la calidad, valor agregado de sus productos y principalmente la satisfacción de sus clientes.

## **Logo:**

Se realizó un logo utilizando el software y sitio web Canva el cual es una herramienta de diseño gráfico simplificado muy fácil y práctica de utilizar. En la siguiente [Ilustración 20](#page-44-0) se puede observar el resultado del diseño del logo de la empresa.

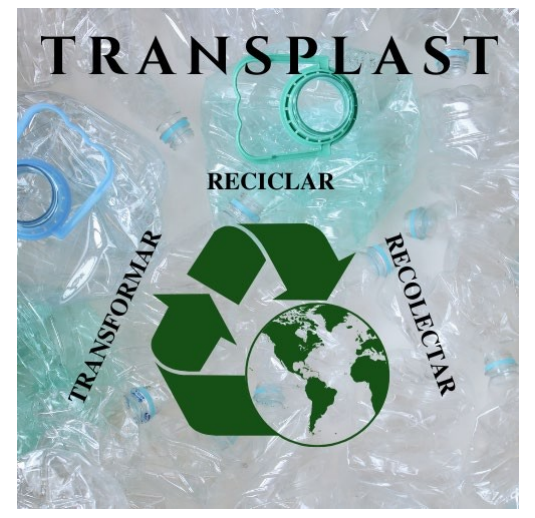

<span id="page-44-0"></span>**Ilustración 20. Diseño del logo de la empresa.** Fuente: Elaboración propia.

### **Slogan:**

"Reciclamos, recolectamos y transformamos para ti", el slogan de la empresa tiene como propósito concientizar a la sociedad por la importancia del cuidado del medio ambiente mediante la reducción del impacto de la basura plástica, reutilización y que este residuo desechado vuelta a entrar al mercado añadiendo un valor agregado; es importante que nuestros clientes y demás personas comprendan cómo la empresa retribuye a nuestro planeta.

## **Previsión de ventas:**

Cantidad de unidades del producto / servicio, precio unitario (fabricación y venta). Esta previsión se hace para el año uno mes a mes, para el segundo y tercer año se hace anual.

De acuerdo con la [Ilustración 8,](#page-30-0) se les realizó la siguiente pregunta a los establecimientos, entre los productos estibas, cerchas, postes y bloque, ¿Cuál es el que más vende en su

<span id="page-45-0"></span>establecimiento?, obteniendo como resultado que los productos más comercializados son los postes y las estibas, por tal motivo inicialmente se realiza la proyección del año 1.

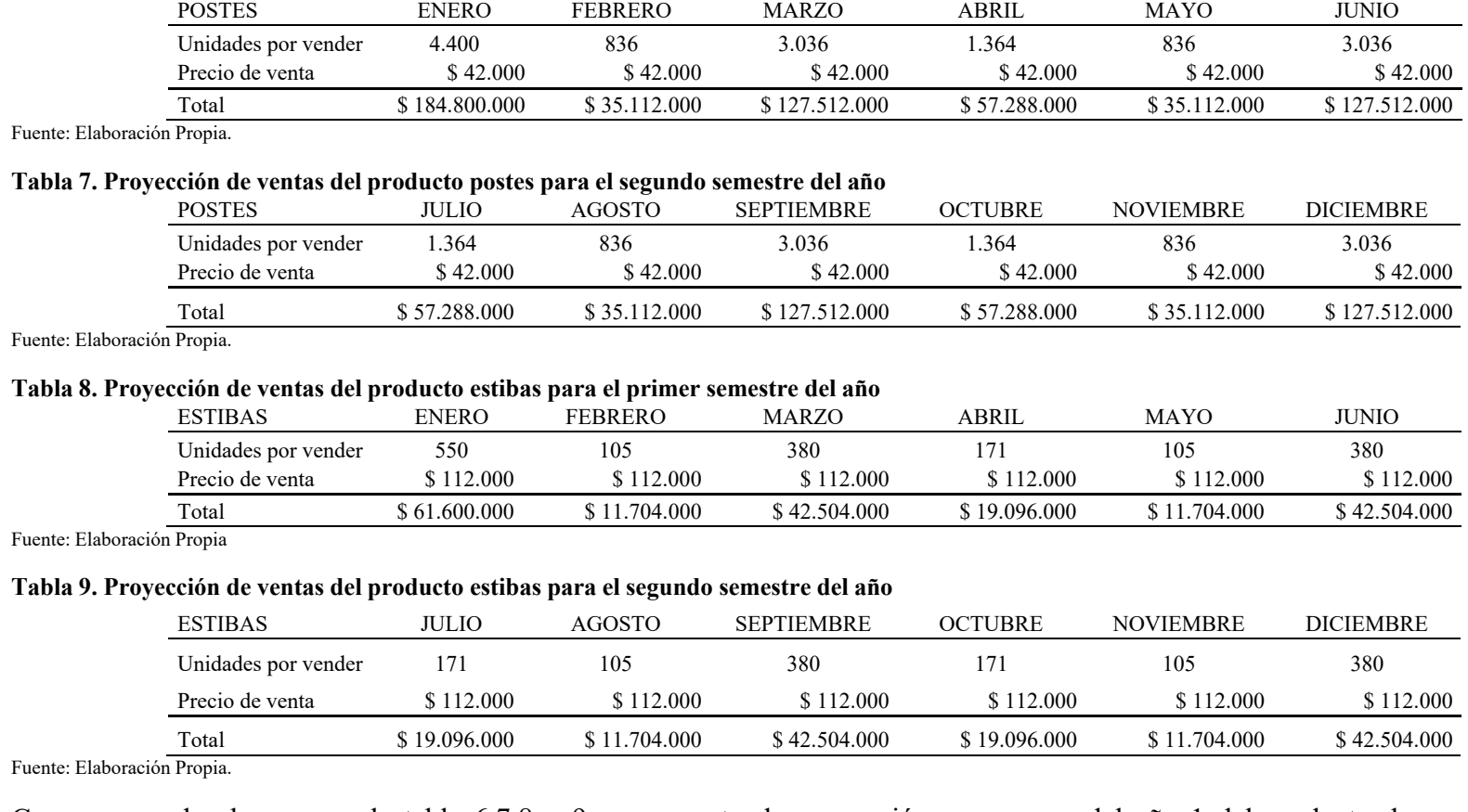

#### **Tabla 6. Proyección de ventas del producto postes para el primer semestre del año**

<span id="page-46-1"></span><span id="page-46-0"></span>Como se puede observar en la tabla 6,7,8 y 9 se encuentra la proyección mes a mes del año 1 del producto de postes y estibas

respectivamente, es importante resaltar que está se realizó respecto a la encuesta realizada en las preguntas de cantidad de unidades

<span id="page-46-2"></span>compradas y frecuencia de compra.

<span id="page-47-1"></span><span id="page-47-0"></span>Según los resultados de la pregunta cantidad de unidades promedio compradas [Ilustración 9,](#page-31-0) se obtuvo que el 75% de los establecimientos compra entre el rango de 300 unidades a 500, por tal motivo se procede a promediar entre este rango; sin embargo, mediante la entrevista realizada, el promedio de compra de postes es de 400 unidades y las estibas de 50 unidades.

Respecto a la frecuencia de tiempo de compra para el producto de postes, como se puede observar en la [Tabla 6 y](#page-45-0) [Tabla 7 e](#page-46-0)n el mes inicial se realiza una venta total de 4.400 unidades, para los siguientes meses de realiza un pronóstico de demanda con media móvil simple se utiliza esta herramienta debido a que es óptimo para patrones de demanda aleatoria, así para el segundo mes se tiene en cuenta al 19% que compra esta cantidad en un mes teniendo una venta de 836 unidades, para el mes 3 se realiza la suma del 47% que compra de 1 a 2 meses y el 22% que compra de 2 a 3 meses, obteniendo un 69%, es decir, 3.036 unidades, así para el cuarto mes realizan compras el 31% restante, 1.364 unidades, y así sucesivamente para los siguientes meses. Para el producto de estibas [Tabla 8](#page-46-1) y [Tabla 9,](#page-46-2) en el mes inicial se realiza una venta de 550 unidades, para el segundo mes se tiene en cuenta al 19% que compra esta cantidad en un mes teniendo una venta de 105 unidades, para el siguiente mes 3 se realiza la misma sumatoria realizada en el producto de postes así obteniendo un 69%, es decir, 380 unidades, para el mes 4 el 31% compra es decir 170 unidades, y así sucesivamente para los siguientes meses restantes.

Teniendo como base estos 2 productos se realiza una proyección de ventas más amplia, esta para los próximos 5 años como se puede observar en la [Tabla 10 y](#page-47-0) [Tabla 11. E](#page-48-0)s importante resaltar que se hace teniendo en cuenta que de acuerdo con la inflación en los próximos años la empresa espera crecer e incrementar en un 2% anualmente.

<span id="page-48-1"></span>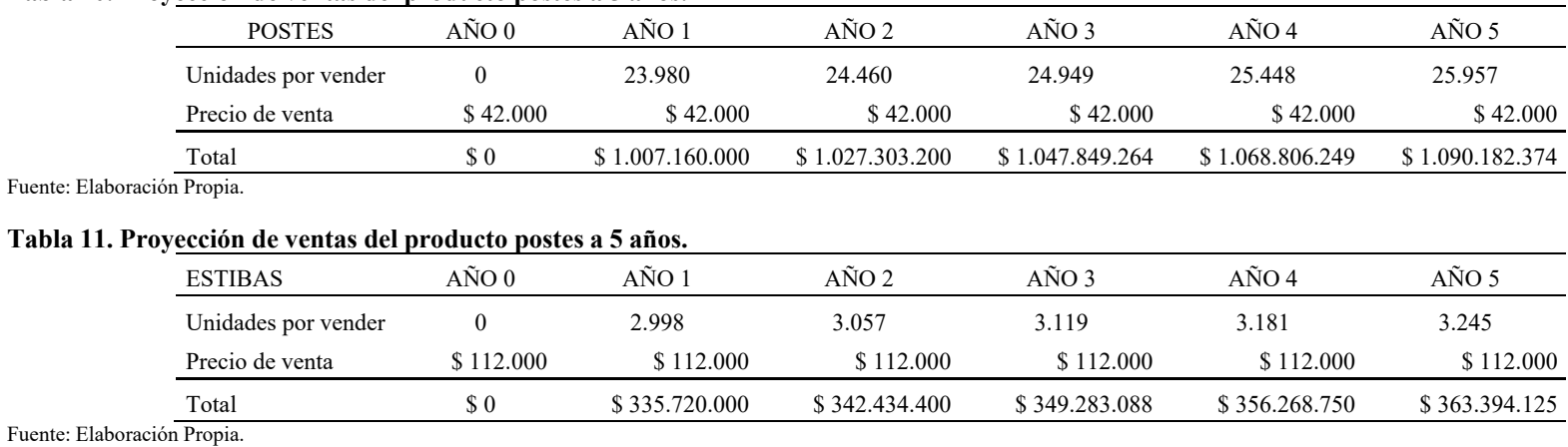

#### **Tabla 10. Proyección de ventas del producto postes a 5 años.**

Adicionalmente, se puede observar en las [Tabla 10 y](#page-47-1) [Tabla 11 e](#page-48-1)s un crecimiento significativo para la empresa, es importante enfatizar que se espera un crecimiento del 2% en el mercado, donde se obtiene una entrada positiva de flujo de dinero y al empresa es sostenible; sin embargo, la empresa tiene una estrategia de promoción, publicidad muy bien estructurada donde fácilmente se podrán atraer una cantidad mayor de clientes, este crecimiento es muy elocuente con el fin de crecer y expandirse más en la ciudad y en unos

<span id="page-48-0"></span>años en el departamento.

## **Determinar la fuerza de venta necesaria.**

Una fuerza de ventas es el conjunto de recursos humanos y materiales que necesita una empresa para comercializar sus productos, tiene como misión realizar sus funciones de manera eficaz e innovadora para ayudar a hacer crecer el negocio y aumentar las ventas. Cada empresa desarrolla sus propios objetivos en función de su madurez, presupuesto y próximos pasos en el mercado.

La empresa tendrá como objetivo enfocarse en atender las ventas, el personal encargado se enfocará en tener un vínculo directo con sus clientes, solucionando sus necesidades y requerimientos y en el estudio de mercado, en esta parte se estará muy pendiente con esta investigación, teniendo muy en cuenta a nuestra competencia, más específicamente la competencia local, esto para generar nuevas oportunidades, conocer mejor a los clientes y poder entrar a nueva clientela.

El tipo de ventas a utilizar en la empresa se focalizará por producto, centrado en la línea de producto, el personal estará muy bien capacitado para conocer los aspectos, características mayormente importantes de los productos, esto se realiza con el propósito de convertirlos en expertos en la materia, debido a que brindarán todos los detalles técnicos, particularidades de los productos para atraer más fácilmente al cliente.

Adicionalmente se realizará por mercado, es decir que los productos estarán dirigidos a sectores; en el caso de la empresa se buscarán los sectores agrícolas, constructores, industriales que en el mercado tienen un auge importante en la actualidad y en un futuro.

## **Cantidad de personal, funciones y costos estimados.**

**Tabla 12. Personal, funciones y costos mensuales.**

En la [Tabla](#page-49-0) 12 se puede observar el personal de la empresa, junto a sus funciones y responsabilidades, además del costo mensual de cada uno de ellos.

<span id="page-49-0"></span>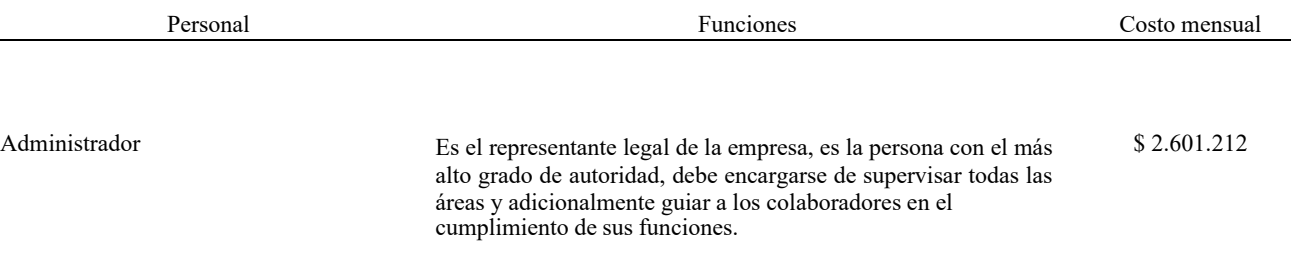

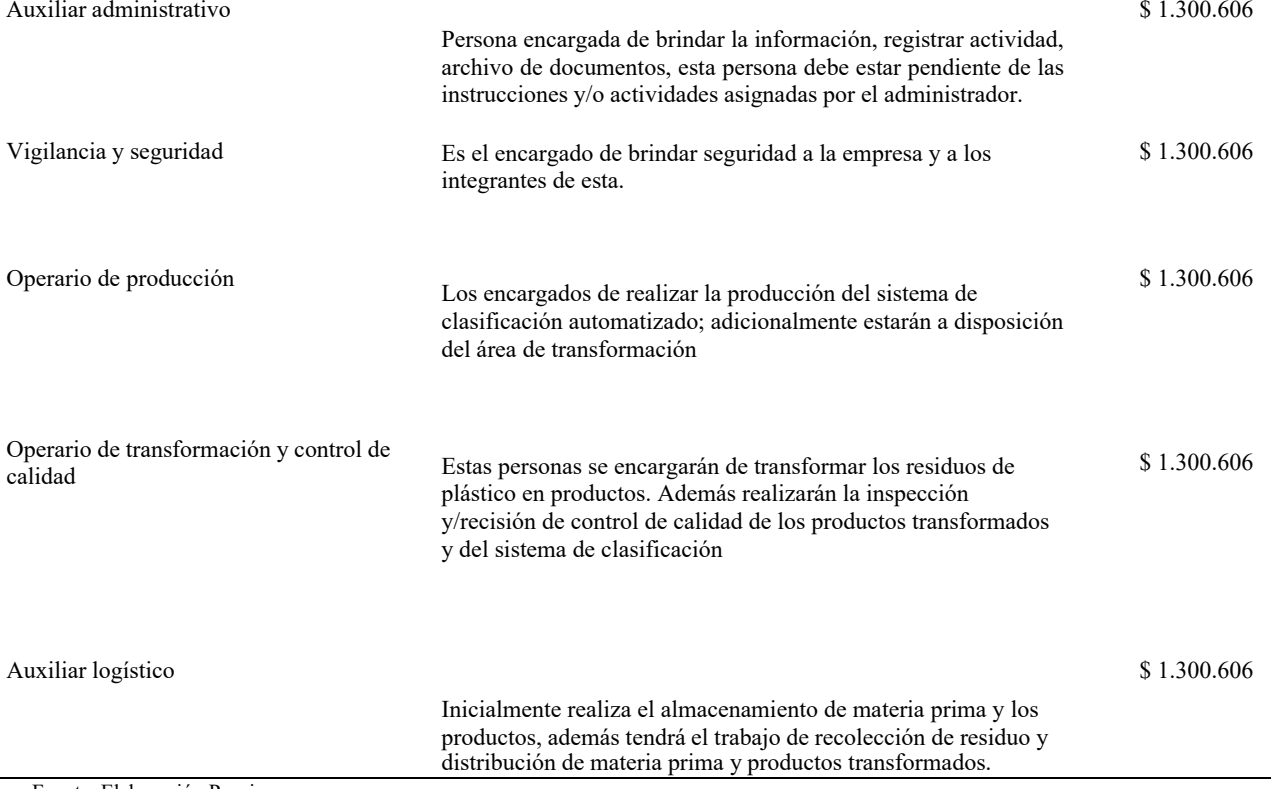

Fuente: Elaboración Propia.

# **Costos por la promoción, publicidad y penetración en el mercado.**

## **Costos de promoción:**

Se pretende utilizar como estrategia de venta del producto una promoción por compra en cantidad de productos comprados en algunas temporadas del año, con la finalidad de incentivar a los clientes para que puedan completar y terminar los trabajos que tengan planteados.

En colaboración con otras organizaciones ambientales gubernamentales se buscará la manera de brindar seminarios, foros, charlas sobre el reciclaje, su clasificación, y transformación; como también sobre el cuidado del medio ambiente.

Entrando a los costos de promoción se utilizarán tarjetas de presentación, folletos, botones, volantes, pendones, los cuales se repartirán en los centros de venta del producto, en la [Tabla 13s](#page-51-0)e podrán observar los costos detallados de cada tipo de promoción.

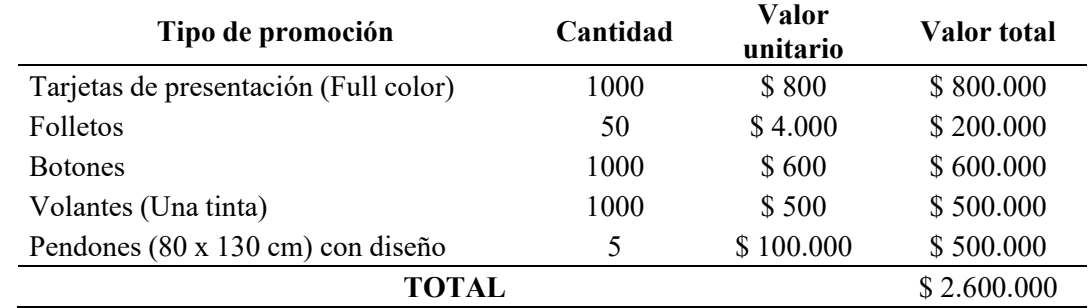

#### <span id="page-51-0"></span>**Tabla 13. Presupuesto de promoción.**

Fuente: Elaboración Propia.

## **Costos de publicidad:**

Se tendrá por objetivo convencer y estimular a la población de la ciudad de Popayán, mediante la promoción impersonal, para que opten por adquirir los productos a ofrecer por la empresa.

## *Periódico:*

Se realizará una promoción de la empresa mediante avisos clasificados con información referente a los productos que se ofrecen, ubicación, beneficios, entre otros factores sobresalientes. Se ejecutará esta publicidad de los productos durante los 2 primeros meses, la publicación de los avisos corresponde a 8 publicaciones en el mes, distribuidas en 2 días por cada semana transcurrida, por un valor mensual de \$900.000/mes.

## *Radio:*

Se llevará a cabo el uso de este medio de promoción, mediante cuñas en emisoras de alta sintonía en la ciudad, tratando de que se realice la reproducción de las cintas en las horas donde las personas habitualmente se encuentran más conectadas a la transmisión radial.

### *Internet:*

Se diseñará una página web de la empresa que contenga un contenido agradable visualmente e informativo, adicionalmente, se utilizarán herramientas informáticas del momento, como los perfiles y publicidad en las diferentes redes sociales, como Facebook, Instagram, Twitter, YouTube, TikTok.

En la siguiente [Tabla 14 s](#page-52-0)e podrá evidenciar el presupuesto necesario para realizar la publicidad de la empresa.

<span id="page-52-0"></span>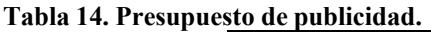

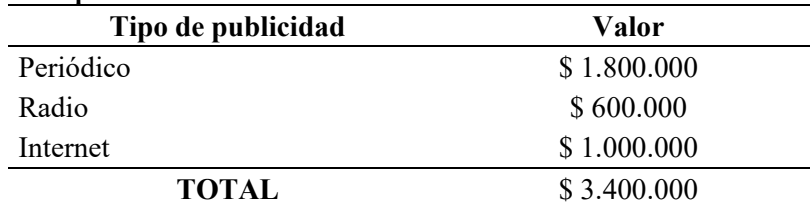

Fuente: Elaboración Propia.

Para llevar a efecto la publicidad adecuada para la empresa es necesario tener un capital igual a \$3.400.000, cabe resaltar que dicha inversión es muy importante para que los habitantes de la ciudad conozcan la organización, su funcionalidad, sus productos y la importancia que brinda al cuidado del medio ambiente.

## **Desglose mensual para el primer año, año dos y tres costos anuales.**

En la [Tabla 15 y](#page-52-1) [Tabla 16,](#page-52-2) se muestran los costos mensuales del año mes a mes; desde enero hasta diciembre. Es importante que para este año los costos fijos no tienen modificación, lo contrario a los costos variables, como su nombre lo representa estos cambian debido a la producción de cada mes, respecto al pronóstico de demanda con media móvil simple se obtuvo que los costos variables varían del primer al segundo mes en el 19%, seguido en el mes de 69% y finalmente para el cuarto mes del 31% restante, por esta razón los costos de producción varían y no son constantes.

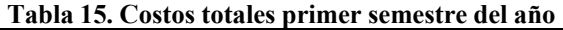

<span id="page-52-1"></span>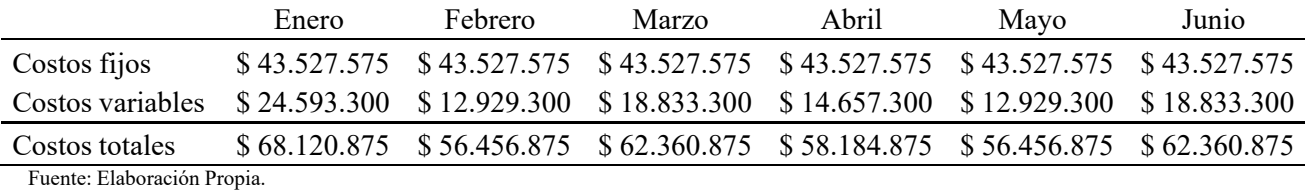

**Tabla 16. Costos totales segundo semestre del año.**

<span id="page-52-2"></span>

|              | Julio | Agosto | Septiembre | Octubre | Noviembre                                                                     | <b>Diciembre</b> |
|--------------|-------|--------|------------|---------|-------------------------------------------------------------------------------|------------------|
| Costos fijos |       |        |            |         | \$43.527.575 \$43.527.575 \$43.527.575 \$43.527.575 \$43.527.575 \$43.527.575 |                  |

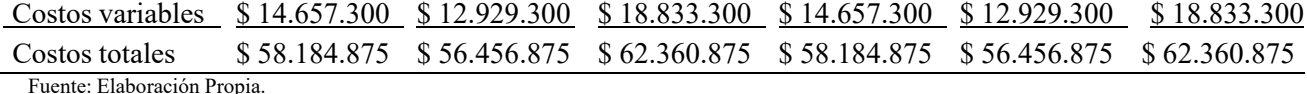

Para la proyección de costos totales, se realiza de acuerdo con la proyección de ventas esperadas que es del 2% por la inflación, al realizar un aumento de producción; así mismo aumentan los costos variables en un 2%, para los costos fijos adicionalmente también se realizó un aumento del 2%, debido a que cada año sube el arrendamiento, servicios, pagos de nómina, entre otros. En la siguiente [Tabla 17s](#page-53-0)e puede observar los costos anuales proyectados.

<span id="page-53-0"></span>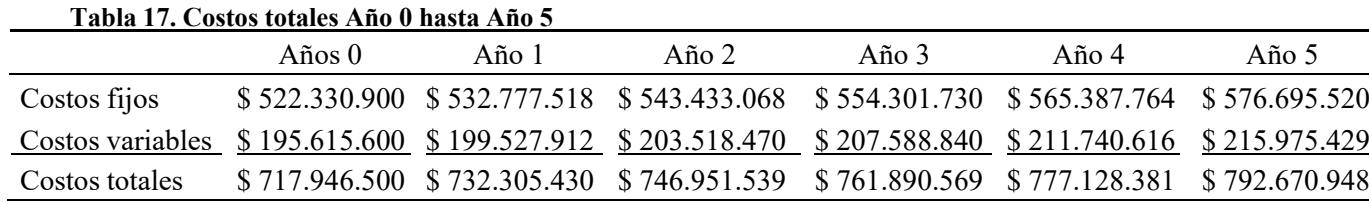

Fuente: Elaboración Propia.

#### **Alternativas para la penetración y comercialización.**

Las tendencias, demandas y tecnologías están en constante cambio, y las marcas que no se den cuenta y no se integren en el cambio se quedarán atrás, no podrán seguir siendo competitivos y la competencia los llevará a la quiebra como muchas empresas mundiales que hoy solo son el recuerdo de los grandes que fueron.

Es por eso por lo que estamos a punto de traerte una colección de las estrategias de marketing

más importantes de este año.

En la empresa se emplearán las siguientes estrategias.

#### **Contenido de video:**

Esta alternativa es muy común y frecuente utilizarla debido a que se pueden ofrecer los productos, mostrar la importancia del reciclaje, la reutilización, el aprovechamiento de los residuos plásticos, el daño ambiental tan grande que dejan este tipo de basura, se utilizarán plataformas como Tik Tok, YouTube, reels de Facebook e Instagram.

#### **Marketing personalizado:**

En esta parte se utilizarán chatbots, son robots que interactúan con los clientes, mediante una programación se realizan las características y tipo de atención que este brindará, además consta de una opción adicional de comunicarse en vivo directamente con el encargado.

### **Comercio local:**

Está estrategia es muy semejante al e commerce (ventas por internet), debido a la pandemia las personas empezaron a comprar más en comercios locales o cercanos a su casa, esto debido a la reducción de contaminación que habría al realizar un transporte de mercancía a grandes distancias.

Una vez la empresa se encuentre establecida y en funcionamiento iniciará la incursión en las estrategias de Comercialización Online, que es la que más funciona cuando se implementan en canales digitales. En la actualidad, es esencial para el posicionamiento y extensión de la marca.

## **Diseño de los canales de distribución:**

Estos pueden variar según el tipo de industria que esté la organización. En general, las podemos dividir en presenciales y a distancia, donde destaca lo digital, pero hay muchas más, catálogos, llamadas telefónicas, postales, etc.

Para la empresa es posible diseñar 1 solo canal de distribución debido a que tanto los productos transformados, como la materia prima a comercializar a otras empresas transformadoras es de canal externo o ajeno, como se explica a continuación.

#### **Canal externo o ajeno:**

La distribución y comercialización son realizadas por empresas distintas al fabricante. El proceso de distribución es un negocio en sí mismo, por lo que surgen los intermediarios.

En función del número de participantes, se distinguen tres tipos de distribución externa, la empresa esta distribución utilizará la externa corta; la cual consta que el producto se entrega del fabricante al minorista o punto de venta y de este último al consumidor final. En la siguiente [Ilustración](#page-55-0) 21 se puede observar el canal de distribución.

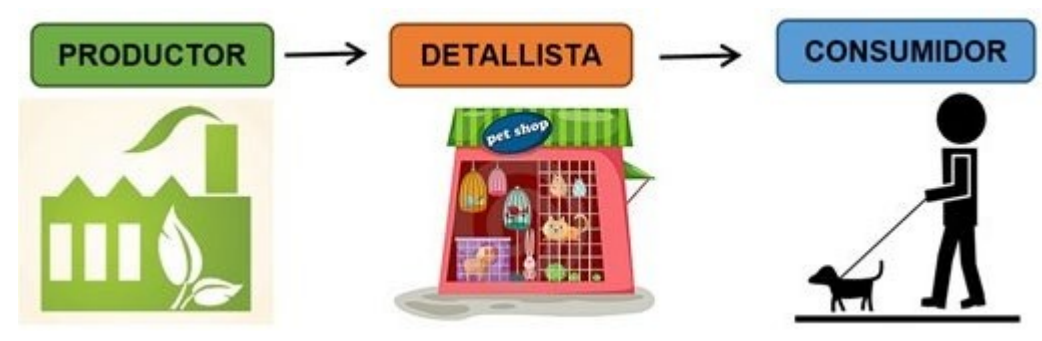

<span id="page-55-0"></span>**Ilustración 21. Tipos de canales de distribución.** Fuente: Tipos de canales de distribución - Emprendimiento INJ

# *2. Realizar un estudio técnico que defina la estructura operativa de la empresa.*

## **Descripción del servicio:**

El servicio es brindar un punto ecológico inteligente que realice una eficiente clasificación de residuos, obteniendo beneficios mutuos la organización, entidades, empresas que utilicen el servicio podrán tener un espacio limpio y confortable para sus usuarios, adicionalmente, tendrán una bonificación económica que se dará por medio de bonos dependiendo el tipo de negocio que tenga cada una de ellas.

Los residuos recolectados en estos lugares serán transportados hasta la planta, donde se realizará el proceso de transformación de plástico, obteniendo productos agrícolas como son cerchas, estibas, bloques y postes para cercas; los productos serán comercializados en las instalaciones de la empresa y también serán distribuidos a negocios que vendan productos similares.

Los residuos restantes serán la materia prima que serán almacenados, empaquetados, vendidos y distribuidos a empresas transformadoras, para que puedan darle un valor agregado y puedan producir nuevos productos que estarán de nuevo en el mercado.

Es un negocio de desarrollo sostenible basado en el crecimiento económico en busca de la satisfacción de las personas, evitando la destrucción de la naturaleza, utilizándose en forma adecuada de tal manera que exista una igualdad entre lo económico y socioambiental.

## **Promoción y distribución:**

La promoción en cuanto al servicio se brindará dependiendo de la cantidad de residuos acumulados, se llevará una base de datos donde se encontrarán las cantidades obtenidas en un tiempo determinado, logrando llevar un registro para incentivar a las organizaciones que aumenten la medida de residuos. También se premiará a las 3 organizaciones que proporcionen una mayor cantidad de residuos plásticos que es nuestra materia prima directa, estos obsequios se darán en bonos dependiendo de cada tipo de establecimiento.

La promoción de los productos fabricados dependerá de la cantidad de productos comprada, se dará un descuento del valor del producto y también se obsequiaron cantidades de productos terminados.

El canal de distribución es transporte vial y será subcontratado por la empresa a terceros, iniciando desde la recolección de los residuos obtenidos en todos los puntos ecológicos instalados, los puntos estratégicos son centros educativos, centros de salud, centros comerciales. Una vez sustraída la materia prima se transporta hasta la planta de la empresa, se procede al proceso de transformación del plástico; los productos fabricados serán distribuidos hasta los sitios donde se comercializarán y los residuos sustraídos de otra categoría serán transportados y entregados a empresas transformadoras donde se realizará un intercambio de estos residuos por plástico, los cuales por último se llevan hasta la empresa a almacenamiento de materia prima, así terminando el proceso de transporte. Es importante resaltar que la contratación del transporte no es constante, se realizarán rutas días determinados para la recolección de residuos y la

distribución de producto terminado se realiza dependiendo del pedido y cantidades de productos de cada establecimiento.

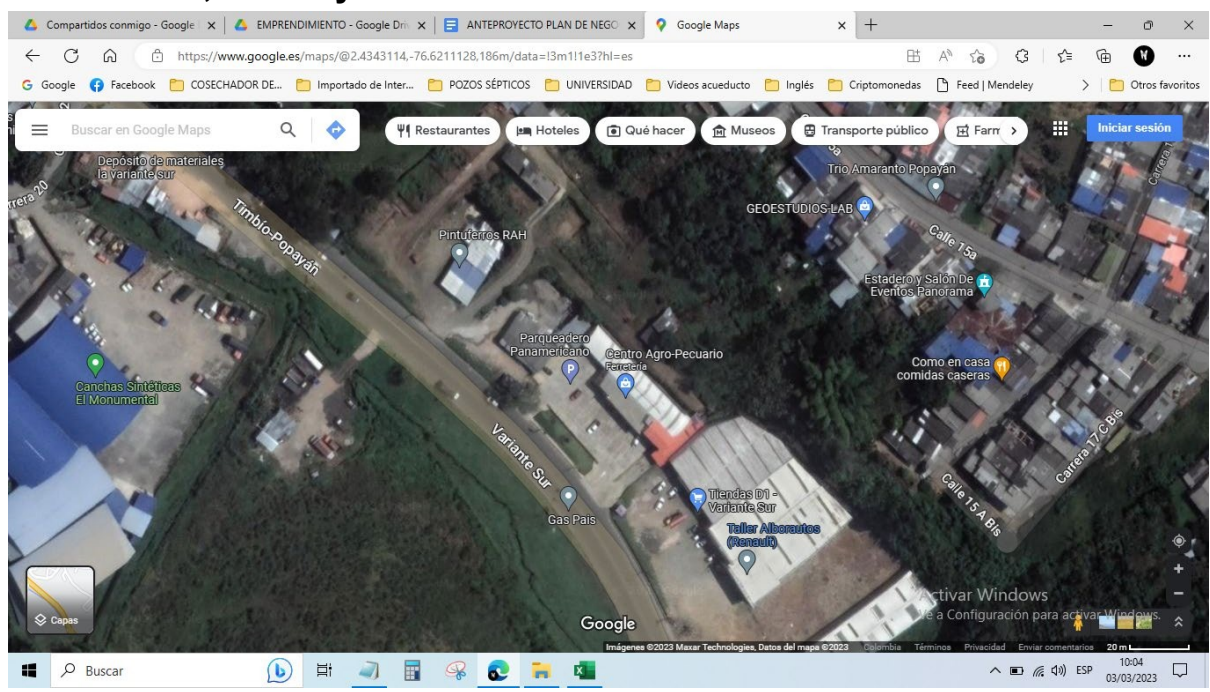

## **Localización, macro y micro localización:**

La localización de la empresa será en las bodegas de la zona sur de la ciudad de Popayán, más específicamente en la variante sur, como se puede observar en la, [Ilustración 22](#page-57-0) la planta se ubicará en una de las bodegas de la zona; por el buen punto se están construyendo muy buenas instalaciones, siendo un sitio muy estratégico para el plan de negocio. Es importante observar que en la zona no existen muchas viviendas, lo cual es un buen punto debido a la posible contaminación que se podría generar en la transformación del plástico.

El entorno social es amigable debido a que se encuentran cerca otro tipo de negocios como supermercados, ferreterías, distribuidoras; entre otras. Es una zona más comercial y/o industrial que social.

<span id="page-57-0"></span>**Ilustración 22. Vista satelital de localización.** Fuente: Google maps.

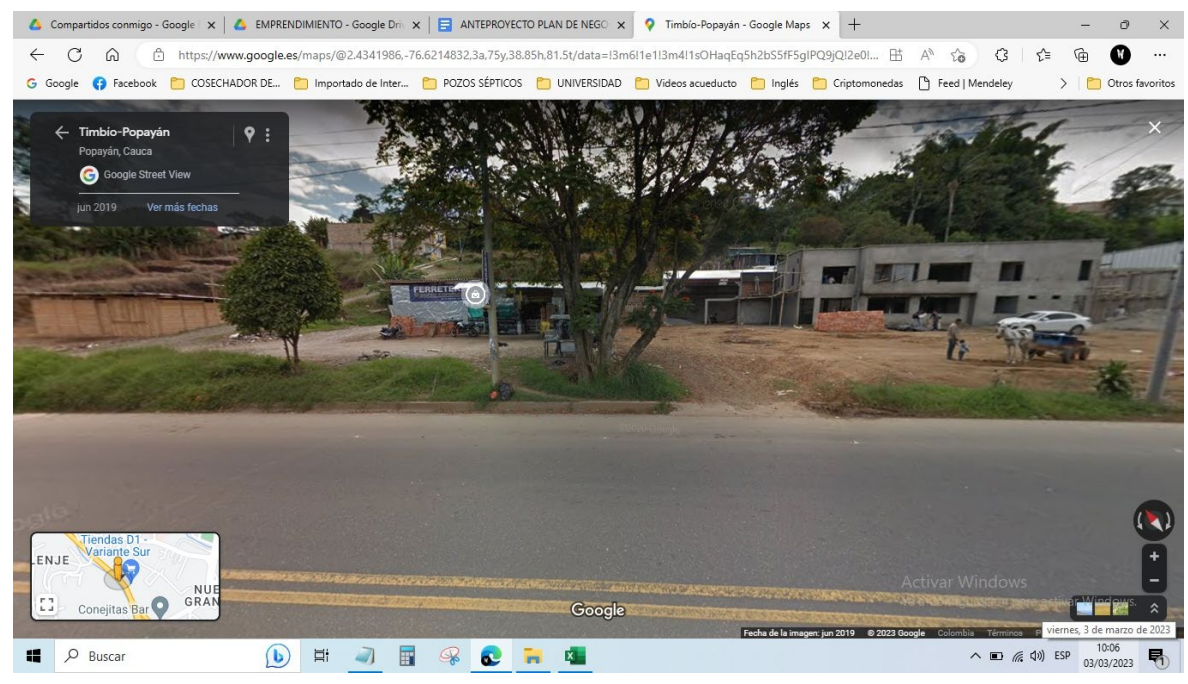

**Ilustración 23. Vista frontal de localización.** Fuente: Google maps.

<span id="page-58-0"></span>En la [Ilustración 23](#page-58-0) se puede observar la vista frontal de la localización del lugar, es posible evidenciar el excelente sitio de ubicación geográfica. Además, el clima no afectaría debido a que el lugar tiene una infraestructura adecuada para la construcción de la planta, también como se mencionaba anteriormente de la posible contaminación causada por la planta es viable, debido a que en la zona no habitan muchas personas, es una zona bastante libre.

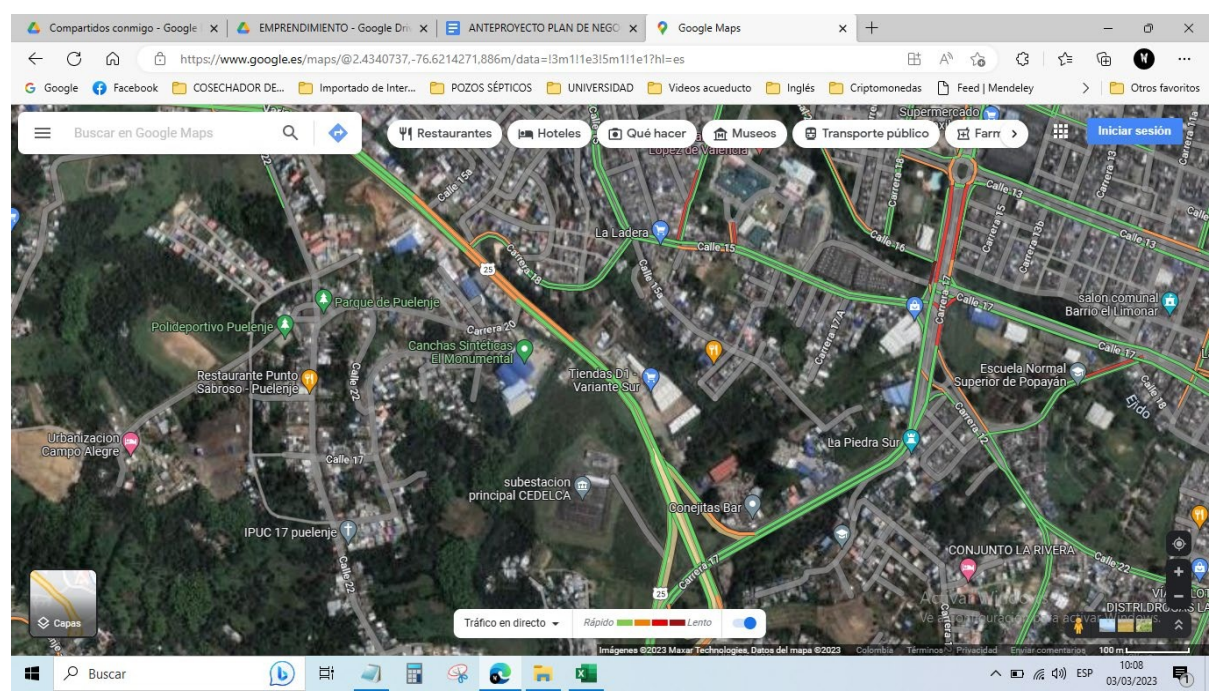

<span id="page-59-0"></span>**Ilustración 24. Vista satelital vías de acceso.** Fuente: Google maps.

En el lugar existen varias vías de acceso como se puede observar en la [Ilustración 24, a](#page-59-0)l ser una vía internacional tiene una accesibilidad vial buena, teniendo varias opciones de poder ingresar y salir de la planta. Adicionalmente, las vías de acceso son pavimentadas por lo cual no se tendrá problemas de daños ocasionados por el invierno que es altamente recurrente en la ciudad.

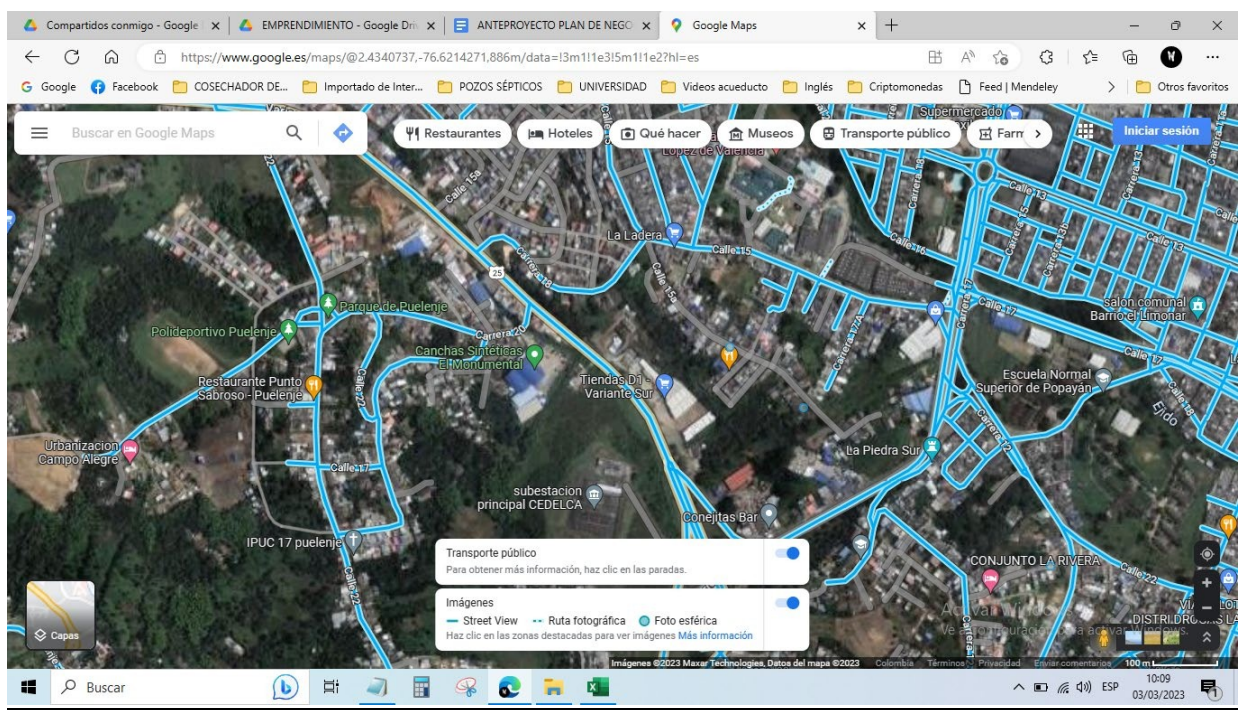

<span id="page-60-0"></span>**Ilustración 25. Vista satelital transporte y servicios públicos.** Fuente: Google maps.

En la [Ilustración 25 e](#page-60-0)s posible ver la facilidad de acceder a los servicios públicos, en la zona se encuentran todos los servicios necesarios para poner en marcha la empresa, al ser un espacio amplio y libre la iluminación y ventilación es muy importante, esto se aplicará en la infraestructura de construcción de la planta.

Adicionalmente, el transporte público en la zona es bastante amplio, esto beneficia mucho a la empresa para que los colaboradores puedan llegar fácilmente a su sitio de trabajo y que también los clientes y demás personas interesadas en visitar la planta lleguen de la manera más factible posible.

## **Diseño del proceso:**

Se establece la modalidad de desarrollo de las actividades productivas, brindando la secuencia de actividades; desde el inicio, hasta el fin del proceso. En la [Ilustración 25s](#page-61-0)e podrá observar el diseño del proceso de la empresa.

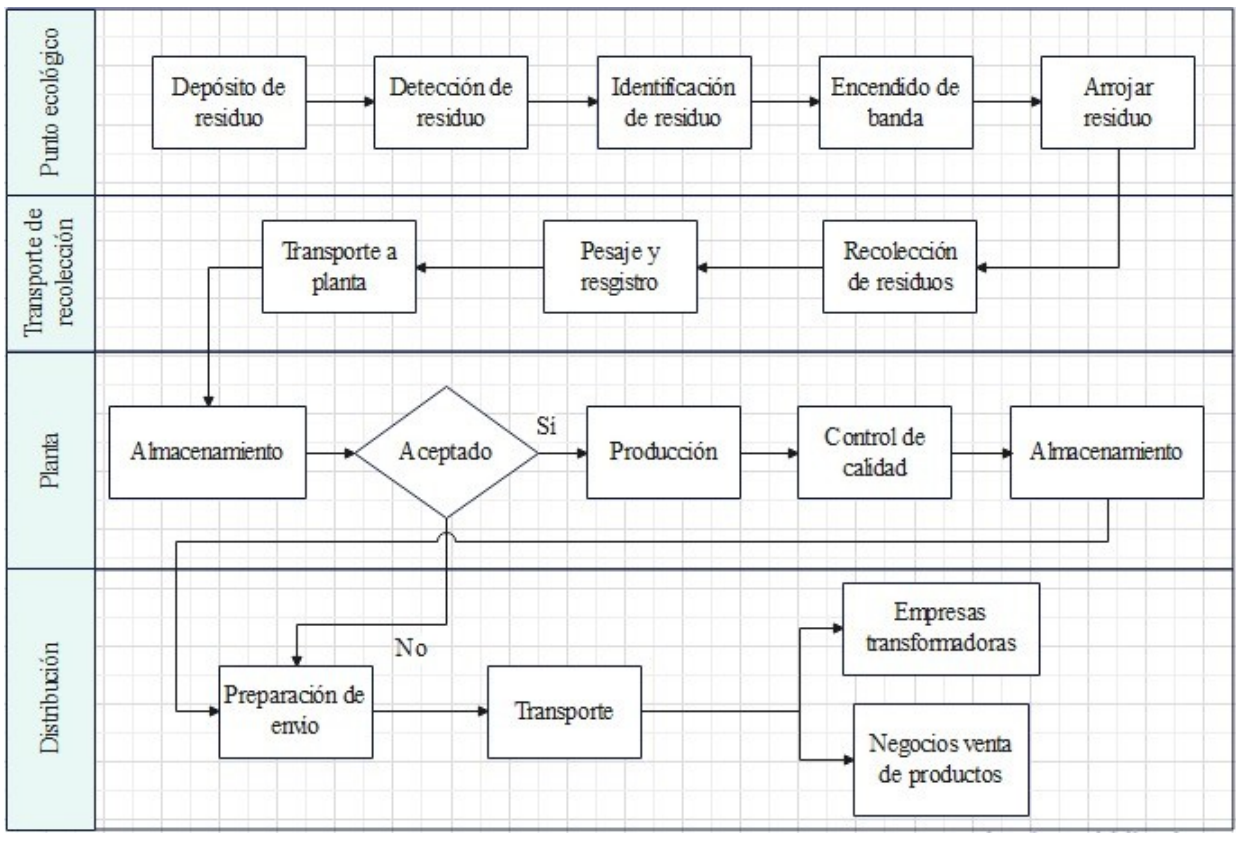

<span id="page-61-0"></span>**Ilustración 26. Diseño del proceso.** Fuente: Elaboración propia.

El diseño del proceso como se puede observar en la [Ilustración 26,](#page-61-0) se basa en 4 secciones mencionadas a continuación:

- Punto ecológico: El proceso inicia desde que el usuario deposita el residuo, continuando por la detección del residuo realizado por la cámara, luego la membrana realiza la identificación del tipo de residuo, para luego encender la banda transportadora y accionar para arrojar el residuo en el cesto que deba ir según sus características.

- Transporte de recolección: Mediante la contratación del transporte se realiza la recolección de los residuos en cada lugar y/o establecimiento donde esté ubicado el punto inteligente, se realiza un pesaje y registro de los residuos sustraídos en cada punto para llevar un control de los datos, finalizado el registro se realiza el transporte de la materia prima hasta la planta.

- Planta: Una vez llegados los residuos a la planta se procede a realizar el almacenamiento, se procede a realizar la selección de materia prima aceptada que en el caso de la empresa es todo el material plástico para producción en el proceso de transformación en productos agrícolas, el aprovechamiento de materiales como el plástico que pueden volver a entrar en el proceso de producción de una empresa fabricante, comercializadora o de servicios con el objetivo de reducir residuos al ambiente y reducir gastos. Estos productos pasarán por el encargado de control y calidad para su revisión y aceptación de producto terminado para ser almacenado. Los residuos no aceptados para transformación son almacenados y pasan a la cuarta sección de distribución.

- Distribución: En esta parte del proceso se realiza la distribución de materia prima no transformada por la empresa y el producto transformado terminado, se hace la preparación del envío de la materia prima a empresas transformadoras para realizar el canje con el plástico y el producto a establecimientos de negocios para su venta.

## **Distribución de planta:**

Se realiza la ordenación y diseño físico de los elementos que constituyen la empresa, que sea la más eficiente en costos, también que sea la más segura y agradable para los colaboradores de la organización.

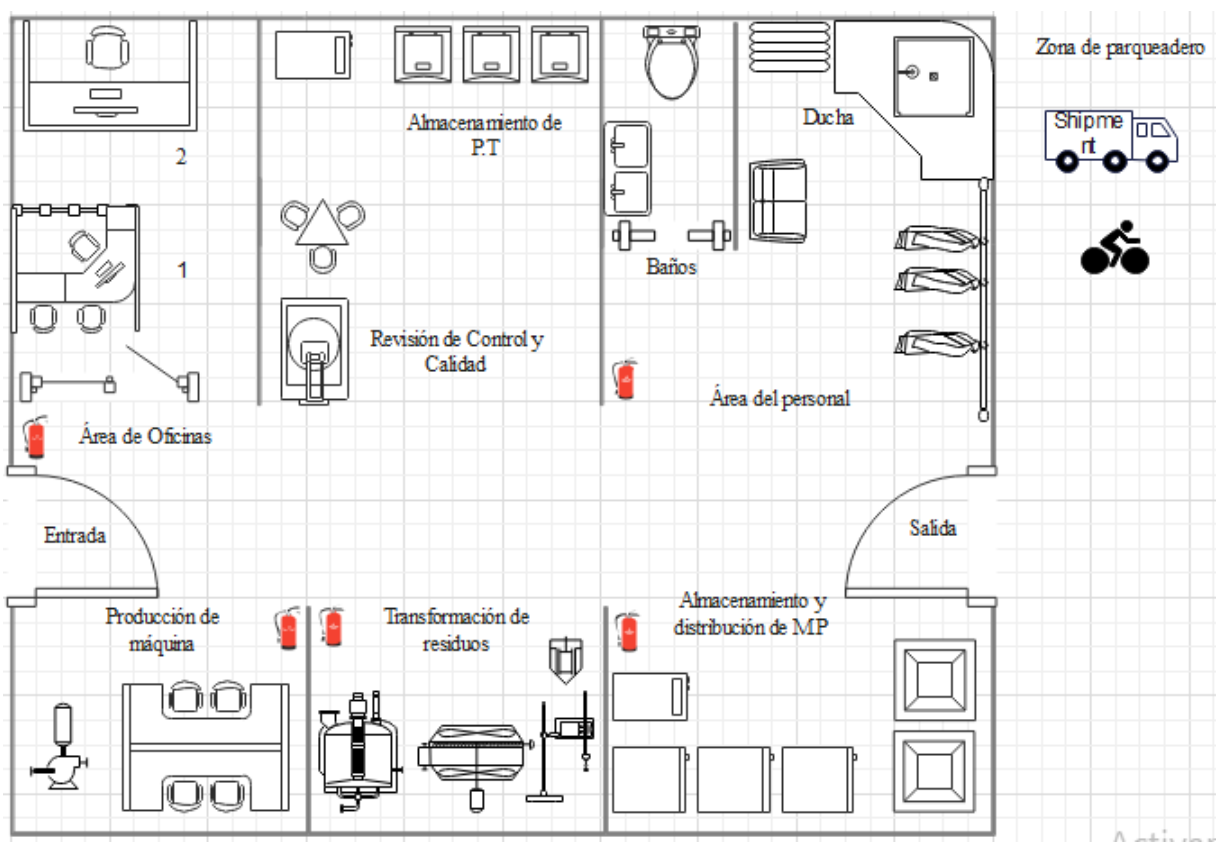

<span id="page-63-0"></span>**Ilustración 27. Distribución en planta** Fuente: Elaboración propia.

En la [Ilustración 27](#page-63-0) se puede observar la distribución en planta de la empresa, se encuentra distribuida de la siguiente manera:

- Zona de parqueadero: En esta parte podrán estar los vehículos de distribución y recolección, además de los vehículos de los colaboradores.

- Área del personal: En esta área los colaboradores tendrán la zona de vestier, donde tendrán su casillero en el cual guardarán todas sus pertenencias y tendrán su respectiva ropa de trabajo e instrumentos de bioseguridad, adicionalmente se encuentran los baños y duchas que están a la disposición del personal.

- Revisión de control y calidad: Es esta zona se realiza la inspección detalladamente para verificar que el producto salga de la producción cumpliendo todas las especificaciones para poder ser comercializado.

- Almacenamiento de producto terminado: En este lugar se almacena todos los productos transformados, una vez cada uno de ellos pase por el control de calidad.

- Área de oficinas: En esta parte se ubicarán las oficinas del auxiliar administrativo y la oficina del administrador.

- Producción de máquina: Se realiza la producción del punto ecológico inteligente.

- Transformación de residuos: Se realiza todo el proceso de transformación del plástico, hasta el proceso de fabricación donde se realizan los productos. Se realiza un equilibrio entre recursos dispuestos en la producción y la renovación de estos. En otras palabras, la forma de producir debe gestionarse correctamente de tal manera que la retribución al medio ambiente sea equivalente a la materia prima natural utilizada en los procesos productivos.

- Almacenamiento y distribución de materia prima: En esta zona se realiza el almacenamiento de materia prima, en el caso de la empresa todos los residuos de plástico, además se realiza la distribución de los otros tipos de residuos recolectados por el sistema de clasificación automatizado.

## **Materia prima, insumos:**

#### **Materiales para la construcción del sistema de clasificación:**

En la siguiente [Tabla 18 s](#page-65-0)e pueden observar los instrumentos necesarios para realizar el sistema de clasificación, cada uno de los elementos se encuentra especificado con las funciones que ejecuta y además contiene las características respectivamente.

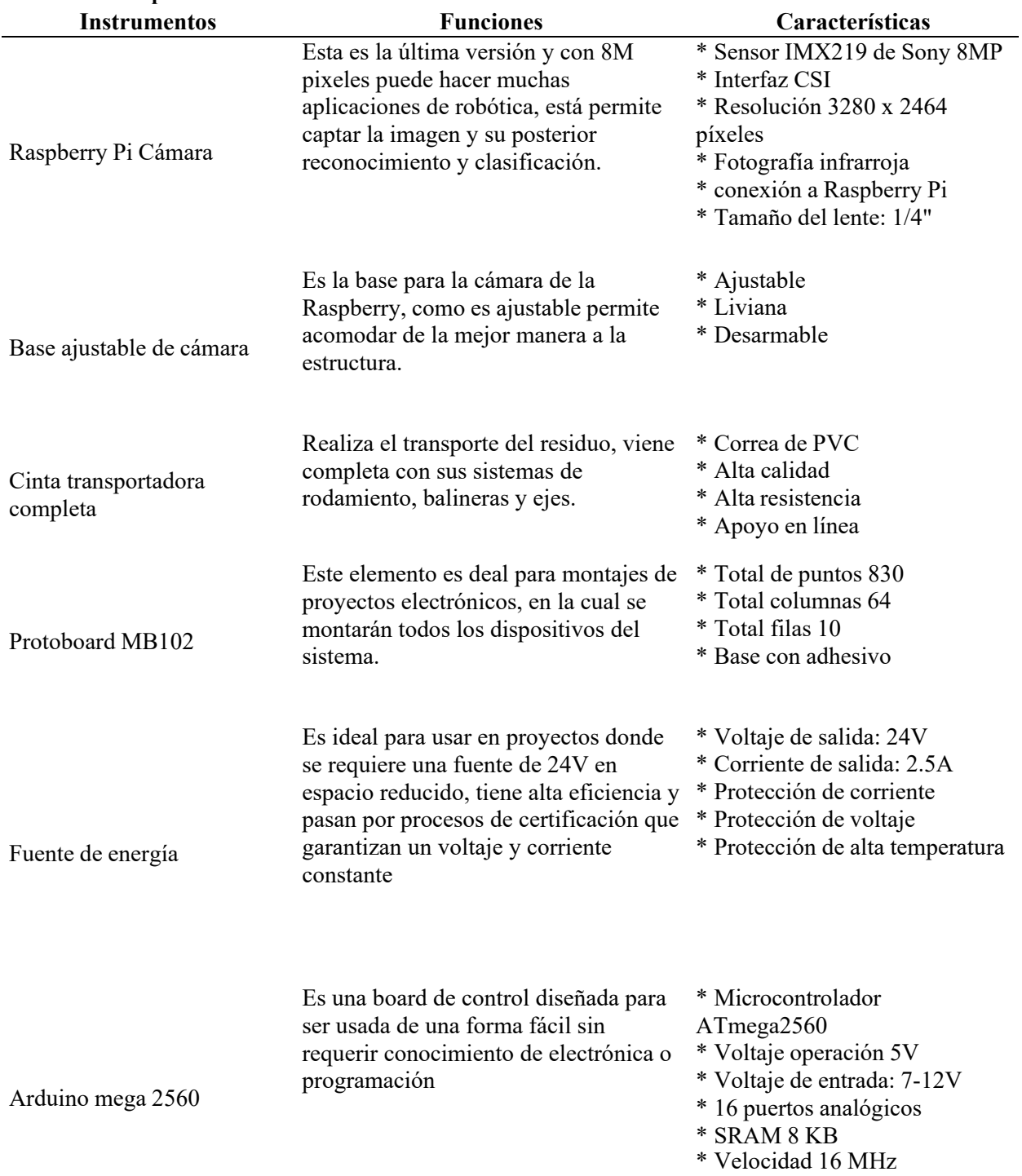

<span id="page-65-0"></span>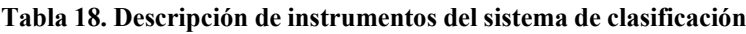

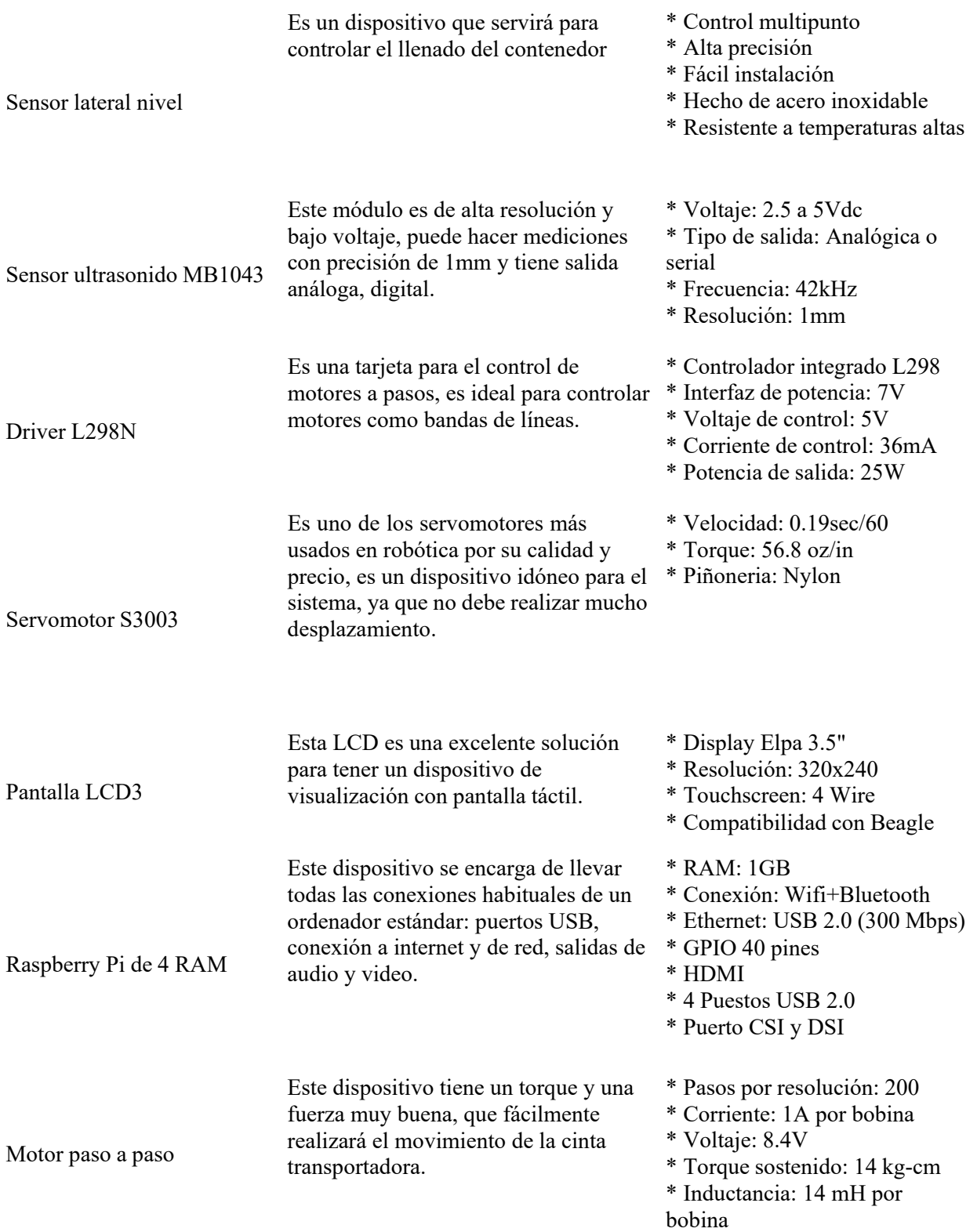

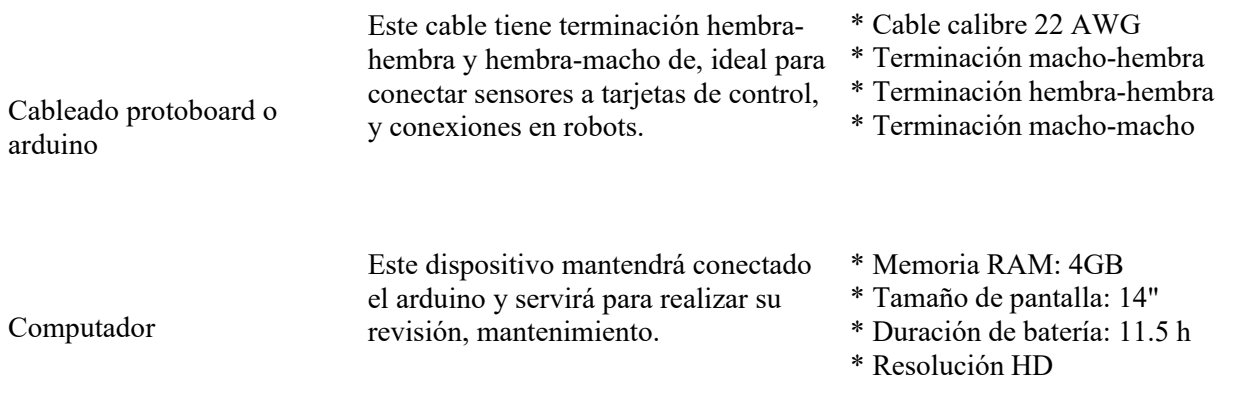

Fuente: Elaboración propia.

A continuación, se realiza la cotización de cada uno de los dispositivos anteriormente descritos.

En la siguiente [Tabla 19](#page-67-0) se puede observar el valor de los instrumentos.

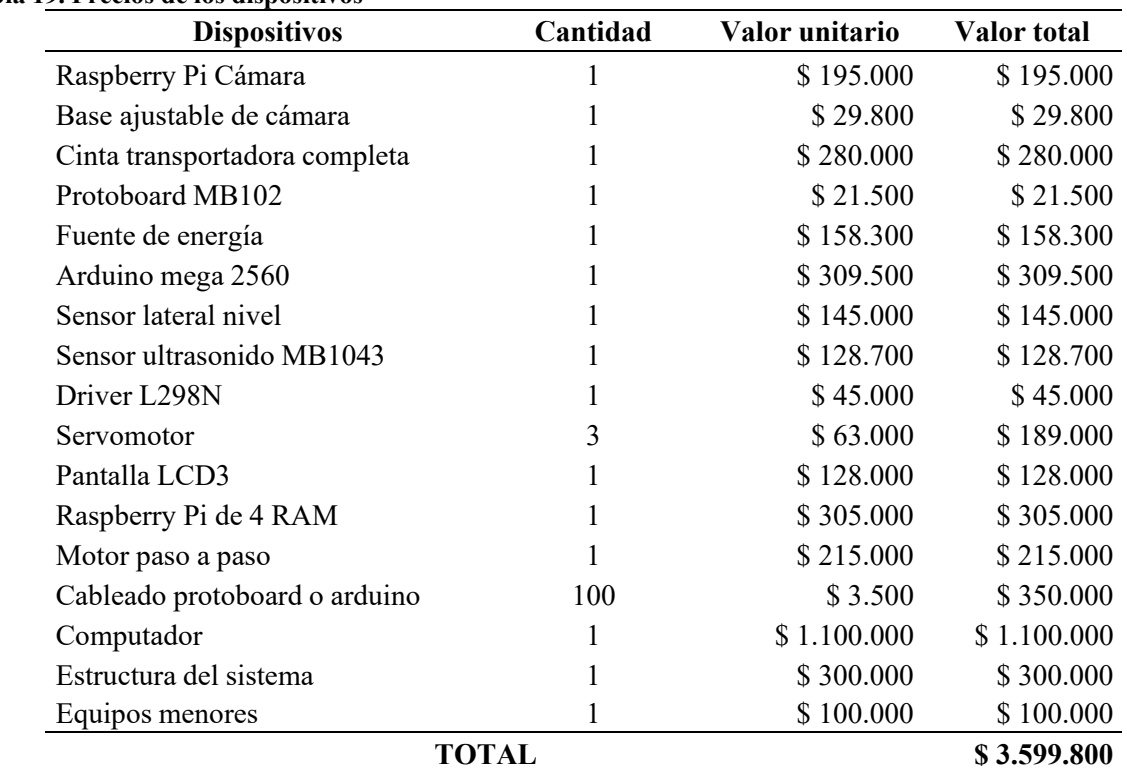

#### <span id="page-67-0"></span>**Tabla 19. Precios de los dispositivos**

Fuente: Elaboración propia.

## **Insumos para la producción de productos de plástico:**

A continuación, se observan los insumos necesarios para la transformación de productos plásticos, se especifican cada uno de ellos con sus costos, en la [Tabla 20 s](#page-68-0)e puede observar en detalle.

| Insumo                      | Descripción                                                                                                    | Costo        |
|-----------------------------|----------------------------------------------------------------------------------------------------|--------------|
| Soda caustica               | Es fuertemente alcalino y cáustico. Puede<br>absorber la humedad y el dióxido de<br>carbono del aire y puede descomponer las<br>proteínas a temperatura ambiente.                                                  | \$150.000    |
| Líquido desinfectante       |                                                                                                    | \$87.000     |
| Glisoap                     | Desinfectante concentrado de alta pureza                                                                                                    |              |
| Hipoclorito de sodio al 91% | Es un compuesto químico, fuertemente<br>oxidante, contiene cloro en estado de<br>$oxidación +1$ , sodio en estado de<br>oxidación +1 y oxígeno en estado de<br>oxidación -2, es un oxidante fuerte y<br>económico. | \$172.500    |
| Plástico                    | Es la materia prima que se necesita para<br>la transformación de este, se<br>principalmente se realizaran 2 productos<br>primarios, se necesitan en promedio 12<br>toneladas.                                      | \$14.400.000 |
|                             | <b>TOTAL</b>                                                                                                    | \$14.809.500 |

<span id="page-68-0"></span>**Tabla 20. Especificación de insumos y costos**

Fuente: Elaboración propia.

## **Equipos de uso:**

## **Equipos de oficina:**

Para los equipos de oficina se necesitarán los siguientes elementos que tienen su respectivo valor

en el mercado actual, se puede observar el listado en la [Tabla](#page-68-1) 21.

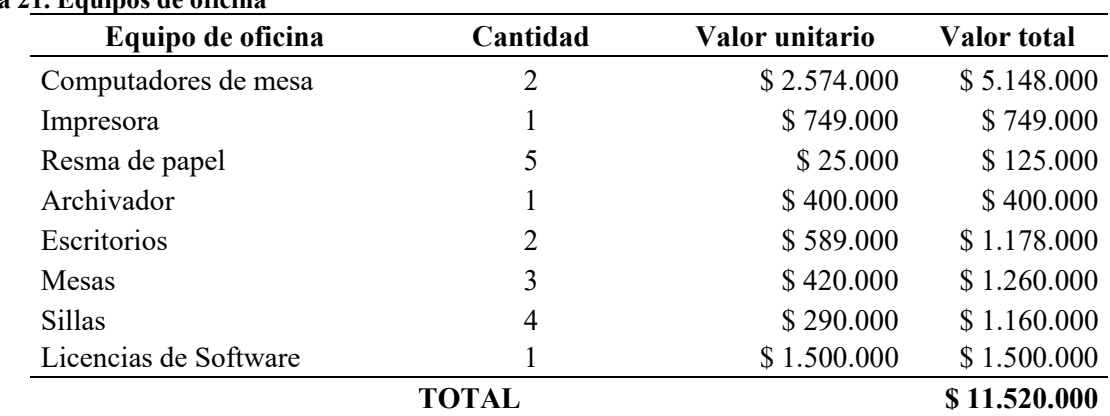

<span id="page-68-1"></span>**Tabla 21. Equipos de oficina**

Fuente: Elaboración propia.

Para la parte administrativa se utilizarán 2 equipos de mesa de una buena tecnología, tendrán sus debidos escritorios, sillas de comodidad para el colaborador, también se tendrá 1 archivador para guardar y almacenar todos los documentos de la empresa, licencia de Software para todos los equipos, 1 impresoras y 2 mesas para producción y 1 para supervisión de calidad.

## **Equipo de bioseguridad, maquinaria y equipos menores:**

Se realiza una lista con los equipos utilizados para la seguridad del personal, maquinaria necesaria para la producción del producto, además de elementos menores necesarios.

En la [Tabla 22](#page-69-0) se observará el listado de los elementos de bioseguridad necesarios para la transformación del plástico, como es el uniforme, guantes, y botas industriales para la parte operativa, productiva y supervisión, adicionalmente de dotación de gafas y para la parte de producción y/o transformación del plástico elementos como tapa oído y tapabocas industrial.

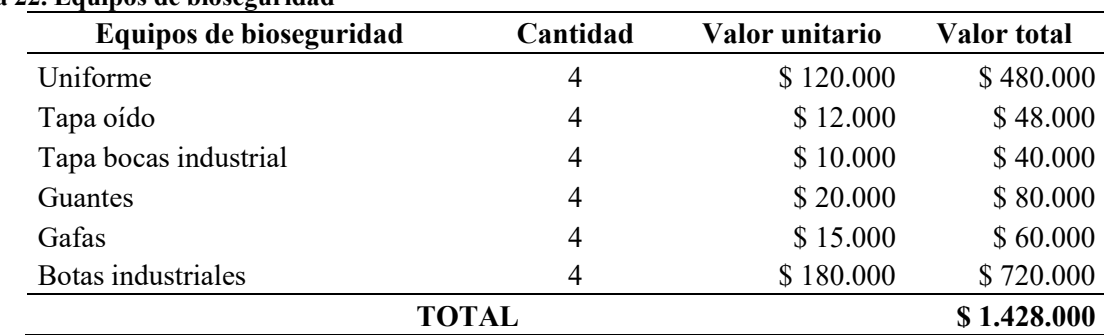

#### <span id="page-69-0"></span>**Tabla 22. Equipos de bioseguridad**

Fuente: Elaboración propia.

### **Muebles y enseres:**

En la siguiente [Tabla 23 s](#page-69-1)e podrán ver los muebles y enseres para poner en marcha la empresa, los casilleros para cada colaborador, la estantería para elementos de producción y demás elementos, estibas para el almacenamiento de materia prima y productos terminados y muebles para los clientes y trabajadores que deseen descansar cómodamente.

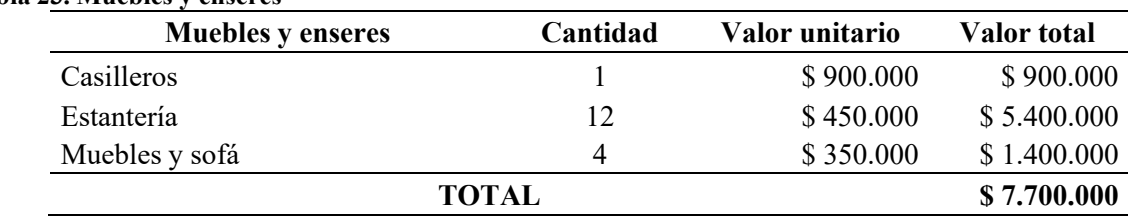

#### <span id="page-69-1"></span>**Tabla 23. Muebles y enseres**

Fuente: Elaboración propia.

## **Vehículos:**

En la [Tabla 24 s](#page-70-0)e podrán observar los vehículos necesarios, se trata de un montacargas eléctrico para el movimiento de materia prima y carga pesada en general. Para la logística de distribución se contratará a un tercero para realizar la recolección y distribución.

<span id="page-70-0"></span>**Tabla 24. Vehículos**

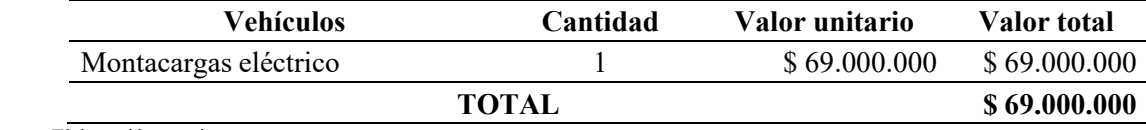

Fuente: Elaboración propia.

## **Maquinaria y fichas técnicas:**

En la [Tabla](#page-70-1) 25 se podrá observar la maquinaria necesaria para realizar el proceso de transformación del plástico y fabricación de nuevos productos que nuevamente estarán en el mercado de venta.

<span id="page-70-1"></span>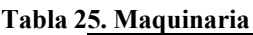

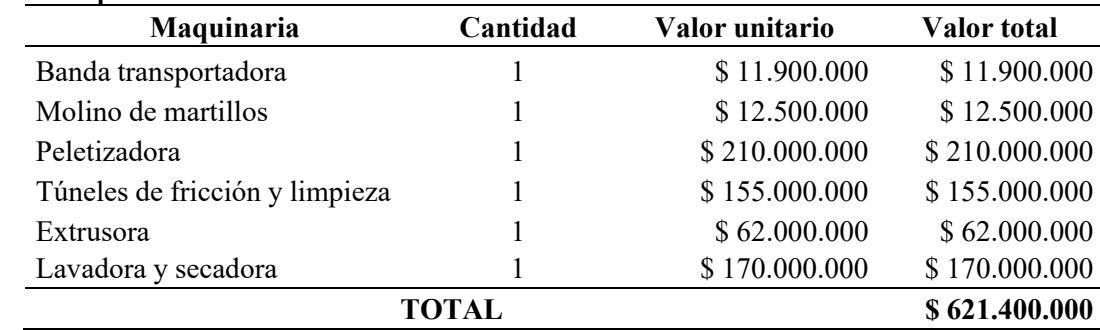

Fuente: Elaboración propia.

Se realizó la cotización de la maquinaria necesaria para la transformación del plástico en ASIAN MACHINERY USA, INC Es una corporación registrada en 1993 en Miami, USA. Que tiene la misión de brindar maquinaria de primera calidad, con la más alta tecnología y al mejor precio, la empresa que desde el año 1997 vende a la industria del plástico en Latinoamérica y el Caribe.

A continuación, se realizará la ficha técnica de cada máquina para conocer sus características, es

de resaltar que se eligieron los elementos más adecuados para el tipo de trabajo que harán.

En la [Tabla](#page-71-0) 26 se podrá observar la ficha técnica de la banda transportadora.

<span id="page-71-0"></span>**Tabla 26. Ficha técnica de banda transportadora**

| <b>Banda Transportadora</b> |                                              |  |  |  |  |
|-----------------------------|----------------------------------------------|--|--|--|--|
| Longitud de transporte      | 10 metros                                    |  |  |  |  |
| Potencia del motor          | Peso $1.5$ kW                                |  |  |  |  |
| Ancho de la cinta           | $600 \text{ mm}$                             |  |  |  |  |
| Gama de velocidades         | $0 - 3$ m/s                                  |  |  |  |  |
| Material de la correa       | <b>PVC</b>                                   |  |  |  |  |
| Capacidad de transporte     | $0 - 1000$ Kg/h                              |  |  |  |  |
| Dimensiones                 | $5000 \times 860 \times 3500$ mm             |  |  |  |  |
| Peso neto                   | 550 kg                                       |  |  |  |  |
| Mantenimiento preventivo    | Cada 6 meses durante los<br>primeros 4 años. |  |  |  |  |

**Imagen**

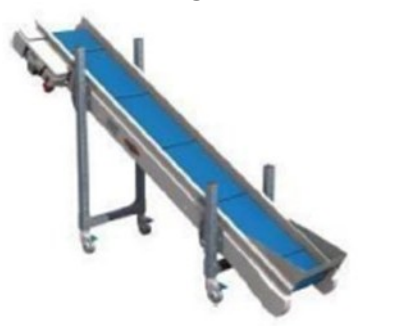

Fuente: ASIAN MACHINERY USA, INC.

En la [Tabla](#page-71-1) 27 se podrá ver la ficha técnica del molino de martillos.

<span id="page-71-1"></span>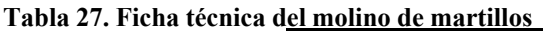

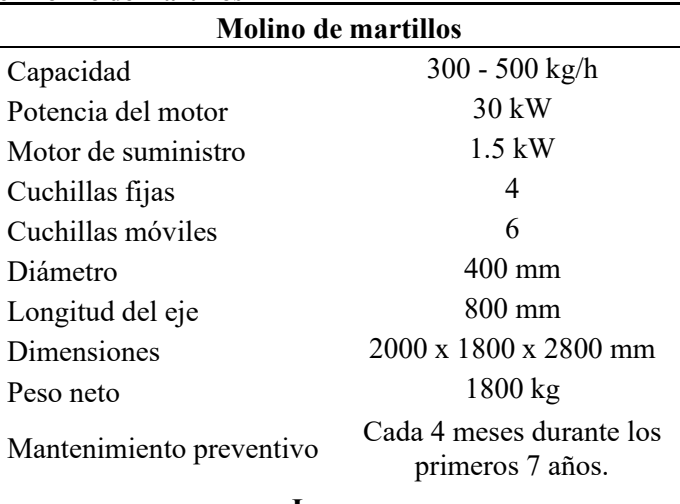

## **Imagen**
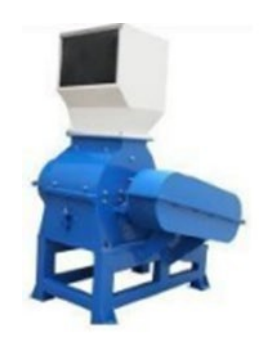

Fuente: ASIAN MACHINERY USA, INC.

En la [Tabla](#page-72-0) 28 se verá la ficha técnica de la peletizadora.

<span id="page-72-0"></span>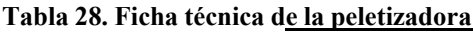

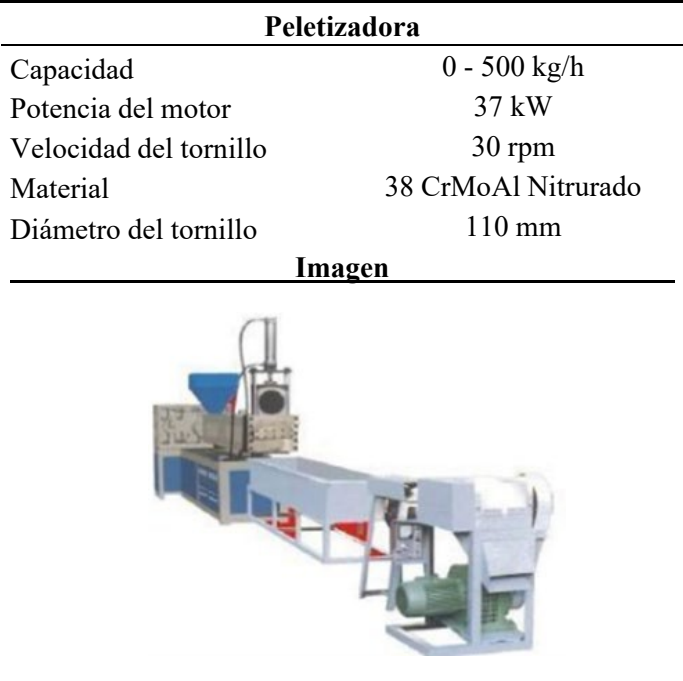

Fuente: ASIAN MACHINERY USA, INC.

En la [Tabla](#page-72-1) 29 se podrá evidenciar la ficha técnica de la extrusora.

<span id="page-72-1"></span>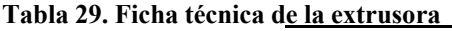

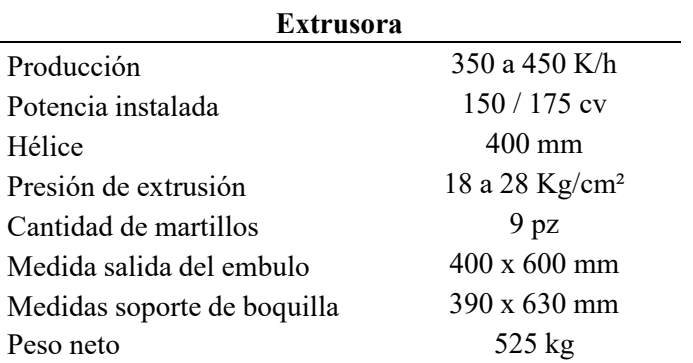

Volumen 6,90 m<sup>3</sup> Mantenimiento preventivo Cada 6 meses durante los primeros 5 años. **Imagen**

Fuente: ASIAN MACHINERY USA, INC.

Para finalizar se observará la [Tabla](#page-73-0) 30 donde se encuentra la ficha técnica de la lavadora y centrifugadora.

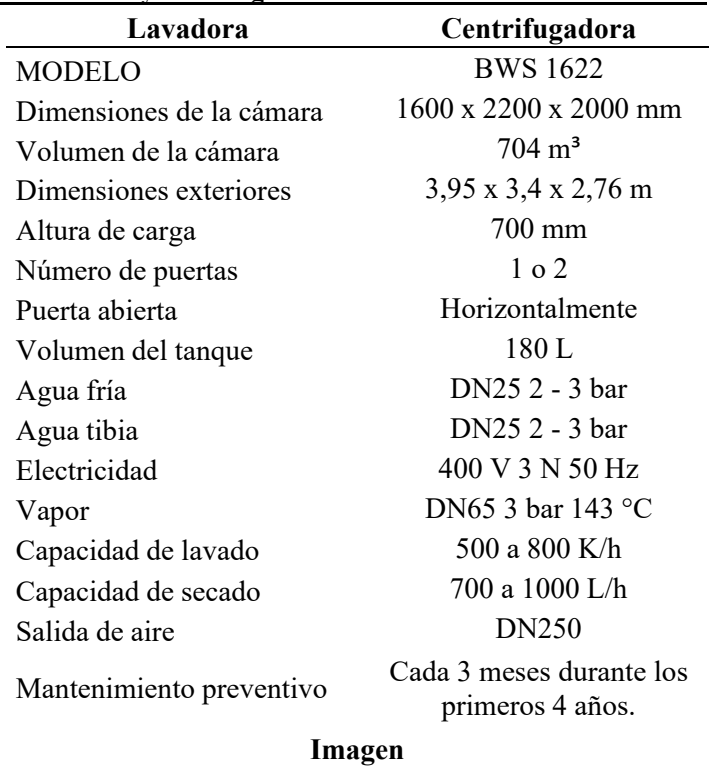

#### <span id="page-73-0"></span>**Tabla 30. Ficha técnica de lavadora y centrifugadora**

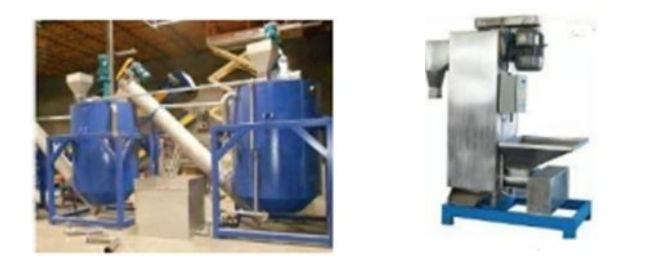

Fuente: ASIAN MACHINERY USA, INC.

## **Equipos de mantenimiento:**

En la [Tabla 31 s](#page-74-0)e podrá encontrar los elementos de equipo de mantenimiento que servirán para el

monitoreo de la maquinaria.

<span id="page-74-0"></span>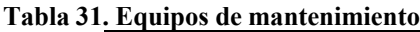

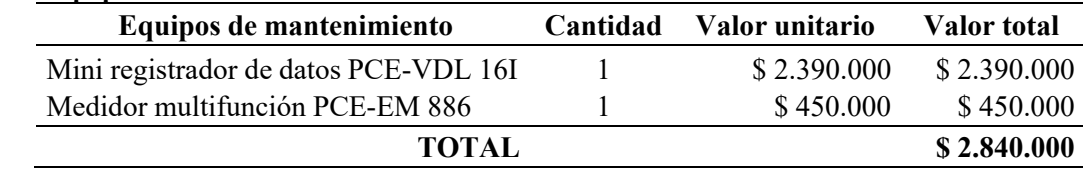

Fuente: Elaboración propia.

El mini registrador de datos PCE-VDL 16I es un dispositivo universal para medir y registrar diferentes magnitudes físicas (temperatura, humedad, presión, luz y un sensor de aceleración triaxial).

El medidor multifunción PCE-EM 886 digital combina un medidor de medio ambiente con un multímetro digital con rango automático, ofrece una amplia variedad de funciones. Abarca muchos parámetros de medición como resistencia, capacidad, frecuencia, corriente, tensión, temperatura, prueba de continuidad acústica, test de transistores, nivel de ruido y medición de luz.

Los elementos anteriormente mencionados y debidamente descritos son herramientas de mantenimiento los cuales servirán significativamente para monitorear y revisar la maquinaria, equipos y verificar su correcto funcionamiento, en caso de encontrar o que se efectúe un daño de

gravedad, se debe contactar a personal especializado para que realicen la reparación y/o prevención de las máquinas.

#### **Logística de almacenamiento, inventario y transporte:**

#### **Almacenamiento:**

La función principal del sistema de almacenamiento es optimizar el espacio disponible en el almacén. Sin embargo, su funcionalidad está directamente relacionada con el almacenamiento y la logística del almacén de las siguientes maneras:

Recepción eficiente de la mercancía

Registrar efectivamente la entrada y salida de productos en el almacén.

Almacenamiento seguro y condiciones óptimas de conservación del producto.

Envío de mercancías de manera fácil y ágil entre diferentes partes del almacén para facilitar las tareas de clasificación, recolección y empaque.

Existe una cantidad amplia de tipos de almacenamiento, para nuestra empresa se utilizará un sistema de almacenamiento muy habitual.

Estanterías: Es el sistema más común y extendido porque también es el más sencillo y requiere menor infraestructura respecto a los otros. El sistema se basa en una estructura que permite optimizar el espacio de almacenaje apilando estantes una encima de otro, facilitando así el almacenaje vertical de la mercancía.

#### **Inventario:**

Es una parte muy importante en una organización para llevar un control interno en la empresa

- Evitar pérdidas para la empresa por robos o desaparición de productos
- Producción perdida o dañada debido a la falta de rotación y control

- Se descubren las existencias de productos agotados y se producen pérdidas o insatisfacción de los clientes.

Se realizará un inventario dependiendo del tipo de producto a ofrecer al público, por ende se encuentran los siguientes tipos de inventarios a realizar.

1. Inventario de materias primas: Se determina el stock disponible de las materias primas que se utilizan para la fabricación del producto final. Adicionalmente, para la empresa se debe llevar también un inventario de materias primas a intercambias con otras empresas transformadoras, esto debido a que la empresa solo transformará los residuos plásticos recolectados; los otros desechos son los que se cambiarán por la materia prima de la empresa.

2. Inventario de suministros de fábrica: En este inventario se registran todos los materiales no cuantificables utilizados en el proceso de producción.

Inventario de productos terminados: Se lleva el control de la cantidad de productos ya fabricados que calificaron de manera exitosa la comprobación de control y calidad y están disponibles para la venta.

#### **Transporte:**

El transporte se subcontrata y será de tipo de canal de distribución a emplear desde el productor hasta el establecimiento minorista y luego directamente al consumidor final, además el canal de intermediación dado que los productos se ofrecerán al cliente a través de centros agropecuarios, distribuidores de productos plásticos, distribuidores de madera y ferreterías.

## **Clasificación y separación de residuos.**

Los residuos se dividen en peligrosos y no peligrosos. Por tanto, se puede decir que los residuos peligrosos son aquellos que, por sus propiedades, como corrosivas, reactivas, explosivas, tóxicas, inflamables, infecciosas o radiactivas, pueden suponer un riesgo o daño para la salud humana y

el medio ambiente. Asimismo, se consideran residuos o desechos peligrosos los envases, empaques y embalajes que hayan estado en contacto con ellos. La abreviatura RESPEL se utiliza a menudo para designar este tipo de residuos. Además, deben estar debidamente etiquetados con una indicación clara de su contenido y deben tener pictogramas que indiquen su peligrosidad. Teniendo en cuenta el sistema de señalización homologado en el país, encontramos los siguientes restos:

- No peligrosos: Estos son producidos por generadores independientemente de su ubicación y operación durante el desarrollo de sus actividades, de acuerdo con el Decreto N° 4741 de 2005 no representan una amenaza para la salud humana o el medio ambiente.

- Reciclables: Son materiales que no se descomponen con facilidad y pueden ser reutilizados en el proceso de fabricación como materia prima.

- Ordinarios o comunes: Estos son generados durante las operaciones normales de las actividades. Estos residuos se generan en oficinas, pasillos, áreas comunes, cafeterías, salas de espera, auditorios y en general todas las áreas del establecimiento.

- Inertes: Este tipo de residuos no permiten la descomposición ni la transformación en materias primas, y su degradación natural tarda mucho tiempo. Estos incluyen: espuma de poliestireno, ciertos tipos de papel como el papel carbón y algunos plásticos.

Colombia cuenta con un manual de planificación estratégica para la gestión de residuos sólidos del año 2017(*guia-de-manejo-de-residuos-2017.pdf*, s. f.), el cuál explica y categoriza los residuos como se muestra en la [Ilustración](#page-78-0) 28. Para que los residuos sólidos puedan ser separados en la fuente, deben clasificarse del lugar donde se generan para su debido tratamiento y debe ser posible hacerlo utilizando los códigos de colores propuestos por la NTC 5167.

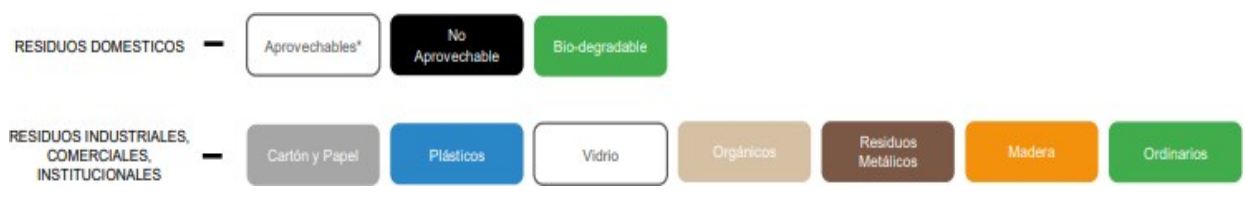

#### <span id="page-78-0"></span>**Ilustración 28. Clasificación de residuos.**

Fuente: Guía de planeación estratégica para el Manejo de Residuos Sólidos del gobierno de Colombia, 2017.

En la siguiente [Ilustración 29 s](#page-78-1)e observa el diagrama de funciones del sistema de clasificación de

los tipos de residuos, como es posible ver el sistema seleccionará los residuos cartón y papel,

plásticos, vidrio, orgánicos, residuos metálicos y otros residuos.

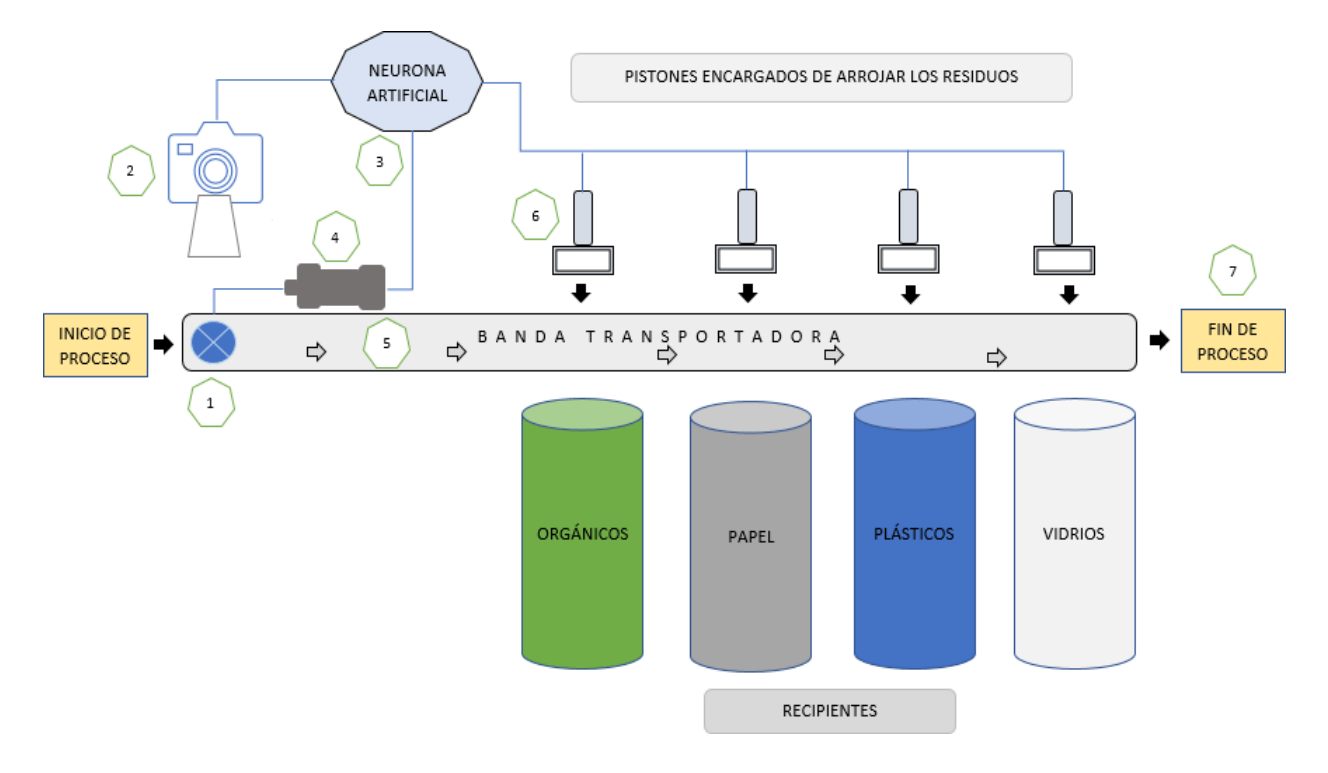

<span id="page-78-1"></span>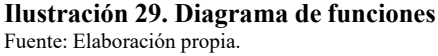

## **Descripción del proceso de transformación del plástico**

En la [Ilustración](#page-79-0) 30 se puede observar el proceso de transformación del plástico.

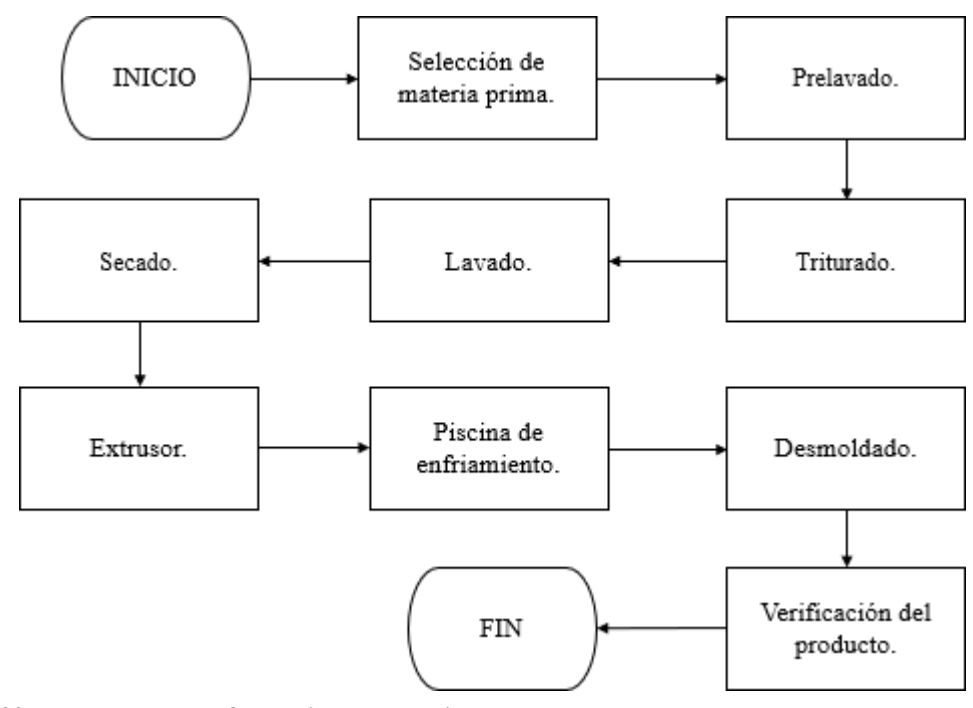

<span id="page-79-0"></span>**Ilustración 30. Proceso de transformación del plástico.** Fuente: Elaboración propia.

A continuación, se describe el proceso paso a paso.

- Selección de materia prima: Se inicia el proceso de selección del plástico, se procede a separar y clasificar el material plástico ingresado, esta se hace por sus tipos de características como son los colores, botellas, tapas.

- Prelavado: En este proceso se ejecuta el lavado de las botellas por fuera para limpiar la suciedad y retirar las etiquetas.

- Triturado: En esta área se realiza el triturado de las botellas PET, utilizando la peletizadora de plástico con la finalidad de obtener pellets.

- Lavado: En este procedimiento se efectúa el lavado de los pellets con químicos especiales y agua en un tanque de flotación donde se separan los residuos de otros tipos de plásticos.

- Secado: Aquí se lleva a cabo el secado de los pellets mediante el calor, para luego pasar por medio de la centrifugadora con el objetivo de eliminar cualquier tipo de contaminante ligero.

- Extrusora: Con la cooperación de la extrusora se realiza el proceso de transformación de los pellets anteriormente obtenidos, esta máquina es esencial en el proceso dicho proceso, la principal función de la extrusora es realizar un continuo flujo de los pellets, además del manejo de variables como la presión, temperatura y empuje; permitiendo pasar el material fundido por medio de los moldes, se funde la materia prima y se mezcla mientras se funden para obtener una homogeneidad completa, así obteniendo de esta forma las estibas, cerchas, postes y bloques. Inicialmente, se realizan todos los productos de una sola medida, los clientes que necesiten unas medidas específicas se realizan mediante pedidos para programar su producción.

- Piscina de enfriamiento: Este procedimiento es importante debido a que aquí el producto sella y se compacta, el agua contenida en este recipiente se encuentra a una temperatura estable, con la finalidad de que el producto final tenga todas las propiedades físicas y químicas necesarias.

- Desmoldado: En el desmoldado lo que se procede es retirar de los moldes cada producto, este proceso se realiza cuando el producto esté totalmente sólido y se encuentren en estado de temperatura ambiente, debido que al salir inicialmente de la extrusora sale a una temperatura muy alta, lo que puede causar afectaciones a los operarios.

- Verificación del producto: En esta área se procede a la revisión de cada producto transformado respecto a los cortes, acabados, revisando su aspecto físico; en el caso de que tenga alguna deformidad superficial se realiza con una pulidora los acabados para tener un producto con terminados más finos. Una vez ejecutado este proceso se transporta el producto a control y calidad, donde se verificará más detalladamente cada uno de ellos.

En la siguiente [Tabla 32](#page-81-0) se podrá observar la evaluación de aspectos ambientales de cada proceso, con sus causas y efectos y las medidas de mitigación que se tendrán para cada proceso.

<span id="page-81-0"></span>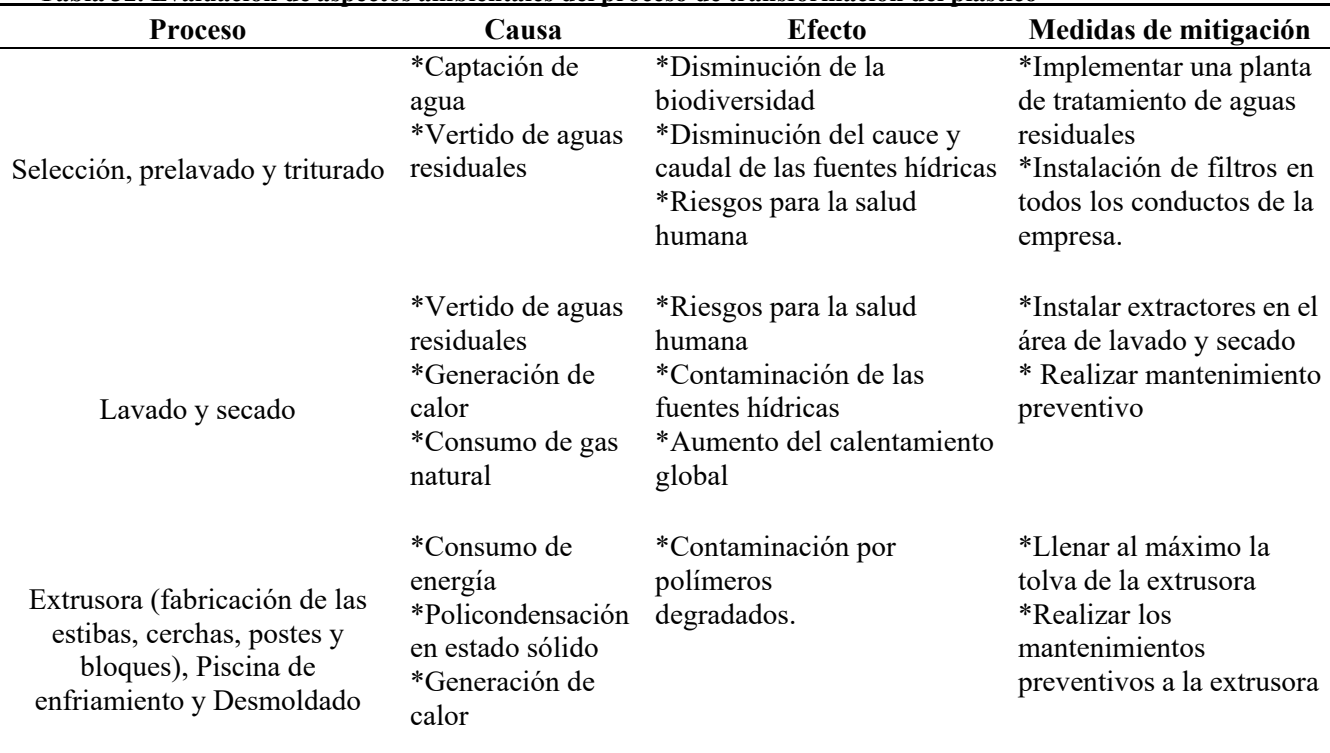

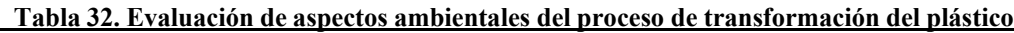

Fuente: Elaboración propia

## **Control de calidad:**

### **Control de calidad del sistema de clasificación:**

El control de calidad del sistema es realizado por personal de producción, con la finalidad de brindar un excelente equipo con un funcionamiento del 100%, brindando un buen servicio a nuestros clientes, se realiza una prueba de varios tipos de residuos para su verificación, teniendo en cuenta que la máquina realice un apropiado reconocimiento del objeto y comprobar de que el transporte en la banda transportadora y la acción de arrojar el residuo en el recipiente correcto.

## **Control de calidad del producto transformado:**

Una vez transformado y producido el producto final se transporta a la oficina de inspección de control y calidad para su revisión, cada producto es inspeccionado con el mayor sigilo por un operario de transformación para que nuestros clientes obtengan un producto resistente, duradero y puedan quedar totalmente satisfechos por nuestros productos. Una de las metas de la

organización es la excelencia que es posible obtener a través de la evaluación y el mejoramiento continuo de la calidad de los productos y la atención integral que se ofrece a sus clientes.

Se brinda un equipo multidisciplinario y profesional para realizar el chequeo, serán los encargados de velar por los procesos y los resultados de cada uno de los productos producidos. Es importante que los productos que salen con algún tipo de defecto y no califique al control y calidad, dicho producto vuelve a ser incorporados al proceso, generando un aprovechamiento de materia prima, iniciando de nuevo su proceso de transformación para volver a incorporar el producto terminado en el comercio.

## *3. Definir los procesos organizacionales y de funcionamiento de la empresa de acuerdo con la normatividad legal vigente en Colombia*

#### **Misión, visión, valores corporativos, política de calidad:**

Dichos elementos se realizan en base en la cultura de la empresa, fomentando el sentido de pertenencia, alineando la motivación de la organización y el enfoque de los colaboradores en una dirección unificada.

- Misión: Somos una empresa de recolección y transformación de residuos donde se genera una cultura de reciclaje de desechos, realizando el aprovechamiento correcto y responsable de la transformación del plástico, comprometidos con la responsabilidad social, ambiental y empresarial.

- Visión: Ser una empresa reconocida en la ciudad siendo referente en sostenibilidad y aprovechamiento de residuos, ser pionera en la generación de acuerdos que permitan aumentar los niveles de reutilización de residuos en la ciudad, la empresa será autosustentable, socio ambientalmente responsable e innovadora en la estrategia y operación.

- Valores corporativos.

- Honestidad y transparencia: Comportarse dentro de la verdad, lealtad a las normas éticas y que los empleados tengan una excelente conducta moral; cumpliendo con su misión y visión de la organización.

- Integridad: Cumplir las normas en vigencia y realizar negocios fundados en normas de ética empresarial.

- Constancia: Ser constante nos permitiría mantener el rumbo y alcanzar las metas a corto, mediano y largo plazo, es la fuerza que nos impulsa al logro de las metas propuestas.

- Respeto: Se pretende crear un ambiente seguro y cordial, teniendo un ambiente laboral agradable para los empleados, el respeto a nuestros clientes y usuarios será algo vital en la organización.

- Compromiso socio ambiental: Contribuir al cuidado del medio ambiente, generando valor en la calidad de vida de la sociedad, dando un valor agregado a los residuos arrojados; transformando y fabricando un nuevo producto que estará de nuevo en el mercado.

- Excelencia de servicio y calidad de productos fabricados: Se brindará el mejor servicio de clasificación automatizada de residuos logrando una buena satisfacción y buenos resultados; se proporcionará un producto de alta calidad, durabilidad y buen precio en el mercado.

- Trabajo en equipo e innovación: Se trabajará en equipo en conjunto hacia el objetivo colectivo de una manera eficiente, acompañado del liderazgo serán un complemento clave en la organización. Adicionalmente se conformarán equipos de trabajo innovadores que nos ayuden a desarrollar ideas, criterios de innovación para mejorar nuestros procesos de producción, transformación, distribución y demás procedimientos que siempre necesitarán una mejora continua.

## **Organigrama de funciones:**

Se hace un gráfico que representa la estructura interna de la organización, reflejando las relaciones jerárquicas y las competencias de esta, el organigrama de la empresa lo podrá observar en la siguiente [Ilustración 31.](#page-84-0)

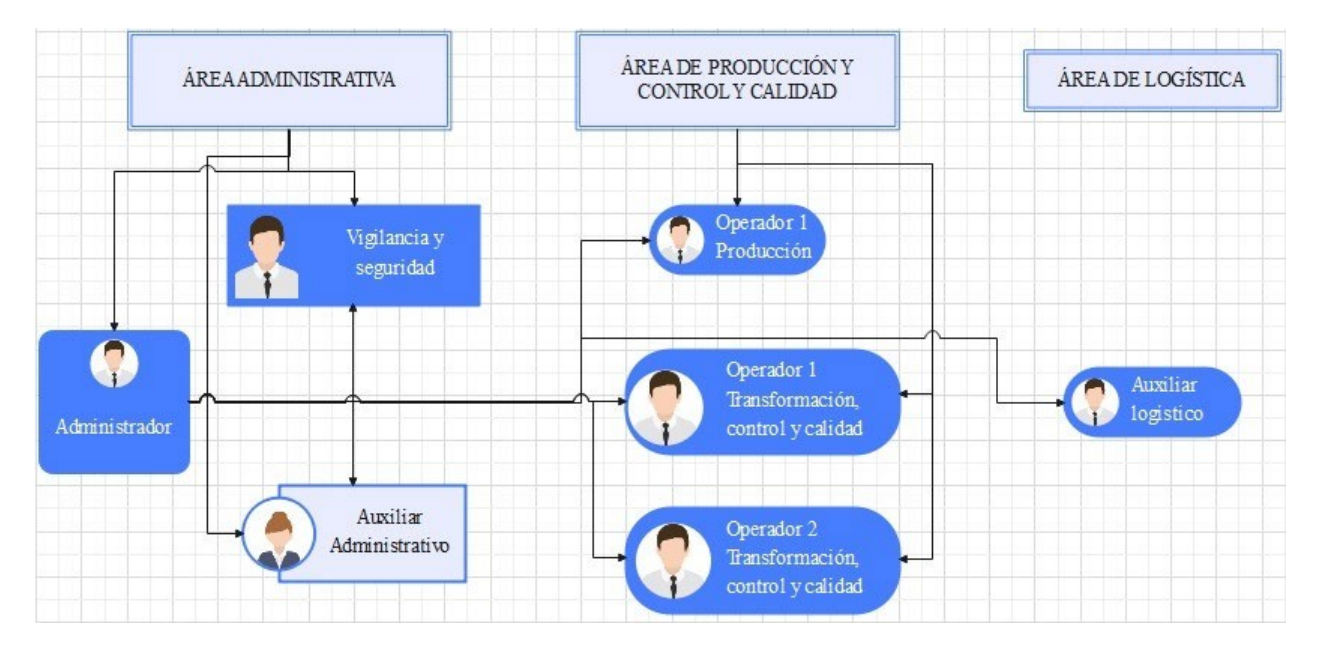

<span id="page-84-0"></span>**Ilustración 31. Organigrama de funciones.** Fuente: Elaboración propia.

## **Funciones y competencias:**

- Administrador: Es el representante legal de la empresa, es la persona con el más alto grado de autoridad, teniendo como objetivo guiar a la compañía y a los colaboradores en el cumplimiento de todas sus funciones. También debe llevar el planteamiento de las estrategias que conlleven al crecimiento económico de la empresa a beneficio de los socios, los colaboradores y la comunidad en general. Adicionalmente, es el encargado de todas las áreas, producción y transformación, distribución y recolección, almacenamiento y control de calidad; esta persona debe estar debidamente preparada con amplio conocimiento y experiencia en las 3 áreas.

- Auxiliar administrativo: Persona encargada de brindar la información conveniente acerca del ente económico al interesado, además de llevar un registro de las actividades que se desarrollen

sobre la empresa teniendo una base de datos y archivos actualizados de los documentos requeridos y/o elaborados por la organización. Debe estar a disposición del administrador para cualquier tarea y/o actividad que le asigne.

- Operadores de producción: Son los encargados de la producción del sistema de clasificación automatizado de residuos deben ser técnicos especializados, deben estar capacitados y orientados sobre la fabricación de cada máquina, además este personal debe estar preparado y capacitado para llevar a cabo una parte fundamental del proceso; se encargará de realizar el control y calidad de cada máquina producida, que esta realice correctamente su función y esté al 100% para ser instalada.

- Operadores de transformación: Estas personas son los encargados de transformar los residuos de plástico en productos que estarán nuevamente en el mercado, generando un valor agregado, deben observar la calidad del producto transformado, que cumpla con todas las características necesarias para ser comercializado y que nuestros clientes queden satisfechos de nuestros productos.

- Auxiliar logístico: Esta persona es la encargada inicialmente de recolectar los residuos de los sistemas de clasificación instalados, luego realiza el almacenamiento de materia prima; para los residuos que no son materia prima para la organización son distribuidos a otras empresas transformadoras, por último, realiza la distribución del producto terminado a cada lugar de comercialización.

- Vigilancia y seguridad: Dicha persona estará encargada de la seguridad de la planta, como también de las personas que integran la empresa; se contratará a una empresa especializada con el fin de que brinden el mejor trabajo para proteger la organización.

#### **Modalidad contractual:**

En contratación de personal la empresa generaliza los colaboradores en dos secciones, la prime el personal administrativo y el personal directo o indirecto, estas dos partes contratarán de la siguiente manera:

- Personal administrativo: El personal administrativo tendrá una contratación de contrato a término fijo el cual tiene una duración entre un día a tres años, es decir debe ser mayor a un día y menor a tres años, adicionalmente este tipo de contrato se prorrogará hasta tres veces. Los empleados tienen derecho a todos los beneficios sociales establecidos por la ley, en caso de presentar una terminación de contrato se debe informar al trabajador con un aviso previo de 30 días antes de la finalización. Las deducciones o descuentos salariales para dichos contratos son las mismas que para cualquier otro tipo de contrato de trabajo, el enlace entre el empleado puede ser directamente con la empresa o a través de un enlace temporal.

- Personal directo o indirecto: Este personal tendrá un contrato civil por prestación de servicios, este tipo de contrato se celebra de manera bilateral entre una empresa y una persona (natural o jurídica), inicialmente la remuneración económica es acordada por ambas partes, este tipo de contrato no crea una relación laboral, además no obliga a la empresa a pagar beneficios sociales. Adicionalmente, las dos partes también acuerdan la duración en función del trabajo que la persona debe realizar. Es importante resaltar que el empleado recibe un sueldo mensual, al cual se le realiza un descuento únicamente por concepto de retención en la fuente.

- Personal legal, contable y servicios generales: Para este personal se necesitarán un abogado, un contador público y una persona para servicios generales, ellos tendrán un contrato ocasional de trabajo, este no puede exceder los 30 días y debe ser para una tarea específica que es diferente a las actividades del día a día de la empresa. En el caso estos tres colaboradores recibirán un salario acordado por las dos partes y no tienen derecho a ningún tipo de beneficio, excepto en caso de accidente, además el contrato puede ser renovado por un máximo de treinta días desde el vínculo inicial.

Una vez definido el tipo de contratos que se emplearán en la empresa, se deben realizar con la siguiente información: Nombre de la empresa, además del nombre del empleador, fecha de inicio, duración del contrato y fecha de terminación, dirección de la empresa, teléfono, nit, seguido del sueldo y salario mensual, subvenciones, horas de trabajo, prestaciones y funciones a realizar.

Una vez realizado se realiza la firma entre el administrador que es el representante legal de la empresa y cada una de las personas que se vincularán a la empresa.

### **Determinación de la forma jurídica**

La empresa estará constituida como una S.A.S (Sociedad anónima simplificada o sociedad por acciones simplificada) debido a su flexibilidad a los trámites, entre otros beneficios que se ajustan a la empresa que se pretende crear, es muy popular por la simplicidad y facilidad en la constitución. Esto permitirá una mayor capitalización en la medida que admite el aporte de varios sin estar obligada a crear una junta directiva. La S.A.S Según la ley 1258 del 2008 se exigen los siguientes documentos:

a. Documento privado (autenticado, reconocido o con presentación personal) por sus asignatarios (Parágrafo 1 art 5 Ley 1258 del 2008)

b. Razón social segunda de las palabras: Sociedad por Acciones Simplificadas S.A.S en este caso la organización.

c. Domicilio principal

d. Término de duración (puede ser indefinido)

e. Enunciación de actividades principales

f. Capital autorizado suscrito y pagado

g. Forma de administración: establecer de forma clara y precisa la forma de administración de los negocios sociales, con indicación de las atribuciones y facultades del representante legal y los administrativos.

h. Nombre, identificación y facultades de los administradores se deben asignar por lo menos un Representante Legal.

i. Nombramientos: nombre y apellidos e identificación de Representante Legal, Miembros de junta

j. Cláusula compromisoria

k. Diligenciar formulario de Registro para fines tributarios, con el propósito de trasmitir el NIT. Los documentos anteriormente relacionados serán entregados y radicados en la Cámara de Comercio, donde creará la matrícula y luego se registrará ante la DIAN. De acuerdo con este tipo de asociación, la administración de la empresa está a cargo de los socios que a su vez serán asesores quienes trabajarán arduamente para hacer realidad el proyecto.

### **Costos y gastos de constitución y formalización**

Constitución legal: Hace referencia al registro y constitución de la empresa ante las entidades competentes, para que pueda operar bajo todos los parámetros legales vigentes.

Se realiza una simulación de cuanto es el valor para pagar para los primeros tres años según los activos que refleja el balance general el cual es de \$746.171.528, en la [Tabla 33](#page-88-0) se puede observar.

| ашага у сошсгено асзас сгано 1 пазш сго |       |                               |  |  |
|-----------------------------------------|-------|-------------------------------|--|--|
| Periodo                                 |       | Pagos en la cámara y comercio |  |  |
|                                         | Año 1 | \$163.700                     |  |  |
|                                         | Año 2 | \$160.500                     |  |  |
|                                         | Año 3 | \$1.773.500                   |  |  |

<span id="page-88-0"></span>**Tabla 33. Pagos de cámara y comercio desde el año 1 hasta el 3**

Fuente: Pagos de cámara y comercio del Cauca.

En la siguiente [Tabla](#page-89-0) 34 se observa detalladamente los conceptos y valores de las matrículas que

conforman la cámara y comercio.

<span id="page-89-0"></span>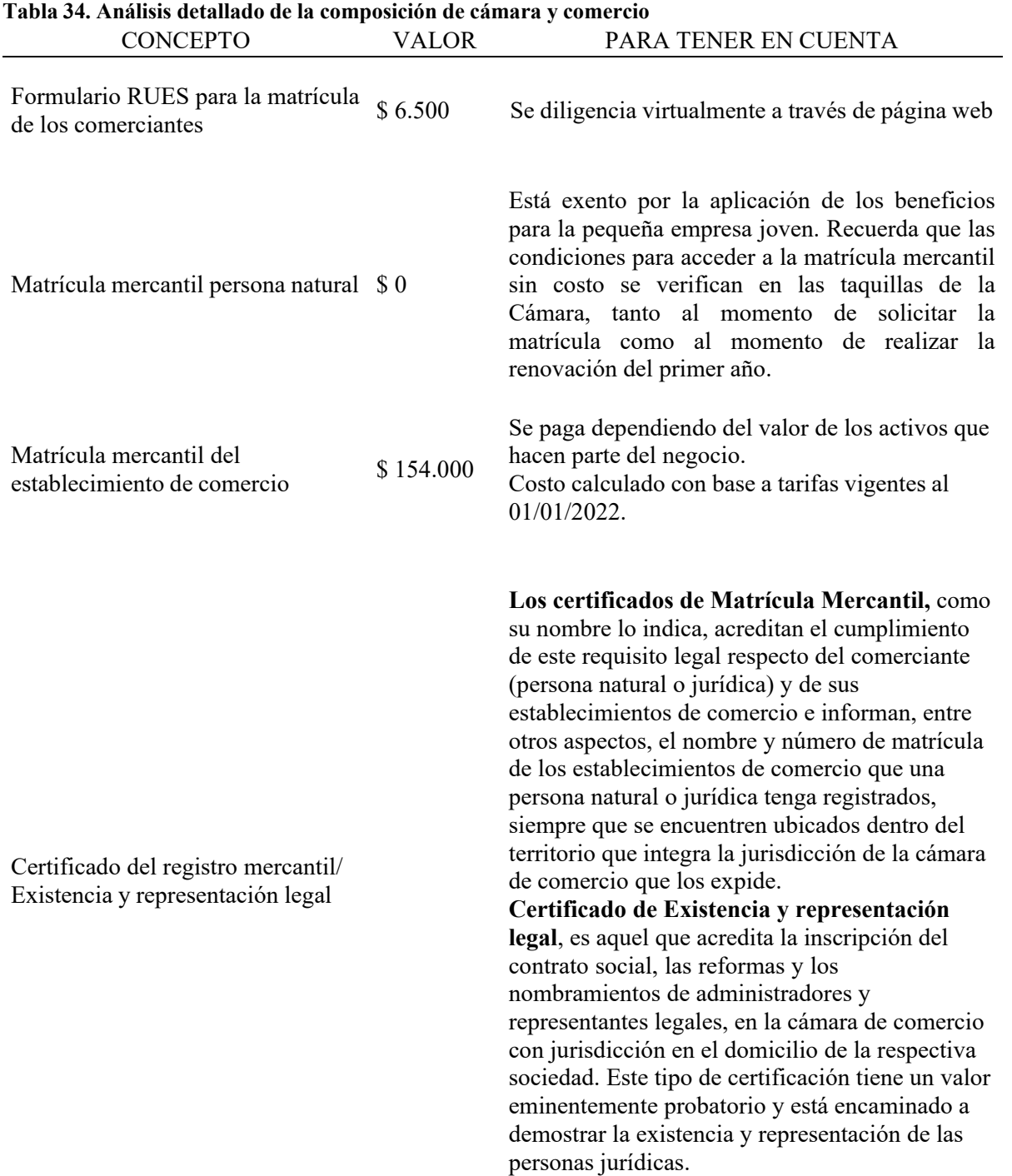

Fuente: Pagos de cámara y comercio del Cauca.

#### **Impuestos, estructura y cuantificación de las obligaciones tributarias**

Estas son las cargas tributarias que se tienen en cuenta para crear empresas industriales

Impuesto de renta: Es un impuesto nacional anual que grava las utilidades de las empresas desde el 1 de enero, hasta el 31 de diciembre de cada año.

- Retención en la fuente: En realidad no es un impuesto, lo incluimos porque en realidad es un adelanto del impuesto sobre la renta.

- Impuesto al valor agregado (IVA): Los impuestos de carácter nacional gravan la enajenación de bienes muebles, prestación de servicios, importación y circulación, enajenación u operación de juegos de azar. La tasa impositiva general actual es del 19%.

- Gravamen a los movimientos financieros: Este es un impuesto sobre las transacciones financieras cuando el dinero se deposita en una cuenta corriente o de ahorros. La tarifa de procesamiento es de cuatro milésimas (monto de la transacción multiplicado por 0.004)

- ICA: Es un impuesto municipal que grava todas las actividades industriales, comerciales y de servicios.

- Impuesto al patrimonio: Se trata de un impuesto sobre el patrimonio empresarial, ya que el patrimonio se refiere a los activos líquidos que posee la empresa el primer día de enero de cada año.

#### **Permisos y licencias:**

Mediante una investigación de los permisos licencias, obligaciones para un tipo de negocio semejante a este se obtuvieron los siguientes decretos, leyes.

1. Decreto 1180 de 2003: Por medio de la cual se reglamenta el título VIII de la Ley 99 de 1993 sobre licencias ambientales.

2. LEY 99 DE 1993: "por la cual se crea el Ministerio del Medio Ambiente, se reordena el Sector Público encargado de la gestión y conservación del medio ambiente y los recursos naturales renovables, se organiza el Sistema Nacional Ambiental, SINA, y se dictan otras disposiciones."

3. ARTÍCULO 1. Principios Generales Ambientales

4. ARTÍCULO 2. Creación y Objetivos del Ministerio del Medio Ambiente. El Ministerio del Ambiente es la institución de gestión ambiental y de los recursos naturales renovables, a la que le corresponde promover las relaciones respetuosas y armoniosas entre las personas y la naturaleza y la restauración, protección, conservación y sucesión de los recursos naturales renovables y del medio ambiente nacional. La elaboración de las políticas y reglamentos previstos en la presente Ley, la gestión, el uso y el desarrollo estarán obligados por ella a garantizar el desarrollo sostenible.

5. ARTÍCULO 3. Del concepto de Desarrollo Sostenible. Se entiende por desarrollo sostenible el que conduzca al crecimiento económico, a la elevación de la calidad de la vida y al bienestar social.

6. DECRETO 1180 DE 2003. Artículo 3°. Concepto y alcance de la licencia ambiental: La aprobación ambiental es un permiso emitido por la autoridad ambiental competente para la realización de un proyecto, obra o actividad, que permite a su destinatario cumplir con los requisitos, normas, condiciones y obligaciones establecidas por ésta en materia de prevención, mitigación, recuperación, compensación. sobre el impacto del proyecto, obra o actividad permitida y su gestión en el medio ambiente.

7. Artículo 5°. La licencia ambiental frente a otras licencias, concesiones, permisos y autorizaciones diferentes de las ambientales: La obtención de la aprobación ambiental es un

requisito previo para el ejercicio de los derechos derivados de permisos, autorizaciones, concesiones y permisos emitidos por autoridades distintas a la autoridad ambiental.

8. Artículo 6°. Término de la licencia ambiental: Los permisos ambientales se otorgarán durante el proyecto, obra u operación y cubrirán las correspondientes etapas de construcción, operación, mantenimiento, demolición, cierre y/o desmantelamiento.

9. Artículo 16. Estudio de impacto ambiental. El estudio de impacto ambiental es el conjunto de la información que deberá presentar ante la autoridad competente el peticionario de una licencia ambiental.

10. Artículo 17. Procedimiento para el otorgamiento de licencias ambientales: Los interesados que hayan obtenido un permiso ambiental deberán presentar una solicitud por escrito a la institución ambiental competente para conocer si es necesario elaborar alternativas de diagnóstico ambiental para el proyecto, obra o actividad; respectivamente, si la autoridad ambiental no determina la tarea del estudio ambiental correspondiente, la cual requerirá el desarrollo de la tarea correspondiente y suministrará la siguiente información:

A. Nombre o razón social, número de identificación, domicilio y nacionalidad del solicitante;

B. Nombre del representante legal;

C. Poder debidamente otorgado, cuando se actúe mediante apoderado;

D. Certificado de existencia y representación legal para el caso de persona jurídica, el cual debe haber sido expedido dentro del mes anterior a la fecha de presentación de la solicitud;

E. Descripción explicativa del proyecto, obra o actividad, que incluya por lo menos su localización, dimensión y costo estimado;

F. Descripción de las características ambientales generales del área de localización del proyecto, obra o actividad;

G. Información sobre la presencia de comunidades, incluidas campesinas, negras e indígenas, localizadas en el área de influencia del proyecto, obra o actividad propuesta;

H. Indicar, si el proyecto, obra o actividad afecta el Sistema de Parques Nacionales Naturales y sus zonas de amortiguación, cuando estas estén definidas;

I. Relación de los recursos naturales renovables que requieren ser usados, aprovechados o afectados durante la ejecución del proyecto, obra o actividad;

J. Autoliquidación del cobro por la prestación de los servicios de la evaluación de los Estudios Ambientales del proyecto, obra o actividad, para las solicitudes radicadas ante el Ministerio de Ambiente, Vivienda y Desarrollo Territorial.

En las siguientes [Tabla 35 y](#page-93-0) [Tabla 36 s](#page-93-1)e podrán observar la normatividad general y normatividad sanitaria y ambiental respectivamente, la información fue sustraída del Plan de gestión integral de residuos sólidos (PGIRS) Municipio de Popayán 2016-2027.

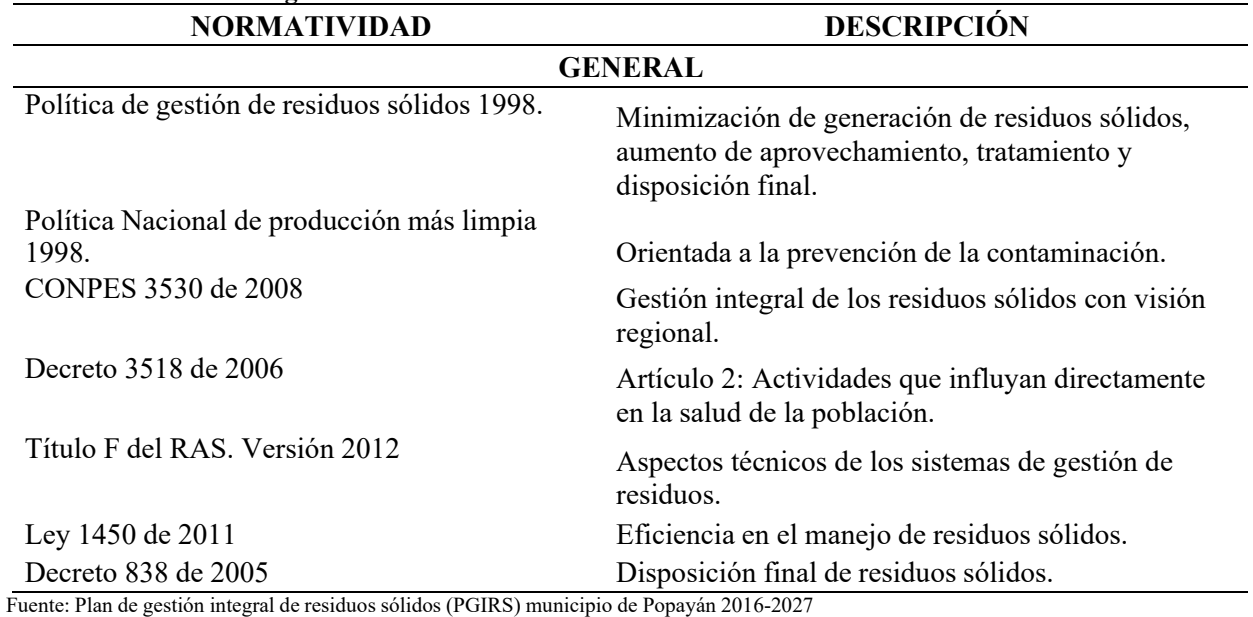

```
Tabla 35. Normatividad general
```
Fuente: Plan de gestión integral de residuos sólidos (PGIRS) municipio de Popayán 2016-2027

<span id="page-93-1"></span>**Tabla 36. Normatividad sanitaria y ambiental**

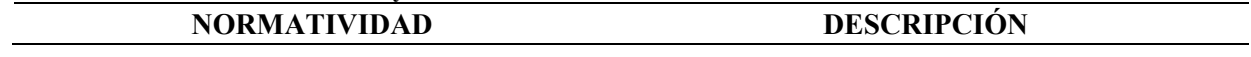

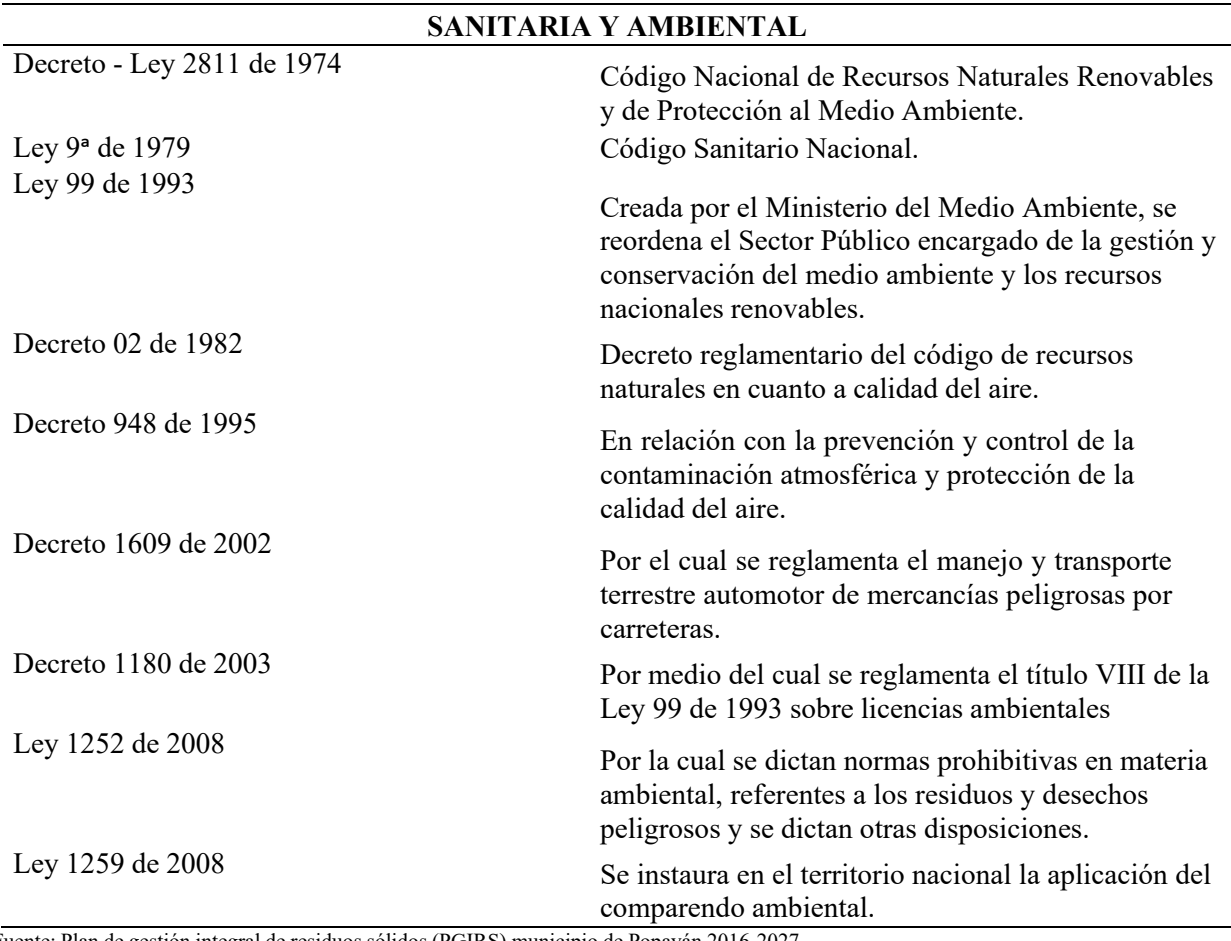

## Fuente: Plan de gestión integral de residuos sólidos (PGIRS) municipio de Popayán 2016-2027

## **Protección legal**

Debido al tipo de actividad realizada por la empresa es necesario tener un seguro de responsabilidad civil ambiental, los riesgos existen en el día a día de la empresa, y aunque se trate de evitarlos, aún existen algunos riesgos que no se pueden controlar, los cuales no solo afectan el patrimonio de la empresa, sino que también ocasionan pérdidas a terceros. En el transcurso de su trabajo, dependiendo de las razones comerciales de su empresa, usted puede verse perjudicado por una contaminación accidental que ocurre en una fracción de segundo, además en caso de ocurrir un accidente por hechos imprevisibles fuera de control que causen daños a un tercero, se estará sujeto a un caso de responsabilidad civil y se tendrá que

pagar los daños causados. Esto no solo pone en riesgo los activos, sino también la reputación de la empresa.

Mediante está protección legal ambiental el negocio está protegido contra posibles afectaciones que se puedan causar. El costo asociado de este seguro depende de la actividad económica de la empresa, para el caso estaría el costo entre un rango de \$1.800.000 a \$2.000.000.

En la siguiente [Ilustración 32](#page-95-0) se pueden observar los beneficios de obtener este seguro de

responsabilidad civil ambiental.

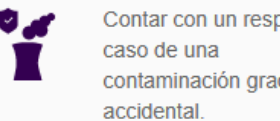

Contar con un respaldo en contaminación gradual o

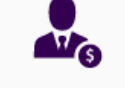

Estar cubierto ante los gastos de defensa, limpieza y prevención.

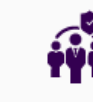

Indemnizar a afectados.

<span id="page-95-0"></span>**Ilustración 32. Beneficios del seguro de responsabilidad civil ambiental** Fuente: Seguridad de responsabilidad civil - SEGUROS SURA.

# **RESULTADOS Y DISCUSIÓN.**

## *4. Implementar el modelo Deep Learning.*

Inicialmente se procede a explicar el término de inteligencia artificial, además del modelo Deep Learning.

La inteligencia artificial, en inglés artificial intelligence, abreviado (AI), es un concepto un tanto futurista, de hecho, es una realidad y se puede describir como una forma de simular las capacidades de inteligencia del cerebro humano. "Microsoft pidió una comparación con la definición de inteligencia artificial de la Real Academia de Ciencias de España, dejando claro que se conocía en la década de 1950, sin embargo, fue sólo en los últimos años que realmente se desarrolló y se usó en la vida cotidiana".(*¿Cuál es el enfoque de Microsoft hacia la IA?*, s. f.)

Microsoft explicó que los avances en la computación en la nube, las cantidades masivas de datos y el aprendizaje automático son la columna vertebral de la IA donde se encuentra hoy en día. En

pocas palabras, la inteligencia artificial de Microsoft es cuando una máquina o un sistema informático se comporta de una manera que se asemeja a la inteligencia humana. Según la RAE, la inteligencia artificial es una disciplina científica que se ocupa de la creación de programas informáticos que pueden realizar actividades comparables a las que realiza la mente humana, como el aprendizaje o el razonamiento lógico; la conclusión es que ambos significados se basan en la misma idea: que las máquinas pueden comportarse como mentes humanas.

Todavía no existe una definición estándar para este término. Sin embargo, existen algunas definiciones tradicionales que hacen referencia a la capacidad que tiene un programa de computadora para funcionar de la misma manera que la mente humana realiza sus procesos de aprendizaje y reconocimiento.

Se procede a realizar la explicación y diferencias entre Machine Learning y Deep Learning.

Machine learning o aprendizaje de máquina: Es un área de las ciencias de la computación cuyo objetivo es desarrollar técnicas que permitan aprender a los computadores.

Machine Learning, suele tener estrecha relación con otras tecnologías, por ejemplo, con la minería de datos existe gran similitud, aclara que mientras en la minería de datos se extraen datos para la comprensión humana, Machine Learning se usa para detectar patrones y ajustar las acciones propias del programa. De modo similar pasa con el término Business Intelligence, (Sandoval, 2018).

Una de las clasificaciones de Machine Learning, es el Aprendizaje Supervisado, Aprendizaje No Supervisado y el Aprendizaje Profundo. Los datos que se usan para entrenar la máquina pueden presentarse en variedad de formatos como, videos, fotos, audios, Dataset y como metodología

básica el total de los datos se divide en dos o tres sub-conjuntos, llamados entrenamiento, validación y test.

Según Rodríguez (2018) el aprendizaje supervisado, establece que los algoritmos de clasificación son necesarios cuando los datos se usan para predecir una categoría multiclass y se clasifican varias clases y los de regresión, cuando se predice un valor y se detectan anomalías, los cuales buscan identificar datos que no son habituales, es decir, que difieren unos patrones identificados previamente como actividad normal. Rama, «Aplicación de técnicas de machine learning a la detección de ataques».

Deep learning o aprendizaje profundo: es un subconjunto de los algoritmos usados en Machine Learning, y se caracterizan por tener una arquitectura en capas donde cada capa aprende patrones más complejos según la profundidad de esta.

Se utiliza la técnica de aprendizaje supervisado: es un tipo de algoritmo de Machine Learning que emplea un conjunto de datos conocidos (el denominado conjunto de datos de entrenamiento) para realizar predicciones. (Pérez, 2020)

Es un tipo de algoritmo con una estructura en capas, que básicamente se basa en redes neuronales profundas las cuales hacen una asociación semejante al cerebro humano, para procesar información, las neuronas se combinan entre sí para dar lugar a una estructura compleja que denominamos red neuronal como se observa en la [Ilustración 33.](#page-99-0)

Para la extracción de datos se emplean múltiples capas de unidad y procesamiento no lineal, la red neuronal se entrena mediante una técnica llamada backpropagation en español Propagación hacia atrás de errores que modifica el peso de las neuronas para que estas den un resultado más exacto.

Se uso el algoritmo backpropagation debido a su minimización en costos, además de su efectividad en sus tareas que se relacionan en las siguientes dos fases:

- Propagación hacia delante (Forward propagation): La información se propaga desde la capa de entrada hasta la capa de salida, generando una respuesta al estímulo introducido en la red y calculando el error cometido comparando la etiqueta del ejemplo correspondiente y la salida generada.

- Propagación hacia atrás (Backward propagation): Es en esta etapa donde la red neuronal "aprende". El error calculado en la etapa anterior se propaga hacia atrás y se modifican los pesos sinápticos de manera que en la siguiente iteración el error decrezca. Se dice que la red neuronal ha aprendido cuando los pesos sinápticos, ante nuevos estímulos apenas varían su valor. Es en los pesos sinápticos donde se "almacena" el conocimiento en una red neuronal. (Urdin Holgado, 2020)

Este sistema se basa en múltiples capas, iniciando por la entrada, se reciben los datos en la capa de entrada, luego se encuentran varias capas ocultas, donde se realizan cálculos matemáticos que permite nuevas entradas, es decir capas más profundas que reconocen formas complejas como un rostro o la imagen de un animal, finalmente está la capa de salida que entrega la respuesta o el resultado final.

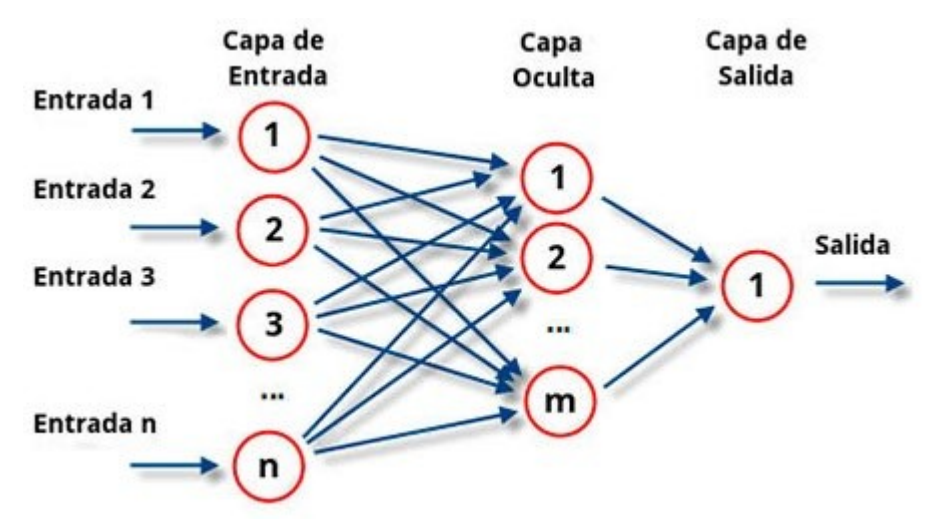

<span id="page-99-0"></span>**Ilustración 33. Red neuronal algoritmo backpropagation.** Fuente: Redes neuronales y Deep Learning - BACKPROPAGATION

La red neuronal realiza la misma función del cerebro humano, el cual cuando alguna persona nos habla, inicialmente en la capa de entrada escucha y entra la información, luego en la capa oculta el cerebro procesa y en la capa de salida se comprende la información suministrada para en la salida dar una respuesta. Siendo esto una suma: entrada + procesamiento=respuesta

Se utilizaron 2.352 neuronas de entrada esto debido a que el sistema captará imagines a color donde se utilizan tres canales (rojo, verde, azul) con imágenes de 28x28x3 pixeles de alto y ancho por los 3 canales.

Para que el Deep learning funcione se necesitan 2 factores muy importantes.

Procesamiento computacional: Mientras se tenga un computador con mayor procesador es mucho más fácil y el resultado será mucho más preciso.

Volumen de datos para entrenamiento: Si la cantidad de datos, en este caso cantidad de imágenes es más extensa se tendrá un resultado con mayor exactitud, ya que la neurona tendrá mayores capas ocultas para realizar el reconocimiento acertado.

El objetivo del Deep Learning es integrar las siguientes funciones:

Que clasifique imágenes, sonidos y textos sin la intervención directa del ser humano.

A nivel de precisión, que sea más preciso que el ser humano.

Optimizar los procesos tediosos e industriales, con esto se busca responder a las necesidades humanas y resolver los problemas de la sociedad.

El Deep Learning puede clasificar imágenes, colorear imágenes, detectar patrones repetitivos, un ejemplo es lo que realiza la policía para realizar encontrar a una persona que ha cometido algún tipo de delito, mediante las cámaras de seguridad se realiza un reconocimiento facial para así encontrar la identidad del sospechoso para realizar la captura.

Las arquitecturas de aprendizaje profundo, como las redes neuronales, las redes de creencias profundas y las redes neuronales recurrentes, se han utilizado en áreas como la visión artificial, el reconocimiento de voz, el procesamiento del lenguaje natural, el reconocimiento de audio y el filtrado de voz, la traducción automática, la bioinformática y el desarrollo de fármacos han arrojado resultados comparables y, en algunos casos, mejores que los humanos(Fernandez, 2018).

### **Dispositivos y herramientas:**

Para la elaboración del sistema de clasificación se necesitan una serie de dispositivos que cumplen funciones específicas, en la siguiente [Tabla 37 s](#page-100-0)e detalla cada elemento necesario para realizar el sistema, acompañado de la función.

<span id="page-100-0"></span>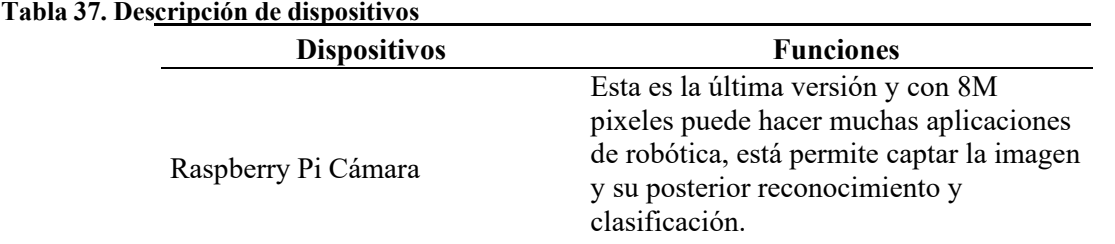

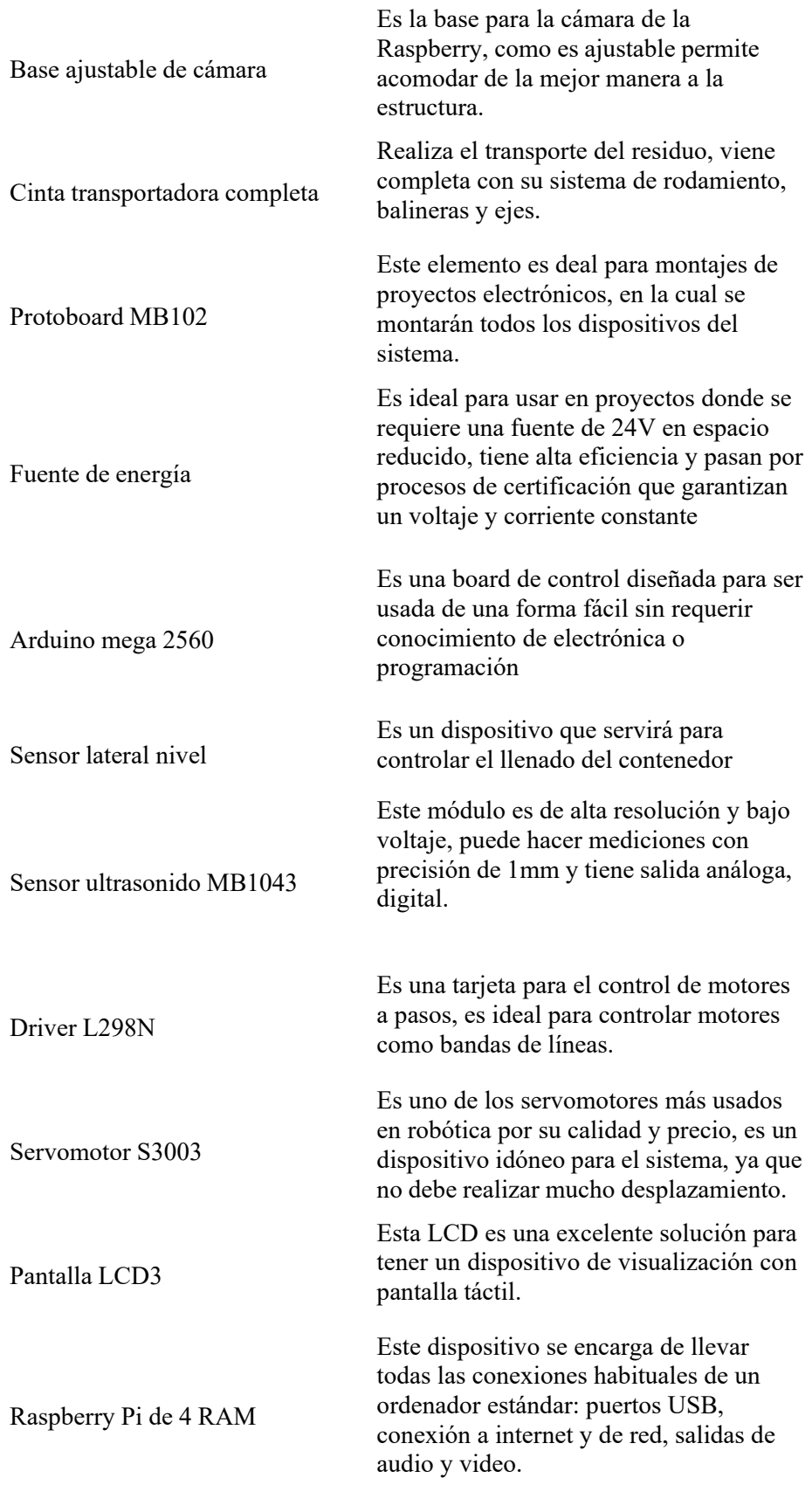

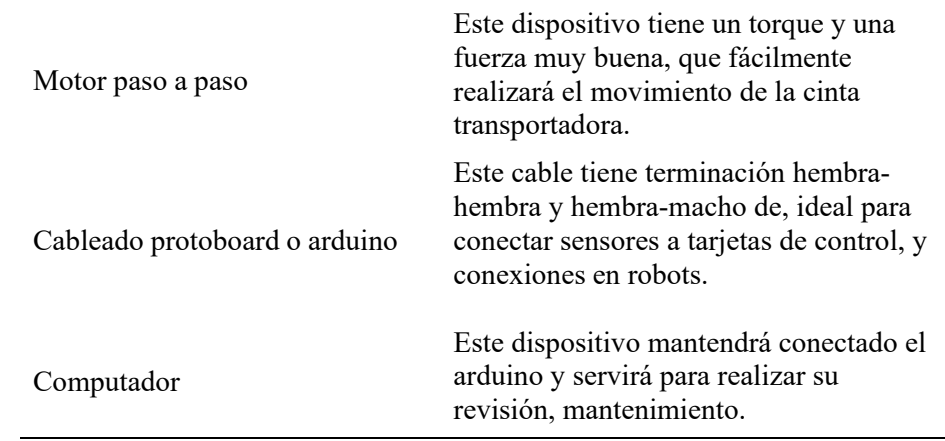

Fuente: Elaboración propia.

Además, se realizó la cotización de los materiales en la empresa Dynamo Electronics que es una empresa colombiana fundada en el año 2006, la cual busca un mejoramiento social por medio del desarrollo científico y tecnológico y está ubicada en el municipio de Bucaramanga. En la siguiente [Tabla 38](#page-102-0) se observan los precios de los dispositivos.

| <b>Dispositivos</b>           | Cantidad | Valor unitario | Valor total |
|-------------------------------|----------|----------------|-------------|
| Raspberry Pi Cámara           |          | \$195.000      | \$195.000   |
| Base ajustable de cámara      |          | \$29.800       | \$29.800    |
| Cinta transportadora completa |          | \$280.000      | \$280.000   |
| Protoboard MB102              |          | \$21.500       | \$21.500    |
| Fuente de energía             |          | \$158.300      | \$158.300   |
| Arduino mega 2560             |          | \$309.500      | \$309.500   |
| Sensor lateral nivel          |          | \$145.000      | \$145.000   |
| Sensor ultrasonido MB1043     |          | \$128.700      | \$128.700   |
| Driver L298N                  |          | \$45.000       | \$45.000    |
| Servomotor                    | 3        | \$63.000       | \$189.000   |
| Pantalla LCD3                 |          | \$128.000      | \$128.000   |
| Raspberry Pi de 4 RAM         |          | \$305.000      | \$305.000   |
| Motor paso a paso             |          | \$215.000      | \$215.000   |
| Cableado protoboard o arduino | 100      | \$3.500        | \$350.000   |
| Computador                    |          | \$1.100.000    | \$1.100.000 |
| Estructura del sistema        |          | \$300.000      | \$300.000   |
| Equipos menores               |          | \$100.000      | \$100.000   |
|                               | TOTAL    |                | \$3.599.800 |

<span id="page-102-0"></span>**Tabla 38. Precios de dispositivos en Dynamo Electronics**

Fuente: Dynamo Electronics.

Adicionalmente, se detallan las herramientas que el personal de producción necesitará para realizar el sistema de clasificación. Como se puede observar en la [Tabla 39](#page-103-0) son pocas los instrumentos que se utilizarán, la mayoría de trabajo se realiza manualmente cada operador encargado.

| <b>Herramientas</b>            | <b>Funciones</b>                                                                                                    | Características                                                                                                    |  |
|--------------------------------|----------------------------------------------------------------------------------------------------|----------------------------------------------------------------------------------------------------|--|
| Taladro                        | Con esta herramienta se<br>realizará el ensamble de la<br>estructura.                                                       | * Producto inalámbrico<br>* Función de percutor<br>* Tamaño del mandril: 13mm<br>* Velocidad: 1750 rpm<br>* Función de destornillador    |  |
| Computador                     | Con este dispositivo se<br>realiza la programación,<br>almacenamiento y todas las<br>actividades de software del<br>sistema | * Memoria RAM: 8 GB<br>* Tamaño de la pantalla: 15.6"<br>* Tipo de resolución: Full HD"<br>* Pantalla táctil<br>* Procesador AMD Ryzen 5 |  |
| Multímetro digital inteligente | Este dispositivo se realiza<br>para verificar conexiones,<br>calibrar, modificar.                                           | * Corriente CC: 60 mA<br>* Corriente alterna: 600 mA<br>* Resistencia: 600 Ohmi/6<br>* Frecuencia: 200 kHz<br>* Pantalla de polaridad    |  |

<span id="page-103-0"></span>**Tabla 39. Descripción de herramientas**

Fuente: Elaboración propia.

En la [Tabla 40 s](#page-103-1)e observan los precios de cada una de la herramienta, se realizó la cotización en

establecimientos locales de la ciudad de Popayán.

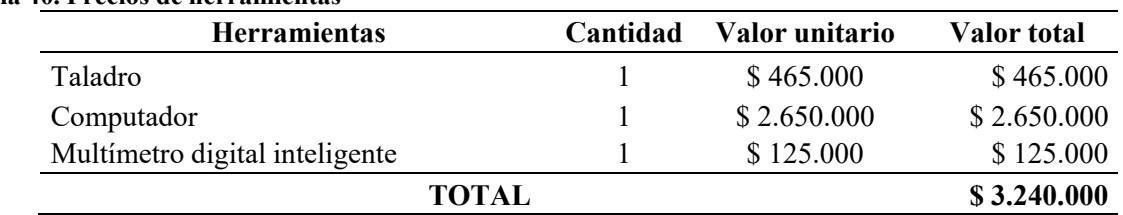

<span id="page-103-1"></span>**Tabla 40. Precios de herramientas**

Fuente: Elaboración propia.

Es importante resaltar que el personal es idóneo y capacitado para la realización del mantenimiento preventivo de los equipos, estas personas tendrán las herramientas y conocimiento básicos.

#### **Conexión y programación de dispositivos.**

En este proceso se realiza la programación del arduino para realizar el funcionamiento del motor paso a paso que hace mover la banda transportadora y los servomotores que redirigirá los residuos hacia la caneca correspondiente, mediante la página web se realiza el almacenamiento de datos, en el caso del sistema de clasificación son imágenes de todos los residuos existentes.

#### **Diseño de conexiones del sistema.**

Mediante la herramienta Fritzing se realizan los diseños de conexiones del sistema, básicamente este programa es libre y sirve para realizar diseños electrónicos de automatización, inicialmente se realiza la conexión de la cámara con la raspberry Pi como se observa en la siguiente [Ilustración](#page-104-0) 34.

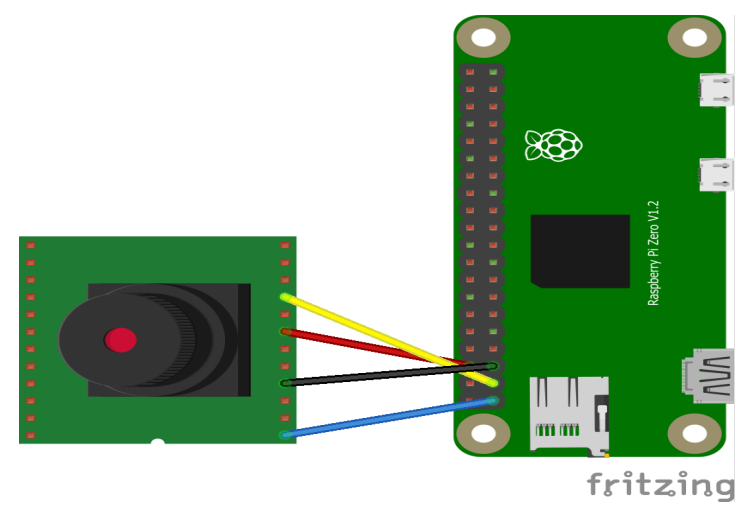

<span id="page-104-0"></span>**Ilustración 34. Conexión cámara y raspberry Pi** Fuente: Elaboración propia.

En la [Ilustración 35](#page-105-0) se observa la conexión de la raspberry pi con el arduino, esta se realiza mediante la conexión SPI que permite la comunicación dúplex entre un dispositivo AVR y dispositivos periféricos o entre varios microcontroladores.

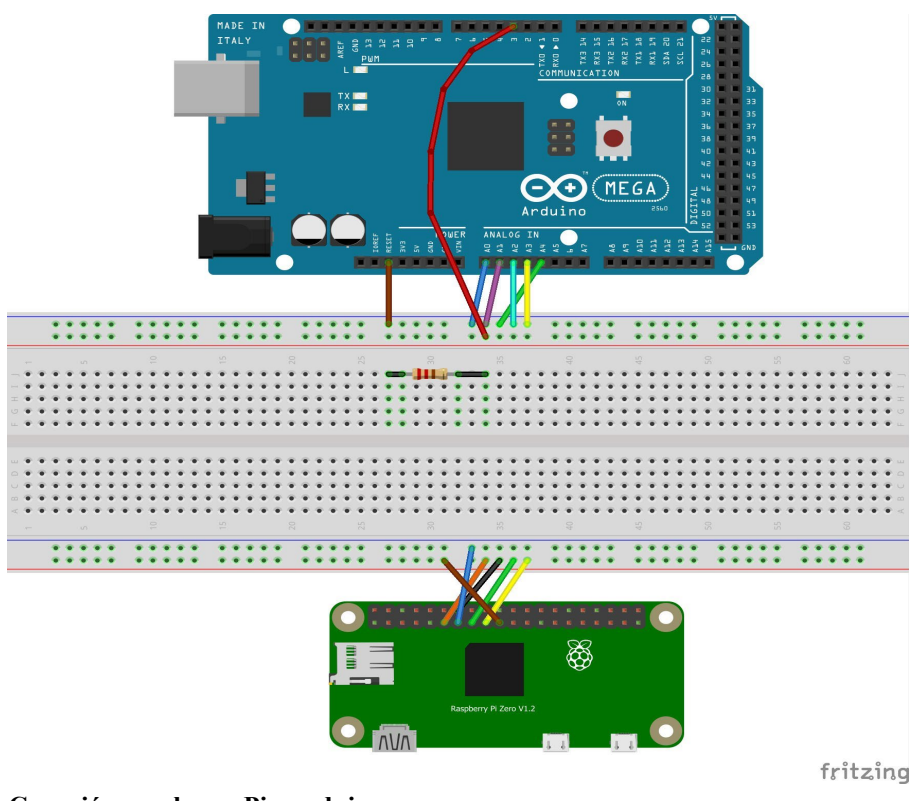

<span id="page-105-0"></span>**Ilustración 35. Conexión raspberry Pi y arduino** Fuente: Elaboración propia.

En la siguiente [Ilustración 36, s](#page-105-1)e puede observar la conexión del arduino con la pantalla LCD, la cual permite una interacción con el cliente, donde se muestra el proceso y la visibilidad de la cámara.

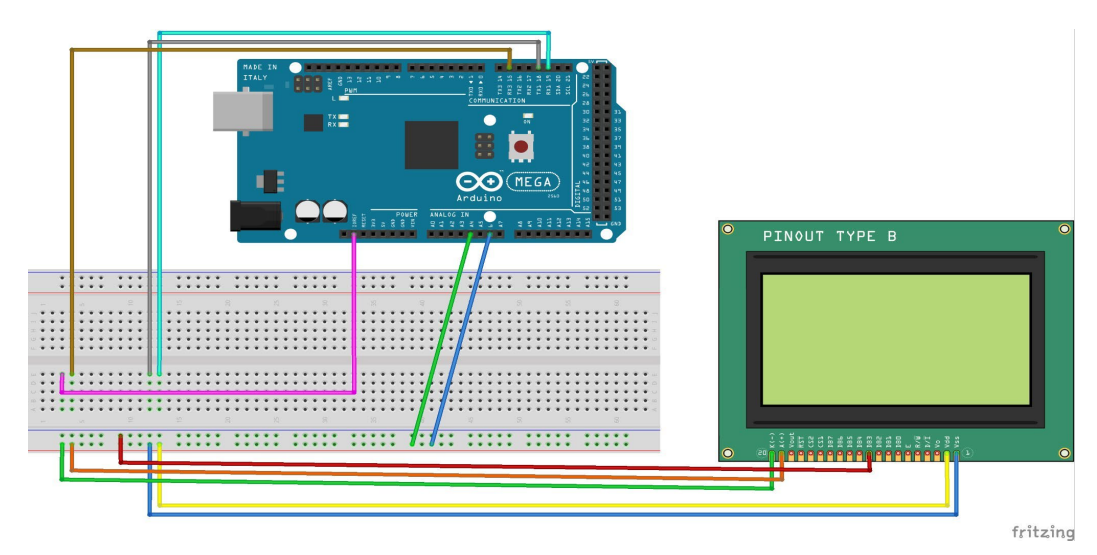

<span id="page-105-1"></span>**Ilustración 36. Conexión arduino y pantalla LCD** Fuente: Elaboración propia.

Luego se realiza la conexión del arduino con el Driver L298N como se observa en la [Ilustración](#page-106-0) [37,](#page-106-0) el L298N permite controlar dos motores de corriente continua o un motor paso a paso bipolar de hasta 2 amperios, adicionalmente se hace la conexión con el motor paso a paso que tiene la funcionalidad de ejercer el movimiento de la banda transportadora.

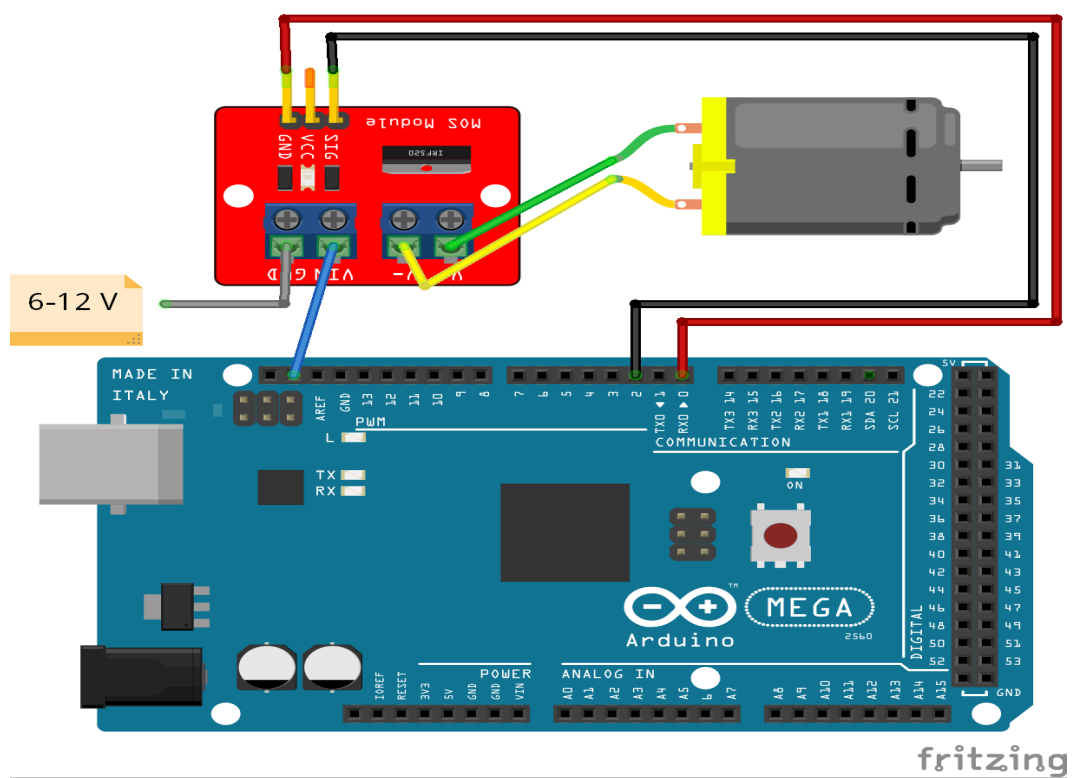

<span id="page-106-0"></span>**Ilustración 37. Conexión arduino, driver L98N y motor paso a paso** Fuente: Elaboración propia.

La [Ilustración 38 r](#page-107-0)epresenta la conexión del arduino con el servomotor que realizan la acción de enviar cada residuo hacia el contenedor correcto, se utilizarán 3 servomotores para realizar esta función debido a que la estructura del sistema de clasificación tendrá 6 contenedores los cuales estarán divididos entre 3 accionadores para que se realice la selección.

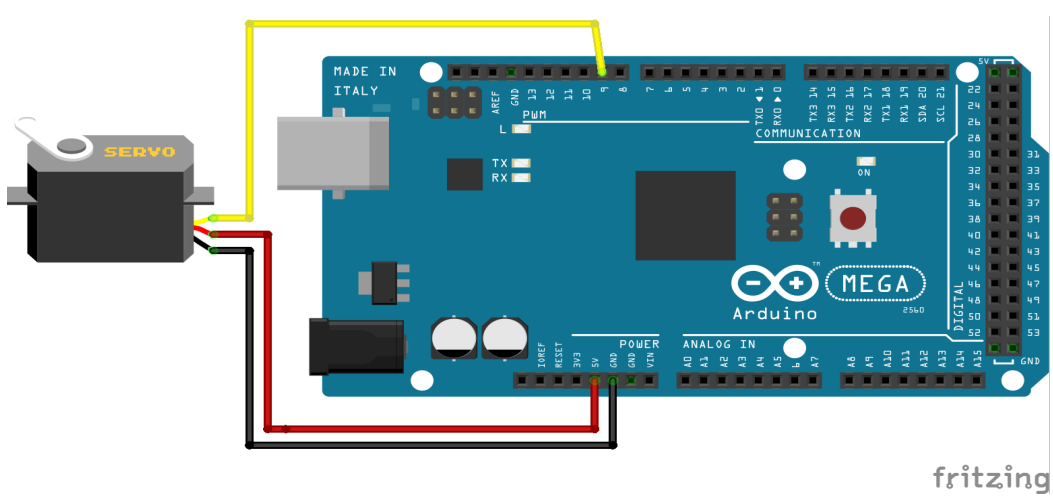

**Ilustración 38. Conexión arduino y servomotor** Fuente: Elaboración propia.

<span id="page-107-0"></span>En la siguiente [Ilustración](#page-107-1) 39, se puede observar la conexión del arduino con los sensores de nivel lateral y el sensor ultrasónico que permite enviar una notificación de llenado de contenedores para realizar que el personal de distribución y recolección realicen su trabajo.

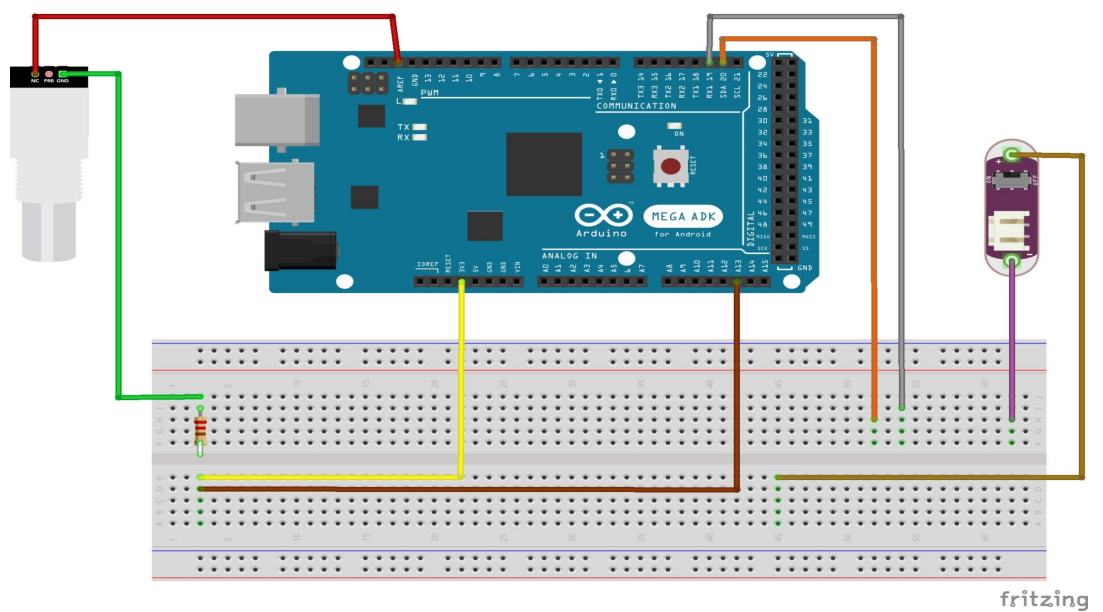

<span id="page-107-1"></span>**Ilustración 39. Conexión arduino, sensor de nivel lateral y ultrasónico** Fuente: Elaboración propia

Una vez realizadas todas las conexiones de los componentes se realiza la programación y demás codificaciones. Para este trabajo se realiza la programación en la aplicación de Arduino que es una plataforma de electrónica de código abierto basada en hardware y software muy fácil de
utilizar. Para la programación de cada uno de estos dispositivos se utilizarán los siguientes factores:

- Software: Arduino IDE (El entorno de desarrollo integrado) 1.8.19

- Código abierto: También llamado open source, significa que el código del programa se distribuye libremente, en la web es posible encontrar todo tipo de código a necesitar; lo más factible es que este contenido es totalmente gratuito y los programadores pueden usarlo y modificarlo sin restricciones. En el anexo [5](#page-160-0) es posible encontrar algunos de los códigos utilizados en la programación de los dispositivos.

- Hardware: Son todos los elementos físicos utilizados en el proyecto, desde los dispositivos que contiene, como los instrumentos que se usan para su fabricación.

En la parte de programación es básicamente muy sencilla de realizar, al ser un código abierto se puede encontrar con facilidad el que se necesite, si se requiere algún ajuste el operador lo realiza sin mayores problemas, ya que como se expresó anteriormente el personal está debidamente capacitado y especializado para realizar cada una de sus funciones.

### **Almacenamiento de datos y entrenamiento de la neurona:**

Para el almacenamiento de datos y entrenamiento se necesitarán los siguientes recursos:

- Página web: Es un software cuya función es almacenar información de la red y entregarla a la computadora del usuario. Esto significa que el software le permite ver cualquier sitio web.

- Hardware: Estos son todos los componentes de una computadora, un conjunto de dispositivos electrónicos que realizan entrada, salida, almacenamiento y procesamiento de datos.

- Software: Consiste en un conjunto de programas diseñados para realizar funciones específicas en un sistema, independientemente de si estas funciones son realizadas por el usuario o no. Esto significa que no solo un programa es software, sino que también la información del usuario y los

Diseño de un plan de negocios

datos procesados son software, ya que todos los componentes intangibles y no físicos son parte del software.

Se desea evaluar la implementación de modelos predictivos basados en redes neuronales y técnicas de Machine Learning en dispositivos con capacidad de cómputo baja. Por esta razón se seleccionó la Raspberry pi 3 y las 2 aplicaciones web una de entrenamiento y la página web final, la clasificación de objetos se realizará mediante el reconocimiento de imágenes utilizando la técnica RCNN que es un tipo de red neuronal artificial con aprendizaje supervisado que procesa sus capas imitando al córtex visual del ojo humano, con el fin de identificar distintas características en las entradas que en definitiva hacen que sea posible identificar objetos.(Na8, 2018)

RCNN La detección de objetos, además de la clasificación, implica la localización de objetos en toda la imagen. Cuando se analizan secuencias de vídeo, técnicas espaciotemporales como la sustracción de fondo o el flujo óptico permiten diferenciar los movimientos de los objetos, que una vez localizados se clasifican. paso de clasificación) que define las características de las imágenes y al mismo tiempo se utilizan para la propuesta de región. La red de propuesta de región (RPN) comparte capas convolucionales con la red de clasificación de objetos, por lo que solo se entrena una CNN y las propuestas de región se calculan casi gratis. El resto de las capas convolucionales se utilizan para retroceder los límites de la región con puntajes para la propuesta de objeto en cada ubicación. El RPN se implementa usando una ventana deslizante sobre el mapa de características de CNN y, en cada ventana, generando k cajas delimitadoras potenciales y puntajes asociados a su desempeño. Esta k representa las relaciones de aspecto comunes que podrían encajar los candidatos a objetos, llamados cuadros de anclaje. Para cada cuadro de anclaje, el RPN genera un cuadro delimitador y una puntuación por posición en la imagen. Este

modelo acelera los resultados rápidos de RCNN y mejora el rendimiento de detección de objetos. Las imágenes estáticas carecen de este tipo de información y, tradicionalmente, la estrategia implementa un clasificador de dos clases (objeto frente a no objeto) junto con una búsqueda de ventana deslizante. Dado que la cantidad de ventanas necesarias para tener en cuenta las diferentes escalas y relaciones de aspecto puede ser muy grande, es necesario utilizar métodos como la supresión no máxima para reducir los candidatos redundantes

R-C NN mejora esto al combinar características de una red totalmente convolucional para realizar propuestas de regiones y detección de objetos. Este modelo acelera los resultados rápidos de RCNN y mejora el rendimiento de detección de objetos. (Espinosa et al., 2018).

El Software y el hardware empleado en el proyecto se enfatiza en librerías básicas para realizar modelos predictivos como TensorFlow, la cual es una librería de código abierto para el cálculo numérico de alto rendimiento. Con la finalidad de diseñar, construir y entrenar modelos de Deep Learning y además para el análisis de datos y dispositivos como Raspberry Pi 3.

Adicionalmente el sistema de clasificación en sus contenedores tendrá la funcionalidad de detectar el nivel de llenado en tiempo real mediante sensores y comunicación inalámbrica, para la optimización de procesos en los sistemas de gestión de residuos.

A continuación, se procede a realizar requerimientos necesarios, estos se dividirán en dos categorías requerimientos funcionales y requerimientos no funcionales del sistema como se observan en las siguientes [Tabla 41](#page-111-0) y [Tabla 42.](#page-111-1)

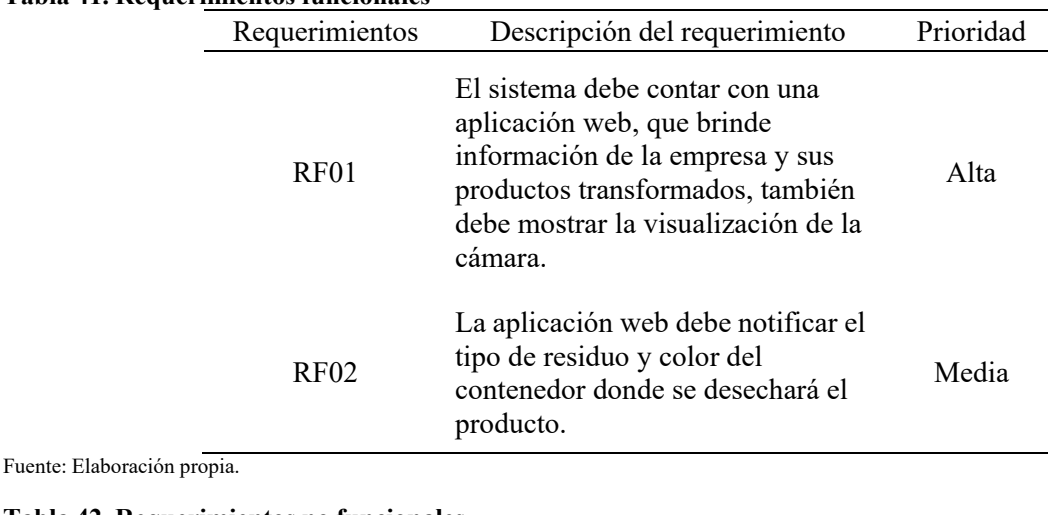

#### <span id="page-111-0"></span>**Tabla 41. Requerimientos funcionales**

<span id="page-111-1"></span>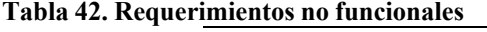

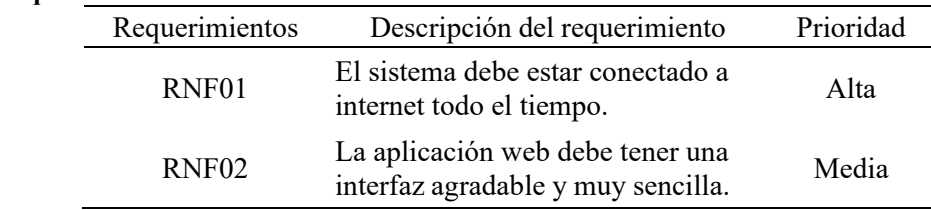

Fuente: Elaboración propia.

También se realizó una descripción de actores en este caso existe una conexión directa del entrenador de la neurona con el usuario. Es importante que para el caso nuestros clientes sean los establecimientos donde estará ubicado el sistema de clasificación, y las personas de estos lugares serán nuestros usuarios que hacen uso del servicio de clasificación. En la [Tabla 43 e](#page-111-2)s posible observar la descripción de los actores.

<span id="page-111-2"></span>**Tabla 43. Descripción de actores**

| Actor            | Participante  | Descripción                                                                    |  |  |  |
|------------------|---------------|--------------------------------------------------------------------------------|--|--|--|
| Actl             |               | Operario de producción Encargado de entrenar la neurona.                       |  |  |  |
| Act <sub>2</sub> | Usuario final | Son todas las personas que ingresan e<br>interactúan con los establecimientos. |  |  |  |

Fuente: Elaboración propia.

Con el fin de representar los componentes del software se realizó un diagrama de componentes, que es un diagrama de tipo de lenguaje unificado de modelado, este permite muestra cómo un sistema de software es dividido en componentes y adicionalmente las dependencias entre los

componentes mencionados. En la siguiente [Ilustración 40](#page-112-0) se puede observar el diagrama de componentes del sistema de clasificación utilizados en el punto ecológico inteligente.

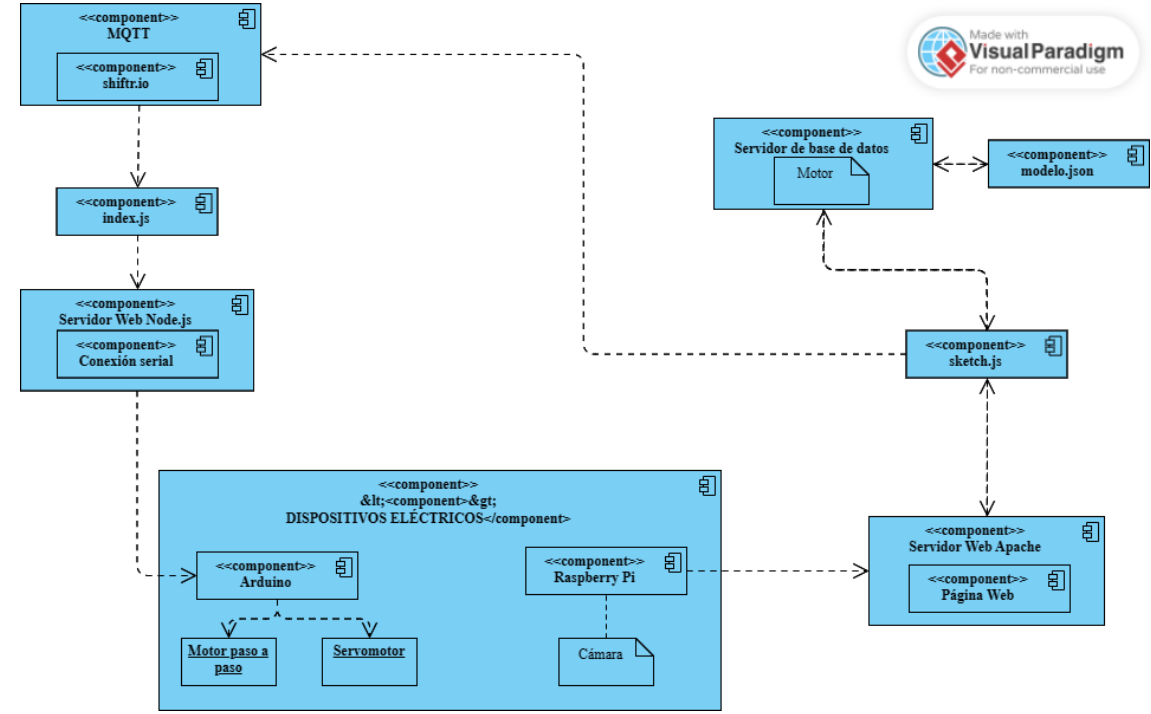

<span id="page-112-0"></span>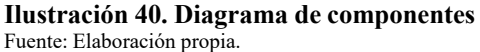

Luego se procede a desarrollar la aplicación web en la plataforma Wix, que fue de gran importancia para poder realizar el entrenamiento y ejecución del sistema; es importante resaltar que se realizará una sola aplicación que tendrá dos fases, las cuales se explican a continuación:

- Aplicación web de entrenamiento: Esta es la aplicación inicial que se utilizará para entrenar la neurona.

- Aplicación web final: Está sería la misma aplicación web de entrenamiento, solo que se le realizarán las modificaciones necesarias para que puedan ser mostradas a los usuarios en la pantalla led, está solo tendrá contenido de información de la empresa, actividad, productos transformados, debido a que el usuario final no va a interactuar directamente, permitiendo solo que el usuario pueda ver en la página web el proceso de clasificación, y luego ya puede observar en su estructura el procesamiento del transporte y arrojamiento del residuo.

Diseño de un plan de negocios

En la siguiente [Tabla](#page-113-0) 44 se puede el caso de uso de la realización de la página web de entrenamiento con la finalidad de hacer el almacenamiento de imágenes y su alistamiento.

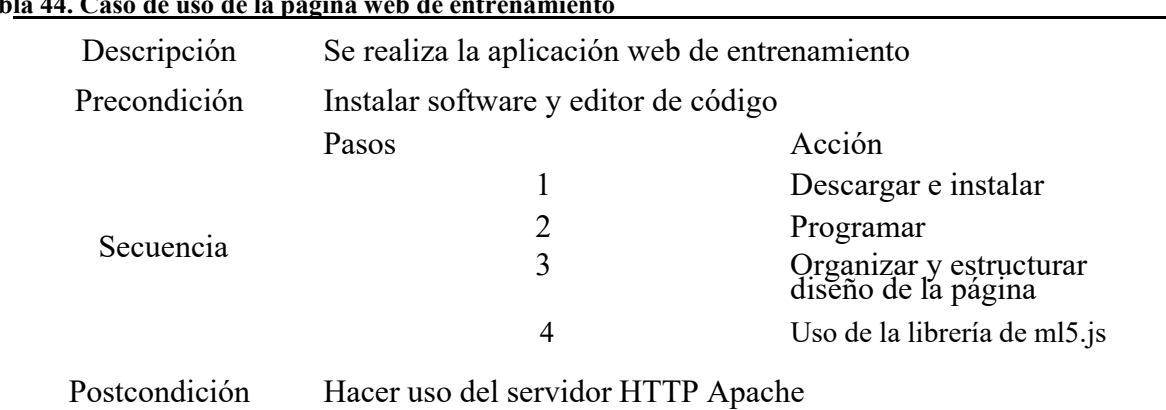

<span id="page-113-0"></span>**Tabla 44. Caso de uso de la página web de entrenamiento**

Fuente: Elaboración propia.

Inicialmente se procede a realizar la descarga e instalación del software XAMPP que es un paquete de software libre, que consiste principalmente en el sistema de gestión de bases de datos MySQL, se utiliza para realizar el uso del servidor HTTP Apache, el cual permitió configurar el servidor web. Luego se descarga e instala el editor de código fuente Visual Studio Code, en este se crearon los módulos que componen el sistema, realizando el uso de distintas tecnologías para el desarrollo web. Inicialmente se crearon vistas de la plataforma para que los usuarios puedan visualizar el enfoque de la cámara para depositar el residuo en ese alcance.

Para las vistas se realizó mediante las tecnologías HTML Y BOOTSTRAP que permitió modificar el diseño, organizando y estructurando el contenido de la página con el fin de dar un estilo agradable para que los usuarios se sientan cómodos con la plataforma. Es importante resaltar que para la funcionalidad del sistema de reconocimiento de objetos se utilizará la librería de ml5.js que es básicamente un aprendizaje automático para la web.

Para que el uso de la librería m15.js sea el adecuado es necesario acompañarla con una librería compatible para poder desarrollar la aplicación web, se utilizará la librería p5.js que está

diseñada para funcionar con ml5.js. En la siguiente [Ilustración](#page-114-0) 41 se puede observar el modelo entidad relación de la base de datos.

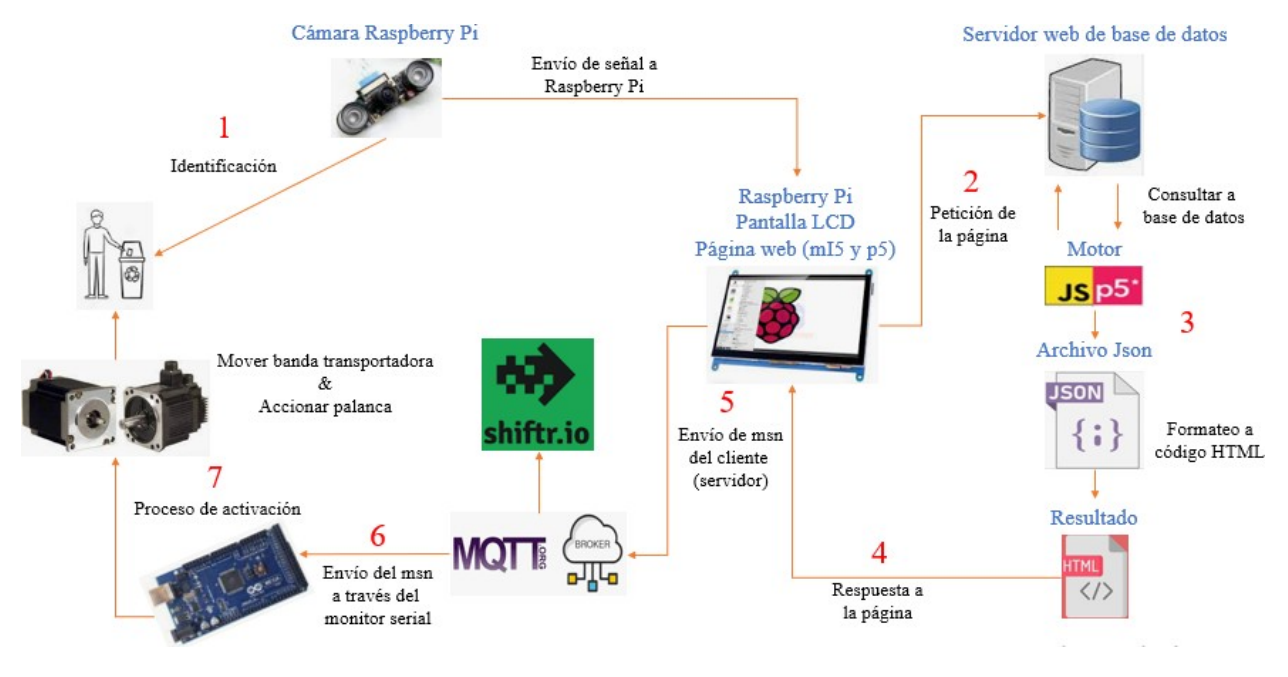

<span id="page-114-0"></span>**Ilustración 41. Modelo entidad relación de la base de datos** Fuente: Elaboración propia.

En la siguiente [Ilustración](#page-115-0) 42 se puede observar la aplicación web de entrenamiento realizada en

Wix.

### Diseño de un plan de negocios

| $\Box$ 0<br><b>WIX</b> | YouTube G Google Calendar + Datos Cita Consular co Iniciar sesión o crea (2) WhatsApp F https://www.factura (8) Nonimmigrant Visa | Ahora estás en el modo Vista previa                            |             |                                          |  | Volver al Editor | Publicar |
|------------------------|----------------------------------------------------------------------------------------------------|----------------------------------------------------------------|-------------|------------------------------------------|--|------------------|----------|
|                        |                                                                                                    | Haz Upgrade de tu página web para eliminar los anuncios de Wix | Haz Upgrade |                                          |  |                  |          |
|                        | <b>FUNDACIÓN</b><br><b>UNIVERSITARIA</b><br><b>DE POPAYÁN</b>                                                                     |                                                                |             | Captacion de neurona por medio de camara |  |                  |          |
|                        | Separacion de residuos segun sus componentes<br>Organicos<br>Plástico<br>Vidrio<br>Papel y Cartón                                 |                                                                |             |                                          |  |                  |          |
|                        | Riesgo biológico<br>Residuos no captados por neurona                                                                              |                                                                |             |                                          |  |                  |          |
|                        |                                                                                                    |                                                                |             |                                          |  |                  |          |

<span id="page-115-0"></span>**Ilustración 42. Aplicación web de entrenamiento** Fuente: Elaboración propia en la plataforma Wix.

Teniendo la página de entrenamiento se procede a realizar el almacenamiento de las fotos e imágenes de todos los productos, categorizados por cada tipo de ellos; cartón y papel, plásticos, vidrio, orgánicos, residuos metálicos y otros residuos que estén deteriorados o su aspecto no pueda ser reconocido o en el caso de que el sistema no lo tenga en su almacenamiento, los elementos de este contenedor luego serán seleccionados por el personal de recolección de la empresa.

En la siguiente [Tabla](#page-115-1) 45 se puede observar el caso de uso del almacenamiento de datos

<span id="page-115-1"></span>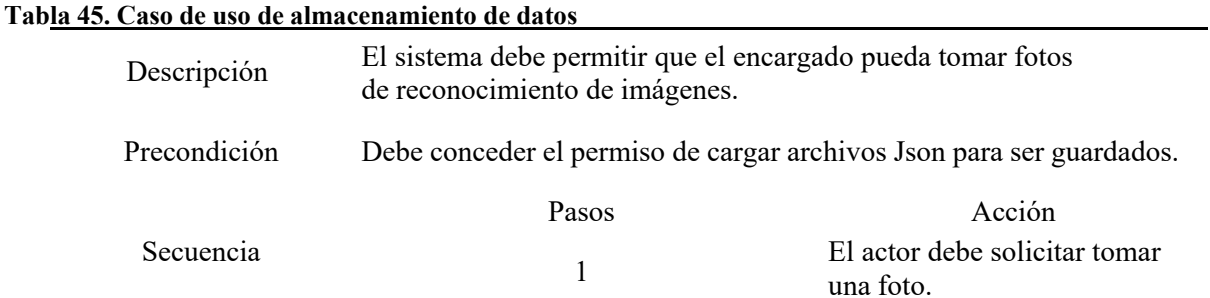

2

La aplicación notifica por medio de porcentaje la identificación del objeto.

Postcondición El sistema debe acceder a guardar los datos de las imágenes tomadas en un archivo Json.

Para realizar este procedimiento el operador se encarga de primero acceder al permiso de cargar archivos en Json para ser luego guardados, luego se realiza la acción de permitir la captura de la foto, seguido se realiza la toma de la foto y luego se guarda en archivo Json y por último la aplicación notifica el cargue e identificación del objeto. Se puede evidenciar la relación en la siguiente [Ilustración 43.](#page-116-0)

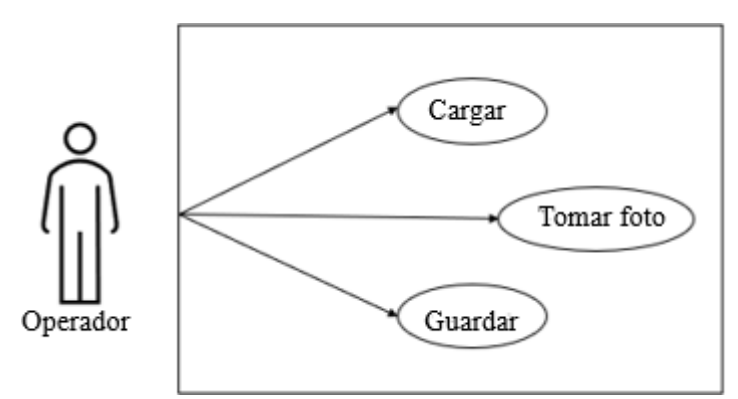

<span id="page-116-0"></span>**Ilustración 43. Relación del operador con el almacenamiento de datos** Fuente: Elaboración propia.

Teniendo el desarrollo de la aplicación web de entrenamiento y realizado el almacenamiento de datos, el dataset en proyectos de Machine Learning son un conjunto de datos que sirven de base para entrenar un algoritmo con el objetivo de que un sistema pueda reconocer un objeto, se procede a realizar el entrenamiento de la neurona y luego se procede a continuar con la toma de fotos de los diferentes tipos de desechos que se pueden depositar en el sistema de clasificación.

El algoritmo implementado en el proyecto mediante la herramienta Vix tuvo un buen rendimiento, se utilizaron para el proyecto 3 datasets distintos, el primero dataset contenía 320

Fuente: Elaboración propia.

imágenes, la segunda base con una secuencia de 1832 imágenes con dimensiones de 640x480, por último una base de 7580 imágenes.

En el anexo [6 s](#page-162-0)e encuentra el diagrama UML del algoritmo implementado en la [Ilustración 68,](#page-162-1) adicionalmente en el anexo [7 e](#page-163-0)n la [Ilustración 69](#page-163-1) está el diagrama del panel principal de la tarjeta Raspberry Pi. En la siguiente [Ilustración](#page-117-0) 44 se observa el entrenamiento de la neurona.

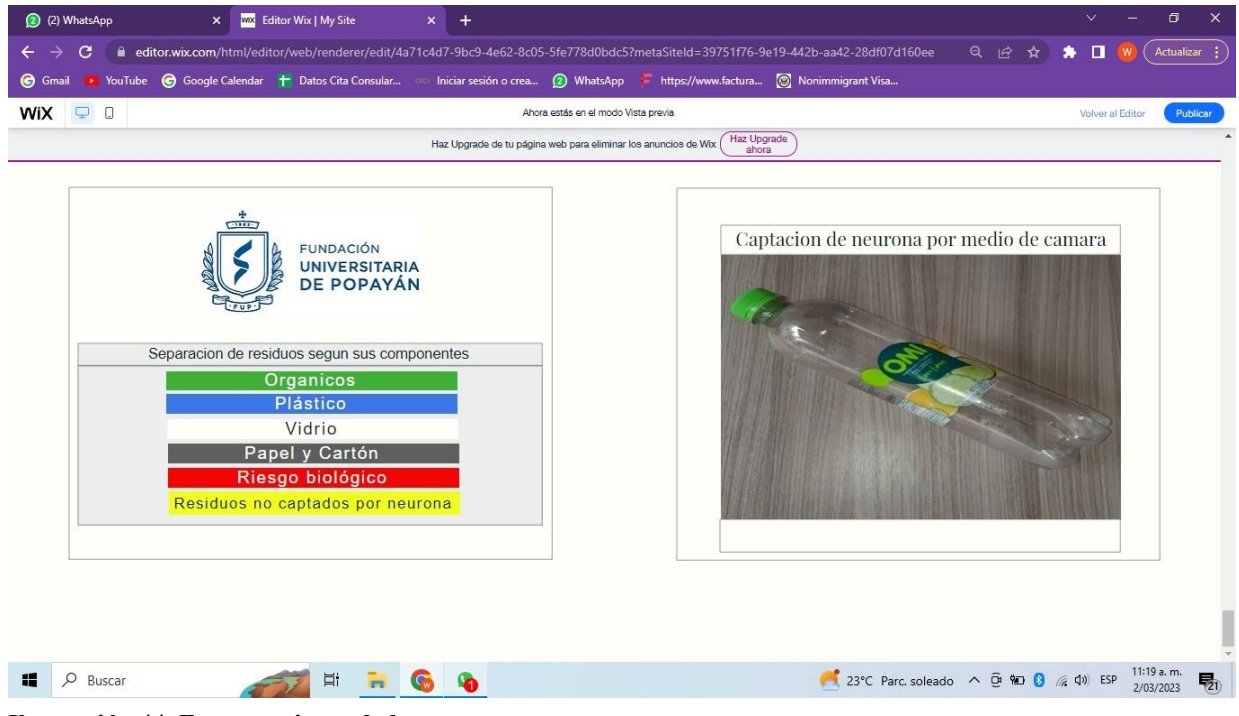

<span id="page-117-0"></span>**Ilustración 44. Entrenamiento de la neurona** Fuente: Elaboración propia en la plataforma Wix.

Una vez finalizado el entrenamiento, se realiza una copia de la aplicación web de entrenamiento con el fin de respaldar la información.

Con la carga de datos a almacenamiento y realizado el entrenamiento y verificación de funcionalidad, se procede a realizar la aplicación web final que es la que los usuarios visualizarán en la pantalla led en el sistema de clasificación. Dicho caso de uso se representa a continuación en la siguiente [Tabla 46.](#page-118-0)

<span id="page-118-0"></span>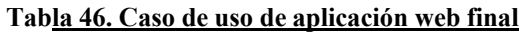

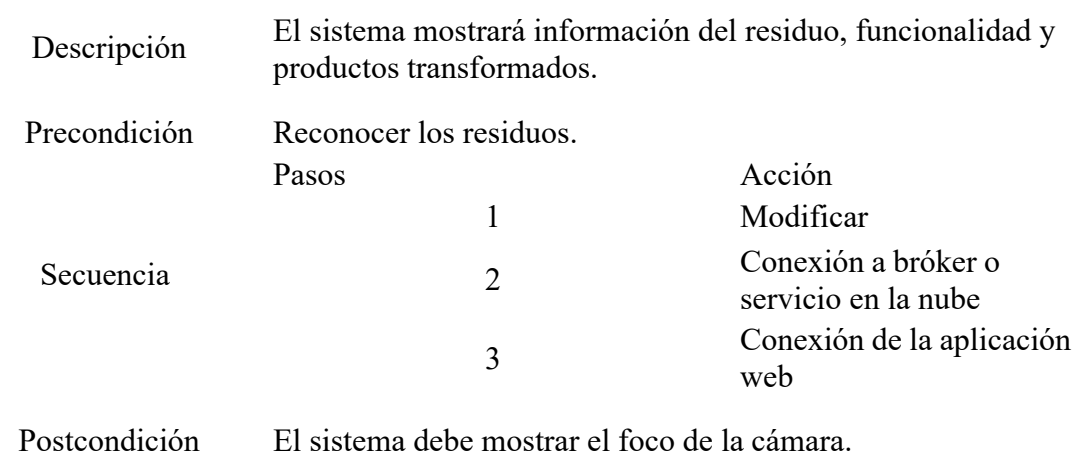

Fuente: Elaboración propia.

### **Aplicación web Final**

Para las modificaciones que se le realiza a la aplicación web, en primer lugar se hace la eliminación de los botones y sus funciones, también se adiciona el código de cargue automático de la imagen que contiene la neurona, posteriormente se agrega el código para que se realice la conexión por medio de MQTT a un bróker o servicio en la nube, el cual accede a conectar rápidamente el hardware y software, recopilando las últimas tecnologías y realizando un diseño modernista para habilitar y admitir internet de las cosas (IoT) a cualquier rango, dicha conexión se hace con el fin de enviar la respuesta del servidor donde se encuentra contenida la neurona. Para ejecutar la conexión con el servicio en la nube se utilizó shiftr.io, se realiza la configuración

respectiva y necesaria, para finalmente obtener la página final que visualizarán los usuarios. En la [Ilustración 45](#page-119-0) es posible ver la aplicación web final.

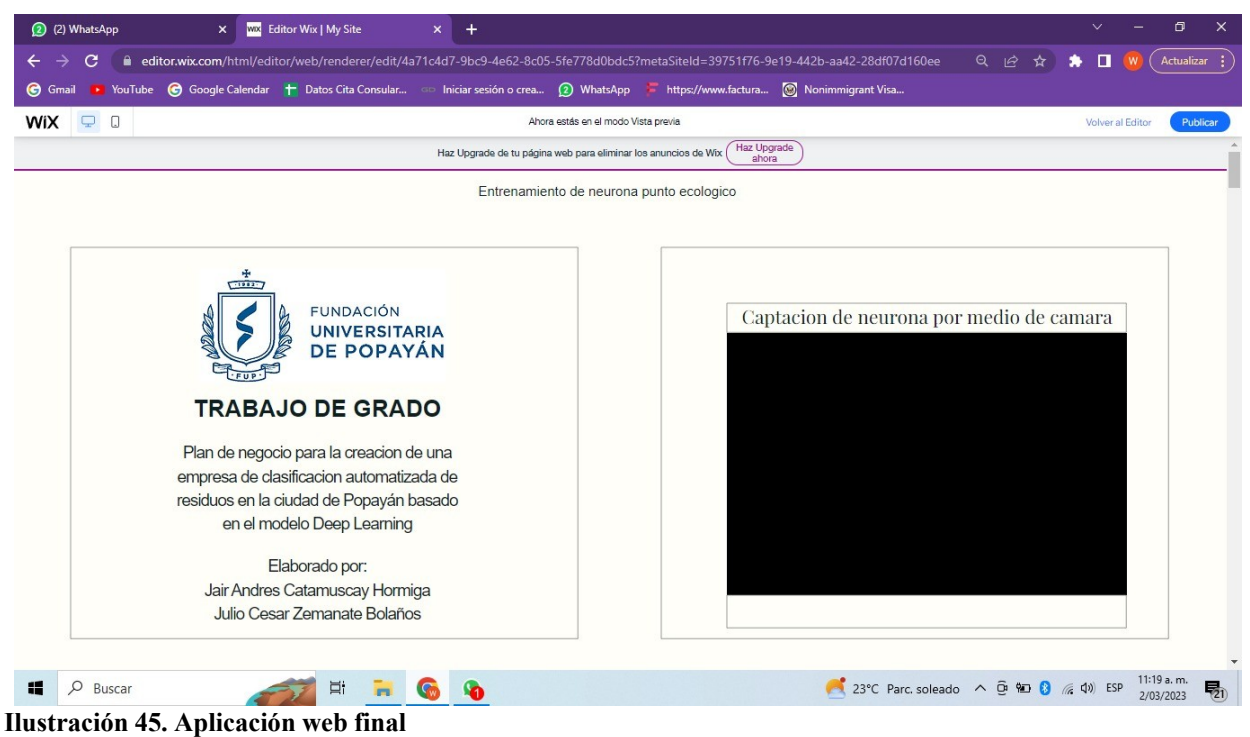

<span id="page-119-0"></span>Fuente: Elaboración propia en la plataforma Wix.

Una vez finalizada la parte de desarrollo, programación y configuración del software del sistema, se prosigue a realizar la conexión de shiftr.io con el arduino, esta conexión se trata de que la respuesta que recibió de la aplicación web se envié al arduino; logrando así vincular el software y el hardware y que queden conectados entre sí. Para lograr con llevar esta conexión, se hace necesario instalar node.js, que es la capa del servidor basado en el lenguaje de programación JavaScript, mediante E/S de datos en una arquitectura orientada a eventos permite la conexión de shiftr.io por medio del protocolo MQTT con la finalidad de recibir el mensaje que llega desde la aplicación web y poder enviar una señal de activación al arduino, está función se realiza por medio del protocolo de puerto serial.

Para la última etapa se procede a descargar e instalar el sistema operativo en la Raspberry Pi y posteriormente montar los servidores en la placa para su ejecución. En la siguiente [Ilustración 46](#page-120-0) se puede observar la secuencia de las funciones que realiza el sistema.

### **Descripción funciones del sistema.**

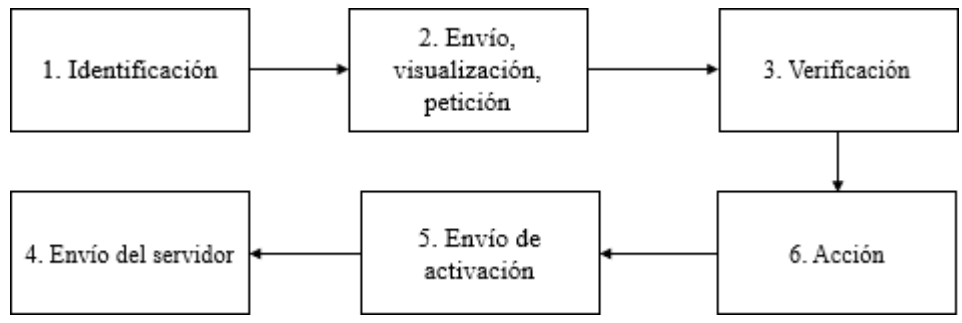

<span id="page-120-0"></span>**Ilustración 46. Descripción funciones del sistema** Fuente: Elaboración propia.

Posteriormente, se realiza la siguiente descripción detallada de cada función realizada:

- Identificación de la cámara: Una vez el usuario deposita el producto en la banda transportadora,

la cámara lo enfoca e inicia la identificación del residuo.

- Envío, visualización y petición: En este proceso realizan tres funciones relacionadas de la siguiente manera:

- Envío: Se realiza primero el envío de la señal desde la cámara hacia la Raspberry Pi.

- Visualización: Luego se ejecuta la visualización en la pantalla LCD.

- Petición: Se realiza una petición de la aplicación web a la base de datos.

- Proceso de verificación: Se examina en la base de datos del objeto identificado por la cámara.

- Envío del servidor: Se envía la respuesta del servidor en formato HTML a la aplicación web.

- Envío de activación: Se inicia la activación del motor paso a paso que realiza la función de mover la banda transportadora.

- Acción: Luego se realiza el encendido de un servomotor, debe activarse el que esté posicionado en la fila donde se deba arrojar el residuo en el contenedor.

Para validar el rendimiento de cada dataset, se realizaron unas pruebas obteniendo que para el primer dataset que tenía 320 imágenes tuvo un rendimiento del 60%, el segundo dataset de 1832 imágenes obtuvo un 67%, finalmente el último dataset que contenía un total de 7580 imágenes con un 76% de rendimiento.

Se realizo la prueba y ejecución del sistema de reconocimiento del dataset que contenía 7580 imágenes, se seleccionaron 10 elementos de cada tipo de residuo plástico, orgánico, residuos metálicos, vidrio, cartón y papel; obteniendo los siguientes resultados:

Plástico: El sistema fue capaz de reconocer 9 de los 10 elementos plásticos, es decir se obtuvo un rendimiento del 90% de identificación de este tipo de material.

Orgánico: Pare este tipo de residuo se reconocieron 8 de 10 elementos, teniendo un rendimiento del 80%.

Residuos metálicos: Se reconocieron 7 de 10 elementos, por ende se tiene un rendimiento del 70% en el reconocimiento de este tipo de residuo.

Vidrio: El sistema de reconocimiento fue capaz de identificar a 6 de los 10 elementos probados, teniendo un 60% de rendimiento con este material; una de las razones es que confundía el vidrio con plástico, por tal motivo se sugiere agregar más imágenes para que sea posible identificar con mayor facilidad este tipo de elementos.

Cartón y papel: Para estos elementos el sistema obtuvo una identificación de 8 de los 10 elementos, logrando un 80% de rendimiento de estos residuos.

Unas de las propiedades que se usaron para la clasificación de los residuos son, el tamaño, el color y su aspecto físico; para que el sistema realice un mejor rendimiento en los residuos en los cuales obtuvo mayor inconveniente para su identificación es adicionar un almacenamiento del dataset más amplio de imágenes de diferentes ángulos, con los elementos en buen estado y otros en un estado de deterioro. Sin embardo, el sistema realizó un rendimiento del 90% de reconocimiento del material plástico, siendo un porcentaje alto e importante debido a que este

tipo de residuo es la materia prima de la empresa para la producción en su aprovechamiento y transformación.

## **Diseño y planos del sistema de clasificación automatizado mediante Autodesk Inventor Professional.**

Utilizando la aplicación Inventor que es un paquete de modelado paramétrico de sólidos en 3D, se realizaron las piezas y los planos de los dispositivos necesarios para su fabricación, además de un diseño final del sistema, a continuación, en las siguientes gráficas se observarán cada una de ellas.

## **Planos**

En la [Ilustración 47 s](#page-122-0)e puede observar el plano del arduino mega 2650, que es el que se utilizará para el proyecto, el cual nos permite recibir entradas analógicas y transformar en salidas digitales.

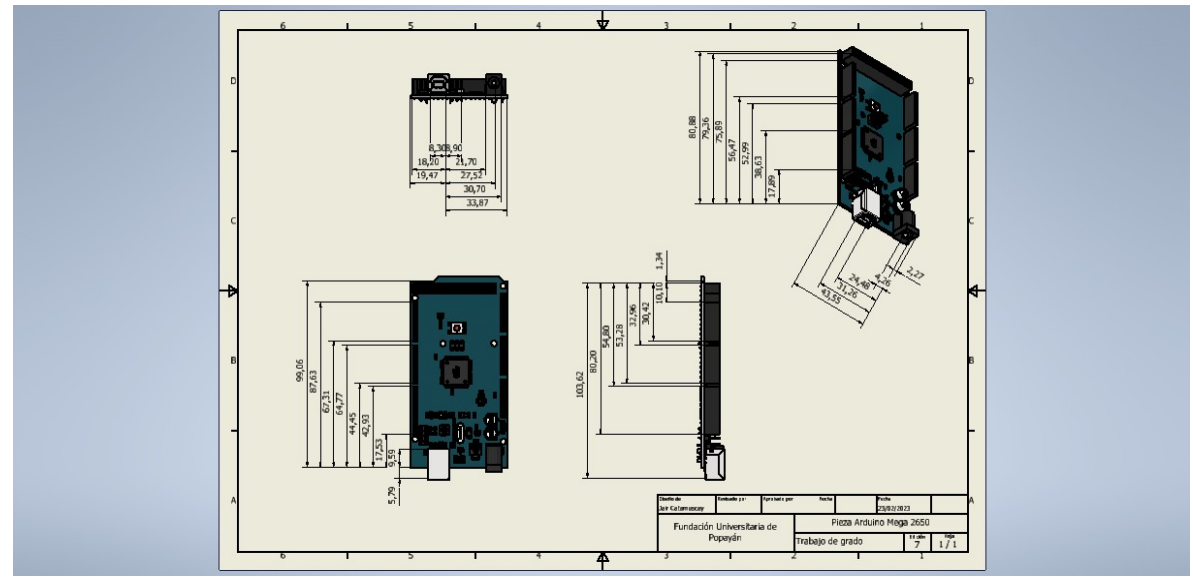

<span id="page-122-0"></span>**Ilustración 47. Plano arduino mega 2650** Fuente: Elaboración propia.

En consiguiente, [Ilustración 48. Plano protoboard s](#page-123-0)e evidencia el plano de la protoboard que es básicamente un tablero con múltiples orificios que se encuentran conectados y permite realizar las conexiones necesarias.

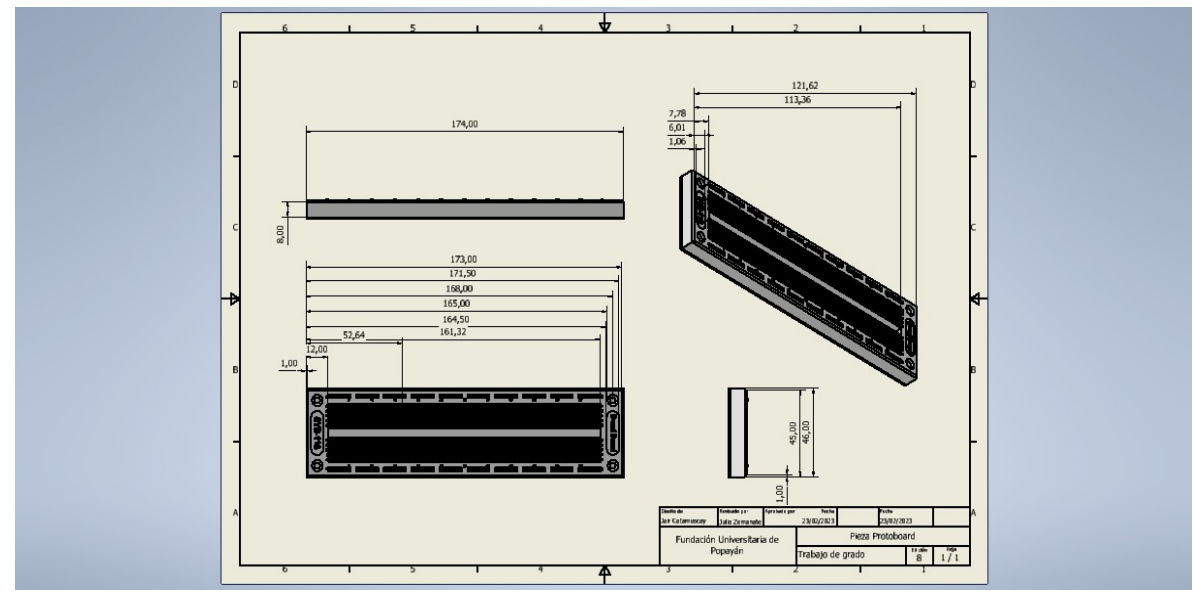

<span id="page-123-0"></span>**Ilustración 48. Plano protoboard** Fuente: Elaboración propia.

La Raspberry Pi, la cual es un miniordenador completo que dispone de una placa de reducidas dimensiones, este dispositivo lleva las conexiones habituales de un ordenador estándar, como es el puerto USB, conexión a internet, salidas de audio y video, en la [Ilustración 49. Plano raspberry](#page-123-1) [Pi](#page-123-1) expresa su plano.

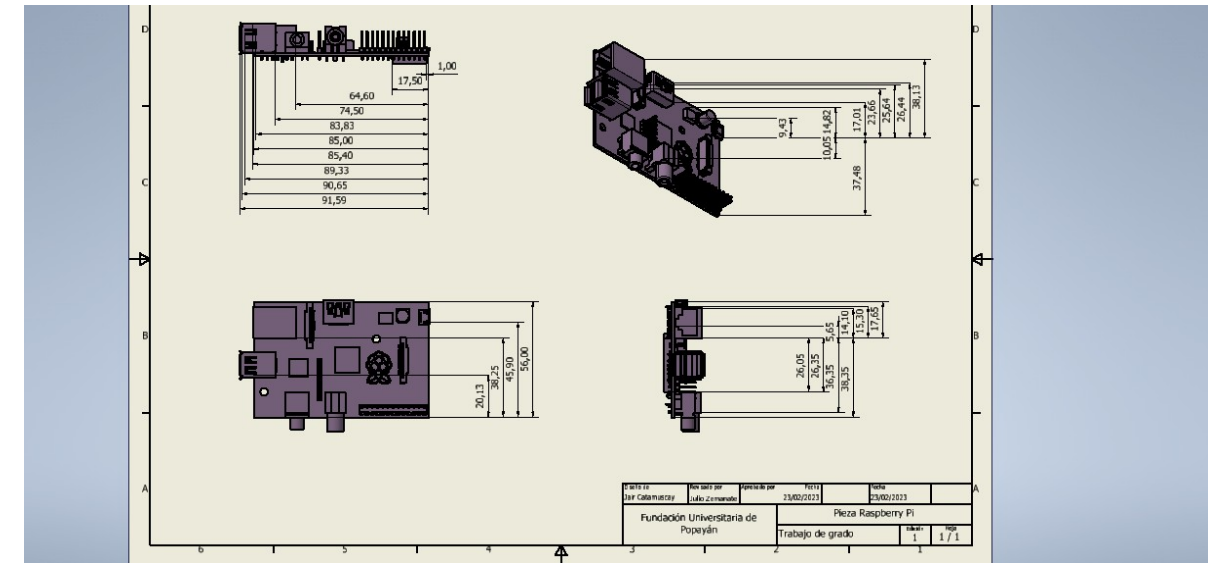

<span id="page-123-1"></span>**Ilustración 49. Plano raspberry Pi** Fuente: Elaboración propia.

En la Ilustración 50. Plano [sensor de nivel lateral,](#page-124-0) se evidencia el plano del sensor lateral el cuál sirve para controlar el llenado de los contenedores, en el caso de alcanzar su tope, este envía una alerta para realizar la recolección del residuo

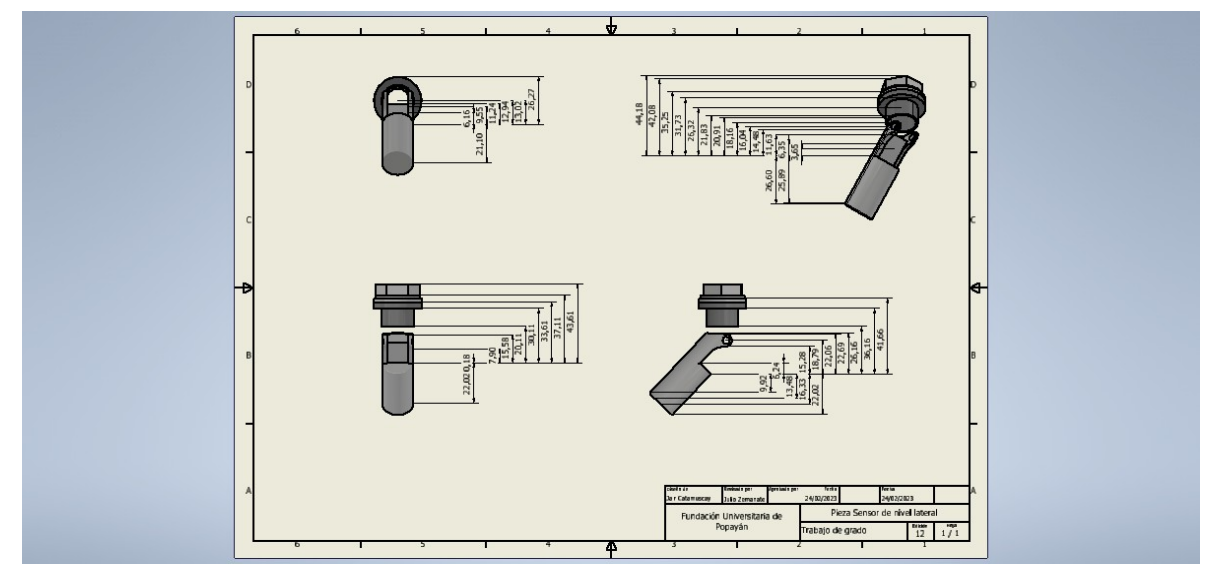

<span id="page-124-0"></span>**Ilustración 50. Plano sensor de nivel lateral** Fuente: Elaboración propia.

El sensor ultrasónico colabora con la anterior función del sensor de nivel lateral, este dispositivo brindará una alerta adicional, debido a que este procedimiento es muy importante para la empresa, debido a que al contenedor estar lleno puede causar una falta del sistema y causar fallas en su trabajo. En la Ilustración [51. Plano sensor](#page-125-0) ultrasónico, se observa su plano.

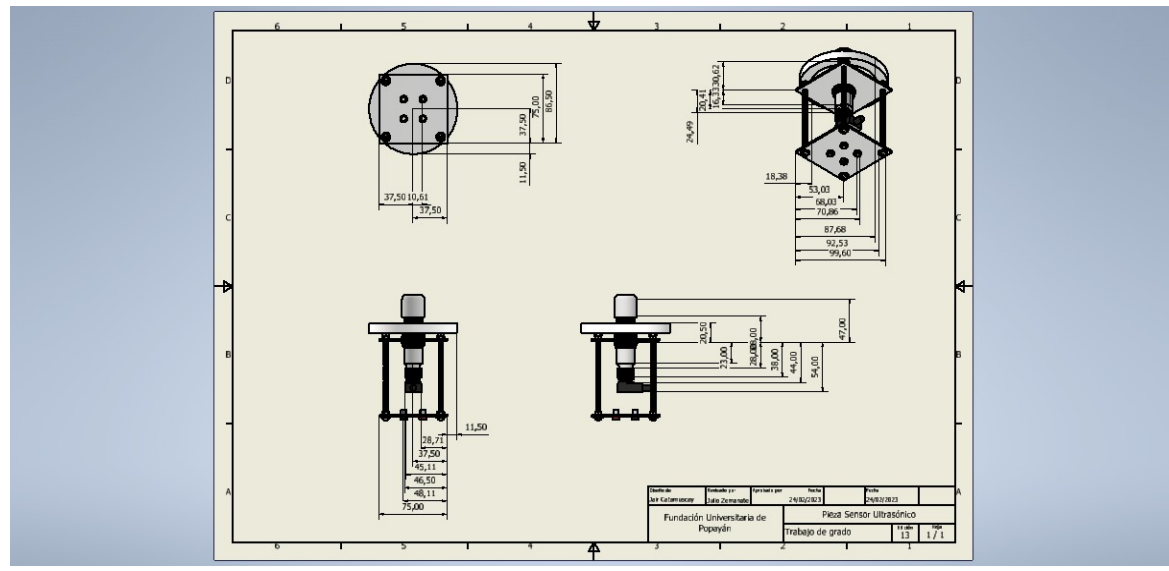

**Ilustración 51. Plano sensor ultrasónico**

<span id="page-125-0"></span>Fuente: Elaboración propia.

En la [Ilustración 52. Plano servomotor s](#page-125-1)e puede observar el plano del servomotor, que tiene la función de realizar el movimiento de la palanca que arroja el residuo a el contenedor donde debe ir, según su tipo y características.

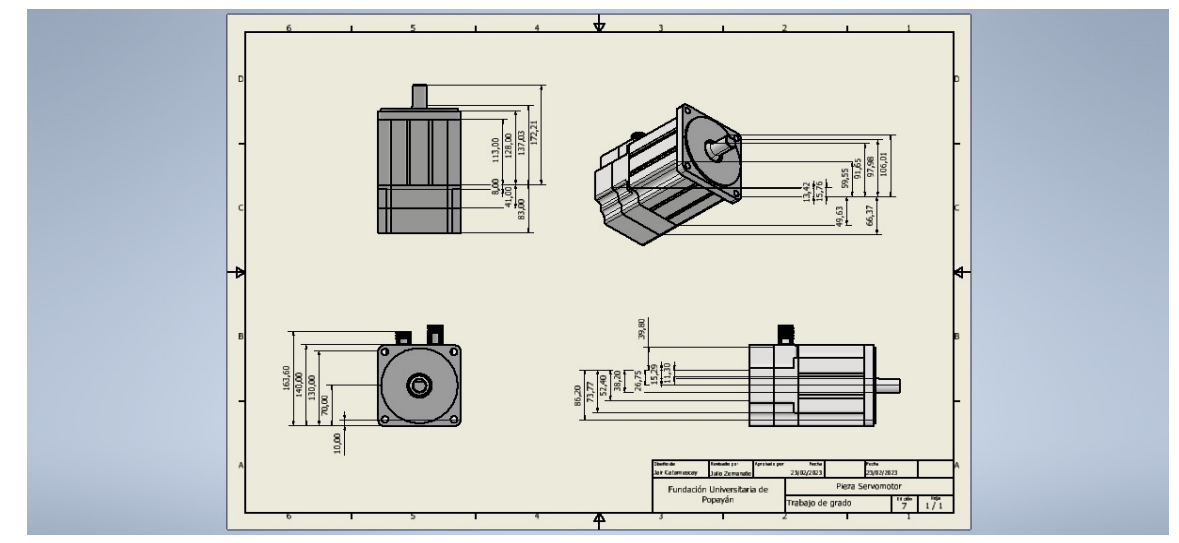

<span id="page-125-1"></span>**Ilustración 52. Plano servomotor** Fuente: Elaboración propia.

El motor paso a paso generará una parte fundamental del sistema, este realiza el movimiento de la banda transportadora debido a su potencia y excelente trabajo podrá accionar el movimiento con facilidad, este dispositivo puede ser usado de manera unipolar o bipolar con un ángulo de

Diseño de un plan de negocios

1.8° de paso, teniendo un torque de 14 kg-cm. En la siguiente [Ilustración](#page-126-0) 53. Plano motor paso a [paso](#page-126-0) es posible ver su plano.

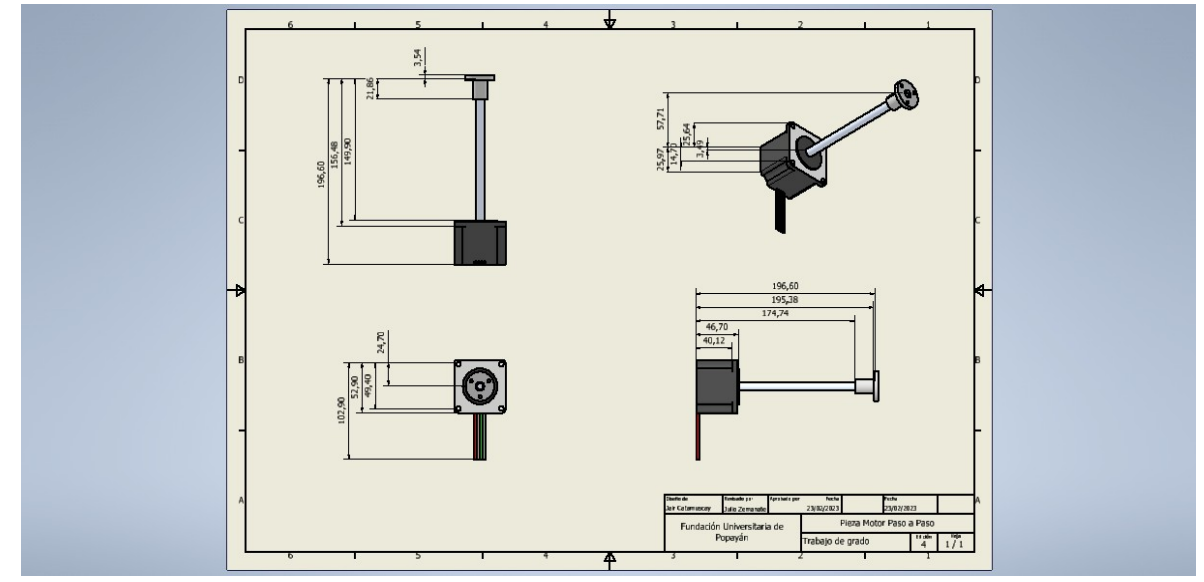

<span id="page-126-0"></span>**Ilustración 53. Plano motor paso a paso** Fuente: Elaboración propia.

En la [Ilustración](#page-126-1) 54. Plano Driver L298N se observa el plano del Driver L298N el cual permite

controlar el motor paso a paso y que este realice su funcionalidad correctamente.

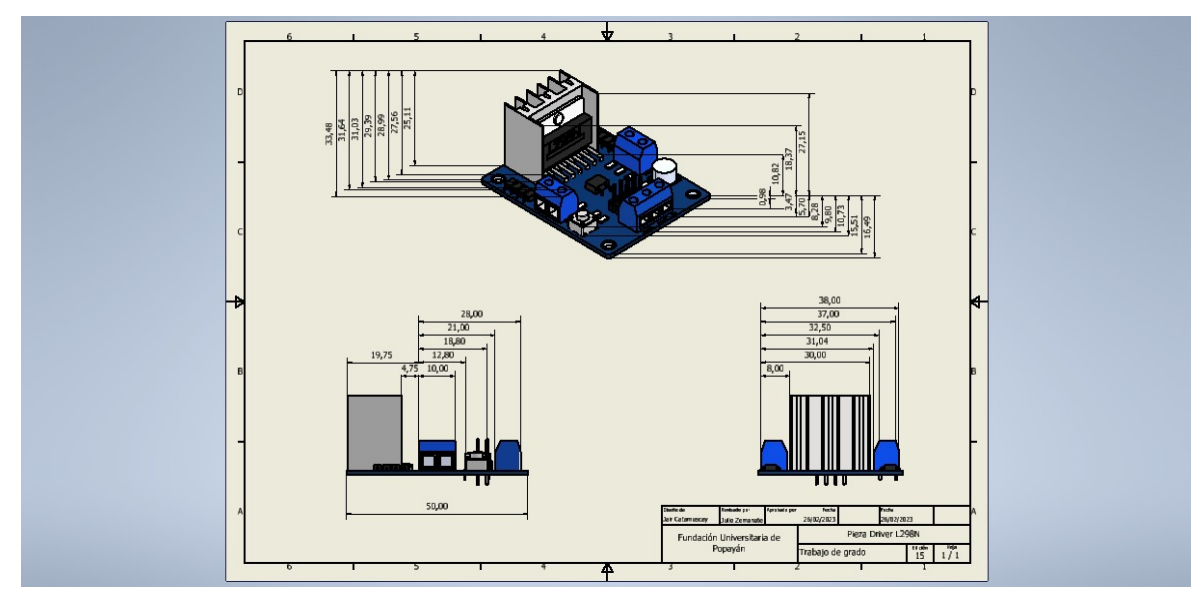

<span id="page-126-1"></span>**Ilustración 54. Plano Driver L298N** Fuente: Elaboración propia.

La fuente de energía es importante para brindar la corriente necesaria para funcionar el proyecto,

está realiza una función relevante debido a que sin corriente eléctrica no es posible el

funcionamiento del sistema. Su respectivo plano se puede ver en la siguiente [Ilustración](#page-127-0) 55. Plano fuente [de energía.](#page-127-0)

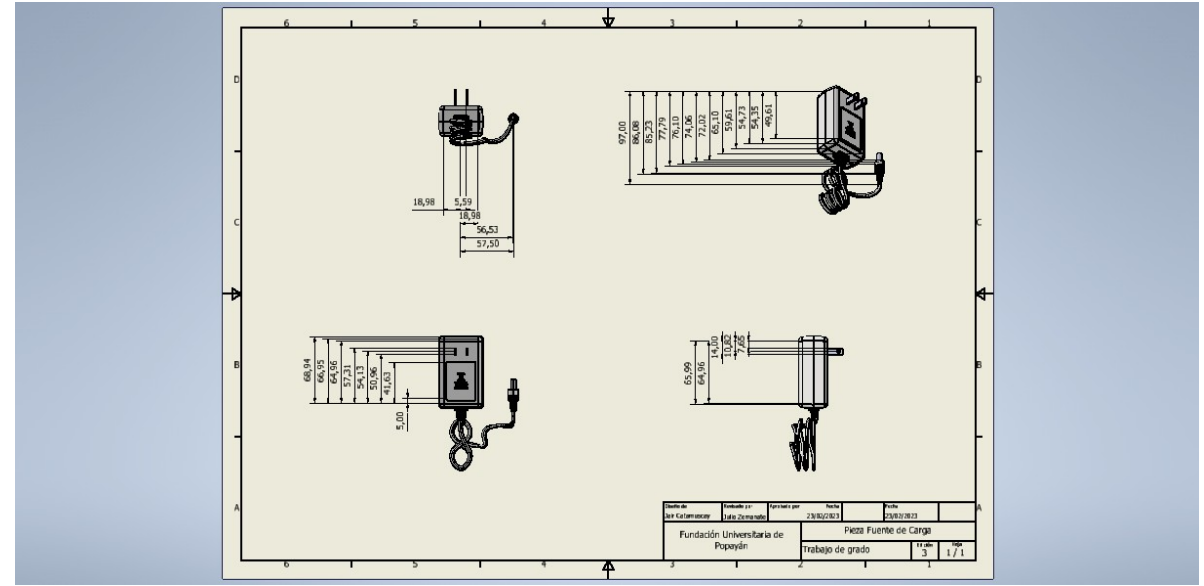

<span id="page-127-0"></span>**Ilustración 55. Plano fuente de energía** Fuente: Elaboración propia.

En la [Ilustración 56. Plano banda transportadora,](#page-127-1) se evidencia el plano de la banda transportadora

que tiene el trabajo de realizar el recorrido del residuo hasta su recolección automática.

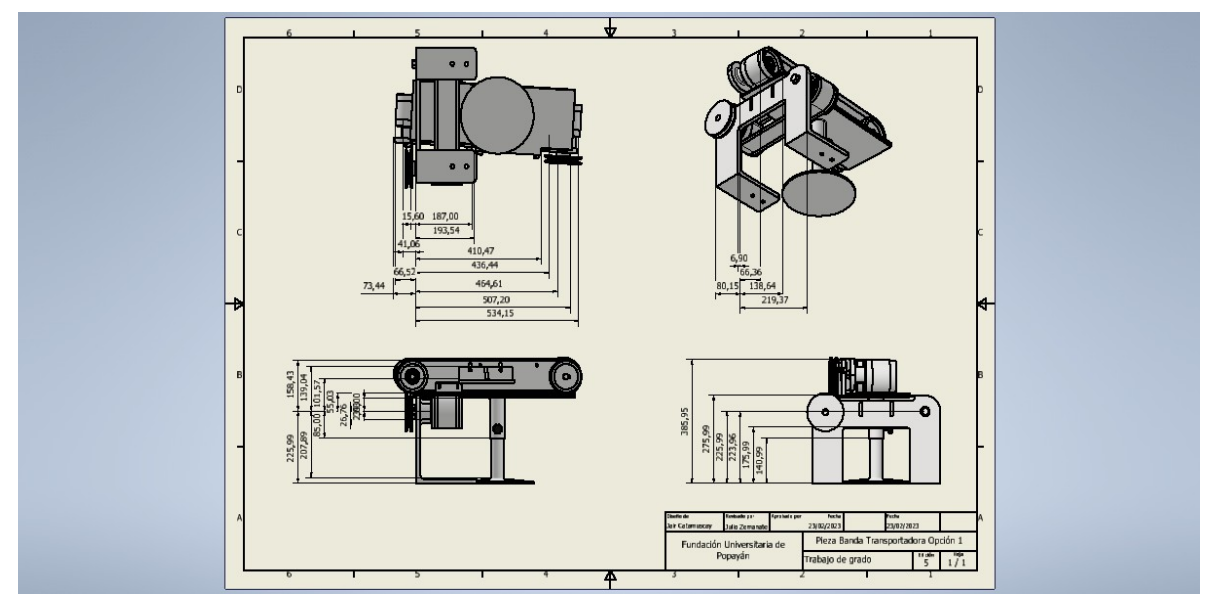

<span id="page-127-1"></span>**Ilustración 56. Plano banda transportadora** Fuente: Elaboración propia.

La cámara inicialmente realiza el enfoque del objeto, luego hace su identificación y envía la señal a la Raspberry Pi para realizar la búsqueda en la base de datos y así ejecutar su reconocimiento, en la siguiente [Ilustración 57. Plano](#page-128-0) cámara se observa su plano.

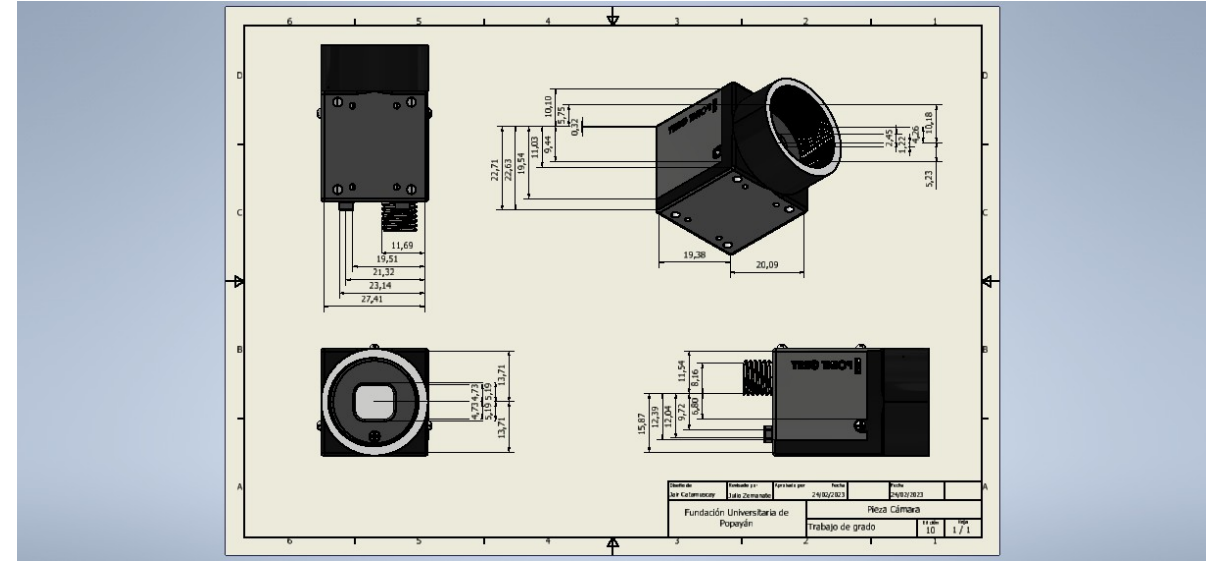

**Ilustración 57. Plano cámara** Fuente: Elaboración propia.

<span id="page-128-0"></span>En la [Ilustración 58. Plano pantalla LCD](#page-129-0) se ve el plano de la pantalla LCD, este dispositivo permite a los usuarios observar la página web, donde se ve la visualización de la cámara, su proceso, adicionalmente se muestra información básica de la empresa, además de los productos transformados.

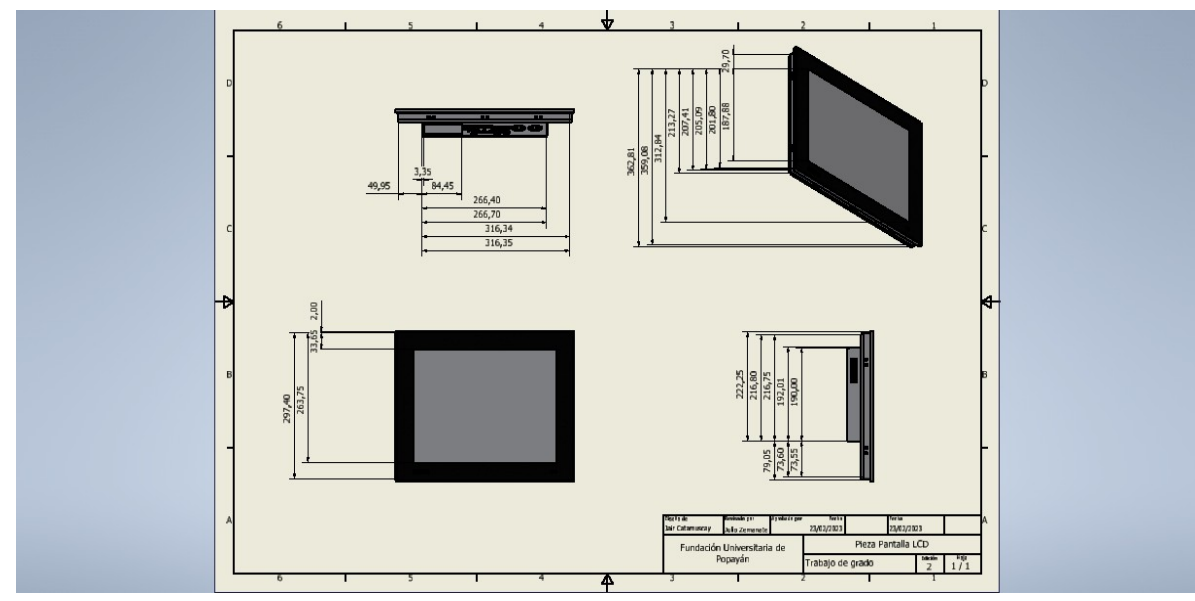

<span id="page-129-0"></span>**Ilustración 58. Plano pantalla LCD** Fuente: Elaboración propia.

El sistema de clasificación tiene 6 elementos, seleccionados de la siguiente manera cartón y papel, plásticos, vidrio, orgánicos, residuos metálicos y otros residuos; como se observa en la siguiente Ilustración 59. [Tipos de residuos a](#page-129-1) recolectar.

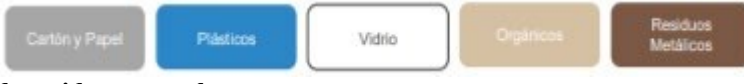

```
Ilustración 59. Tipos de residuos a recolectar
```
Fuente: Guía de planeación estratégica para el Manejo de Residuos Sólidos del gobierno de Colombia, 2017.

En la [Ilustración 60. Plano contenedor de basura s](#page-130-0)e observan los planos de los contenedores de

basura, para el sistema se utilizarán 6 en total los cuales tendrán su color respectivo.

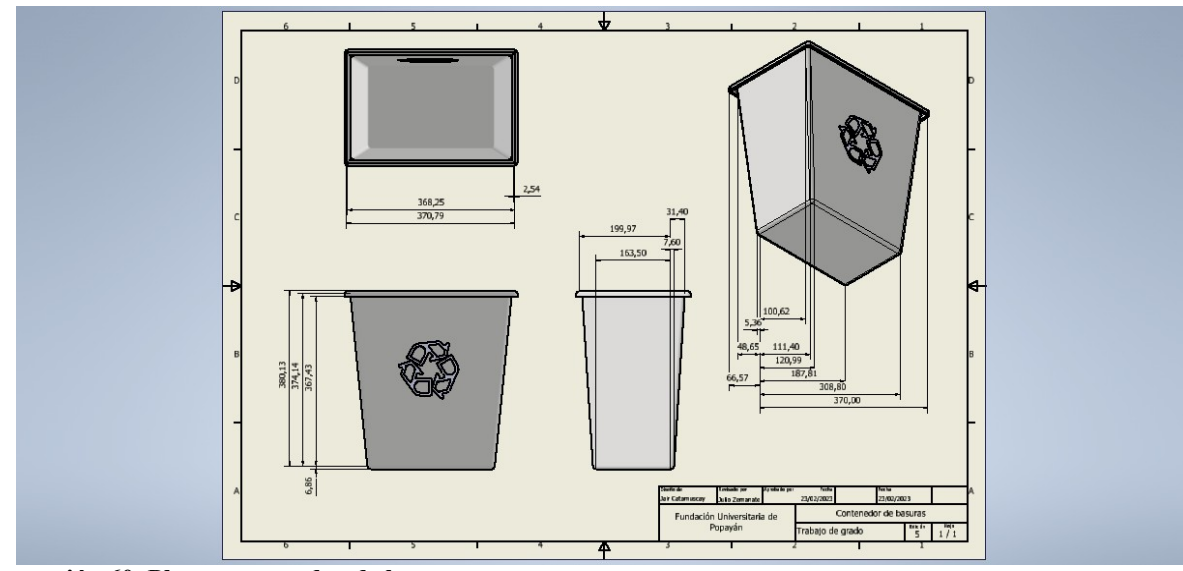

<span id="page-130-0"></span>**Ilustración 60. Plano contenedor de basura** Fuente: Elaboración propia.

En la [Ilustración 61. Plano de base del sistema de clasificación automatizado s](#page-130-1)e pueden observar los planos de la base del sistema de clasificación, es importante resaltar que la estructura es realizada en plástico, la producción realizará cada plaqueta para luego realizar su ensamble. Este tipo de material es impermeable, fuerte, resistente a corrosión y tensión, liviano, entre otras.

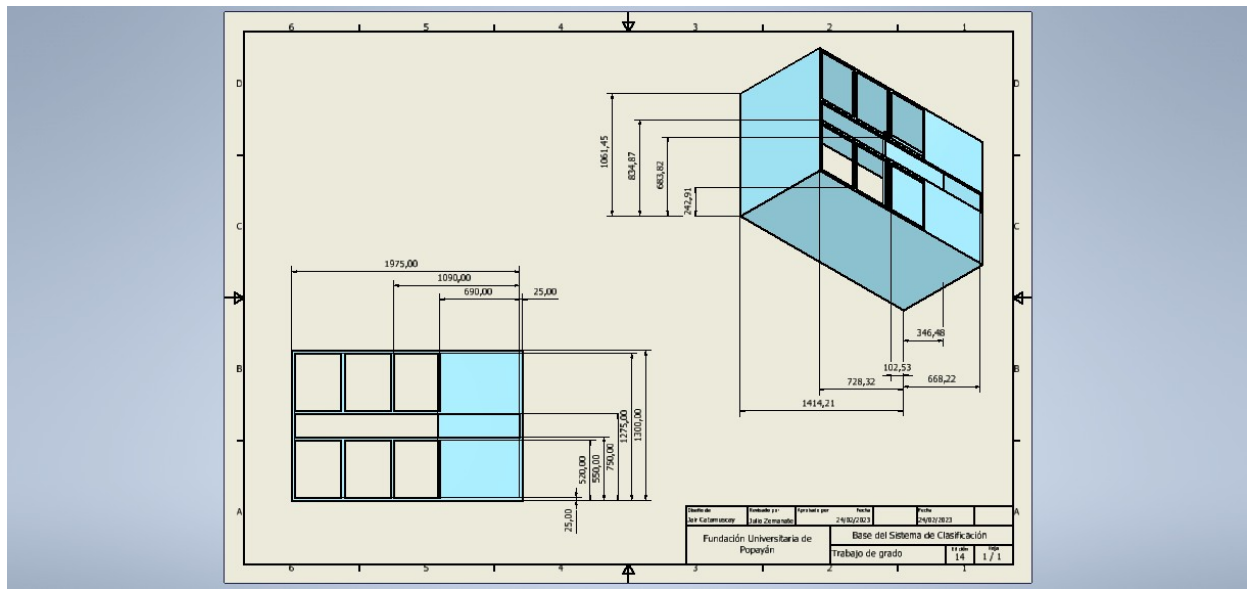

<span id="page-130-1"></span>**Ilustración 61. Plano de base del sistema de clasificación automatizado** Fuente: Elaboración propia.

Diseño de un plan de negocios

### **Diseño**

El diseño de su estructura, los colores y la forma se realizaron mediante la selección de varios bocetos a mano alzada, esto con el fin de diseñar un mecanismo que facilite la construcción del sistema de clasificación y que permita su estructura realizar de la mejor manera su trabajo. En la [Ilustración 62. Diseño de base del sistema de clasificación automatizado](#page-131-0) se puede observar el diseño de la base o estructura.

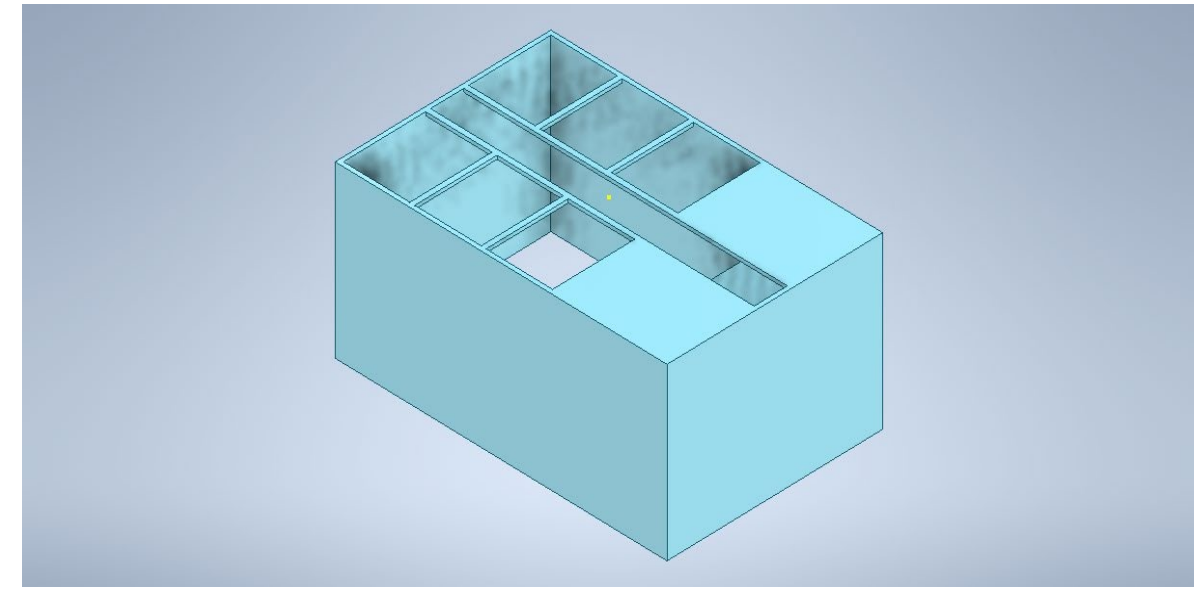

<span id="page-131-0"></span>**Ilustración 62. Diseño de base del sistema de clasificación automatizado** Fuente: Elaboración propia.

En la siguiente [Ilustración 63. Vista 1 del diseño final del sistema de clasificación automatizado](#page-132-0) es posible ver una vista principal del diseño final del sistema de clasificación, donde están ubicados todos los dispositivos y donde se encuentran los orificios y/o espacios es donde irá cada uno de los 6 recipientes de recolección.

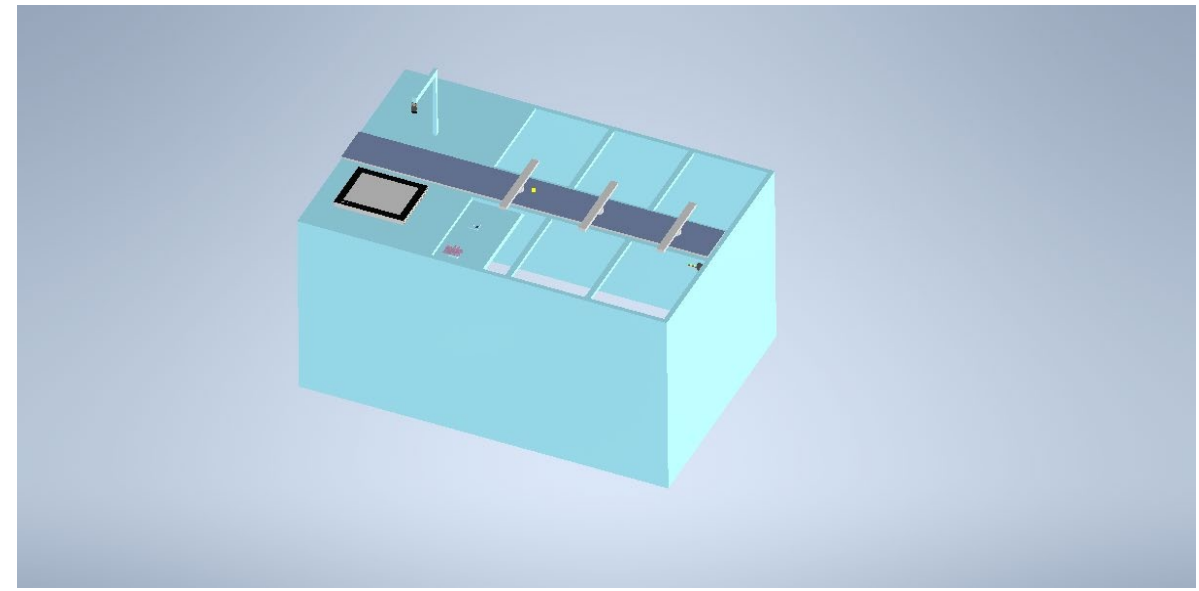

**Ilustración 63. Vista 1 del diseño final del sistema de clasificación automatizado** Fuente: Elaboración propia.

<span id="page-132-0"></span>Finalmente, en la Ilustración 64. Vista 2 del diseño final del sistema de [clasificación](#page-132-1)

[automatizado](#page-132-1) se puede observar una vista adicional del diseño final del sistema de clasificación.

<span id="page-132-1"></span>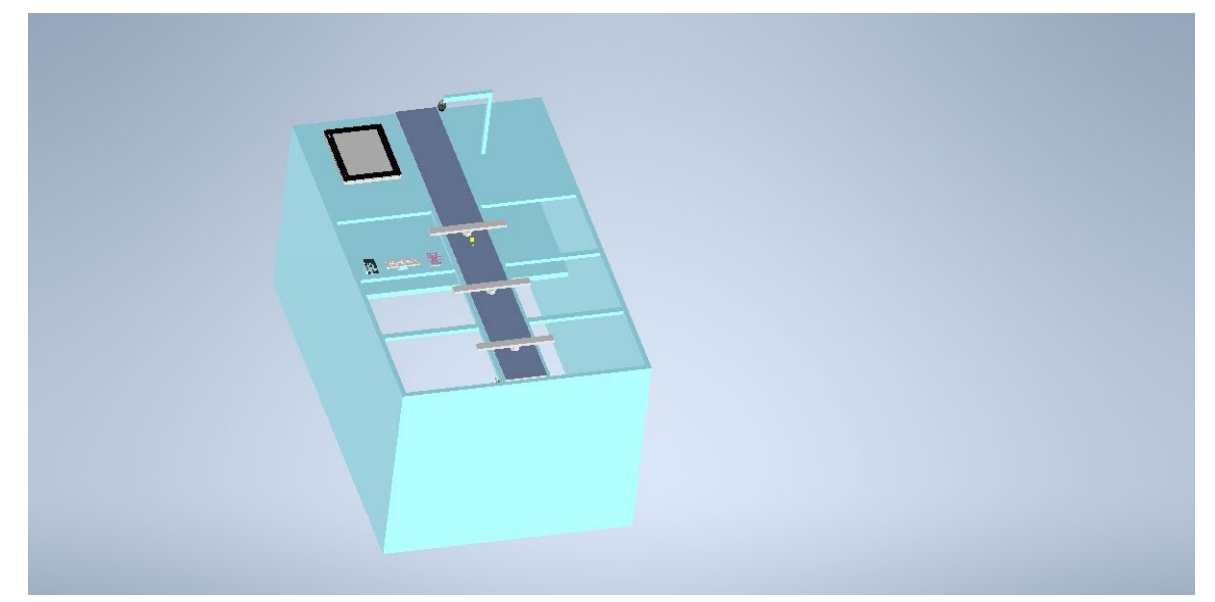

**Ilustración 64. Vista 2 del diseño final del sistema de clasificación automatizado** Fuente: Elaboración propia.

# *5. Desarrollar un estudio financiero el cual permita evaluar la viabilidad del proyecto.*

### **Inversiones:**

En la siguiente [Tabla](#page-133-0) 47 es posible observar todos los componentes que integran la inversión inicial del proyecto, es importante resaltar que se realizó el flujo de inversión proyectado a 6 meses para el arrendamiento, compra de materia prima y capital de trabajo; esto con la finalidad de poder tener este dinero asegurado para que la empresa por algún percance inicial o que la integración en el mercado en los primeros meses no sea muy satisfactoria, al menos se tendrán los recursos económicos necesarios para seguir en funcionamiento, siendo estos tres factores muy importantes en la actividad de la organización.

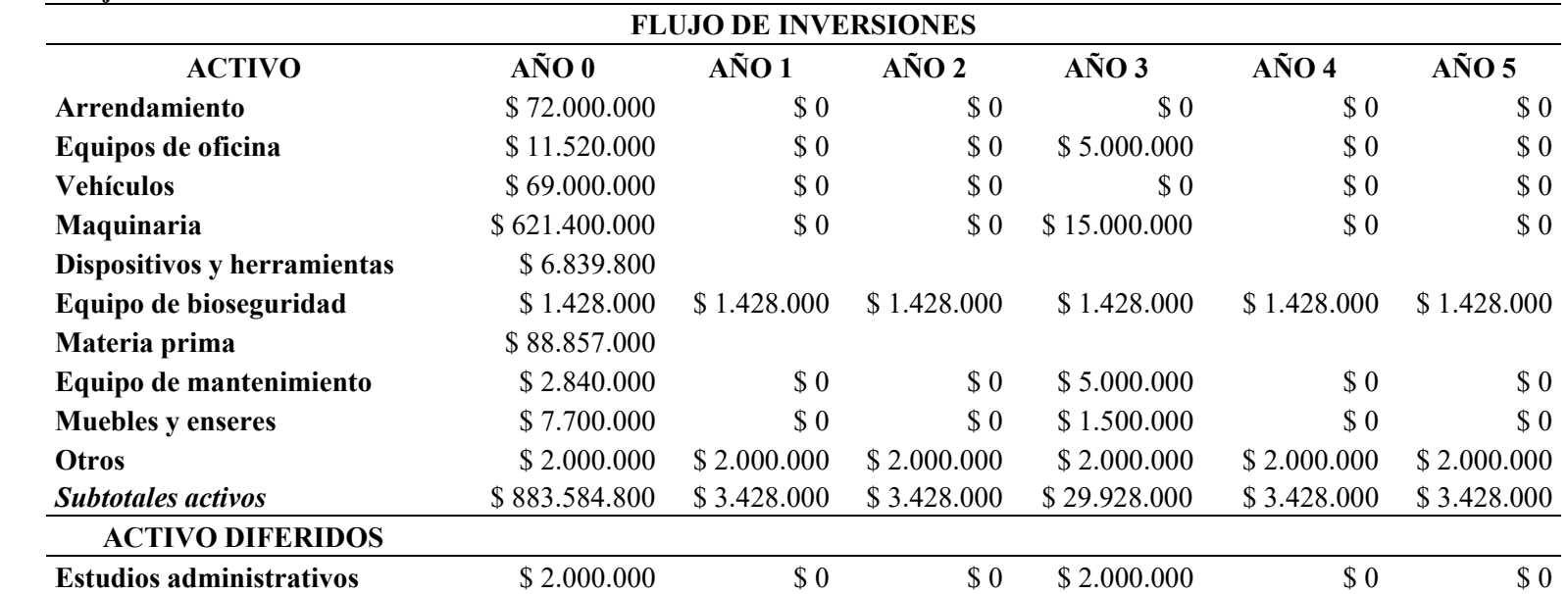

<span id="page-133-0"></span>**Tabla 47. Flujo de inversión**

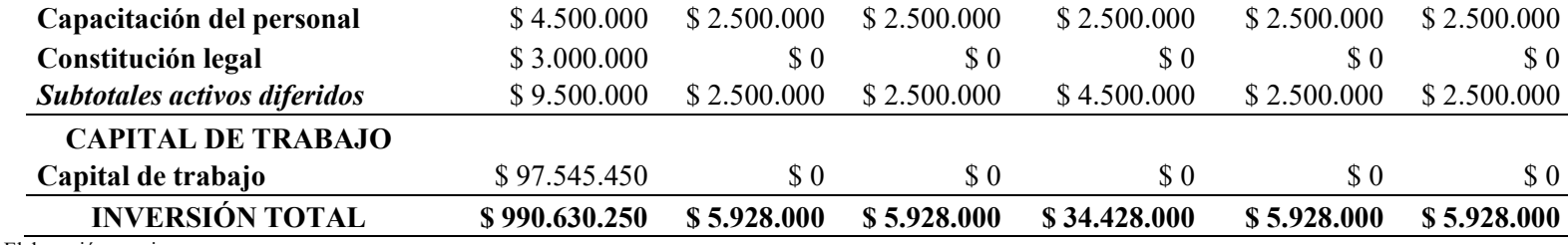

Fuente: Elaboración propia.

### **Sistema de financiamiento:**

Para la parte de financiamiento se opta por tener dos opciones, inicialmente se tiene en cuenta la fundación emprender, seguido de un préstamo en una entidad financiera.

El capital semilla se utiliza para financiar proyectos a través de la Fundación Emprender, esta fue creada por el Gobierno Nacional mediante la Ley 27. 789 40 de diciembre de 2002: Se expide el "Reglamento de Apoyo al Empleo y Expansión Productiva". Se han reformado algunas disposiciones sobre protección social y derechos laborales sustantivos. Por lo tanto, el Fondo Emprender se configura como una cuenta separada, parte del SENA, el Servicio Nacional de Aprendizaje, que será administrado por este organismo con el único propósito de financiar la asociación de formación o la asociación de formación, el financiamiento y desarrollo de las universidades de práctica.

La Fundación Emprender es de propiedad privada y su presupuesto administra el 80% de los ingresos por colegiaturas mencionados en el artículo 34.789 de la ley de 2002, así como aportes del presupuesto general del estado, financiamiento de instituciones socias nacionales e internacionales que no sean bancos multilaterales, recursos financieros de organismos internacionales, pensiones,

cesantías y fondos de fondos de inversión estatales y privados. Además, la financiación se realizará a través de donaciones de socios, ventas compartidas con inversores sin ánimo de lucro y microcréditos, como la Fundación de la Mujer.

En el caso de no ser posible el financiamiento mediante el fondo emprender, se puede recurrir a un préstamo en una entidad financiera. En la siguiente [Tabla 48 e](#page-135-0)s posible observar el periodo recuperación del préstamo.

<span id="page-135-0"></span>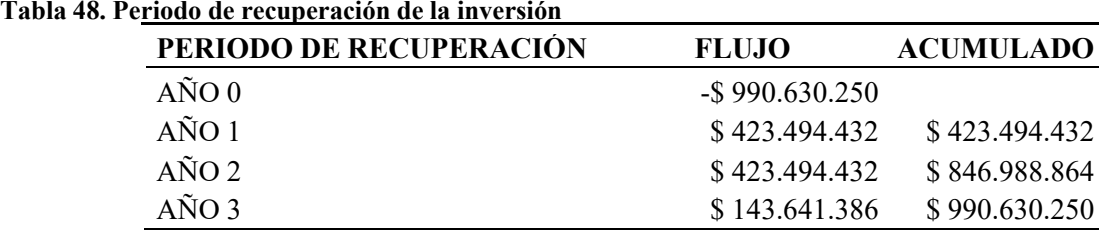

Fuente: Elaboración propia.

Para la empresa se realizó el periodo de recuperación de la inversión (PRI), que es el periodo de tiempo en el que la empresa recuperará el capital de inversión inicial, como se puede observar en la [Tabla 48,](#page-135-0) se tiene el flujo que es el valor de pago anual al capital del préstamo \$423.494.432, siendo un precio mensual aproximado de \$35.291.203, es decir que al año 2 la empresa habría cancelado el 90% de la deuda, terminando en el año 3 en el primer cuatrimestre del año, más exactamente el periodo de recuperación de la inversión de la empresa es de 2 años y 4 meses, en este tiempo se realizará la recuperación de la inversión inicial.

### **Costos fijos:**

En la siguiente [Tabla 49 s](#page-135-1)e evidencian los costos fijos de la empresa, entre los cuales se destacan las nóminas de personal administrativo y directa e indirecta, arrendamiento, servicios públicos, mantenimiento, publicidad y otros gastos administrativos.

#### <span id="page-135-1"></span>**Tabla 49. Costos fijos**

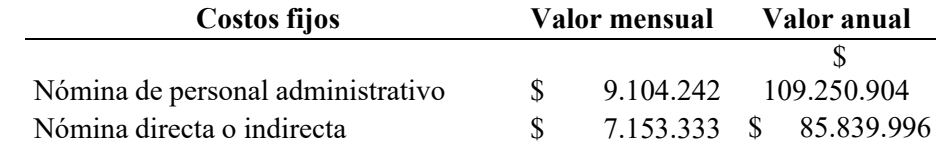

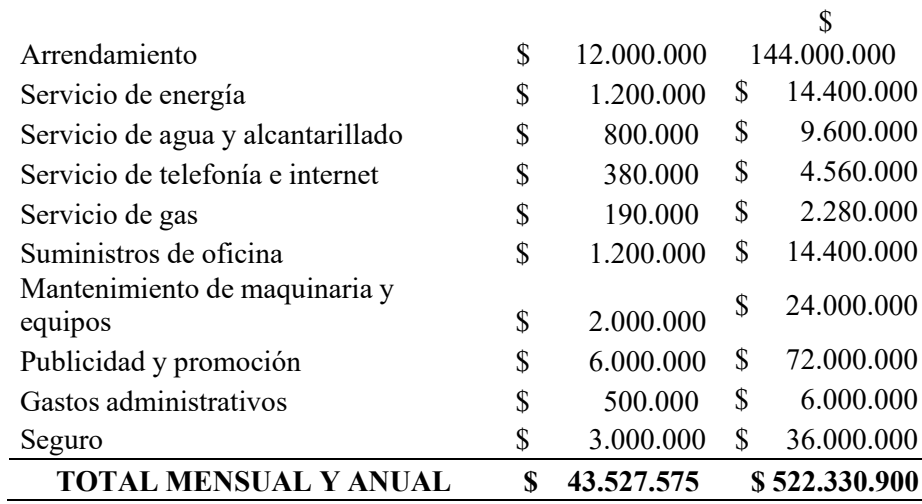

<span id="page-136-1"></span>Fuente: Elaboración propia.

## **Costos nomina personal administrativo:**

Para el personal administrativo inicialmente la empresa tendrá el administrador, un auxiliar administrativo y para el servicio de vigilancia y seguridad se vincula a 2 personas debido a que se necesita la seguridad las 24 horas del día, es decir 2 turnos de 12 horas cada uno. En la [Tabla](#page-136-0) [50](#page-136-0) se evidencia los costos del personal con su respectiva carga prestacional.

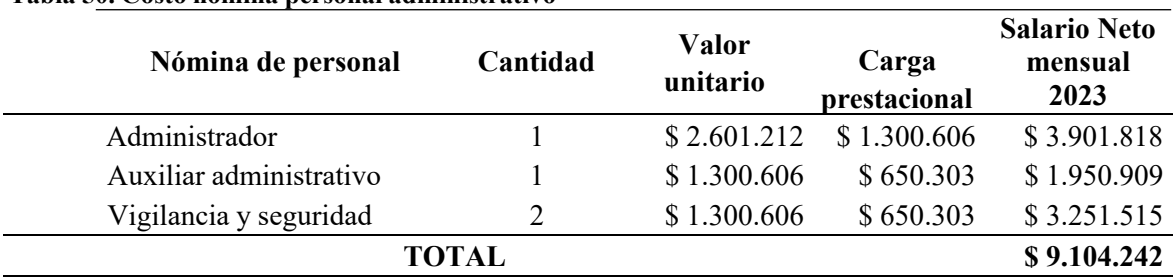

<span id="page-136-0"></span>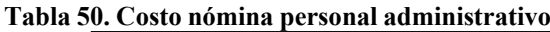

Fuente: Elaboración propia.

# **Costo nómina directa e indirecta:**

En la [Tabla 51 e](#page-136-1)s posible ver el costo de nómina directa e indirecta con su carga prestacional, siendo un operario de producción, dos operarios de transformación y control de calidad y finalmente el auxiliar logístico.

#### **Tabla 51. Costo nómina directa e indirecta**

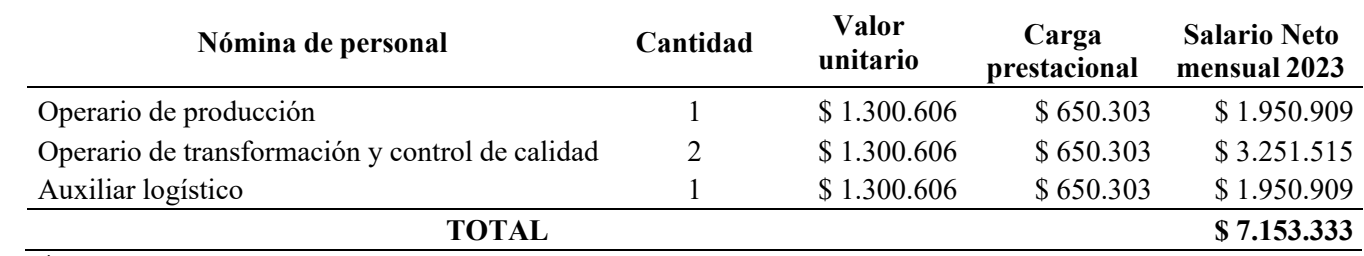

Fuente: Elaboración propia.

## **Proyección de nóminas:**

Se realiza la proyección de nómina de todo el personal de la empresa, desde el salario año 1 hasta el año 5. Es importante tener en

cuenta que se realiza un incremento anual del 1,05% para cada respectivo año. En la [Tabla](#page-137-0) 52, se puede evidencia la proyección.

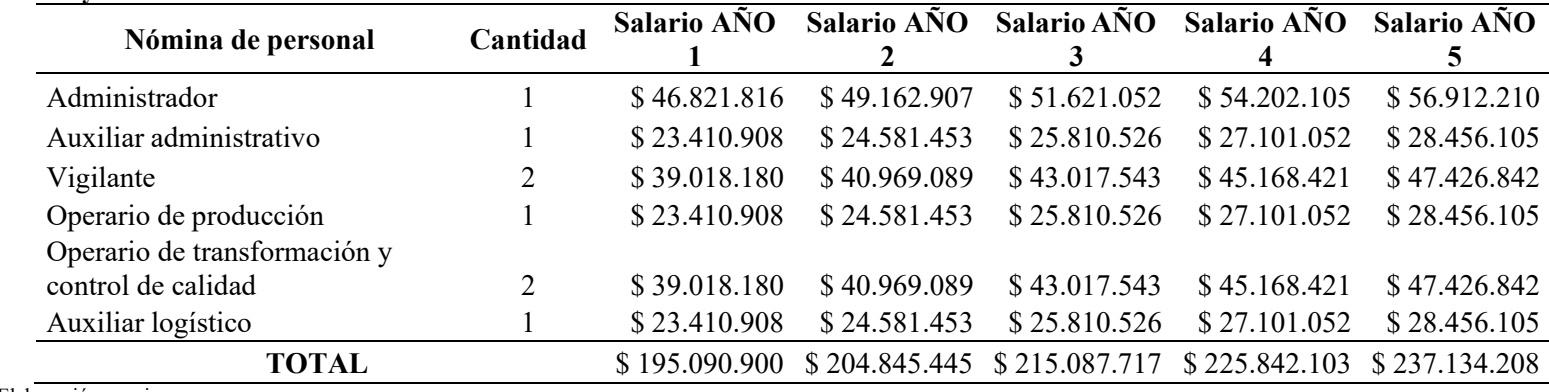

#### <span id="page-137-0"></span>**Tabla 52. Proyección de nóminas**

Fuente: Elaboración propia.

## **CIF: Costos indirectos de fabricación**

Los costos indirectos de fabricación (CIF) varían en función del volumen de producción aumentando o disminuyendo, entre ellos se encuentran el combustible, equipos de bioseguridad, insumos de aseo y demás, imprevistos y transporte de recolección y distribución. En la [Tabla 53](#page-138-0) se observan estos costos mensuales y anuales.

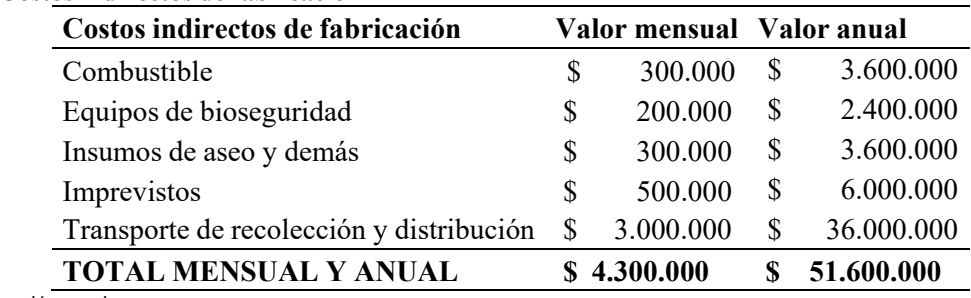

<span id="page-138-0"></span>**Tabla 53. Costos indirectos de fabricación**

Fuente: Elaboración propia.

## **Costos variables:**

En la [Tabla 54](#page-138-1) es posible observar los costos variables de la empresa, los cuales dependen principalmente de la cantidad de producción realizada mes a mes, en estos costos se tienen todos los conceptos que tienen que ver con la producción y transformación del plástico, además de otros factores que también inciden respecto a la fabricación.

<span id="page-138-1"></span>**Tabla 54. Costos variables**

| <b>Costos variables</b>                  |    | Valor mensual | Valor anual      |
|------------------------------------------|----|---------------|------------------|
| Combustible                              | \$ | 300.000       | S<br>3.600.000   |
| Imprevistos                              |    | 500.000       | \$<br>6.000.000  |
| Equipos de bioseguridad                  |    | 200.000       | S<br>2.400.000   |
| Suministros de producción                | \$ | 409.500       | \$<br>4.914.000  |
| Empaquetado                              |    | 1.200.000     | 14.400.000<br>S. |
| Materia prima                            |    | 14.400.000    | \$172.800.000    |
| Insumos de aseo y demás                  |    | 300.000       | \$<br>3.600.000  |
| Dispositivos del sistema                 | \$ | 3.599.800     | 43.197.600<br>S. |
| Transporte de recolección y distribución | \$ | 3.000.000     | \$36.000.000     |
| Contrato ocasional de trabajo            | S  | 684.000       | 8.208.000<br>S   |
| <b>TOTAL MENSUAL Y ANUAL</b>             |    | \$24.593.300  | \$295.119.600    |

Fuente: Elaboración propia.

## **Costos totales:**

Se realiza la suma de costos fijos y variables de la empresa para hallar los costos totales, como se observa en la siguiente [Tabla 55 s](#page-139-0)e realiza para los costos fijos un incremento del 2% anualmente, en el caso de los costos variables se hacen respecto a la variación de producción proyectada.

#### <span id="page-139-0"></span>**Tabla 55. Costos totales**

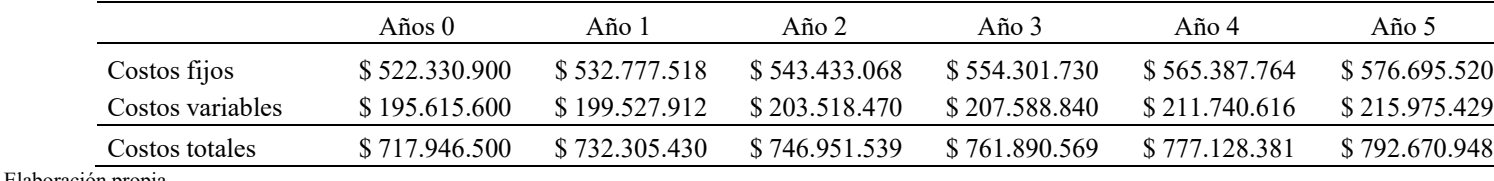

Fuente: Elaboración propia.

## **Presupuesto de ingresos y egresos:**

En el presupuesto de ingresos y egresos se realiza respecto a los 2 productos potenciales de la empresa, que son postes y estibas; se realiza tan solo con una multiplicación de unidades a vender al año por el precio de venta. En la parte de egresos se tiene los costos de producción, costos de comercio y ventas, costos de administración y finalmente los costos financieros, como se evidencia en la [Tabla](#page-139-1) [56,](#page-139-1) cada factor con sus respectivos elementos.

#### <span id="page-139-1"></span>**Tabla 56. Presupuesto de ingresos y egresos**

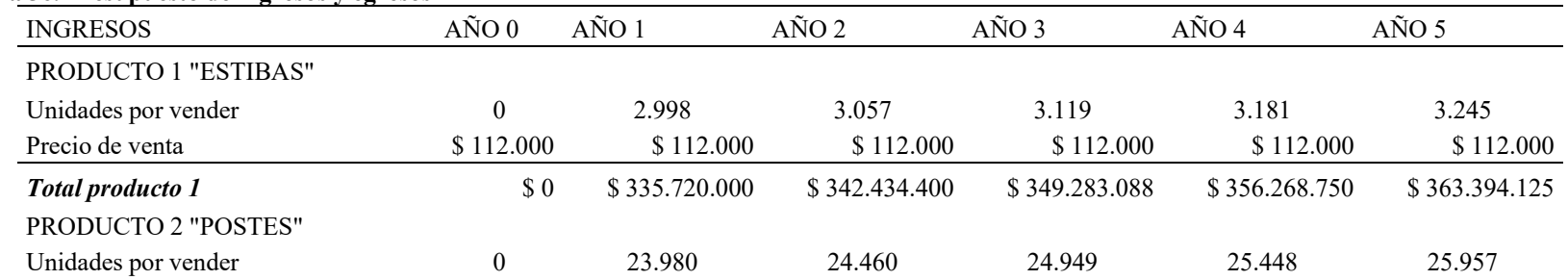

# Diseño de un plan de negocios

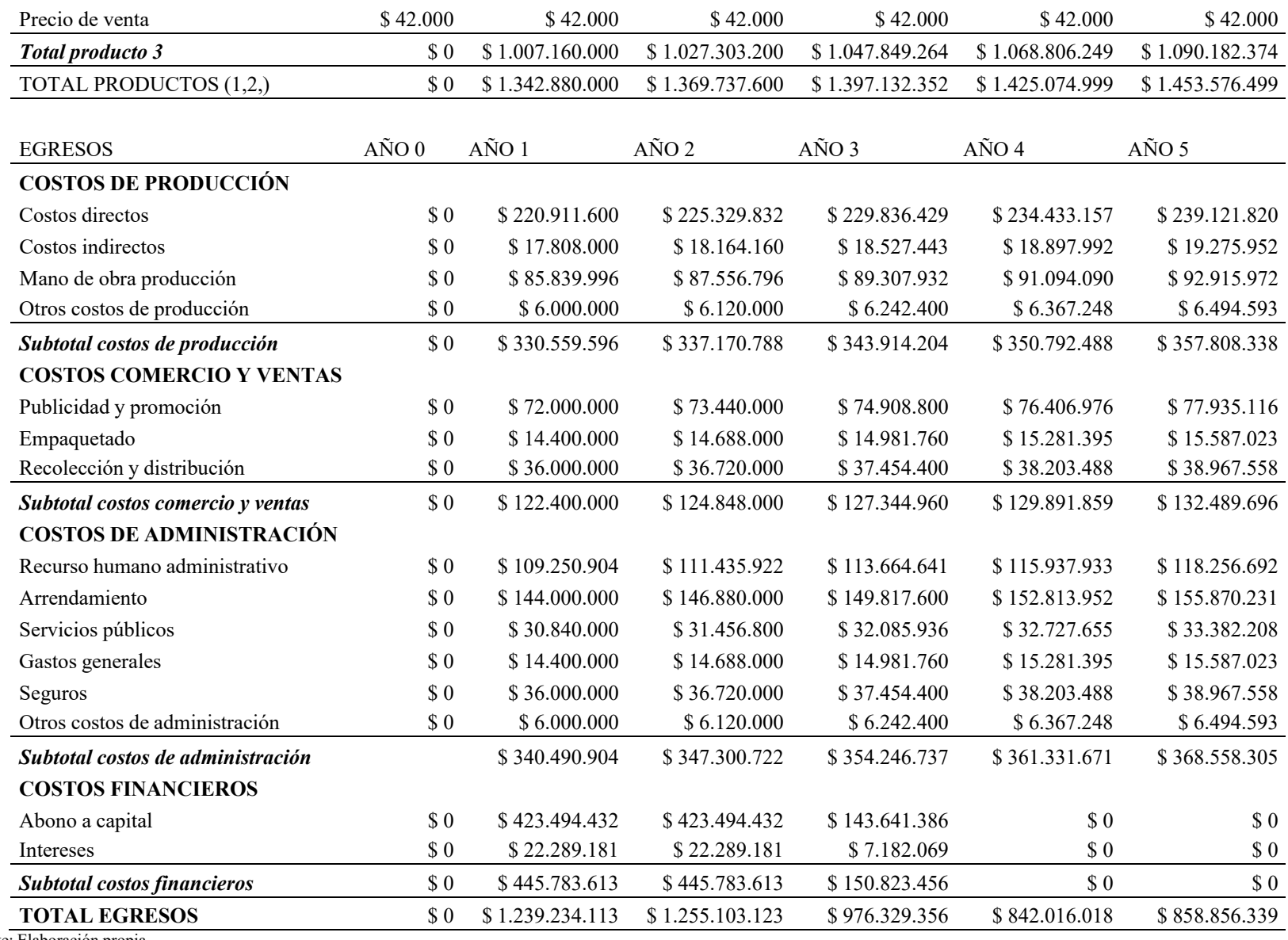

Fuente: Elaboración propia.

## **Presupuesto de ventas:**

En las [Tabla 57 y](#page-141-0) [Tabla 58 e](#page-141-1)s posible observar el presupuesto de ventas para el producto de postes y estibas, se realiza anualmente con

un incremento anual del 2% por la inflación y obtención de nuevos clientes.

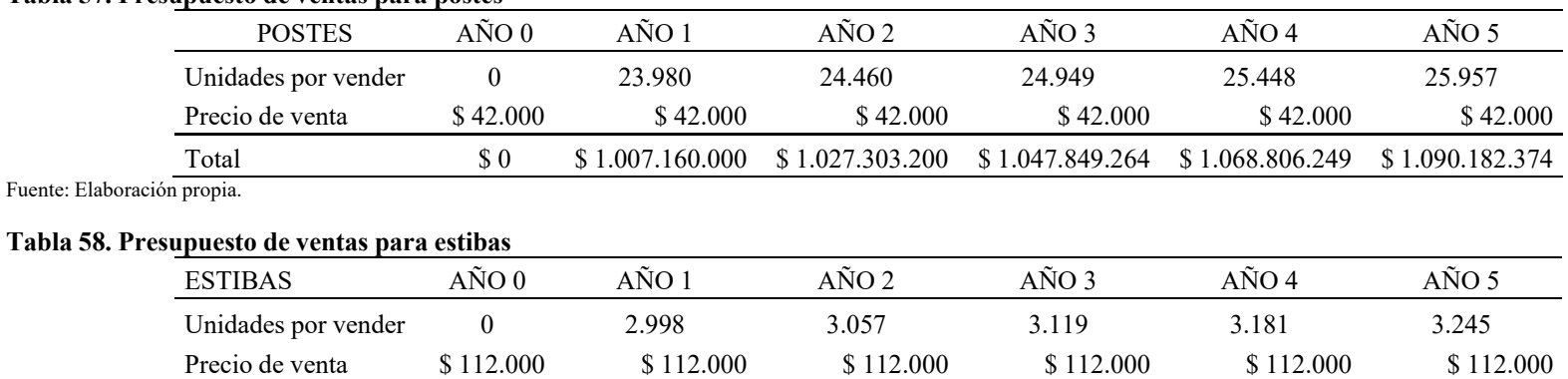

#### <span id="page-141-0"></span>**Tabla 57. Presupuesto de ventas para postes**

<span id="page-141-1"></span>Fuente: Elaboración propia.

### **Ingresos por ventas:**

Se realiza el ingreso por ventas anualmente de los dos productos transformados en la empresa iniciando desde el año 1 hasta el año 5.

Total \$ 0 \$ 335.720.000 \$ 342.434.400 \$ 349.283.088 \$ 356.268.750 \$ 363.394.125

En la [Tabla](#page-141-2) 59 es posible observar el total ingreso por ventas.

#### <span id="page-141-2"></span>**Tabla 59. Ingreso por ventas**

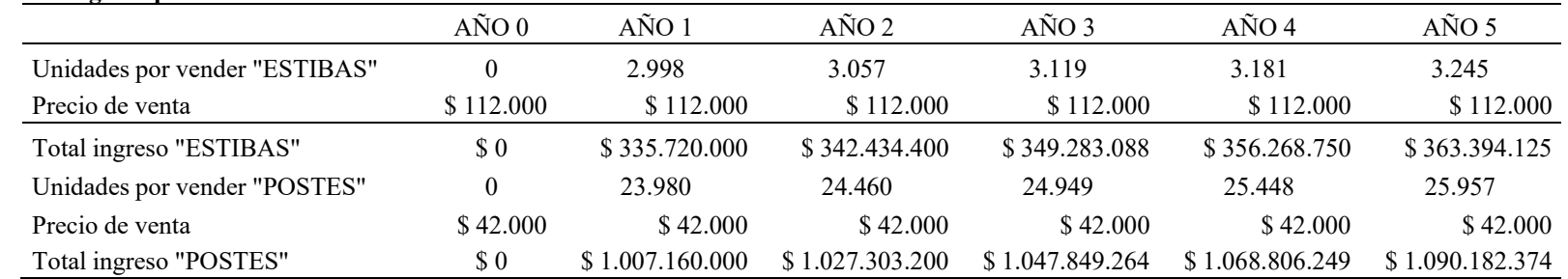

TOTAL INGRESOS POR VENTAS \$ 0 \$ 1.342.880.000 \$ 1.369.737.600 \$ 1.397.132.352 \$ 1.425.074.999 \$ 1.453.576.499 Fuente: Elaboración propia.

### **Punto de equilibrio:**

Teniendo en cuenta de los dos productos a transformar para encontrar el punto de equilibrio, se utiliza el método de punto de equilibrio multiproducto que como su nombre lo informa, sirve para encontrar la cantidad de varios productos que se necesita vender para estar en equilibrio, es decir el valor necesario para cubrir los costos y gastos del mes de la empresa. En la siguiente [Tabla 60 e](#page-142-0)s posible observar el punto de equilibrio multiproducto en el cual se evidencia que el total de productos a vender es de 986 unidades, 604 postes y 382 estibas.

<span id="page-142-0"></span>**Tabla 60. Unidades de punto de equilibrio**

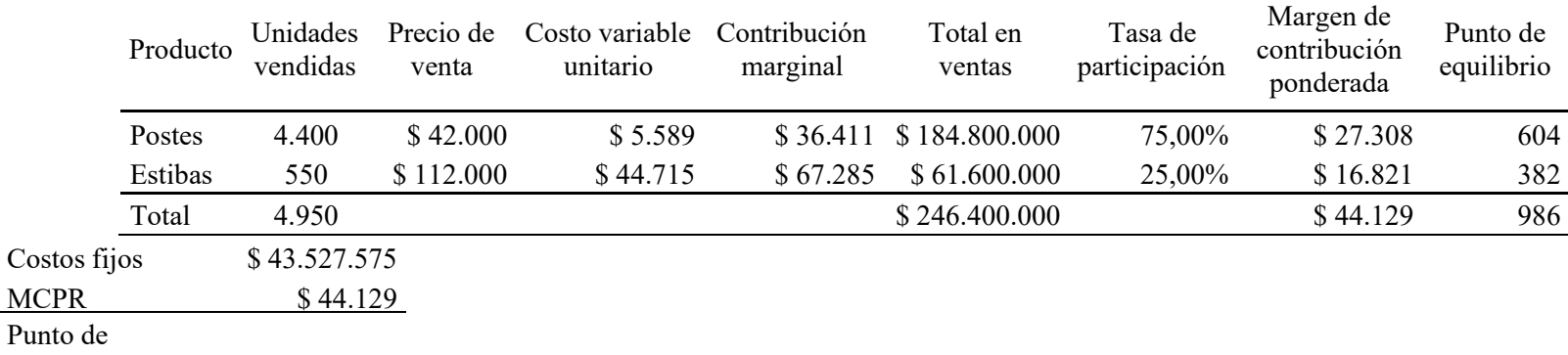

equilibrio 986 Fuente: Elaboración propia.

En la [Tabla](#page-143-0) 61 se puede observar los costos totales y los valores generados por las ventas, al realizar el punto de equilibrio

multiproducto se obtuvo como resultado que se debe vender 604 postes y 382 estibas para encontrar el punto de equilibrio. El total de

<span id="page-143-1"></span><span id="page-143-0"></span>costos es equivalente a \$68.120.875, la empresa vendiendo la cantidad de productos hallada en el punto de equilibrio multiproducto puede pagar los cotos ya que esta cifra es igual \$68.152.00, siendo mayor al valor de costos totales.

|                  |              |            | aniau uc precios entre costos totanes y ventas uc umuaucs ucr punto uc equilibri |
|------------------|--------------|------------|----------------------------------------------------------------------------------|
|                  |              | Punto de   |                                                                                  |
|                  |              | equilibrio | Precio total                                                                     |
| Costos variables | \$24.593.300 | 604        | \$25.368.000                                                                     |
| Costos fijos     | \$43.527.575 | 382        | \$42.784.000                                                                     |
| Total costos     | \$68.120.875 |            | \$68.152.000                                                                     |

**Tabla 61. Igualdad de precios entre costos totales y ventas de unidades del punto de equilibrio**

Fuente: Elaboración propia.

### **Estado de resultados:**

En el estado de resultados se tiene en cuenta los ingresos brutos de la empresa, menos los costos directos de producción, comercio y ventas, además de costos administrativos, financieros como también la depreciación de los activos, que son maquinaria, equipos de oficina, muebles y enseres, equipos de mantenimiento, entre otros. Es importante que en este estado se representa la utilidad de la operación, es decir la utilidad antes de impuestos, a dicho resultado se realiza la resta de impuestos que es el 33% del valor, quedando como resultado final, la utilidad neta. En la siguiente [Tabla 62](#page-143-1) se muestra el estado de resultados de la empresa.

Adicionalmente, es importante ver que en el año 3 aumenta significativamente la utilidad neta, esto debido a que para este año ya se ha cancelado el dinero de préstamo para la financiación de la inversión inicial de la empresa, por ende la empresa genera mayor número de ganancias monetarias.
#### **Tabla 62. Estado de resultados**

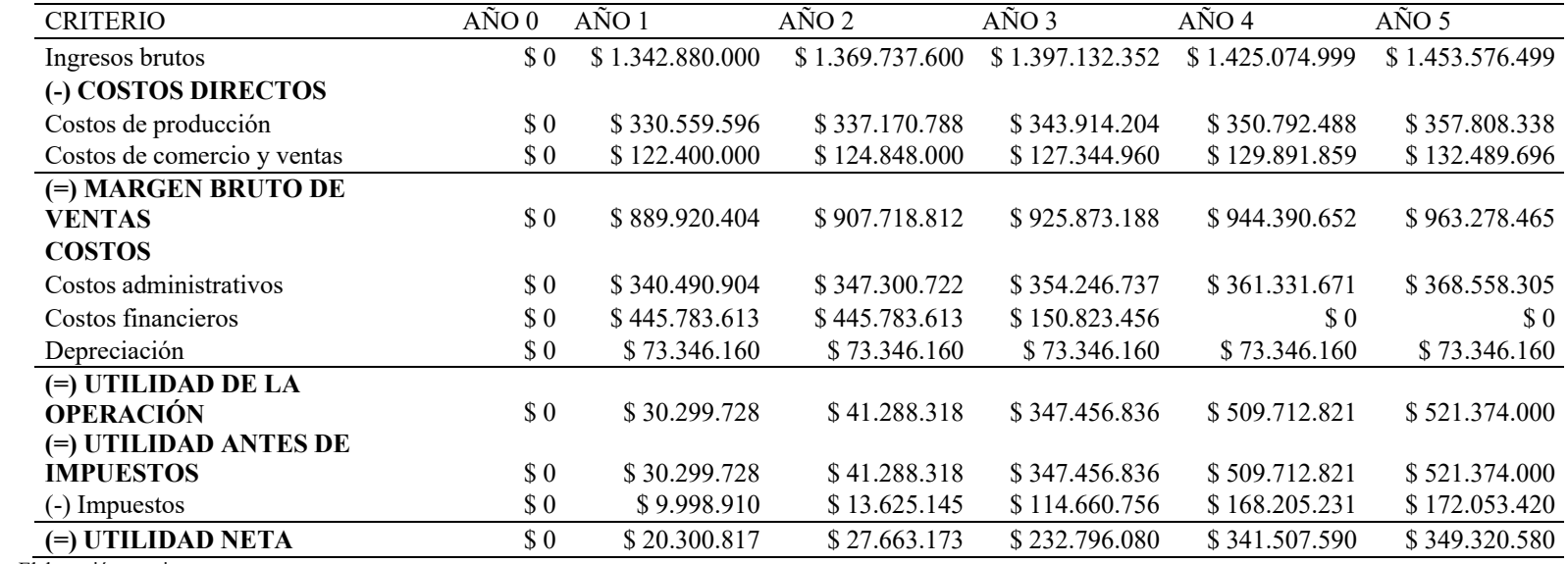

Fuente: Elaboración propia.

# **Flujo de caja:**

Para el flujo de caja se tienen los ingresos y egresos de la empresa, es importante observar en la [Tabla 63 q](#page-144-0)ue para el año 0 se tiene un

valor negativo, debido a la compra de activos (maquinaría, equipos, muebles y enseres, entre otros). En los siguientes años, va

aumentando progresivamente la suma de dinero en el flujo de caja neto.

<span id="page-144-0"></span>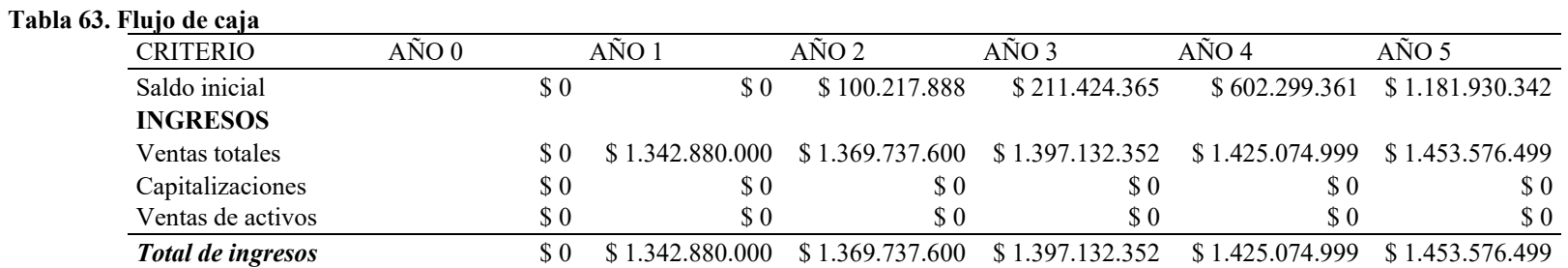

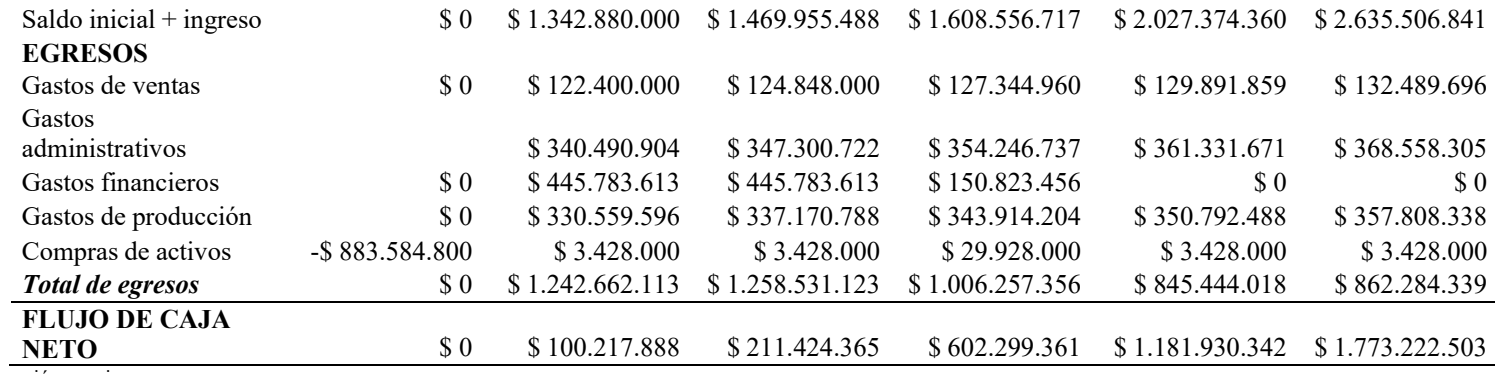

# **Indicadores financieros:**

En la [Tabla](#page-145-0) 64 se puede observar la inversión inicial, la cual se encuentra en negativo debido a que son cuentas por pagar a largo

plazo, también se encuentran las utilidades de cada año desde el primero hasta el quinto.

### <span id="page-145-0"></span>**Tabla 64. Inversión inicial vs utilidad anual**

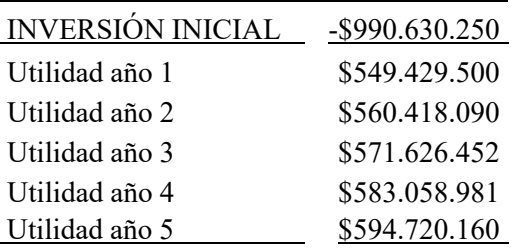

#### Fuente: Elaboración propia.

Para hallar el valor neto presente (VPN) se tiene una tasa de rentabilidad mínima aceptable del 10%, realizando la fórmula del

<span id="page-145-1"></span>indicador se obtiene el siguiente resultado:

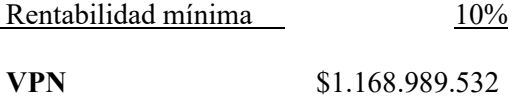

<span id="page-146-0"></span>El resultado del VPN es igual a \$1.168.989.532, siendo un valor positivo que indica la cantidad de dinero que gana el proyecto por sobre la tasa de rendimiento, obteniendo una cifra muy favorable para la empresa.

Teniendo como base la misma [Tabla 64 d](#page-145-1)e inversión inicial vs utilidad anual, se procede a hallar el indicador de tasa interna de retorno (TIR) se tiene una tasa de interés o tasa de oportunidad del 10%.

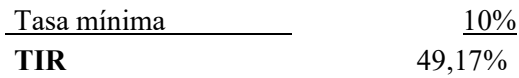

Una vez realizada la fórmula de la TIR, el resultado obtenido es igual al 49,17%, siendo un valor mayor a la tasa de interés, significando que el proyecto es viable y será rentable. Finalmente se realiza el indicador EVA, que es el valor económico añadido este cuantifica la creación de valor producido por una empresa en un determinado tiempo.

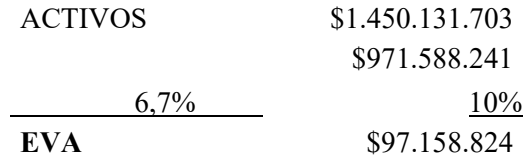

Como se puede observar el valor del EVA para el proyecto es igual a \$97.158.824, como este resultado es positivo la compañía si crea valor para los accionistas, es decir la empresa ha generado una rentabilidad mayor al costo de los recursos empleados.

## **Balance general:**

El balance general básicamente es un documento contable financiero que tiene como objetivo reflejar la situación económica y patrimonial en una fecha determinada, se tienen los activos y pasivos de la empresa, además en la [Tabla 65 e](#page-146-0)s importante observar que el valor de total de activos es equivalente al pasivo total sumado con el patrimonio.

# **Tabla 65. Balance general**

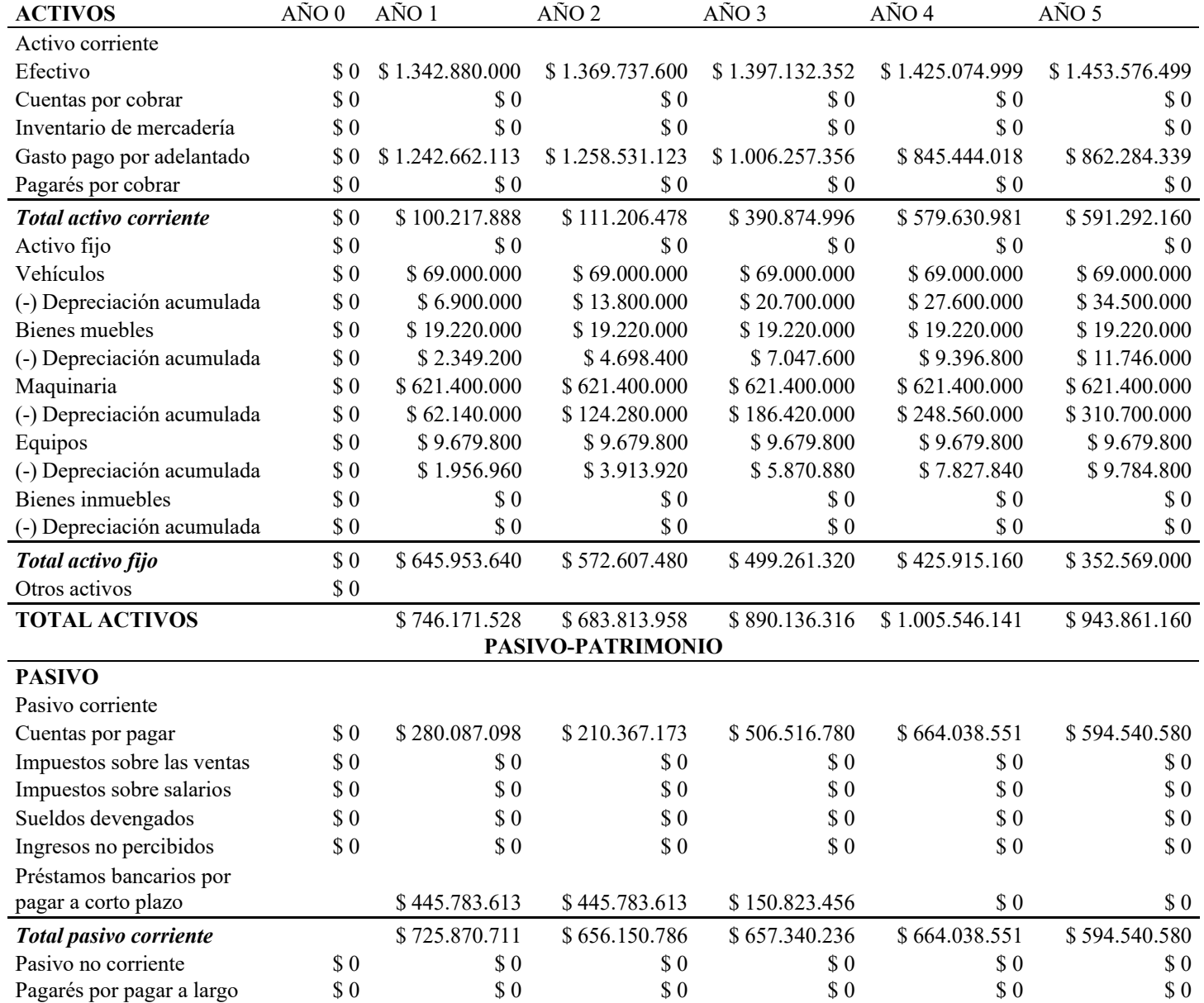

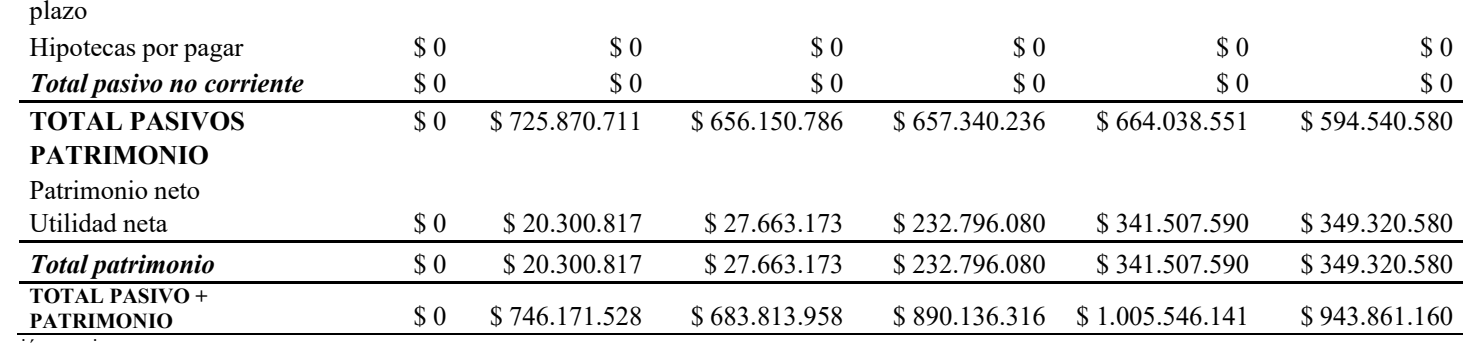

# *6. Determinar el Impacto Ambiental y Socioeconómico del Proyecto*

## **Impacto ambiental:**

La organización permite que los métodos, procesos y maquinaria utilizados en el desarrollo y procesamiento de transformación de los residuos plásticos sean una parte importante de reducir los elementos que se consideran "desechos", además incentivar a la sociedad que recicle y permita que empresas que deseen entrar en este tipo de negocio pueda ser sostenible. Según la investigación realizada, en la identificación de impactos se encontró que no solo se ve afectado el sector ambiental; también se afecta el parte socioeconómico debido a la pésima gestión de los residuos.

A nivel ambiental, se considera que el proyecto es sostenible, por las siguientes razones:

Los productos transformados son cero emisiones.

El 100% del material que se utiliza para realizar el producto es reciclable, reduciendo al 99% la utilización de agentes contaminantes,

y realizando un aprovechamiento de 100% de los residuos plásticos recolectados.

En cuanto a los clientes que se les brindará el servicio del sistema de clasificación automatizado se les permite hacer parte de esta gran apuesta ambiental, esto mediante la inclusión y el fortalecimiento de las 3 R 's, Reciclar, Reducir y Reutilizar.

El hombre como individuo tiene derecho a vivir y disfrutar de un ambiente sano, pero también se debe comprometer a cuidar y proteger su ambiente para satisfacer sus necesidades, la empresa tendrá una constante campaña y capacitaciones para que las personas se propongan a aprender, reflexionar y ejecutar todas las prácticas comprendidas, esto debe transmitirse de generación en generación y se debe inculcar en los niños la conciencia de cuidar y proteger el medio ambiente.

A largo plazo la empresa con el fin de contribuir de una manera más efectiva a la protección y cuidado del medio ambiente es necesario incorporar más a fondo la certificación ISO 14000, que es un estándar internacional reconocido que define cómo crear un sistema de gestión ambiental (SGA) eficaz. Su objetivo es lograr un equilibrio entre el mantenimiento de la rentabilidad y la reducción del impacto ambiental mediante el apoyo a la organización para cumplir con las normas ambientales. Integrar la sostenibilidad ambiental en los objetivos de la organización significa respetar principios como el respeto por el medio ambiente y la responsabilidad en todos los niveles de la política nacional.

## **Impacto social:**

El impacto social generado por la empresa se basa fundamentalmente en dos factores, los lugares donde se brindará el servicio del sistema de clasificación y los establecimientos y/o clientes que utilizarán los productos transformados.

Es importante mostrar que el impacto social de mayor relevancia son las campañas, actividades que se ofrecerán con el fin de concientizar a las personas de la importancia del reciclaje, y más aún fundamental lo que genera directamente el aprovechamiento de los residuos, las cuales

benefician significativamente al cuidado del medio ambiente. En consiguiente, se podrá contribuir a formar una sociedad más responsable ambientalmente, que comprendan y compartan está enseñanza a su grupo familiar, vecinos y amigos en general así creando nuevos hábitos de consumo.

Respecto a la encuesta y entrevista realizada el 85% de las personas en general y el 55% de los establecimientos como clientes potenciales, estaban interesados en realizar el reciclaje desde sus hogares, en el trabajo y además colaborar con empresas ambientales de recolección y aprovechamiento de residuos.

La empresa inicialmente iniciará con 8 empleados directos y 3 indirectos, aportando en la generación de empleo en la ciudad, debido a la importancia de brindar trabajo a la sociedad la organización buscará ser sustentable y en el transcurrir del tiempo crecer con el fin de aumentar el personal de colaboradores. También por medio de la compra de materia prima se realizarán a personas recolectoras de residuos independientes colaborando además con la economía de la ciudad.

# **CONCLUSIONES**

1. Se obtuvo que un 75% de los establecimientos no está satisfecho con sus proveedores, obteniendo una cantidad de 216 posibles nuevos clientes, inicialmente la empresa estima entrar en participación de un 5% de dicha cantidad, es decir 11 establecimientos de la ciudad de Popayán.

2. Respecto al estudio técnico se concluye que el 7% de los residuos sólidos recolectados mensualmente en la ciudad de Popayán son residuos plásticos, es decir 527,97 toneladas, la empresa debe recolectar el 2.65% de esta cantidad, es decir 14 toneladas mensuales para cumplir con la demanda.

3. En cuanto al proceso organizacional el modelo más apropiado es el organizacional horizontal porque fomenta la autogestión de los colaboradores en el desempeño de sus actividades para alcanzar los objetivos propuestos por la empresa.

4. En la implementación del modelo Deep Learning es posible concluir la importancia que tiene incluir nuevas tecnologías en procesos productivos, aumentando la eficiencia y optimización de recursos, además que el 60% de las pruebas realizadas el sistema fue capaz de realizar la clasificación de los residuos.

5. El plan de negocios es viable desde el punto de vista financiero, inicialmente para cumplir el objetivo es que se debe vender 604 postes, el 13,7% de los 4.400 postes proyectados a vender mensualmente, y 382 estibas, el 69,45% de las 550 estibas para encontrar el punto de equilibrio de la empresa.

6. En la parte financiera además es importante concluir que la tasa interna de retorno es positiva e igual a 49,17% siendo viable el proyecto y que existe una alta probabilidad de recuperar el capital inicial invertido.

7. En los impactos se concluye que la empresa contribuye significativamente en la clasificación de residuos, además de la reutilización y aprovechamiento de residuos plásticos, en el ámbito social se aporta a la generación de empleo formal y la creación de nuevos hábitos de consumo.

# **RECOMENDACIONES**

1. Para facilitar los temas de reciclaje, se recomienda establecer vínculos con el gobierno local para que brinden apoyo financiero, logístico y educativo a las personas recolectoras de residuos y empresas procesadoras que contribuyen al desarrollo entorno ambiental y socioeconómico de la región.

2. Fomentar la cultura del reciclaje desde las instituciones educativas, desde las perspectivas ambientales, económicas y sociales para el surgimiento de nuevos emprendedores que creen más oportunidades de empleo de acuerdo con el entorno de la región.

3. Se recomienda tener un archivo de imágenes amplio en el dataset, con la finalidad de que se tengan una mayor cantidad de datos para que sea efectiva y ligera el reconocimiento del objeto a identificar.

# **BIBLIOGRAFÍA**

- Carolina, D., & Ortiz, G. (2018). Análisis del estado actual del manejo de los residuos sólidos generados en el barrio El Rincón del bosque (Popayán-Cauca-Colombia).
- Costos y Beneficios Ambientales del Reciclaje en México | Ayres residuos. (n.d.). Retrieved October 12, 2021, from [http://ayresresiduos.com/ayres-tip-2-costos-y-beneficios-ambientales-del](http://ayresresiduos.com/ayres-tip-2-costos-y-beneficios-ambientales-del-)reciclaje-en-mexico/
- Eraso, D. A. D., Lozada, C. M. C., Pinilla, G. J. V., & Fernández, A. L. (2021). Social innovation in rural communities: experience in the use of solid waste (Cauca, Colombia). *Ager*, *2021*(31), 75– 108. https://doi.org/10.4422/AGER.2021.03
- Fabian, C., Colorado, D., Armando, J., & Vega, C. (2018). SISTEMA DE CONTROL AUTOMÁTICO PARA EL RECONOCIMIENTO Y CLASIFICACIÓN DE RESIDUOS RECICLABLES (PLÁSTICO, VIDRIO, PAPEL Y METAL) PARA UN PUNTO ECOLÓGICO.
- Huertas, J. A. (2015). Propuesta para establecer un sistema de vigilancia de contaminantes ambientales en Colombia. *Huertas JA ENSAYO Biomédica*, *35*, 8–19. https://doi.org/10.7705/biomedica.v35i0.2449
- Medina García, J. L., & Guadayol Cunill, J. M. (2010). La Automatización en la industria química. Retrieved from https:/[/www.mdx.cat/handle/2099.3/36842](http://www.mdx.cat/handle/2099.3/36842)
- Pérez-Viloria, M., & Gónima, L. (2014). El contenido del vapor de agua de la atmósfera como indicador del calentamiento global en una zona del caribe de Colombia. *Cuadernos de Investigación Geográfica*, *40*(2), 477–495. https://doi.org/10.18172/CIG.2517
- Quiñones Huatangari, L., Ochoa Toledo, L., Gamarra Torres, O., Bazán Correa, J., Delgado Soto, J., Kemper Valverde, N., … Kemper Valverde, N. (2020). Red neuronal artificial para estimar un índice de calidad de agua. *Enfoque UTE*, *11*(2), 109–120. https://doi.org/10.29019/ENFOQUE.V11N2.633

Ministerio de hacienda, M. (07 de septiembre de 2018). El sistema económico en el sistema económico en Colombia, Bogotá.

Ramón, Ms. G. S. S., Luna, Ms. R. A. Z., & Castillo, Ms. T. P. A. (2017). El reciclaje: un nicho de innovación y emprendimiento con enfoque ambientalista. *Universidad y Sociedad*, *9*(1), 36–40. Retrieved from https://rus.ucf.edu.cu/index.php/rus/article/view/511

Alcaldía de Popayán (2022). Plan de gestión integral de residuos sólidos (PGIRS) municipio de Popayán 2016-2027. *Alcaldía de Popayán (Resolución 0754 de 2014).* Retrieved from 20221150257482\_adjunto\_1PGIR.pdf

*19-Tipos de Muestreo—Diplomado en Análisis de Información Geoespacial.pdf*. (s. f.).

Recuperado 24 de abril de 2023, de

https://centrogeo.repositorioinstitucional.mx/jspui/bitstream/1012/163/1/19-

Tipos%20de%20Muestreo%20-

%20%20Diplomado%20en%20An%C3%A1lisis%20de%20Informaci%C3%B3n%20Ge oespacial.pdf

- *20 años de ordenamiento territorial en Colombia | Minvivienda*. (s. f.). Recuperado 24 de abril de 2023, de https:/[/www.minvivienda.gov.co/publicacion/20-anos-de-ordenamiento](http://www.minvivienda.gov.co/publicacion/20-anos-de-ordenamiento-)territorial-en-colombia
- *¿Cuál es el enfoque de Microsoft hacia la IA?* (s. f.). News Center Latinoamérica. Recuperado 24 de abril de 2023, de https://news.microsoft.com/es-xl/features/cual-es-el-enfoque-demicrosoft-hacia-la-ia/
- Fernandez, R. (2018, abril 27). Qué es Deep Learning o Aprendizaje profundo. *Cursos de Programación de 0 a Experto © Garantizados*. https://unipython.com/deep-learningaprendizaje-profundo/

*GetFile.pdf*. (s. f.). Recuperado 24 de abril de 2023, de

https:/[/www.mincit.gov.co/CMSPages/GetFile.aspx?guid=77fb746e-a686-4ec8-9214-](http://www.mincit.gov.co/CMSPages/GetFile.aspx?guid=77fb746e-a686-4ec8-9214-) 96935b191e8a

- *Guia-de-manejo-de-residuos-2017.pdf*. (s. f.). Recuperado 24 de abril de 2023, de https[://www.minvivienda.gov.co/sites/default/files/2020-07/guia-de-manejo-de-residuos-](http://www.minvivienda.gov.co/sites/default/files/2020-07/guia-de-manejo-de-residuos-)2017.pdf
- Lavacude Diaz, I. R., Hernández Pérez, M. Á., & Castañeda Palacios, J. de J. (2021). *Procesos de transformación de residuos plásticos en la ciudad de Bogotá departamento*

*Cundinamarca a partir de la producción de fundas biodegradables.* [Working Paper]. Ingeniería Química. https://repository.universidadean.edu.co/handle/10882/10861

Na8. (2018, noviembre 29). *¿Cómo funcionan las Convolutional Neural Networks? Visión por Ordenador*. Aprende Machine Learning.

https[://www.aprendemachinelearning.com/como-funcionan-las-convolutional-neural](http://www.aprendemachinelearning.com/como-funcionan-las-convolutional-neural-)networks-vision-por-ordenador/

*Oee-lm-perfil-departamental-cauca-29mar23.pdf.pdf*. (s. f.). Recuperado 24 de abril de 2023, de https:/[/www.mincit.gov.co/getattachment/estudios-economicos/perfiles-economicos-por](http://www.mincit.gov.co/getattachment/estudios-economicos/perfiles-economicos-por-)departamentos/perfiles-economicos-por-departamentos/cauca/oee-lm-perfildepartamental-cauca-29mar23.pdf.aspx

Otoya, A. F. M. (s. f.). *ENTORNO SOCIOECONÓMICO DEL DEPARTAMENTO DEL CAUCA*. *Otoya—ESTUDIOS ECONÓMICOS DE LAS ZONAS DEPARTAMENTO DEL .pdf*. (s. f.).

Recuperado 24 de abril de 2023, de

https:/[/www.cccauca.org.co/sites/default/files/imagenes/estudio\\_economico\\_2022.pdf](http://www.cccauca.org.co/sites/default/files/imagenes/estudio_economico_2022.pdf)

Redes Neuronales y Deep Learning | Backpropagation. (2021, mayo 20). *Future Space S.A.* https:/[/www.futurespace.es/redes-neuronales-y-deep-learning-brackpropagation/](http://www.futurespace.es/redes-neuronales-y-deep-learning-brackpropagation/)

*Registro Mercantil*. (2019, diciembre 27). Cámara de Comercio del Cauca.

https:/[/www.cccauca.org.co/servicios-virtuales/registro-mercantil](http://www.cccauca.org.co/servicios-virtuales/registro-mercantil)

*SURA Responsabilidad Civil*. (s. f.). Recuperado 24 de abril de 2023, de https:/[/www.segurossura.com.do/seguros/responsabilidad-civil/](http://www.segurossura.com.do/seguros/responsabilidad-civil/)

*Tarifas de Registro*. (2020, enero 21). Cámara de Comercio del Cauca. https:/[/www.cccauca.org.co/servicios-virtuales/tarifas-de-registro](http://www.cccauca.org.co/servicios-virtuales/tarifas-de-registro)

*Tienda Electrónica, Arduino, Esp32, Robótica*. (s. f.). DynamoElectronics. Recuperado 24 de abril de 2023, de https://dynamoelectronics.com/

Tipos de canales de distribución ������. (2019, septiembre 29). *Emprendimiento INJ*. https://emprendimientoinj.wordpress.com/2019/09/29/tipos-de-canales-de-

distribucion%f0%9f%9a%9a%f0%9f%9a%83%f0%9f%9a%8b%f0%9f%93%b1%f0%9f %92%b3%f0%9f%91%94/

- Sandoval, Lilian Judith. «ALGORITMOS DE APRENDIZAJE AUTOMÁTICO PARA ANÁLISIS Y PREDICCIÓN DE DATOS», 2018.
- Pérez Arrieta, Eliana Paola. «SISTEMA EXPERTO PARA LA DETECCIÓN DE VOCABULARIO DE CIBERGUERRA EN SITIOS WEB, UTILIZANDO TÉCNICAS DE MACHINE LEARNING Y DEEP LEARNING CON PYTHON», 2020.
- Rama, Jose Manuel Rodriguez. «Aplicación de técnicas de machine learning a la detección de ataques», s. f.
- Urdin Holgado, U. (2020, julio). *Desarrollo de una aplicación software para la detección de eventos acústicos basado en redes neuronales y el algoritmo temporal backpropagation* [Info:eurepo/semantics/bachelorThesis]. E.T.S.I y Sistemas de Telecomunicación (UPM).

<https://oa.upm.es/66792/>

Espinosa, J. E., Velastin, S. A., & Branch, J. W. (2018). *Motorcycle detection and classification in urban Scenarios using a model based on Faster R-CNN* (arXiv:1808.02299). arXiv.

<https://doi.org/10.48550/arXiv.1808.02299>

# **ANEXOS**

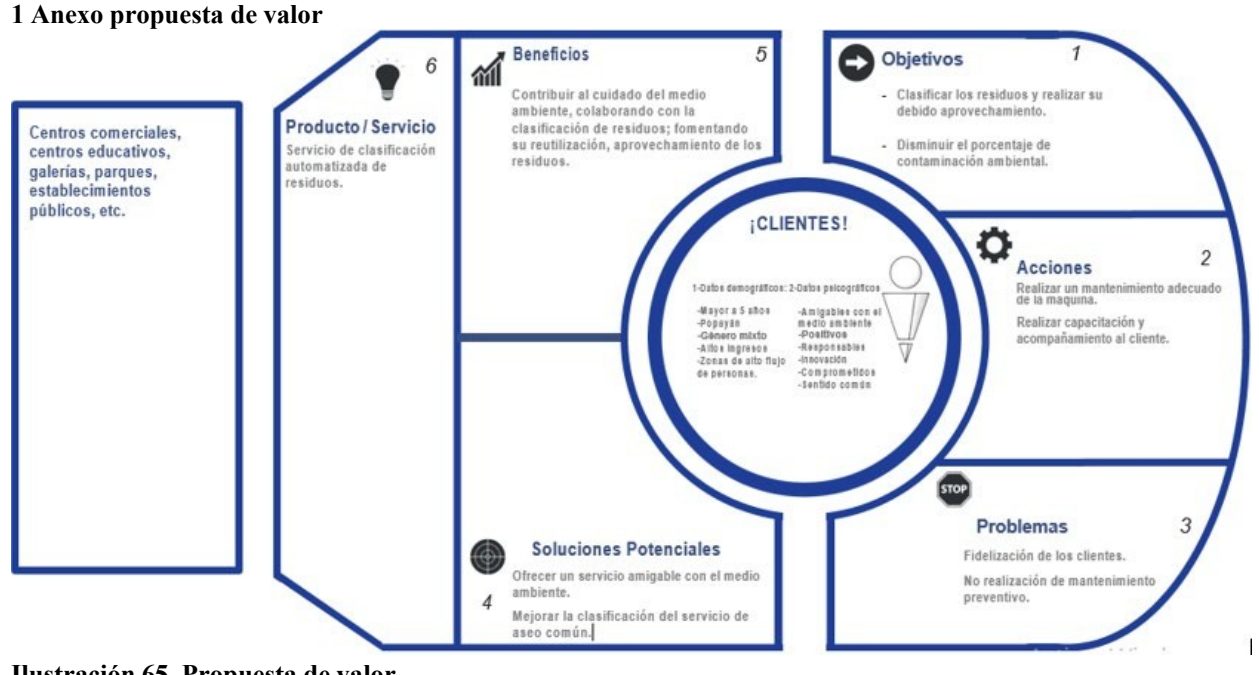

**Ilustración 65. Propuesta de valor** Fuente: Elaboración propia.

#### **Tabla 66. Modelo de negocio CANVAS 2. Anexo modelo de negocio CANVAS**

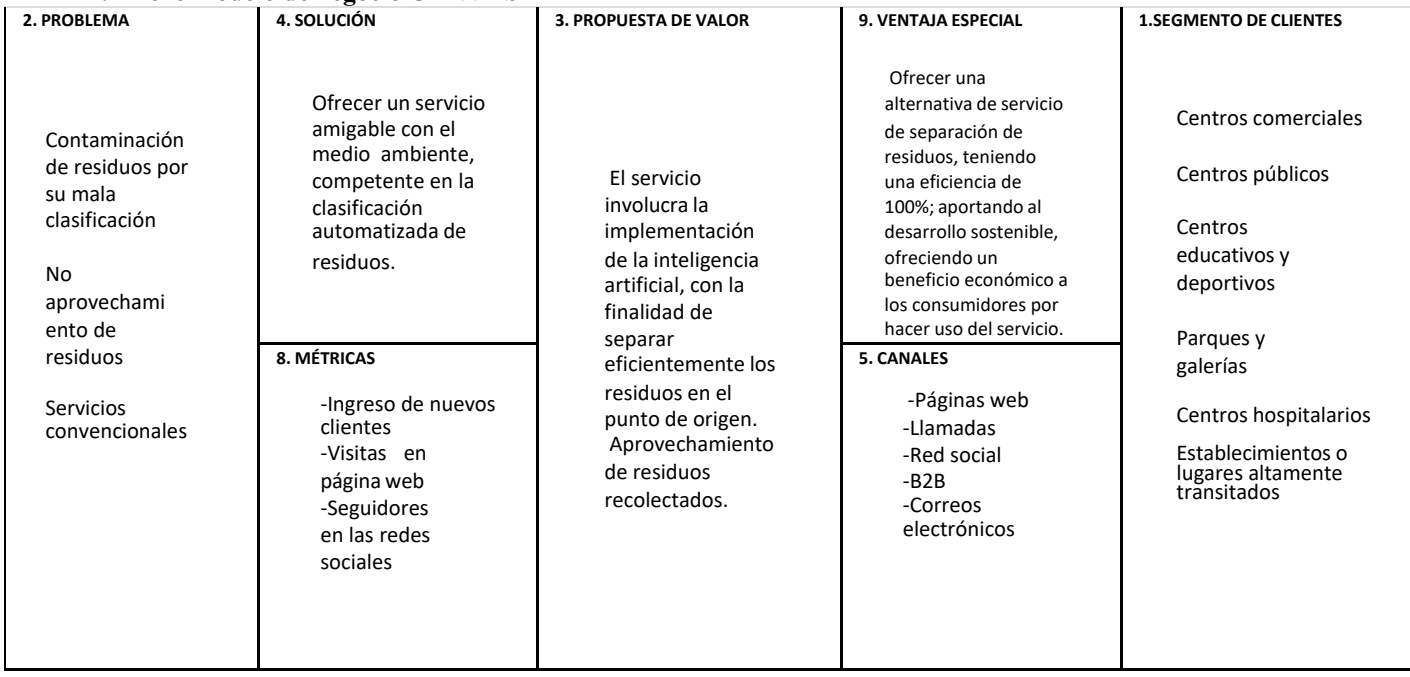

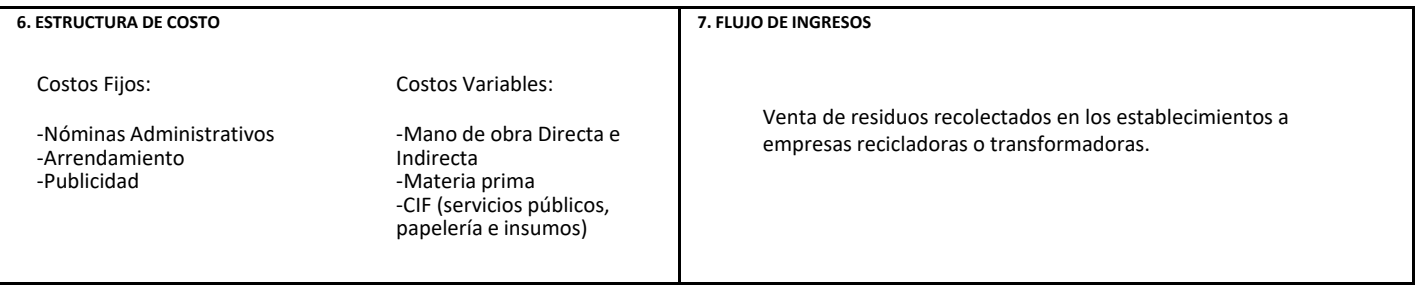

### **Tabla 67. Matrix DOFA 3 Anexo matrix DOFA**

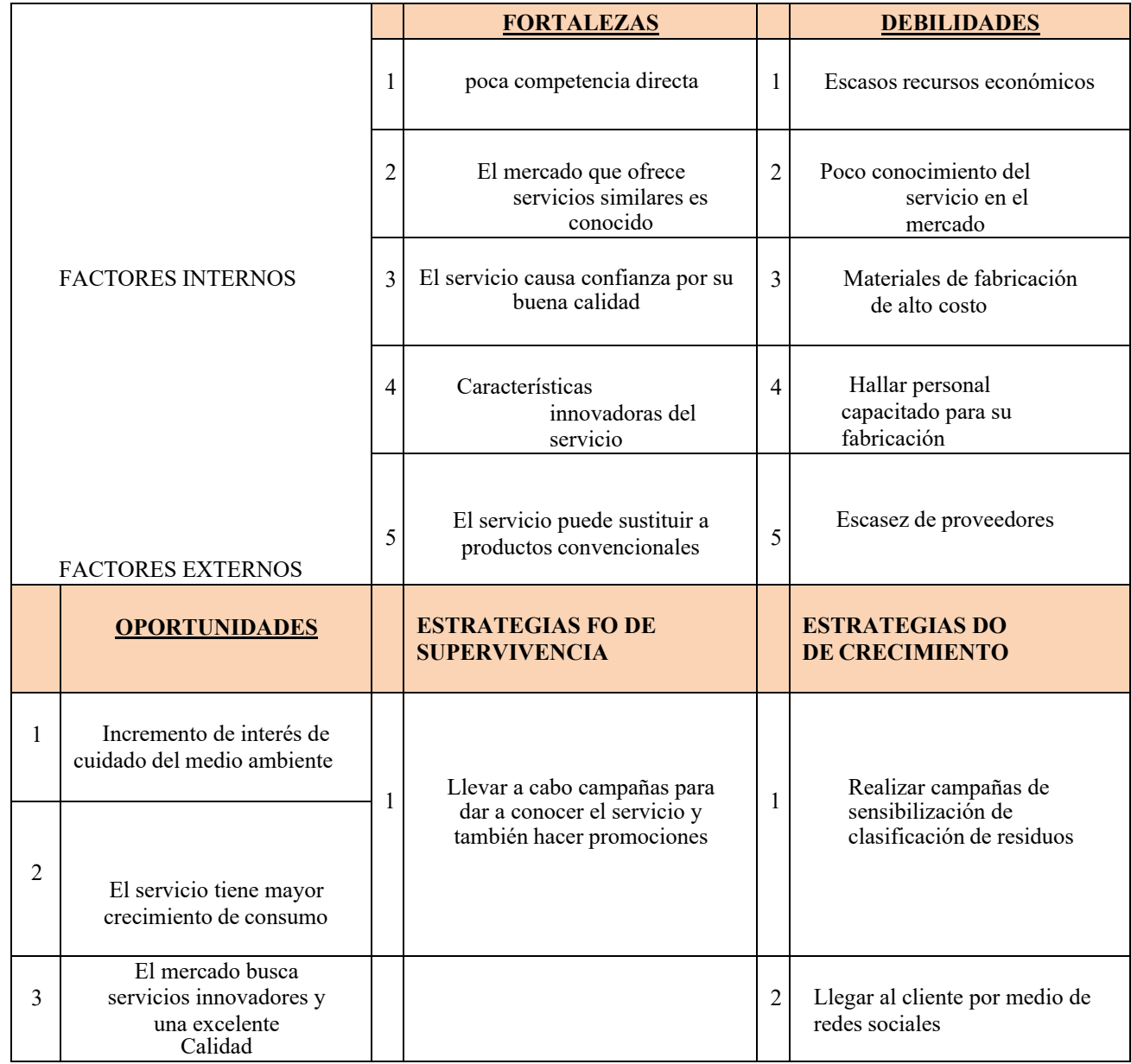

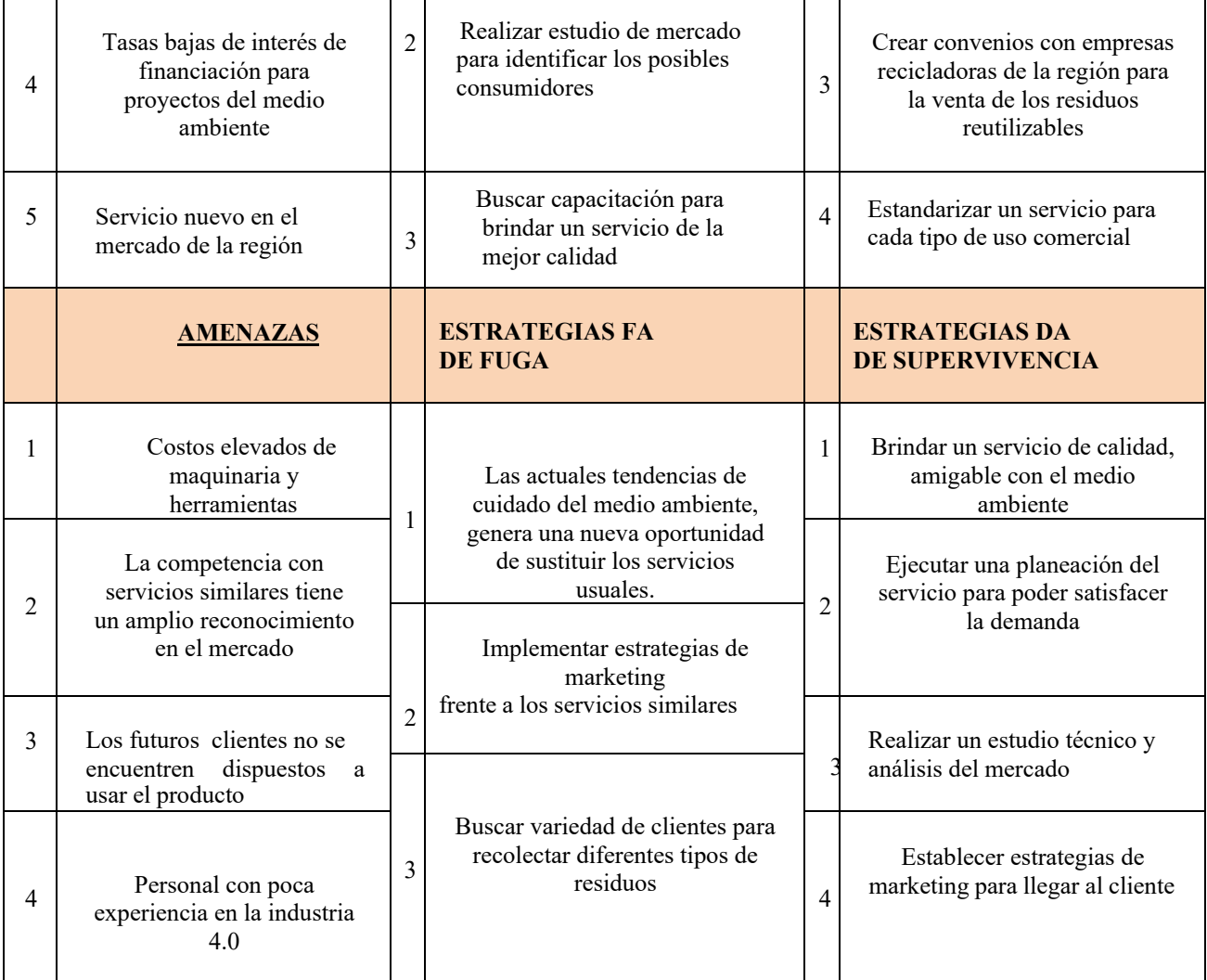

## **Tabla 68. Matrix de evaluación (Efi-Mefi) y (Efe-Mefe) 4 Anexo matrix de evaluación (Efi-Mefi) y (Efe-Mefe)**

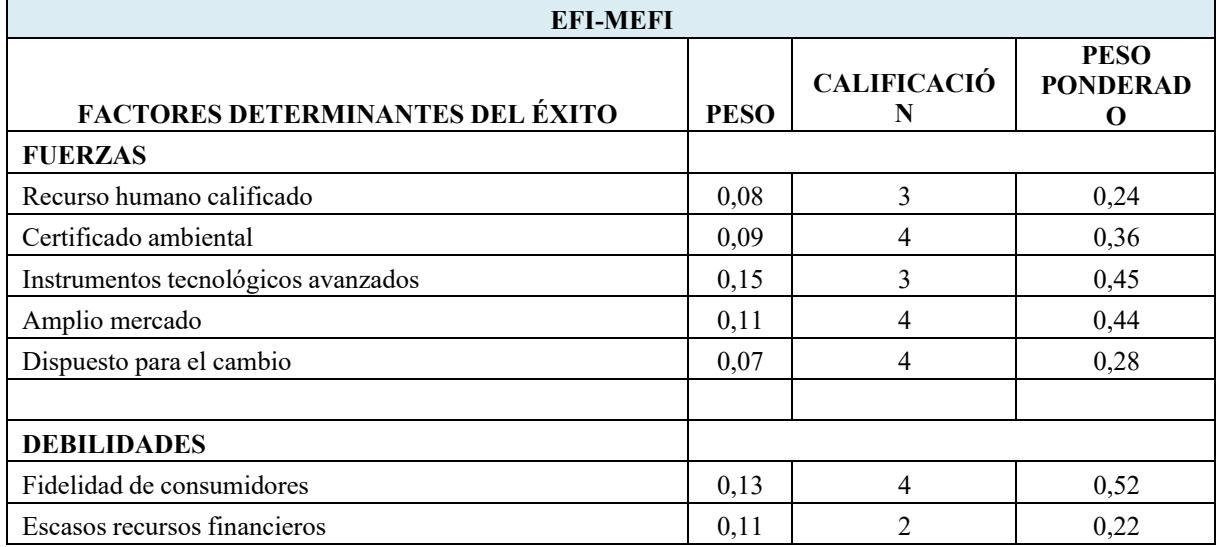

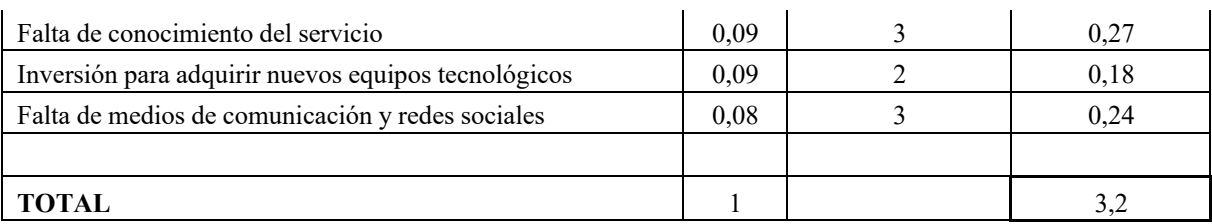

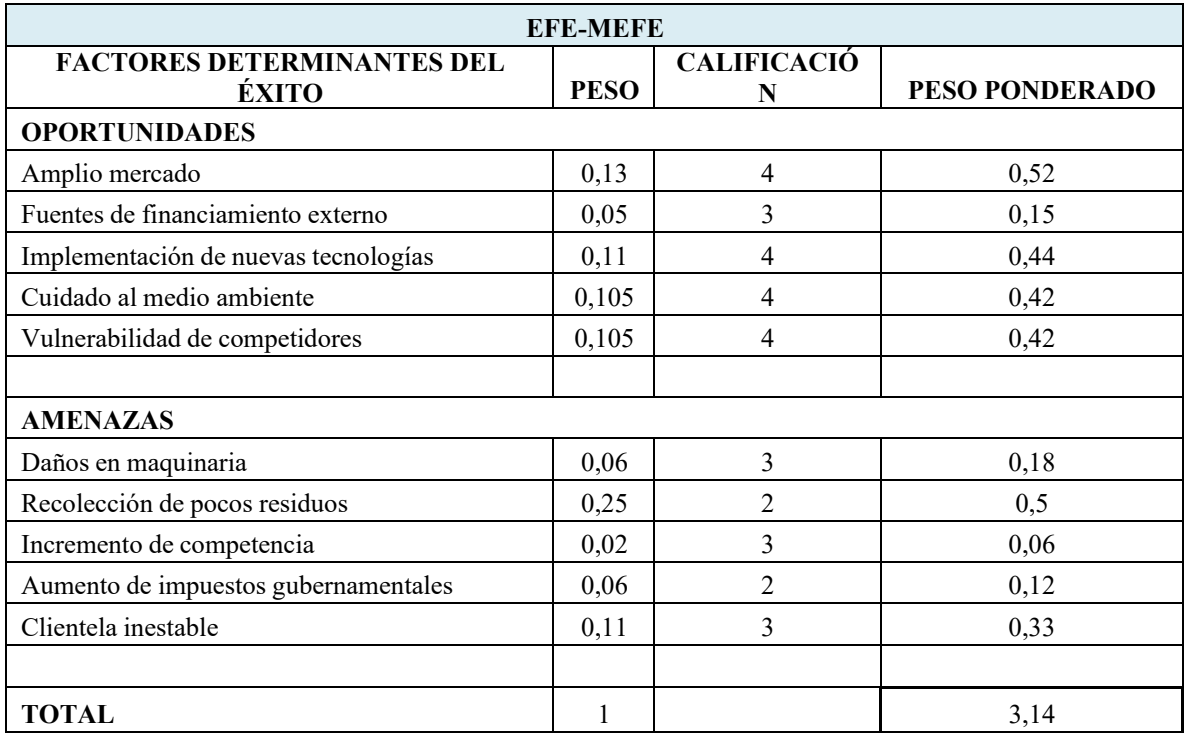

## **5 Anexo código abierto de programación en Arduino**

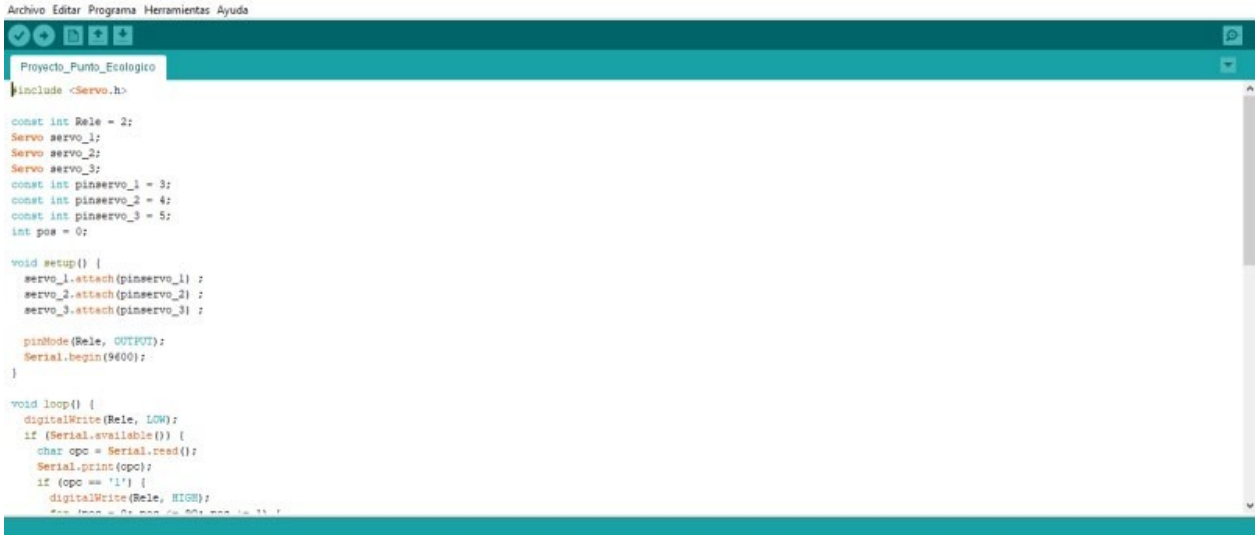

**Ilustración 66. Código abierto de programación** Fuente: Elaboración propia.

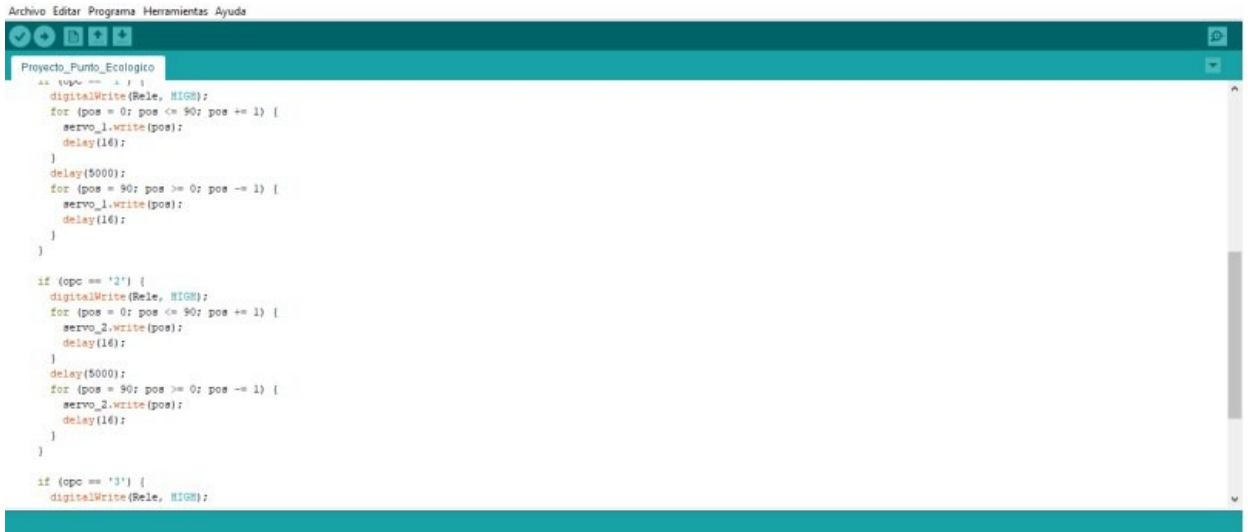

**Ilustración 67. Código abierto de programación** Fuente: Elaboración propia.

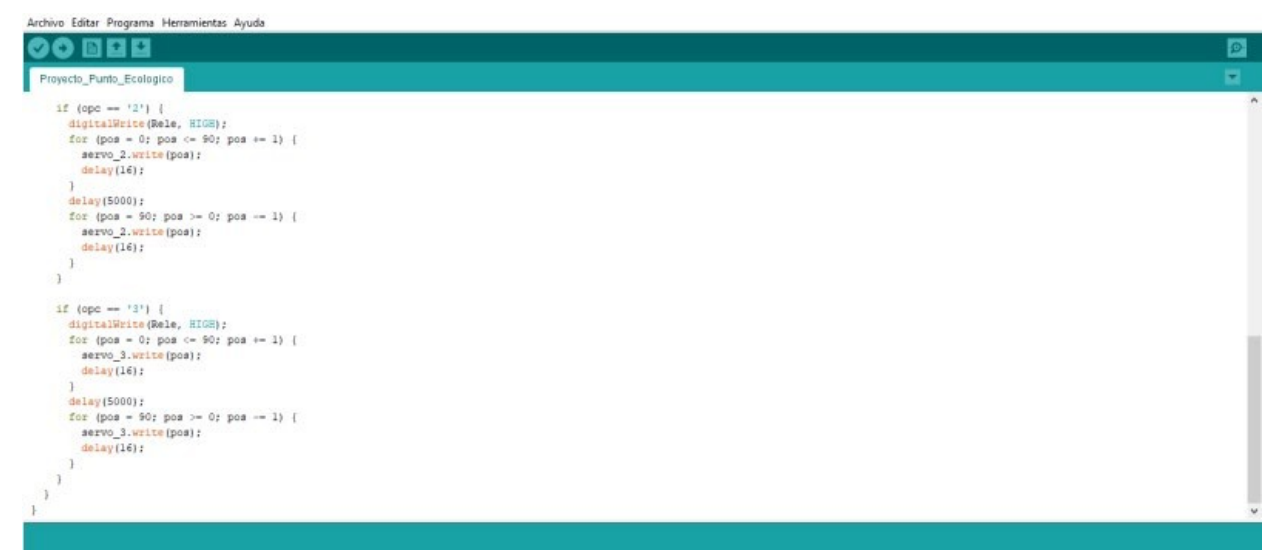

**Ilustración 68. Código abierto de programación** Fuente: Elaboración propia.

## **6 anexo diagrama UML del Software**

| Interfaz gráfica usuario                                                                                                    |     |          |
|----------------------------------------------------------------------------------------------------|-----|----------|
| ID_CONTENEDOR: str<br>bandera_c: bool<br>bandera_i: bool<br>bandera_s: bool<br>boton_configuración<br>cajas: list<br>cantidad_contenedor_1: int<br>cantidad_contenedor_2: int<br>cantidad_contenedor_3: int<br>cantidad_contenedor_4: int<br>cantidad_contenedor_5: int<br>cantidad_contenedor_6: int<br>contador: int<br>contador_tomas: int<br>contenedor_lleno: str<br>contenedor_lleno: bool<br>contrasena: str<br>datos: list<br>detectado: bool<br>detections: NoneType<br>estado_contenedor<br>estado_internet<br>fondo<br>frame<br>hora<br>imagen_camara_c<br>imagen_1<br>imagen_r<br>indicador_conector_1<br>indicador_conector_2<br>indicador_conector_3<br>indicador_conector_<br>$\overline{a}$<br>indicador_conector_5<br>indicador_conector_6<br>indices: list<br>intentos: int<br>menu: bool<br>min_a: int<br>min_d: int<br>parent<br>porcentaje_r1: int<br>porcentaje_r2: int<br>porcentaje_r3: int<br>porcentaje_r4: int<br>porcentaje_r5: int<br>porcentaje_r6: int<br>residuo_1<br>residuo_2<br>residuo_3<br>residuo_4<br>residuo_5<br>residuo_6<br>seg_ant: int<br>seg_ant_c: int<br>seg_ant_i: int<br>seg_ant_r: int<br>tiempo<br>tiempo_envio_datos: int<br>tiempo_espera: int<br>tiempo_toma: int<br>tipo: list<br>valor_contenedor_1<br>valor contenedor 2<br>valor_contenedor_3<br>valor_contenedor_4<br>valor_contenedor_5<br>valor_contenedor_6<br>valores: list<br>ventana<br>ventana_lleno<br>ventana_menu<br>vista_estado<br>actualizacion_cantidad_residuos()<br>actualizar()<br>actualizar()<br>apagar()<br>apagar()<br>calcular_porcentaje()<br>cerrar_interfaz()<br>cerrar_interfaz()<br>dos()<br>initialize<br>$leer_value of$ | str | som: int |
| menu()<br>confifuracion()<br>menu operaciones()<br>reinciar()<br>mover_banda()<br>accionar_palanca()<br>tres()<br>uno <sub>O</sub><br>validar_contrasena()                                                                                                    |     |          |
| ventana_contenedor_lleno()<br>verificar_conexion_camara()<br>verificar_conexion_internet()                                                                                                    |     | miro     |

**Ilustración 69. Diagrama UML del Software** Fuente: Elaboración propia.

### **7 anexo diagrama UML Raspberry Pi**

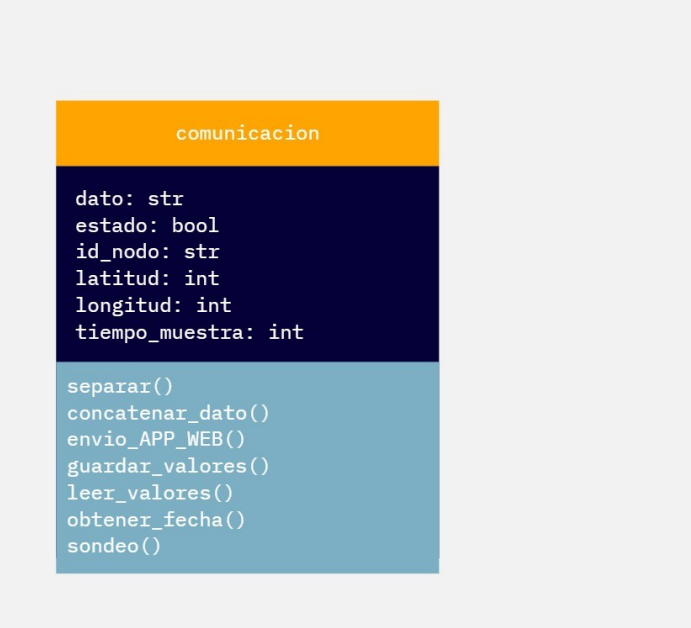

miro

**Ilustración 70. Diagrama UML Raspberry Pi** Fuente: Elaboración propia.